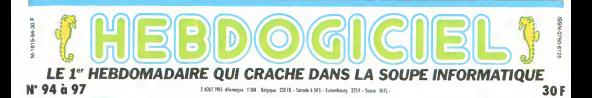

# DESOLE, LINFORMATIQUE CEST DE LA MERDE !

Oyez, oyez, gentes dames etjolis damoiseaux, la lamentable histoire du marche merveilleux de la micro-informatique. Les tristes aires qu'il devait enrichir en restent tout pantois : ca ne marche pas !

### **EE OE TOUS LES**<br>ECHECS

L'année 1985 stra cetthablement, lexel l'année de Inos les échecs dans le domaine de la micro Rien ne va vianplus, voila bien**tot trois ans cue annual** tout le monde atlead le bouiri III (aire acheter des

qui ya estin i

sont nuls. POUR QUOI FOUTRE?

Les jeux vidéo. mation en Basic

teurs en masse aux Irangais **III** "Mais qu' onlils done ces dia bles de Irancais **1988** <sup>a</sup> attendre com me ca", se la mentent les **in** constructeurs **I am** 'Jamais ilsvont venir chez moi **me** debarrasser<br>Me debarrasser des ensurs can **que** j'ai en stock?", pleumichent les revendeurs. "Mais qu\*est-r.n que j'ai fait au bon Dieu pour **Billion** quits ne s'lnte ressent pas a inas hadan razchines ". Talent les publicitaires **and** Qu'est-ce que vous avez fait ? Ecoulez. comme d'habitude. on va

• Les logiciels pedagogiques. - La decoration de cette petite table du salon sur laquelle voire Apple ters trice claim.

- L'étude de la medisses lacon de Prog placer les Mêments composant next

**PROGRAMME, MON FILS, TU NE SAIS PAS QUI TE PROGRAMMERA** 

Programmer ? N'importe quoi ! A vinct r part les hobbyistes achames, per-

en acheter par millions des zordmateurs

Si quelqu'un est capable de regar- la der son magnelo-K7 nendant les vis vingt minutes ou ilcharge son pro gramme de gestion, de rentrer une porte

<sup>3</sup> jne ses recettes et ses de penses dans sa con machine et de Quel se glanter dix mui fois dans les pays tenement le lo giciel est mal du m toutu, qu'il le dise : il a gagnet : stor a un crayon et un papier cus fera (3) d'ailleurs double emploi avec son dee talon de che ourer. Faut chine quand mime etre <sup>i</sup> ëtre com pour<br>utiliser un critic <sup>l</sup> DTdf-

PEOAGOGO Ah, mais cest

que ca peut etre | | | pedagogique. ca | | | Madame. Cest un youvou i que tu vas apfait. prendre plein de III choses avec

Apprendre ? Apprendre quoi 7 Les écoles et les profs, c'est pour les chiens ? Avec teplan dmlormatique a I'ecole. vous croyez que les moufflets ca va les laire bander l'inlormatigue ? Histoire-Géo, Catéchisme | | | et Informatione Paul-Vincent, III j'exige que tu aies de bonnes notes | | | dans ces trois matières, si tu veux | | | | prendre la place de Pere a I'usine quand tu seras grand, il est indispensable que tu excelles dans ces trois nobles matieres Dieu soil 17 loue. le Catechisme n'existe pas dans ces écoles publiques de rotude vieux ordinateurs Thomson du P temps ou les socialistes etaicnt au pouvoir. Fi. quelle horreur ! Paul- Vincent, tiens-toi droit su r'appelle III Chirac.

**THE EAST** 

Vous voyez qu'il y a deja matiere a sintasement quand<br>on de matéries de vend ce genre de malehels. Its de-<br>vraient se dire 'Gaffe, ça sert à **To**<br>nen ie vais y aller sur la pointe des **pe** 

pieds'. Pense-tu, ils loncent title . a pieds" Pense-ta, és foncont àtés pas prèvoir que la massa et le<br>la pas en pagalla, et altas pour le grand public n'a pas les ronds pour<br>la pas en pagalla, et alias pour le , la faire rena ?<br>etnisa un maximum et houm (um. , la pub en pagaille, et allez que jestocks un maximum, etbourn j'im pOrte n importe quoi (importe-nimporte : nouveau beau metier !). tous lous ' lis n'onl pas yu I'enor mité de laur deuxième grande

connerie les prix. Quelle familie normale, je dis nor- v a mals das modeste nilauchée, neuf cou payer trois ou quatre cents sacs un liques crémateur nour ses gamme sans roda calculer, sans tirer la langue a la fin a la du mois ? Qui va ensuite payer pe i 100. 200 cu 400 balles un locatel co 3ui a perdu tout son interet au bout e dix minutes ? Qui va payer ? Ca e'est de labelle erreur de strategio, ca cest de la prospective lou-

pes ca c'est du materims de lis o merde Fabriquer en masse des machines pour legrand public et ne

Cest temarasme Cest marram, il y a quelques annees on entendail souvent cette expression Aujourd'hui, on dit plutot "e'est la crise' ou 'la conjoncture est mauvaise'. Par centre, on disait deja et on dit toujours 'e'est la merde". et pour étre dans la merde, sis sont dans lamerde les fabricants, les importateurs et les revendeurs. Vendre trop cher des babasses qui ne servent <sup>a</sup> rien ne leur suffif pas. ils cumulent Les previsons de ces grands enlants restent optimistes

MARASME

Suite page 31

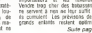

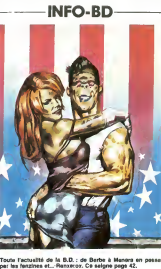

DES PROGRAMMES POUR VOTRE ORDINATEUR<br>AMSTRAD . APPLE He et lic . CANON X-07 . CASIO FX 702-P.<br>COMMODORE 64 ET VIC 20 . EXELVISION EXL 100 . HECTOR HR . MSX et compattb.es . ORIC <sup>1</sup> ET ATMOS . SINCLAIR ZX <sup>81</sup> ET SPECTRUM. TEXAS TI-99/4A. THOMSON TO7, TO7/70, ET M05.

nous crachons dans la soupe, que bale nous ne voyons que lecote negatif des choses) Mais, méme en y met-<br>tant de la bonne volumeté nous ne<br>trouvons rien de positil. Ce qu'il<br>taut comprendre, c'est que le mar-Marchats aurail pu déclarer 'L'informatique, c'est de la Merde!". Il ne l'e pas fait dire que voire micro dans le placard de I'en- soni<br>ge, que l'ale pour qu'il tienne le moins de l'ale<br>6 vietet : finitivement laisse pour le moins aurez de-<br>nitivement : finitivement laisse torniber

#### JOUJOU CHERO <sup>1</sup>

liale n'existe pas. Je repete. N'EXISTE PAS. Un ordinateur ne san a rien, a absolument rien, il est per beaucoup Impo cher et les lebricants a ba Les publicities ont cssaye de nous (aire croire qu'un ordinateur etait vachement utile a la maison. Utile a quoi ? Oh. mais <sup>a</sup>plein de choses dans un autre langage informalique – ryt<br>- La mestion du budget lamilial – – – – – Jouer ? Les consoles de ieux video etaient en passe de devenir tres inje performantes quand elles ont etc. av abandonnees et eiles avaient I avantage de ne pas coiiter trop cher Ces cons, Texas instruments en cuiu titte, sont venus créer un marché Mphe artificiel en gueulant comme des siste veaux que les consoles <sup>c</sup> etait de lamerde et qu'il n"y avail que les or dinateurs de vaiables parce qu'on pouvait programmer Resultat les c consoles sont modes, les ordinateurs trop nombreux, its sont dita . Qua dépassés le jour méme de leur sortie, les logiciels ne suivent pas lerythme et on s'emmerde ferme si v on ne programme pas

SOMMAIRE: **A LA PAGE 3.** 

che de lamicro-inlormalique fami-

sonne n'a rien comphs à la pro- Apo sommation. Trop complique Et do programmer quoi ? Les program- cher mes des amateurs sont, à de rares à l' exceptions ores (ceux des lecteurs de l'HHHHebdo, par exemple), quis met comme Cest pas possible et namvent cas à la cheville des suzs de l'ezot console. Et è quoi ca sert si on dans nest pas fanatique de dialogue? avec une machine ? Vous discutez avec la puce de voire machine à pen laver quand vous lavez vos petites culottes ? Vous démontez voire té- loi lephone pour papoter avec les tran sistors quand vous appelez I'hor loge partante ?

### CHEQUIER ELECTRONIOUE

Quand ils ont senh pue ca dérapait. il a fallu trouver de nouveaux argu ments pour (aire acheter. Un jour, il y en a un, encore plus taré que les<br>autres, qui a eu une idée géniale<br>la pestion des comptes familiaux ' Voi Un ordinateur, ca sail compter, done il va lavre les comptes de vend toute la famille. C'est pas beau ? vra Cest pas une bonne idee ' lis vont

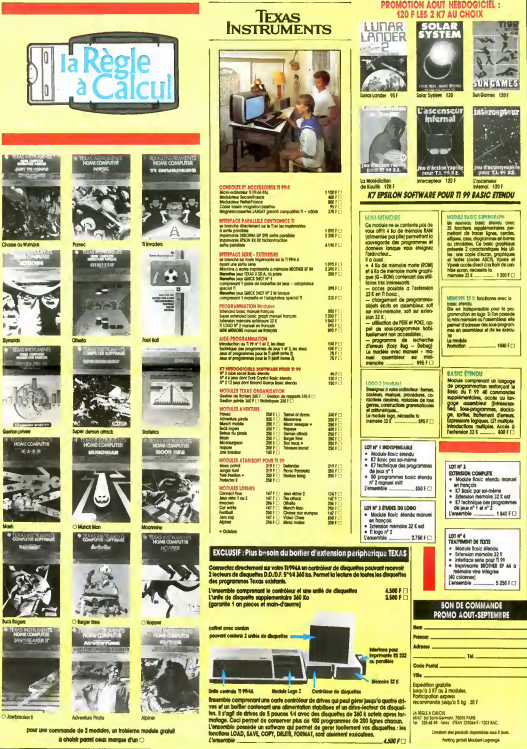

# C'EST TOUT VRAI, PUISQUE C'EST ECRIT DANS LE JOURNAL.

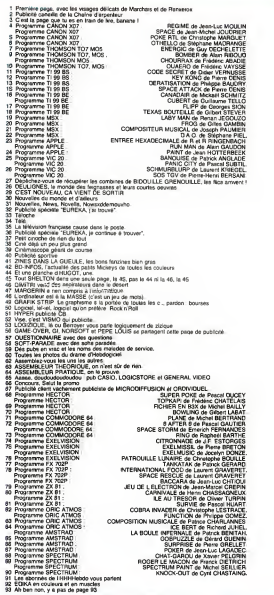

La photo '"Tele a Marchais' est de Jean Gaumy de lagence Magnum La photo des abonnes de la page 91 esl de lagence Magnum

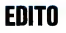

II est beau, hein '' Vous savez que ca a ete ires dur ? On <sup>a</sup> trime comme des betes pour lesortir celui-la. Soyez sympa. pariez-en aulour de vous. Il faut qu'on en vende un max, j'ai un wagon de primes à payer. Pendant que je suis au chapitre des pleurs, rempissez le questionnaire, on change tout a la renlree, comme <sup>d</sup> habitude, faudrait voir <sup>a</sup> pas s'endormir. Ah ... j'oubliais. si vous vous abonniez. ca me teraitbien plaisir ... Voila, voilà ... A part ca, ca va ? Voilà ... Pas s'endormir. voila ... Pas s'endormir sur ses lauriers ... Surtout que les lauriers, c'est pas ce qui nous manque : on vient de recevoir les resultats de lapresse Irancaise et on est devenu le premier tirage mensuel des ;ournaux informatiques. preuve que ca doit pas trop vous deplaire nos conneries. Mais, vous failes pas d'illusions, on change quand meme tout<sup>a</sup> la renlree Voila. voila ...Ca va ? Voila ... Et puis on est dans les cent premiers journaux, aussi. Sur plus de 5.000 canards francais. on est dans lepelolon des cent premiers, sans compter les quotidiens. Voila .. Mais on change quand meme ... Et si vous vous abonnez pas, on nen a rien à foutre. Voilà, voilà ... Et si vous en parlez pas autour de vous. du numero d'août, on en a nen à cirer, il se vendra quand méme Voila .. Oh. et puis merde. aliez vous laire cuire un oeuf, c'est pas possible de ne pas avoir de conversation comme ca. Vous rempiissez lequestionnaire, vous parlez tout <sup>I</sup> ete de ce numero a lout ce qui bouge etvous vous abonnez vite fait. Un point.

Gerard CECCALDI

## **SPACE**

.<br>Tentez vallamment de vous emparer du trésor des<br>forces sontiales impérialistes.

Jean Michel JOUDRIER

Mode d'artipici<br>Tourne sur version de base, en effectuent les modifications suiven-Tourne wer was ......<br>105<br>NYO IF AS = "N" THEN 760

............... 270 CLB<br>270 '<del>-</del> - PERL**ES - -**<br>270 '- - PERLES - -<br>271 '- - PERLEST<br>272 CLBLIPS.2<br>273 LOCATED.2  $\sim$ 12010101 203 LOCATES,3<br>204 PRINT II TECNORI-LIGNOINEXTIPRE<br>205 PRINT E TECNORI-LIGNOINEXT<br>205 PRINT E TECNORI-LIGOOINEXTIPRE "FIFERENT DESCRIPTION  $_{\rm cen}$ 

SLYA GEN TABLEAURD PRINTA SL<br>PANT..."!<br>410 ELEPTRISON<br>HATSALL PORTALE SANT DE PAUR<br>VALISS...."<br>TURN..." EM...";<br>| GOSAGIOGOG<br>| CLEIPRINT" PAR LEUR PAYORS<br>|LABER, IL FAUT | ATTEINDRE AU M LANGT.<br>495 000031.0000<br>490 010131.0000<br>1899 LINITH POUR POUNDS PASSER<br>1899 LINITH POUR POUNDS PASSER ES."|<br>450 000310000<br>| FEFLACE AND LED PLECARE DRIET<br>| FEFLACE AND LED PLECARE DRIET ."|<br>| GORUNSCODO<br>| GLALPRINT'ALL 2nd TARLEAU OR AN<br>|| PAN TIRER HAIS ON BE OUTLACE<br>|-E...!!<br>- GONJENNOOR<br>- GUNJPRINT! - LEN 4 FLADHER NU<br>MNGUM NH FAINANT VAAIER LA VITE REGIS AN T----<br>- 009/810000<br>- 0.5179381715 AFFUTENT PLUBSION  $\frac{1}{2}$  construction 

900 'ABOUCLE PEINT-1<br>920 anistriana - 1921<br>920 anistriana - 1921<br>940 1004/122, 1931/17 '- 193<br>930 1752/1231/12, 11-1227/10<br>930 1752/1231/12, 11-1227/10 99<br>1980 - Patentes C, 21-13x (m. 1828)<br>1980 - Convint, 11-1419 (m. 1820)<br>1981 - Convint, 11-1419 (m. 1820)<br>1981 - Patentes C, 21-1419 (m. 1820)<br>1980 - Prince Convince, 11-142 (m. 1830)<br>1980 - Prince Convince, 11-142 (m. 18 250<br>1930 - LOLATSU, STRASHT <sup>– 2</sup>TLOCATEU, 21<br>HETHY <sup>27</sup>7 - LOCATEU, 31PR INT<sup>VIT</sup>T 1070 1FS--11:0000000<br>1090 0-67166:00<br>1090 0-67166:00<br>1100 1FS-31:0000-1-1<br>1100 1FC:000000-1-1<br>1100 1FC:01979600-1-1140 2-2-111F3-21HE42-0100T0830<br>1160 22-111F3-21HE42-0100T0830<br>1160 1F73-4M1HE41300 1100 173744871631292<br>1170 12CATEA, CLARENTONNA (1791)<br>1180 2010 920 1200 CLB/LOCATES, 11PRINT/SCORE 174 1200 CARLISCHERR, 1179119776006 | 1-1<br>1200 CAPITAL MARINE (1983)<br>1200 | 1716 CAPITAL MARINE (1984)<br>1200 | 1716 | 1716 | 1716 | 1716 | 1716 | 1716 | 1716 | 1716 | 1716 | 1716 | 1716 | 1716 | 1716 | 1716 | 171<br>1200 | 1716 | 2289 CLOCKWANNY<sub>1</sub>11951221-15009E-1-1<br>1200 LOCATOR<sub>-</sub>1200-1-1<br>1200 LOCATOR<sub>-</sub>1200-1-1-1005 - 1-1-1205<br>1200 LOCATOR-2-15030-1-100<br>1300 PORT-150300-1-101<br>1300 PORT-150300-1-120<br>1300 PORT-150300-1-1-1-1-1-1-1-1-1-1-1-1-1-1-1-BONJOUR MONSIEUR, POWERAIS-SE ANOIR)<br>LA PATTE DE VOTRE FILLE?

Supermer les lones 610 à 723<br>CATROL - MONT CUITRAL D'OPEN- 0702655152-15<br>Ce jeu compone à Labourg et les règies sont moisses. Il est pro-<br>Ce jeu compone à Labourg et les règies sont moisses. Il est pro-<br>ce de sauvegner à L

|<br>|200 - Maria Barrio, 7<br>|200 - William Barrio, 7<br>|200 - Paris Barrio, 700<br>|200 - Margize | Rith Barrio, 1196/11018<br>|200 - Margize | Rith Barrio, 719-2110 1970 HOMOLINEST TYSI RAPPLY!<br>YOM<br>1940 LOCATORE, TEIPPOART TY 23 FORT-OFFISHER II, YSI 113<br>18 CORRENT FATHER III<br>23 CORRENT, YSI 1245 FUT 11<br>25 CORRENT, YSI 1245 FUT 11<br>26 AEAL 1021 FATHER II 1221 ASSESS ----- \*\*\*\*\*\*\*\*\*\*\*\*\*\*\*<br>1800 -\*\*\*\*\*\*\*\*\*\*\*\*\*\*\*<br>1830 -\*\*\*\*\*\*\*\*\*\*\*\*\*\*\*\*\*\*\*\*\*\*\*\*\*\*\*\*\*<br>1830 -\*\*\*\*\*\*\*\*\*\*\*\*\*\*\*\*\*\*\* 1940 8-611CK-00 .... 1950 3FB=11=ENT=1<br>1940 3FY(01=ENT=3<br>1970 3FB=51=ENT=7<br>1980 3FY/31=ENT=0 IST: ISA-7146442-42-1<br>1910 IFA-3146442-42-1<br>1910 IFA-3146442-42-1<br>1920 IFA-41<br>1920 Ned-41 精神 | 9146-92<br>| 3230-387145464-38<br>| 9230-38641295<br>| 9230-37146464-38 Ë 87 

**CHARGE COMPOSE CANON XO7** 

 $\overline{ }$ 

**CANON XO7 E MONE POR**<br>A G HOTE T

> ites<br>IOTE 2000 - 1940 - 1940 - 1940 - 1940 - 1940 - 1940 - 1940 - 1940 - 1940 - 1940 - 1940 - 1940 - 1940 - 1940 - 1940 - 1940 - 1940 - 1940 - 1940 - 1940 - 1940 - 1940 - 1940 - 1940 - 1940 - 1940 - 1940 - 1940 - 1940 - 1940 - 1940 |909,19<br>|-- \*\*\*|1-1102001HEXTI 200 GLSILOGATER, IL .<br>IO HESP-RESP-S 2209 LOCATES, 21 PRINTS<br>2320 2731281 273128 2731<br>2330 2731281 2731281<br>2330 2731281 2731<br>2330 381 2820 2831<br>2330 381 2820 2831<br>2330 28111 2820 2831<br>2330 28111 2831<br>2330 28111 2831 2831<br>2330 28111 2831 2831 113511000113211000112<br>2390 LENE143, ISI-141, R<br>2400 LENE161, 2.1121. 21 2400 LINE(21,7)-17),7)<br>2410 LOCATES,31PRINT" VOUS<br>CHE - 171<br>2420 Edissentianorement,1110<br>2460 Edissentianorement,1110<br>2460 Edissentianorement NEJOURN<br>10100 AN-1HKEYN<br>10110 TPAN-"D"THENELS!<br>ER-0100T0310 **START TEND**

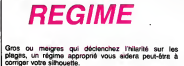

**BROW BROW COOM** Les months

**Jean Luc MOULIN** 

.<br>Desifia un minimum d'indension (carte 4 Ko) et si possible l'Impri<br>Indiguest la querrica de calonas, probles, giuotos et igotralien.<br>Inde Yous avez au départ deux probles, giuodoni la pole ab.<br>Inde Yous avez au départ de ta<br>1814 : un second tableau vous pro as & categories

IN CLEARER<br>19 SIAN 126-1: 19:1201, ELIZAL, BIZOL<br>20 SLALIT-124-1: 19:00: FRIACIPAL-11<br>25 MINT: 19:12-12: 19:12<br>21: Malizarian la mont;<br>12: 12: 12:12:12: 12: 12:12:12:12:12:12:12:12:12:12<br>12: 12:12:12:12:12:12:12:12:12:12:1 : ANI: ITAC SORROZ PARADO<br>40 ELA (ONEGO de 1990), TCC<br>199 ELA (ONEGO de 1990), TCC<br>199 ELA (Partida de 1991), TCC de 1990<br>199 FRINT TCLA (AL ALGER de 1991), CO<br>199 FRINT TCLA (AL ALGER de 1991), CO<br>199 ELA (RESPARTITURA), ALC AND IN A PROTECTION IN THE FIN WEIGHT ||Transli phy PAIRLE-119<br>FINT-3: N = M = MOYDA\*<br>FINT-3: N = M = MOYDA\*<br>FYOTHE CHOIX \*-11905UNFAD , 3.1<br>1786–18-1908 - 1865)<br>1786–18-1908 - 1865 - 1865 - 1870 - 1885<br>1885 - 1886 - 1886 - 1886 - 1887 - 1888 - 189 225 EC+240011FA+3 **Thomas da to** 

 $\mathcal{L}$  distances (37 en 2011). Voet of the first change allows a company of the state of the state of the state of the state of the state of the state of the state of the state of the state of the state of the state of

あるあえさまよよ

u principal en ta-<br>ez 2 La quantité<br>en die questions<br>a gassions

239 176-11989238.858-2396 174-20<br>239 18/1702: 1<br>239 18/18: 1<br>239 18/18: 1<br>124 18/18: 1<br>124 18: 112 12 17: 12 17: 12 17: 12 17: 12<br>114 18: 112 112 1111<br>126 18: 120 11: 120 11: 120 11: 120 120 120 120<br>239 18: 120 11: 120 11:

255 acro31a<br>260 AB-DHIErb1 (FAB-110PAN, IAB11)<br>VAL IAB1131HDK260ELEE4+UNL1AH11EE

200 DLTV: (HEI 197, 161 - 197, 211 ILLINE)<br>9, 161 - 198, 211<br>105 LEARNEY - (HEI 197, 211 ILLINE)<br>105 LEARNEY - (HEI 197, 211 ILLINE)<br>200 LOURNEY - (HEI 197, 211 ILLINE)<br>199, 201 IUN<br>199, 211 UNI

100 PH 120-LENING

24704<br>352 FORI-P-ITEP-LENGON (LEEATE) 17<br>PEIRTH FRENT'S CHEMIT<br>200 LOCATE ALELPRINTELLILOCATE IN

199 LOCATA IV. 41<br>"22 PROMTA (2)<br>640 LOCATE II. 5: 5: PROMTACO I I LOGATE II<br>4: Y.: PROMTACO II. 1

t, ermanismus<br>170 digmake<br>180 dia kalifyks (dana) - halkit

n<br>|PORENLYCO:||FO:DOMONIZO<br>|PREMIT Devolv ::::PO:N valid D'Ay<br>|P Chata !!!!

WOVAHA CONTROLLER

SIAELEENENATTIP<br>un la mon de La ORRISTO LEFTER-TA-THER

io. **AND AND LOCATED** 

Suite page 5

"≃

# **POKE RTL**

sultat d'un croisement entre une puce et un tuner G.O. ce jeu désoprant mettra votre intuition à dores ve Christophe MARGUET

00 '-- Ler TABLEAU --<br>50 '----------------<br>"D CLSLA-CLB-01C-11E-11F-4

ino d'Adri<br>1980: Lang (Bi-Dyd) - Idi-Bi-Byd)<br>1401: NEATY

. eo amin'ny fivondrona.<br>1908: Effinithelm Autoriano Audr*ingrad* e

3110<br>NGC 3F2-20HULA A-1013-718-ALC-5LF+9<br>I Principalaran

8-29-3-27424 Au1012-1312-4:C-4:P-

1984-14.<br>199 Feb<br>130 1984-1984 Av2012-010-01C-11007

0130<br>240 SF2-STHEN A-3812-013-4:C-6:607

kilo<br>190 sfomatnom A-3913-718-41C-410-4

190 ||FSHALINUN AMARILAMI'LANGLOLOGI<br>||FHS||BOTOLOG<br>|NG ||FSH7THEN AHJE||SHIE||BHA||CH|||FH

and PERTHOTOS<br>310 Lawrens, Pritt-Chevr, 211L2NE166.,<br>2019/11:122-1.24:

uo<br>Voortoks Andersondrach

i3tnora;;o<br>42a ifi≈jitkek m≈ma:m≈ma:c≈i:f≈a:j≈<br>22:K≈i:doto:;o

--<br>IPO-11THEN A-9412-013-410-6100

.<br>Prima mandata da mandata 150 LINE (44, 23+1)

cou ron<br>300 2PE-ETHEN AHBAI2-019-01C-L

 $77 - 7.241$ 

.<br>198 FOAL=PTOCHTKP-J<br>138 FOAY=ETOI

MEATY ........

. . .

**Fig. 172-2**<br>Giognesia

TOUJO

77

 $2002 - 246$ 

 $-1111111$ 

4, bazzo - 114<br>26, 56, 16, 16<br>10 Forte (2261–10, 18, 26, 126, 126, 12

12 FORTBIZENIN'O, 18, 34, LEN, LEN, 12<br>18, 54<br>13 FORTBIZENIN'O, 66, 56, 126, 126, 156

ı<br>10 FONT811421×"56,5a,24,9,1a,1a,2

IN, 124°<br>Ini Fakth (1461-"0, 3x, 144, 125, 124, 0

ize<br>Marejnica – različina da pri uspisalni

g+<br>| FOMTW11491="252,0,0,0,0,120,224,

242<br>PONTO I LEGI - "249., 56., 176., 32., 16., 1

84)<br>1930 - DATAZ, 3, 4, 5, 4, 5, 6, 7, 10, V, 7, 8, 4<br>1831 - PONTO I (4014\*232, 6, 14, 49, 39, 14,<br>49, 12070 - PONTO I (440) - 126, 49, 89, 14,<br>184, 74, 28, 112, 100, 124\*<br>184, 74, 28, 112, 100, 124\*

, 76, 28, 112, 100, 124\*<br>FONTH (226) = "124, 76, 28, 112, 100,

24\*<br>3478 : 2247 = \* 224, 60, 29, 12, 49, 1

, 202<br>FONTO (130) + 202, 0, 0, 24, 54, 104

:24, 8\*<br>130 : Pakte (2301+18, 24, 24, 104, 124, 9<br>1, 29210+0 : Fakte (121)+1-252, 9, 124, 9<br>150 : Fakte (2311+1124, 94, 126, 127, 74,<br>150 : Fakte (2311+1124, 94, 126, 127, 74,

1962 - 1972 - 1973 - 1974 - 1975 - 1976 - 1977<br>1981 - Polyte II (1976 - 1980), 0, 1984, 1984, 198<br>1988 - Polyte I (1981 - 1986, 1994, 197, 297, 198,<br>1970 - 1972

 $\frac{1}{2}$ 

presentates

"Valeure cartes

 $72.247$ 

 $...$ 

2,69,120

Mode disputes

Occupe environ 9 Ko et les régies sont incluses Les jourues pus-<br>tains, devront adapter le verbage des lignes 2640 à 2670, à leur 1048-1917:1967<br>IZed Phint-destrat vous mercir La<br>ragie de ce jeu ?"!<br>1270 PORT-LTOPIPAINTCHOBIZOD:|CoRe T<br>1990 - India, Camartinans<br>1990 - India, Camartinans<br>1990 - India, Lyndan, India, India, India<br>1990 - Indian Camartinans<br>1990 - Indian Camartinans<br>1990 - Indian Camartinans<br>1990 - Indian Camartinans, Indian Camartinans

: PORT-LTOPLPRINTCHROL200: LCHRA<br>| 1985/15<br>| Jan Innertal | Pitar-Th' Thenclatoot<br>| Jorles | 2001 | 1997/1651 | 200 ) ||1706||56||FJ#||-'G'T<br>||40 '----------------<br>|110 '-- La ragia --<br>|110 '-------------1310 - Anne Francesco<br>1320 - Illis Printines (210) (1488-1351)<br>11 - Ce Jea Gonstale (12006-1200) (2006 2017)<br>Son Augustineen (2001) (1969-1954) (\* ... deviser 14 \*(CHIB)200) (CHIB (25) ur de la ' (CHRAIZBOILCHRAIZEL te assante '(Odle)2500 (Child (25) .<br>140 : Paris de l'Orixian Labo arakatande (290) (Chile (25)) (\* .<br>Childre Bonne - Eljohn (250) (Chile (25)<br>Childre Bonne - Eljohn (250) (Chile (25) |<br>|380 PRINCGHA4:25011EHR4:25111"ray<br>|188 10008 Pr\*|CHR8125011CHR8:3511 .<br>25 ABLATCARE: 2501 (CHRE) 2517 (\* 18<br>26 ABR 1 (CHRE) 2501 (CHRE) O MINGTON-TERRING .<br>LAGO PRINTCHAN (250) LENAN (251) L<sup>a</sup>ra.<br>Ya marta da "Tichin (200) Lenan (201) lan ee .<br>19 FRINTCHMA-2501 (CHRA 1251) (TEN)<br>1964 - Salah III (CHRA 1262) (CHRA 1251) .<br>80 ELAIPRENTSANAIZSOI (CHRAIZSI)<br>Youe jouee 60 - 100001250112000 251)<br>LAND PRINTEARN (250) | ENRY (251) | \* de<br>La de anite - "| ENRY (250) | CHARA (251) I<br>LAZO (PINKETRATT DARALAZO)<br>LAID PRINTERRATEGIK (CARA 1251) ITLA<br>CAPTAS (JOLAATEGIKKA 1250) ICHRATEGIS .<br>251 rejstijnim (250) (CHAR (251) (\*a. n no rejul TA FAIRE / PS/3 a Factor ï |<br>|500 FRINTEIRAIZSI:IKINAIZSI II 7789 00 societicus<br>199 dei jani 1009912501100912 |<br>|1560 ||FINNETH-\*\*\*||14||1580<br>|1500 ||16||16||16||1581||16||16||16||16||16|<br>|1711||16||16||16||16||15||16||16||16| .<br>193 - PAZACECHANN-ŽSO I LONKA (ŽSLI 1. Takar<br>1944 - Frank YV TECHNIN-CZSO I LONKA (ŽSLI) t<br>1940: PRINTCHRO:390+1CHRA:391111\* gr<br>aca au an Lok \*cCRRA:290+1CHRA:2511 **1986 D'INGENE-MINERATOR (1986)**<br>1980 GLEIPRINTIPELAT BRANT Chang<br>1970 TIFORI-OTOLOGICALITICUS<br>1980 FORALOIRE<br>1980 FORALOIRE 1990 39:41+CHR#:224+8;<br>1408 '----------------<br>1410 '----- 201 -------------<br>|430 FORD-0TOIZ PEADOR 120 1860 NANORIDO<br>1860 NAILDON (1910-1944)<br>1860 NAIDON (1910-1944)<br>1870 NAIDON 2000 ECONDERS<br>1890 'n 18 Tibeld -<br>1990 'n 18 Tibeld -

(760 PAINTHIDE(868,11,0))<br>1930 St-Stick(0):1997-2091<br>61051.01100<br>1915 - 38 Timedi -- 30 TIRAGO<br>1021005182181<br>1095182570 1980 - KEDZ TATS 4<br>1990 - RACIF-ALLI MENLADO<br>1990 - RACIF-ALLI MENLADO<br>1990 - RACIF-ALLI MENLADO - RACIFICADO<br>1900 - Ken PERTE 444<br>1900 - Ken PERTE 444 : "--- PERTE +--<br>: GOUJEZYDD<br>: PALAET : 79, 2411 PAESET : 70, 200 19<br>? (73, 201 887-172, 181<br>GG PSEC 172, LVI I PSET 173, 2011 PSET 1<br>LJVI LPSET 179, 2011 PSET 173, 261 1756 HID)<br>(1960) Poek "PERSU I " (ROSLESSAO) ECCUES KRO: DOBUĐIZIJO<br>LANG: JACCLOCATEL, ILPALIATILITAv..<br>LIPCAGACTOBOGI NEKTO ||Fued=070600||NExT4<br>|570 FORB=||182||PBR||=||1985||EP2||LOCA<br>|550 FORB=||-<br>|560 FORB=|07000||NExT5||GOR||2020||D<br>|56067550||EOS||B27P0 05U8F190:E09U829P0<br>1990 NEXTRIGOTOBILO<br>2000 '\*\*\* E41M5 \*\*\*<br>2010 SOSUSB16 av<br>20. festat i 29, 24: i format i 170, 181 i f<br>1807 i 29. i 61: i fostat i 23. 23. i format 70, 22/<br>2030 - PRENET FPP, 22/ : PRENET (77, 23/ : P<br>NET (73, 20/ : PDET (77, 24) 1173,2411P887177,341<br>HD GODURZ718LLEGATE 12,01FRINTYY 01311<br>2000 2-2-100000708-104040110031402 34016054822261825182231<br>3401605482226182682231<br>2060 FOREHOTOJ/50001858P12,11965P7 POINERT POIMERTE<br>070 <sup>-</sup>fone TD**TEL ens**<br>080 CLEIFESAT<sup>4</sup> Le bàmes X-07 a Le 2110 008182770<br>2120 2-0/ELSIEERT0RE990100701580<br>2120 -a THENIXES<br>2020 Philips (1981) 1991 LIFERIN, 012114<br>\*\* INDICATED 2120 February 1981 - 1981 - 1982 - 1983<br>2230 February 1982 - 1983 - 1983 - 1983 - 1983 - 1983 - 1983 - 1983 - 1983 - 1983 - 1983 - 1983 - 1983 - 1983 - 1983 - 1983 - 1983 - 1983 - 1983 - 1983 - 1983 - 1983 - 1983 - 1983 -2200 EF1=01F2N2D20<br>2200 F=01F2FN=1T0J/10000<br>2200 F=01F2FN=1T0J/1000018 0.21F=1<br>2300 FRINTCHR+125016048F251111HEK TW<br>2010 LOCATE OLDSPRINTZENPLYS 3320 PETUPI **RECURRE**<br>Toyota (1971-1977) and a  $\frac{1}{2}$ 2340 0111-012<br>2220 MATURN 2342 "MITURN<br>2342 "-<br>2370 "- 20 Lebless -<br>2320 "-2340 LENE:23, J1-123, 2011LENE:33, J1<br>2340 LENE:23, J1-123, 2011LENE:33, J1 28, 201<br>20. LENK (24, 07–194, 077LENK(24, 31) - 154, 211<br>RHID & DIE 120, 21 - 123, 21 15, 166 122, 03 -<br>127, 211 117, 311<br>2020: LENEISE, JAV - 117, 2011LENEISS, J 51-111, 511<br>2430 PORS-DYCZARTEPA<br>2440 IPS-12THEN, INC 120, 7-6-1-10-2, 3 1) 200502460<br>2450 Limit (22, 7+0) - (12, 15+5)  $\begin{picture}(100,100)(0,0) \put(0,0){\line(1,0){100}} \put(10,0){\line(1,0){100}} \put(10,0){\line(1,0){100}} \put(10,0){\line(1,0){100}} \put(10,0){\line(1,0){100}} \put(10,0){\line(1,0){100}} \put(10,0){\line(1,0){100}} \put(10,0){\line(1,0){100}} \put(10,0){\line(1,0){100}} \put(10,0){\line(1,0){100}} \put(10,0){\line(1,0$ 

 $\begin{pmatrix} \mathcal{O} & \mathcal{O} & \mathcal{O} & \mathcal{O} \\ \mathcal{O} & \mathcal{O} & \mathcal{O} & \mathcal{O} \end{pmatrix}$ 

 $\mathbb{Z}^d$ 

Ž -<br>2480 HEXT<br>2470 LENETAR, OT-TAR, 67 2429 - LUNI (44) (11 - 144) 41<br>2440 - LUAN (11 - 1251 - 2<br>2440 - LUAN (123 - 241 - LLOS, 241 1 LUAR (17)<br>2451 - LUAN (124 - 241 - LLOS, 241 1 LUAN (17)<br>2561 - LUAN (11 - 12) (11 1 LUAN - 12) (21 - 231 - 241 - 241 - 241 - 2 NE-10,97<br>1920 PEET (AS, 7) IL DIE (AA, RI - 193, RI )<br>L1ME - 194, RI I IL DIE - 1100, BI ILEME-111 0.00<br>2550 PBKT1119.71<br>2540 RETURN 240 ASTUAN<br>1260 PEAG-LITOSLLOCATESS, DIPRINTENA<br>1240-BI (CANN LASHA I (CANN LEGARD ) (XT6<br>160 ACTURN<br>170 LOCATEA, OIFRINTCHRAITZE-E(I)<br>1606 NEVOTPRINTCHRAITZE-E(I)) ILOCATER, OTPATHICHN9 I IZB-6-1333<br>1800 - LOCATE - A., ITPRINTCHRA I IZB-8-133<br>1901 - LOCATER, 31 PRINTCHR9 I IZB-8-133 ...<br>co penengi wardat, Putaun It, So<br>ardit, Sua washat, Sulope It, Seo ule 11<br>Bado Belérda son...", rPatate 11,1Pt<br>It Konf,TIrishewn" .com","Irichean"<br>60 SATA≏Choastte","Seomae !","S<br>n !!","Estra !'","Le pied!","Au rach<br>20 Gester Tennisher, "Yeasach" (\* 2 St<br>8 Leon, 19a – Angelt III, march Leonard **Class', "By Arig's"**<br>AND FORG-170001MEADOWIGI1MEXTE<br>AND FORG-170101MEADT(\*1011MEXT6<br>FOD FETURE ---- FATORY<br>2710 D-167 (Bed-(191)<br>2720 173(-67)(Ba2710<br>2730 Million .<br>1770 CLBIBed<br>1780 LOGATED, ScPAINT<sup>e</sup> Centire de Me<br>186°11 TILLOGATE4, SCPAINT<sup>e</sup>Cheave de .<br>O. FORENTOSILOGAES, L-LIPRINTO<br>TANZILOGAES IN LIPRODUCTION 196211<br>2000 Fors-60023/PRESET(1,0119821<br>2010 Fors-Go23/PRESEDING 2030 FUELL, 0+111PBF11+1, 0+6<br>111+2, 1+51<br>2040 MENT<br>2050 IFE: 20700000000000001030 2840 END<br>2870 Frd 2040 - 240<br>2070 - Fedy-d-Safirk-D, al fozgatera<br>2000 - FARS (Cod., 2) (PSRT (Cod., 2+1) (PSR 2000 PRETIGNE, 21 1 PRETIGNE, 24 1 1 1 PRE<br>71 1 HE, 1 421 1 PRETISKE, 1421<br>2000 MEKT<br>2920 LENEIRS, 01 - 193, 91 1 LENE-1 129, 1 )<br>2920 LONEYAS.CI-KLIP.CIILDAK-FIZP. ----<br>2930 Jej/10000<br>2940 Jej/+10fHEHH+11j-3/10 i.c 842)<br>2960 PossesTaerh<br>2970 Martis<br>2980 Milli<br>2970 LOCATEL4.01PRIAT 2000 CORDUEIR (21,13)<br>2000 CORDUEIR (21,13)<br>2010 COCATES (21MINT2MIOT16+MILTP) I<br>Sozo Locersa, ZiPRIHTTPayeur Mekan .")<br>2000 SFIMMETRA''THURSDOO<br>2000 CLESMERT'YRNIAE VONG FROGLAF<br>7 ChittertolOS N)<br>2000 Fax Europe (1994-1991)<br>2000 Fax Europe (1994-1991)<br>2010 Falut Thomasy...Pee:<br>2000 Falut Thomasy...Pee:<br>2000 Falut Thomasy...Pee:  $rac{1}{2}$ 

**CANON XO7** 

RÉGITAT D'ON CROISEMENT ENTRE CONSTANT

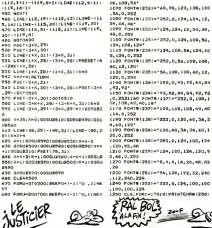

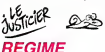

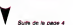

abo #pkj+jfob;jf5e;j)=s5efethe.nj; optosas<br>A26 NEXILGLEIMENTT Pas de fiche o<br>VVerte a de nos <sup>i r</sup>ifúliside501MEX

t<br>830 CLEARTINT: Valet Teo news day<br>Fiches, Yapaşlülesinipesr in auggr

.<br>CONSELEZ, LIPONJ=1TOS: PRINTEN : J

11<br>495 CONVERTS STREAGES LEECLE MET?<br>495 SPAN: YAT DIENGGES LEECLE MET?<br>195 SCHIFFORT TIL FACEFAIL BARRIT?<br>195 CLELPESS NET LA FRONT BARRY TIERS<br>495 CLELPESS TOAK BROEGERBARRY ITERS

=170600198571Xx2<br>885 FERJ=5000-1160123=8463+11<br>alto FORX=1001012,X1+01112+11,X11HB alo fotx=11041812,X1+8112-11,A11mm<br>XTX,218=6-1<br>#90 EFAMBARD,N100T0100<br>PDD EFA=61=6MRLHT" - 13 A'v & Rem rve arhenimometerf – 15<br>de ekeis – 17/2003-1703801<br>HOXTIPETURN t<br>Sonner le questite i POSol" Benner la gastille (en<br>1 desirer de chaque aliment)<br>1 constal), LiftMorellos<br>1 mencenti i LiftMorellistriaci (10)<br>20. Candis, Limbriss Pandary, 2008 ()<br>20. Candis, 2008 (11) 66-411, 210-81 ()<br>30. Candin George Francisco (14) (14) 15 CLOSEGGLADDS<br>147 FLOIPPINT DE voies le Peeultet

de vatra chala"<br>"Sa Palot"tupes sor (2016)[1] pear<br>"Senivoor": "TitGS-2020<br>"Pea SaliPhon"tuleriaan->"|CTIPRIN<br>!"Praider"tlucideen->"|GTIPRINT"Li Pre desurgénicoronnese<br>1990 (1. 1941-1944) (1. 1941-1941)<br>1990 (1. 1941-1944) (1. 1941-1941-1941)<br>1999 (1. 1944-1944) (1. 1944-1944) (1. 1944-1944)<br>1990 (1. 1944-1944) (1. 1944-1944) (1. 1944-1944)<br>1990 (1. 1944-1945-1945) .<br>K2 IFA=3THENRYK20<br>K2 IFA=1THENCT=01FT=01LT=01GT=01P -32-THENRYŠKLOBODYF<br>KS METLOM<br>La POPKHESSEGERJZKLOBITZPEL, KI 1000 Science<br>1000 Form=1706(MEADHA)FOR2+1106(W

ABECLI PALKEL<br>1910 GOBJANICO<br>1923 GOBJANICO uusu kumumade<br>1845 : Francusco Thinggo<br>1845 : Franco Thinggo<br>1855 : Franco Thinggory Thinggory<br>1855 : Franco Tornesia (Thinggory Thinggory) oc<br>1960: PORE-2TO0: EFNA-SHILLTHENLOPEE LOCACHY<br>2005 Gedalltonics engl#chifont5ch 11-01111-021112Pd<br>1070 HEXTE j. 1097 GOTOJEGO<br>1100 CLBIPRINT" - Vous avec<br>20 ajieasta'!PRINT" VO tre cheix"<br>1110 FORI-1104061HB|rT10010530<br>1300 Th-11204-12044-502-11204-1204<br>2000 CLEFRONT-RALLy IT-Refused.<br>150 Refused PL (April 1104-1204)<br>150 Refused PL (April 1104-1204)

**SECOND COMPANY** 

)\*<br>2000 EFINATYNA\* \*THENZOINELSEZOOD<br>2005 LPRINTEZ\_ZIILPRINTENFIST\*NA<br>1 HOLFA ENHIVTELPRINTELLZI

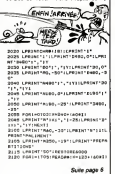

# **OTHELLO**

#### Faites de votre CANON, un partenaire TO CORPORATION OF THE CONTRACTOR CONTRACTOR

#### Stéphene MADRANGE

STrate CLEANSODO

*SEP PROGRAM*<br>**SEP SEPARTNENE**<br>SEP SERSKEER

Mode d'ampio:<br>Tourne sur version CANON 16 Ko Ce jeu oftre les possibilités sur Tourns au verson Livinum Te no TDI (eu otre les posseilles sur-<br>- 2 modes de jeu : à éleux la velocat (scriturier retourns les pons<br>change de joueur et faste la veloble des coups. Contre CANCIN X-<br>67, ce demier vous propos

onto travel choice de la balla dimensione (1. à 9. re tour et criox de la taille d'impression († 6.3)<br>ausegèrice, d'une, perte, en crous... l'appui sur "1" lers, de voire<br>r. diavint l'ordinateur et l'appia sur "ON" vous restitue la parte

intents<br>Les déglacements du curseur sur le demer is effectuent à l'aide des<br>féchés ( éven les cases occupées et pease à la ligne auxières en<br>modé (hote et bas). Veicléz voire coup pie appu sur l'8 usqu'eu currement des pons si volte coup mest pas valable. n relearnement cas pores si volve dougi n'ext pas validiés roin ne ses passes de la passa de la relative de la c<br>Deseix de volve partes ne pas pouver souscillative affiche diute in est relative de la comparate de la compar<br>v

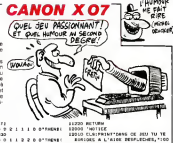

FROM CTHENZON STUDENTES, LIFE S(0)+1)<br>1560 A=A=1:00?0(030<br>1570 IPA(K=C,T=1(=P t Staphana 20044<br>4 Matricia 20044 25" - "I LLOCATELE, 2:192582099-2231<br>939 - 1970/91 THEM BUYER (2014) 2014<br>939 - 1970/91 THEM BUYER (2014) 21:19<br>939 - 1970/07 MEALS (2014) 2014<br>938 - 1990/91 MACLI 10:1940/070900<br>938 - 1970/91 MACLI 10:1940/07/09000<br>948 - ----------.<br>989 MEXTERI 10 2011 11:4-2<br>10 00401 11:4-11:4-11:4-11:4-2<br>10 00401 10:0-11:4-21:4-11:4-11:4-11:4<br>10 1041-11:4-11:4-21:4-11:4-11:4-11:4-2<br>10 10:0-11:1-0-11:0-1-11:4-21:1-11:4-11:4-21<br>10:4-10:0-11:1-0-11:0-1-11:4-21:1-11:4-21 9 838<br>03 CLINLOCATE7, INNENETOTAELLOT<br>- 127, IAI - 195, ANSLINE - 195, IAI ILI<br>03 LINE - 137, AN 6059800<br>03 LINE - 158309817677131088718713<br>1, Jim - 1583078188711, JJRLOBPSKTI )<br>On HEXTS,I<br>OS CLEIPRINT?ExriL parT,?BLephon<br>RADRAHOE?,?Exportght 1/1985?ILOC te presugnately recycles 10<br>SEMALY, VI., BID, VI<br>- ACA, ALALEAHA, SCARLACO, ALARIA | 889<br>| 831 || 847<br>| 836 || 90674 || 2534 || 916, 263, 264, 152, 152<br>| 846 || 93678 || 1441 || 976, 48, 120, 120, 130<br>| 846 || 93678 || 1441 || 976, 48, 120, 120, 130 이다.<br>1989년 - 8월 1989년 - 8월 1982년 - 8월<br>1988년 - 8월 1989년 - 8월 1989년 - 8월 1992년<br>1986년 - 9월 19일 - 8월 19일 - 8월 19일 - 9월 19일<br>1986년 - 9월 19일 O FORFOR  $\frac{a}{b}$  - response -<br>FORTHITOGIREACC, EUNERTE<br>FORTHITOGIFORZHITOGIREADALS ()<br>ALMORTZ, Z PORCO+RETORE<br>N=001Y=L111FAICO,L11<>07%EN007 20 FORTUNG IN MARINE PRODUCTS<br>1996 - CASTRO PRODUCTS - LANG LA<br>1996 - DE JOU TV<br>1996 - DE JOU TV<br>1996 - DE JOU TV<br>1996 - LANG LANG LANG LANG PRODUCTS<br>1996 - LANG LANG LANG LANG LANG PRODUCTS<br>1997 - LANG LANG LANG LANG LANG 9190<br>180 - Powst Odkullsko<br>180 - 1FPS-07NEWDOTOLRD<br>170 - 1932-2010 - 1932-2011 - 1932-2011<br>18150 - Life Nigo-2011 - 1934-2 1FREV+11HD41FB1ED,LI1+PB/10<br>BE+B1ED,LI1+PD/1017BE+ED:19 t<br>IP4 trage=gmau41fP038CT+KNBE=P0cKl CHOOL 1904)<br>190 - SPARTA (SANDALI) I FRISANNI (1824-1911)<br>190 - SPARTA (SANDALI) I FRISANNI (1824-1911)<br>191 - I FRISCH (SANDALI) - COTORIO<br>201 - MARINEL I I ROBERTANDO<br>21 - MARINEL I I ROBERTANDO INSONANS ARMOSMÓ-SINA ESPE<br>12. SIMBOLHA THRACA DEMOSIT FINSONAIX, 2<br>1819 T.L. T. LE TRES - BONT, T.R. BONT, T.S. 06<br>1819 T.L. ileni<br>18. sprinske francuse omograd prijac (\* 1<br>18.000 (\* 18. sprinske (\* 18. sprinske omog PHRT<br>213 0010218<br>213 0010218<br>213 0010218000018012111004180,11P<br>218 090012040210631041110421<br>228 00-011064180,01PEDETR,Y11PR00-<br>228 00-011064180,01PEDETR,Y11PR00-LINE (54,0) - 154, 50) (LENE169,0)<br>- Tito |<br>| TAENWY-|<br>| IR | TROUG-LAMOB | X. 17 + POOTHBMOODURF 07<br>DVE (A4, O) - (A4, 20) (LUNE (72, O) 000<br>230 m=5710kt0:1f1=1k=f1-1k=311f2=1<br>K=1)-14=811250x124=Y 79, 301<br>80 - ENECPB, CI - 178, 301<br>80 - FERD-LETOSA: LINETAS, 21-189, 21<br>8371 - FORG-LATOLBILLAR (99, 11-199, 2212095-16191-----<br>EXTI<br>- PRESET 197, 1711 PRESET 197, 1811 P<br>2187, 1811 PRESET 196, 171 IPAESET I 00<br>1974 - Francesco II<br>1975 - Francesco II<br>1975 - Francesco II<br>1980 - Consulator - Francesco II<br>1980 - Carl Internation<br>1980 - Francesco III<br>1980 - Francesco III<br>1980 - Francesco III<br>1980 - Francesco III , 171<br>10. PRESET (40, 131 : PRESET (40, 121 : P e3. I411PRESET1A2.1311PRESETI . 13)<br>10. PRAT (17., 1211 PART (17., 141 EL 2011 ) 096, 137<br>1984, 137<br>1946, 137 1949 1949, 200 10000 1 263 - IFR-EARDROU-2 INDROUMBOOD: 509<br>UBROOI ROTOZI B<br>JAN - IFR-OARDBOU-1 DHINM-01 EDELWBOO ۰. , 171–188, 1. .<br>150 1789 - ITAGR.OCATELS, Criticist -<br>171 11. Centers, 31 PRINT 1701<br>160 1780 - ITAGRES, OCATELS, Criticist - I<br>171 11. Centers 19, 31 PRINT 17 000 1 **SOO RETURN** 310 0070110<br>509 Font=110146013FIXXXIV411-114644<br>600 Font+1fo40311FIXXXIV6-11MHHHK ...<br>10 FSFROU-LTONIKEADE, ECA+1<br>10 FFA:K+C, Y+SI+PPTHENISBO<br>10 FFA:K+C, Y+OI+PRTHENISBORISELS  $0.98177,1$ 1998 - 1998 - 1998 - 1999 - 1999 - 1999 - 1999 - 1999 - 1999 - 1999 - 1999 - 1999 - 1999 - 1999 - 1999 - 1999<br>1990 - 1990 - 1990 - 1990 - 1990 - 1990 - 1990 - 1990 - 1991 - 1991 - 1991 - 1991 - 1991 - 1991 - 1991 - 1991<br>19 .<br>DPC+STHENLANDELSEC+BBN/CL+1AB . I. I.<br>Tarihin musika musika da musika mitu a masa Geoves! **LE TICIER** بعيم **"9% REGIME** 2145 KHSEN-MÖHLI<br>2170 LERINTYKTIKIT, TIZILMEDITYPTIE .<br>25 MEATS, JERAR-55<br>30 LEWINGTHEORIC LOS ILLANDRETTOR Suite de la pape 5 .<br>185 LARONFYADOTOT, TOZOLARONTATO .<br>190 film (Tak)X-180 film ()<br>195 cfeser writer (, rozscheidren 19

2225 LURENCER PRESENT FOR SERVICES 2002<br>2322 PORTUGEON RESINGER<br>2322 PORTUGEON RESINGER<br>2322 PORTUGEON RESINGER<br>2326 LURENCER PRODUCT<br>2346 LURENCER PRODUCT FOR CONSTRUCT<br>2446 PORTUGEON FOR CONSTRUCTS<br>2446 LURENCER PRODUCTS 2200 LESSESURENTILERSAFIATILERIN TOWN1271 LPRONTCS, 201LPRONTFAULH & NAME<br>EN ENTRY HEN WAS THE FOTOER<br>ENTRAGAGAG, 200.19.20.0.202LP. | DATAABNEAU, 200, 19, 20, 0, 2018)<br>| 19, 20, 19, 20, 20, 19, 19, 19, 19, 19<br>| 1941 ASPERT, 110, 22, 23, 19, 200, 29<br>| 20, 10, POLE F, 100, 23, 19, 19, 19<br>| AU, 127, 19, 3, 4, 101011-11-12120101-011

NJ,137,19,9,9<br>SATAROGNOM (129,17,0,19,10002)<br>J.H.Sir,9,9,9,1960,96,19,8,0<br>SATAROGNOM (19,15,15,0000010

813)<br>2352 9481319101

4120 9481<br>2125 LPRI<br>0167+07+6<br>2140 FORL

1940 HETLAN<br>1940 HEETORE<br>1910 TEORPHEUR<br>1920 FORBOU-17081MEADE, OJAHA<br>1940 IFANIKE, TYEN-PATHEUREOGLEEN<br>1940 IFANIKE, TYEN-PATHEUREOGLEEN 19<br>1959 - SFS-6796459602,5EC-55HIET 9 148<br>1960 - SFS-6796468702,5ES-6GHIET 9 149 |-1<br>| TYVED/A1=FP<br>|/A-|||A6+39|Y|=||road 212 PROSET (KE-1, FR-11) (C-1004 ) - . .<br>14 ()<br>40 - PROSET (KE+1, VI - 1 | IPHOTAT (KE+1)<br>14 ( ) IPHOSET (KE+2), VI - 1 | IPHOSET (KE 10 MEXTA<sub>L</sub>EIGLE<br>11 SEPREM-1 FREMPAINT PRIOD (1715<sub>)</sub>-1<br>12 SEPREM-2 FREMPAINT FERNENT MAS I -<br>0, 120000-2740000127-200000 Aus<br>02 PRIMT-DESINDS-TU DARDER LESH<br>5 NAM PAREER-171<br>0 ENHERMERH-171 i Musika Kitac (di 2017) forantisa e o fari<br>Ododi, kaj ze zauno fratoki, kisegova e SLECPROSTUPADATIONS AUTRE PA 0 FORE+K-ETER-SIFORE=Y-ETET-11E<br>JI-1301MEXTJLJIE(R.YI-1301METUR .<br>03 LOCATED, 3: FRENT "SUR - 7" E<br>01 EXHKI ETHY 15 EXHRIETHY<br>18 FORI-17081-FOR2+170813FA13,314<br>160906177,1180708880<br>19 FOHDIN-117+31088081500 EPPOTOTHLALDCATED, LEPAINTTEURS )<br>27. izmanj izvori Mediki Tedit<br>28. izgoden razdobljanski izugovanski za 0010 MEXTJ.I<br>0020 LECATED.JIFMETHTY<br>0020 LECATED.JIFMETHTM<br>1000 HALLABATTIETCHLHIFMETHTMAN<br>1000 HORJ-LTOZEFORI-1100ERB-RAT TENEZ BOND IN COLOR 

900 Metrices<br>1960 Francisco Political (1960 Metally 1971)<br>1961 J. Antilager (1971)<br>2, Michilds (1971)<br>1960 Francisco Call (1972)<br>1961 Hammer (1971)<br>1961 Hammer (1971)<br>1961 Hammer (1971)<br>1961 Hammer (1971) .<br>N: 1586-1 0 0 2 2 2 1 0 0 16041<br>N: 1586-1 0 0 2 2 2 1 0 0 160411<br>N: 1586-1 0 0 1 1 1 2 0 0 160411 NHNV91NEXTJ<br>RHZ(AHJ(ANHTT)NIHZ(42+21N3+7) ÷ 170 1734<br>1.421-5:0<br>180 1734<br>1.441-5:0 www.350<br>\*\* 0.0 1 3 3 3 0 4\* hepda<br>66\*0\*300 80109300<br>=" 0 0 x 1 2 2 c c"texak:<br>#" 0 0 1 1 x 2 0 c"texak: RENZINENE MANEIN-1-1-100<br>219657099<br>RE<sub>NT</sub> 1<sub>2</sub> E<sub>N</sub> - E<sub>N</sub> E<sub>N</sub> D<sub>e</sub> E<sub>N</sub> E<sub>N</sub> O<sub>E</sub> E<sub>N</sub> - E 103 5-0:5-4 LIOS SHOCKING<br>LIOS LPRINCTOR<br>LIIO FORZAITOR<br>LIIO LPRINCTOR 941<br>1968 - EPArt, Jo-27nder-Pforfyci'ich<br>+81+1 -EI-I<br>|||79 ||FAII,21∞07HENLPRINT\* |\*| 3335 0474044719404,45,1,2,3,4,04<br>9/1203 0474044719404,45,1,2,3,4,04<br>5356 047404, 800401112,64,4,.07,8,0 8822 - 2011 - 2012 - 2013 - 2014 - 2014 - 2014 - 2014 - 2014 - 2014 - 2014 - 2014 - 2014 - 2014 - 2014 - 2014<br>2016 - 2014 - 2014 - 2014 - 2014 - 2014 - 2014 - 2014 - 2014 - 2014 - 2014 - 2014 - 2014 - 2014 - 2014 - 2014<br>20

 $\begin{array}{l} \textbf{1999} \textbf{0.51} \textbf{1991} \textbf{199} \textbf{1910} \textbf{191} \textbf{192} \textbf{193} \textbf{194} \textbf{195} \textbf{196} \textbf{197} \textbf{198} \textbf{198} \textbf{198} \textbf{198} \textbf{198} \textbf{198} \textbf{198} \textbf{198} \textbf{198} \textbf{198} \textbf{198} \textbf{198} \textbf{198} \textbf{198} \$ )<br>12060 CLIIPRIMT\*icuremur poetitimne r positie<br>"echtquie un è apparatt en O<br>LA PARTIE ET LA - REPRENDIE I<br>EA PARTIE ET LA - REPRENDIE I<br>SAS GLIEPHINTYAPYSE EUR TITI PE<br>LA REPRENDIE APPUSE SUR TONT TIT<br>LA REPRENDIE APPUSE SUR TONT TIT ico outrar, a: cutra, ci cutrar, ve<br>100 outrar, a: cutra, ci cutrar, ve<br>110 : Pastezotcascottes, con luitor 1891<br>20. OUT242, 21 OUT243, 299-31 NEXT3,<br>Kenn, 11 NETWOR 14020 - 1424 (Franklin, 1715), 271 (1201)<br>40000 - 142 (Franklin, 1715), 271 (1204)<br>14040 - 142 (Franklin, 1715), 281 (1404)<br>14040 - 142 (Franklin, 1720), 2004<br>14050 - 1421 (Franklin, 1730, 277 (1650) 14050 - 1737 (\* 1756)<br>16080 - 1737 (\* 1756)<br>16080 - 1755 (\* 1756)<br>16080 - 1755 (\* 1756)<br>16080 - 1755 (\* 1756)<br>16080 - 1735 (\* 1756)<br>1757 - 1755 (\* 1756)<br>1808 - 1757 (\* 1756)<br>1808 - 1757 (\* 1756) AICO SF21=3THENZY=112X=0:00001900 )<br>LAIJO ZPZY>DTHUMIPA(ZX.ZY)<>DTHUMI 1811-19 - - 27 2020<br>1812 - 182 2020<br>1812 - 28 2020<br>2000 - 28 2020<br>2000 - 28 110 2020<br>2000 - 28 110 2020 - 28 2021<br>- 18 2020 - 28 - 18 20 19 19 19 19 19 19 19 20 52-1<br>20030 AC-T2, LLEFSL+00962-21HEHDC **COOK BUNG CAN AND LES** iste  $\bigcirc$ **APP!** Sens (Mineston, M., R., J., 10, FRI)<br>8 Nov. 179, 0,0,0<br>5407 APTN: 0,0,0 E BECT, 2773, 0, 0, 0<br>5407 EATANELON, 23, 19, 22, 7<br>2500 EATAOELW: TAR, 12, 12, 12, 12, 201049<br>2500 EATAOELW: TARENT, 36, 3. 5. 12, 23, 9. 0<br>2500 EATANAGERT, 22, 4, 4. 4, 0, Prem. 21,<br>2500 EATANAGERT, 22, 4, 4. 4, 0, Prem. 2 SATAYACURI <sub>1</sub>941,910-11-11<br>1951,5191,9<br>3 SAYACAMEROKOT, 293, I.R. 25,4, SO<br>195, I.B. 23,6 ue, 19, 1 . 2, . 2, 3<br>300 : SATALENTILLE, 336, 24, 1. 0, 56, PO 0, 18, 23, 6<br>- RATAGRUYERE, 400, 29, 30, 2. 3, 936 400, 5, 17, 52<br>| 947A004HRC, 44, . 7, . 2, 9, 43354RL

LEFORT, 410, 23, 24, 3<br>BROS BATACHEVER, 240, 39, 20, 15<br>SACO BATAFAIN, 245, 7, 1, 52, 3150 10,2.5,75<br>Baramaking,260,11,2,71,P1 2-4<br>LSB7,14,5,67 oz zatarolni, el, .s, .s, is. rival.a ...<br>ARAISIN, RI. I.I. I.P, PECHE, 22

VOLUM, 1877, 1978, 1977<br>1985: Internate D'Artist, 2019, 9, 2, 2, 72<br>1985: Internate D'Artist, 2019, 9, 2, 2, 72<br>1985: International R. 279, 13, 1, 79, 8<br>1987: Alfridge Carl Born (1981)<br>1987: Alfridge Carl City, 1988<br>1987:

11, 200, 22, 12, 0<br>35 Secretario (b), 170, 25, 9.0. Accs.

 $72, 12, 1$ 7,2<br>INN.03,16,1.3,3,CREVETT

 $31.1.3.9$ 

**HEAT** 

sarárom<br>4, s.e

ر<br>مون<br>مون

1. . . . . 1<br>01 . 247.6 , LE<br>ATAFRALIEE, 40, . 7, . 4, 7, FRANSIS<br>: P.: 8, P

# ENERGIC

Prouvez vos compétences de chef d'état, en menant à plecement et le nombre d'unité de cheque éneroie que l'on doi bten leprogramme energetique qu'impose votre nation.

Guy DECHELETTE

Model development à la suite des deux programmes Le parmai : les<br>Theodores de la suite des fins programmes Le parmai : les<br>SAVETENENCES : la possible de la suite de la suite de la suite de la suite de la suite de la suite

ros possibales ;<br>-consuller vos certes en lapant "1". Les carles dont vous disposez<br>izpareissent eu milieu de l'écran. L'ordinaleur vous demande volv

apparaisant su ministra de Ferras Londvanus vous demandéronse aos<br>1976 : Carl Marine de Hansen (\* 1876)<br>1976 : Carl Michael Britannic (\* 1876)<br>1976 : Carl Marine de Marine (\* 1876)<br>1976 : Carl Marine de Marine de Marine de

- Cases energie : 8 de chaque energie: gaz. uranium, petrole, char-

bon.<br>- Clases fluctuation : Place sur une de ces cases, faites fluctuer le ... 12<br>- Clustoni : vane suivant les achats et les vantes. ainsi que les redis... . 12<br>- Budget : vane suivant les achats et les vantes. ainsi que

tributions de gains, - De : lordinateur lance les des etfail avancer lepion du joueur de

le gomme obtenu<br>- Cours, les cours des énerges sont visities en permanence et 19<br>Bagnentert de 1 milion de dolers lors de l'achet d'une énerge. Is<br>Balmarent d'autorité des venie.<br>- Plan programma inconé, s'africie nous cha

: '« PROGRAMME DE PRESENTATION 0U JEU • £ \* ENERGIC « 10 - 2004 159, 8, 98, 971 100<br>40 - Institute Strandard Court (f. 1948 159, 1694 159, 1694 159, 1694 159, 169<br>81 - Institute Strandard (f. 1932)<br>103 - Andreas Court, 2012, 2013, 2013, 79, 79, 255, 172<br>109 - October Coup, 11 ||a DEFCRE'9'=24.26.36,66.68.126.66.66.66<br>PETROLE<br>|-<br>|-2 1£2 DEFGRI '33>=8. 1£6.64. 126,6,78, 126,0:' 315B DEFGRI' 65 <sup>&</sup>gt; -0,56. <sup>1</sup> <sup>1</sup> 6. ££6. 254. £54, 226, 8:'A 1=1 DEFGRI' 66>«0. 252. 226. 2SE, 252, 226,252 .<br>Transversion van the hou man has van 152 DEFERH (67) = 2, 124, 226, 226, 224, 226, 126<br>| 157 DEFENH (68) = 2, 254, 226, 226, 226, 226, 126<br>| 153 DEFENH (68) = 2, 252, 226, 226, 226, 226, 128 |<br>|-<br>|-• 8t'E 155 BEFGRA' 76-42, 254, 254, 264, 264, 224, 224<br>181' F<br>15c OEFGRIFT 1-e, 124, 226, 224, 235, 226, 124 ,<br>STERBA / PO 168, 206, 206, 216, 216, 216, 226, 226 157 BEFGRO (72) =0, 226, 226, 234, 234, 226, 226.<br>1817 -<br>ISO DEFGRO (73) =0, 124,56,56,56,56, 124, 24 15? DEFGPI<74..0,62.28,28.28, 156, 120,0:' 160 DEFGRH775>=8.226,226,252,252,226,226,<br>1627 - E, 257, 232, 234, 234, 234, 234, 234, 234<br>168 DEFGRH76. = e, 234, 224, 224, 224, 224, 234 .S:'L<br>163 DEFGRIA: 77 -= 2, 226, 246, 234, 234, 226, 226 ,<br>1917 -<sup>164</sup> 0EFGRI'7B' -0.226, 242, 234, 236,226, £26 ,0:'H 165 DEFGRI (79)=0, 124, 226, 226, 226, 226, 226, 124<br>1677 : O. Tarika (80)=0. 251, 226, 226, 236, 236, 234<br>167 : O. Tarika (80)=0. 251, 226, 226, 236, 236, 234 .<br>1708 - 181 '-181 124, 226, 226, 226, 226, 226, 122<br>1708 - 181 '-18.252, 236, 226, 237, 228, 1226 <sup>168</sup> DEFGRI >6E . =0, ^£ . ££b. <sup>226</sup> .£52,223, <sup>226</sup> ,e:'R 169 DEFG»KB3''=0. 124, 192, 124,14, 142.124, 254,56,36,36,36,<br>226,226,226,226,226 172 DEFGPIi86>=0,2£6,E26,2£6,££6.116,£4, .<br>800084/87168.006.006.006.008.000.00. 173 DEFGRU (87)=0, 26, 226, 226, 250, 122, 36, ei<br>81<sup>7</sup>4 DEFGRK (88)=0, 226, 116,56-86, 116, 226,8 ° ei 175 DEFGPii89>«e, 226, 226, 116,56.56,56.0: |<br>|-<br>| Ins Polarities || Inst Pintellite || 175 'ene caracteres tites "Encocic" •••<br>178 ' 132<br>|-<br>|alpegak 13 ' = 274. 274. 192. 192. 193. 129. 129. 1 ...<br>15. april - 15. 31, 31, 31, 31, 31, 31, 31, 31, 25<br>15. april - 16 . 15 . 15 . 15 . 15 . 25 . 25 9.248 18£ DEFGRI' 17. = 63.>i2. 126. 127, 127,255.25 5.255 167 DEFCRSil8>=7, 15. 8, 253, 249, 251 .243. E3 188 DEFGR\*( 19: =£40. 24G. 224, 193. 1E9, 135, 7

placement el le nombre d'uniles de chaque energie que Ion doit acquenr. - Reserves ; lorsque les emplacements d unties dune energie sont remphs, les unites excedentaires sont mises en reserve. - Cartes certaines vous donnent ou vous prennent de largent, d'autres vous octroient ou vous retirent des unites, ou bien les deux <sup>a</sup> la fois. Les canes BOUM KRACH' provoquenl lememe eftetque I'arrivee sur une case "fluctuation', mais lavaleur des des est rem-placee par les chiffres mdiques sur la carle. - Redistribution des gams : si le cours dune energie depasse 10, alors les millions excedentaires sont multiplies par le nombre duni-tes de cette energie possede par chaque joueur et additionnes au budget. Exempie ; lecours du gaz vaut 8: vous disposez de 6 unites de GAZ alors que votre adversaire en <sup>a</sup> <sup>3</sup> De plus, vous avez une carte "BOUM KRACH" <sup>6</sup> el 5. Si vous augmentez le cours du gaz de 6.vous recevrez ; 6 " (14-10) soil 24 millions et votre adversaire 12 millions (cours normal - 10 = excedent). C'est un moyen de ren-flouer ses finances, mats il faut auparavant avoir acquis toutes les unites de cette energie. car a 10 millions de dollars, les energies sont mabordables.

1-Case pétrole<br>2-Case fluctuation<br>3-Cours pétrole<br>4-Case uranium 5-Ces 6-Fenetre visualisation 7-Case Fluctuation 8-Case charbon 9-Cours uranium :<br>Dours charbon<br>| mplecement unitis in<br>| Mplecement unitis in 11-Court Death<br>Ta First Henrich Units importers unrum (b)<br>12-Emplemment units importers principality<br>14-Emplemment units importers charbon (14)<br>14-Emplemment units importers can be (14)<br>15-Emplemment units importers<br>17-Eur

189 OEFGRK20>.38.25£.253.253.251.251.£5 1.113 DEFGPIRE 21 - 7. 227, 249. 252. 254. 254. 148 ... <sup>191</sup> DEFGPI<£2 -231 . £39. £55. £55,254. £49,2 47.2\*7 192 DEFGRI 23. = 119. 247. 231. 239. 239. 247. I <sup>1</sup> -; [EFGPI'£4.\*]79.££4.£54.254,252,253.2 .<br>2008. - Paul Leonard, eta Leonard eta Leonarda eta L 194 DEFGRIES:-247, 230, 231, 239, 239, 239, 24<br>195 : CEFGRI 26 - 260, 191. 191. 191. 191. 224, 1 99.143 ;:-6 DEFGRI (£7 .=£52. <sup>1</sup> £5. 125. 125. 121, 1, <sup>125</sup> .125 197 DEFCPicaEl.tia, 246. 232, 254.255,28/.! 92,128 <sup>1</sup> 98 DEFGRI' 29 >» <sup>1</sup> 5. 15.3,30.254,252.249.25 199 DEFGRI<38>\*1£5. 121. 123, l£3, £43,247,2 43,225<br>208 DEFGRAF 31 J-128, 143,223,233,234,252,2<br>20,240<br>2000 FIN-253. 25, 26, 84, 85, 85, 85, 86, 86, 86<br>2000 FIN-251 11: 24, 86, 86, 86, 87, 87, 87, 88 10620 F3\*=GP\*< <sup>17</sup> - <sup>+</sup> 5R\*' 18.'\*GPH 19'tGRH£3 .•GRirE4> +GRI'25>\*GRI'29.\*GRI<3B)tGRI<31 :'3t»e ligne titre <sup>11997</sup> ' .I.I.H.t»«..illi>««lmH.tl 11998 ' ••\*• PAGE TITRE \* CHOIX •••\* 12808 CLS:SCREEN 5,e.8:v-l 12881 FOR 1=1 TO 68 STEP2: V=V\*I»2: LINE£8 iV)-(319j¥)|-SlNtXT 1:SCREEN 5, .8 <sup>12002</sup> CONS0LE3, 4:SCREEN 4. , e:C0NS0LE5, 7:ICREEN 6, .0iCONSOLE7.8:SCREEN7.,8 126B5 CONS0LE8,24, 1.<sup>1</sup> :CLS: LOCftTEl <sup>1</sup> ,24 <sup>J</sup> AT TPBt,l!C0L0R6:PPlNTrit;:B0XF< 112,184>-(2 28, 195>.5:L0CATE2B.24:PRINTGR\*(13^:L0CAT Ell,24:C0L0P6:PRINTF2t:L0CrtTEll.E4:C0L0R 7:PRINTF3\*:F0R 1=1 TO 7:PRINT:NEXT 12B8S PTTRB8, 0:CONSOLE0, 24. 0,6:^ <sup>=</sup> <sup>9</sup> <sup>J</sup>14=14! ;=6:fl«=-fiUTEUR":GOfiJB40:PRlNT- <sup>J</sup> 'iZ <sup>=</sup> 1B! C=7iA\$="GUY &E:hELETTE":G0SUB4B:£=3:H=E2 if3ift»-'P0UR OBTENIR LES REGIES TfiPEil S UP l":COSUB48!£=8:C=2:H=£3:«\*--POUR CHfiR GER LE PR0GRAHHE £-!G0SUB 48 I£010 REP\*=tNKEY»: IF REP\*="" THEN 12818 else if rep»="i"then 12019 else irBEP\*-" E" THEN12812ELSE12018 I£81£ C=7:U=18:2=4:rt\*=-PATIENTEZ LE PROG Prince Se Charge ": Local Console -: Local Charge -: Local Charge -: Local Charge -: Local Charge -: Local Charge -: Local Charge -: Local Charge -: Local Charge -: Local Charge -: Local Charge -: Local Charge -: Local Cha IE POUR ASSURER SON EXPANSION SINO <sup>N</sup> SON rONCTIONNENENT":C" 12828 U-14:AI." CEUX GUI N' ONT PAS ASSEZ DE RESSOURCES ENERGETIOUES NATU PELLES":C <sup>=</sup> 6:G0SUB4e: PR INT: PRINT 12038 >5iH»17iA\*-"URANIUt1-:C«l:G0SUB4e: PRINT" "fGR\*<B> 12848 N= <sup>1</sup>9i Af« " PETROLE " :Cȣ: G0SUB48! PR IN T" "\*GR»(9> 11858 Z=23:U=17!A\*="C"Z":C-3:C0Sg848:PRI KT- "\*GR\*aa>:PRINT 12068 N-19iA\*--CHAP80N":C=7:GCSUB48:PRIN T" "GR\*<7>iPPINT 12862 BOX <sup>i</sup> 35, 131>->£75, <sup>1</sup> 63 <sup>1</sup> .4: <sup>L</sup> [HE! 35, 14 <sup>7</sup> .--275, 147>,4!LINE( 152. 131.'-' 15£, 163 >,4 1£865 Z=6:W=£i:A\*=-D0IVENT LES SCHETEP A :0UPS DE DEVISES FORTE i":C=6:G0SUB40 1287B ATTRB8,0:Amerisuite 17:Z=30:0-25iC<br>=SiCOSUB40<br>:Suite The:Descript Text= 00 Text-Tiftels<br>COTO12088 :2892 ' #88 ' PAP Q' C' +++<br>12882 ' \*\*\* 12884 ' 2484 ' 2484 ' 2484 ' 2484<br>12098 CLS:Z-6:U491148+"LCS:COURS NE SONT<br>FAS STABLES":C=7rG0SUB48<br>12108 Z-£2144-12148+"LLS VARIENT CONSTAMME<br>- ICAADE ET<br>- ICAADE ET PAPFOIS DE LA S =-E.:iJL«Tinni»!C <sup>=</sup>6:G0Sue4e :£118 N»17IZ-UA»-'LE8 CHEFS D'ETAT DOIV Z\l DONC P1VALI5EP £" 1NGENI0S1TE POU ż

= REGLISER DE FRUCTUEUSES TR<br>«miartisms-: C-prossumes = Prossumes = 1986<br>11128 W-211AM-: Oli Leur Permettronat = 1986-2 CE PEMPLIR<br>|ETE IMPOSE''IC-160506948<br>|IT1P5 OFTRER:0:46-101112 | |Yuite 18-6-6:4i2:25 wrteps.p:ws+"suitc" i"+2+30:Wake2<br>+5:GoSuB40<br>|2:30:Theise<br>Corolal38 1£13£ ' ...-•...........-..,,., <sup>12173</sup> ' ••• <sup>P</sup> <sup>H</sup> <sup>G</sup> <sup>E</sup> <sup>3</sup> ••\* <sup>12134</sup> ' ....................... 1£148 ClS:N=H:Z-8:A\*«-vouS DISPOSE! DE £5 MILLIONS DE DOLLARS DE <sup>i</sup> CARTES DE JEU":G0SUB48 1£158 U=14!C <sup>=</sup> 6:h\*=^uUP G^GNER IL FhUT': iOSUB4e>«"16lC"lIZ"4l(U«\*REr1(»LIfl LE PLUN <sup>e</sup> PfJCfiAM«E IMPOSE" :GOSUB40:H <sup>=</sup> 17: <sup>C</sup> <sup>=</sup>2:At-- AVOIR AULTIPLIE PAP <sup>2</sup> SON BUDGET" : G0SUB4 e:U-18iC-3iA«--NE PLUS AVOIR DE CARTE"IG ^ <sup>u</sup> 8«0:u-19:C=5:O\* <sup>=</sup>-NE PLUS AVOIR DE RES 12151 GOSUMAA<br>12168 H=2l:Z=8:C=6!Ata-' VOUS V01LA<br>COSUC CHEF D'ETAT<br>DE CHANCE" :GOSURA<br>12170 ATTRBB.e: 01:04 - 12171E 1 ":2=30:14=24:C<br>--1175 T\*=1NKEY#11F 71="" OR T\*<>"1"THEN<br>107012175<br>107012175 I£208 CLS:Y«77:F0R 1+13 TO 28 STEP2:Y+17<br>142:LINE'0,Y\-{319,Y),-5:NEXT I:SCREENS. .8:G0T<br>.8:C0T012888

THOMSON T07, T070, M05

MONSIEUR LE PRÉSIDENT, UNE OVERTION (TE VOUS CLOUTE ) T'AS ANS CENT  $\frac{2}{3}$ k. ∞ ń

**DAMARK + SSTEW PIPEL** 

÷  $\frac{1}{2}$  $xC1$   $12T3$ 

÷ Han ot ÷ 8000 τ

GUY DECHELETTE PRESENTE

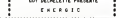

5 LOCATER, B, BICLEOR, . 93: G0SUB22160: G0SU8<br>18: BOXF(e,136) - C319, 152), - HG0T013<br>10: HG0T01345O4L24FAFaFARFALA«PLAIPLE4O3D0P<br>D41, 29: 24: GN 48FAL24LAIL6PLE4O4LAIL6PL24LAI<br>D41, 29: 24: GN 48FAL24LAIRGN 24: C419, 142,

At": RETURN 15 O5:7\_ <sup>=</sup> 4:H=18:A\* <sup>=</sup> "N0MBRE DE JOUEURS OE £ u 4'!C0SUB4B:REPf=INKEY\*: IFREP»=""TH EN RI=RND\*6:GOT015 ELSE NJ-VAL<REP() : IFN }<S OR NJ>4 THEN R1=RND«6: G0T015 — 4>,BA14),RS<4 l),GR(4 >>cn<4 K4>, l) <sup>f</sup> D« ',XR(< ,LU(4>,LPC ,LCC LGi4),N0N >,TRUt4>,TRPM),T»:i4>.TPG'4 !,UR<4),CR(< ',Ari(4>,PR(

,Z2<4 <sup>22</sup> FORD-I TONj:C=5:Z=0:h=2O+D:A\*=-NOM DU JOUEUR ":G0SUB48:Z=15iC-6:CHA-D)G0SUB5e: INPUT"-iNOH\*(D)iNOH\*(D)=LEFT\$<N0H\*<D),19 >:2ZCD)"12-INTHLEN(N0H«(D;o>''£>:NEXTD!C Li:LOCATE8,8,0 B5 UnU>-6:UH(£)=4:UH'3) <sup>=</sup> 3:UM(4> <sup>=</sup> 2:PMi <sup>1</sup> '• =4:Prt'2i=3!PH'3:i=2:PH<4>«6:CMU> <sup>=</sup> 3:CNI£> £:CH(3)=6:CHc4>.4:Gn(l)=2:GM<2>=6!CMl3) 4:Gfl'4)«3:C<l>«l!i:'£>«£iC<3>-3:C(4>-3 ?7 LU' 1>=5:LUi:2)=8:LU<3>-11:LU(4) <sup>=</sup> 14:LP< l)-8tLPt2)"lHLP<3)-14tLP(4>-5lLC<lJ-lll LC(£)=14:LC(3^5:LC'4)-8:LGa) <sup>=</sup> 14:LG<2> <sup>=</sup>5:LG<3>«e:LG<4>-ll 28 FOR D-l T0Nj:H'O>=INT<ll«RND+l>tZ<D>= INT< ! :tfN! -: : : ! .:»T. <sup>I</sup> l\*PNDt <sup>|</sup> :u. [, .::>

Tc H«RND\*niBAfD>=£5iX<DJ-liY(D)-lJA(D)" 4:NEXTD:BH(l)«2:BHf£)=3iBH(3)-5iBH(NJ>"4 :00«|:jJ(U <sup>=</sup> i:jJ'2' <sup>=</sup> 2:jJ(3> <sup>=</sup>3: JJt5J <sup>=</sup><sup>4</sup>30 F=8: J=eiG0T0288 40 I>LENIAI>:L0CATEZ,U,8:F0R E'l TO MB\* =t1]D\$^A\$,E, l>iB«ASC'B\*>:COLORCiPRlNTGR\*( B),mNE>!TE:RETURN 50 O\*=STR\*<CHA):l-=LENiA»l:L0CATEZ, H,0:FO P E»l TO HB««M1&\*<A«,E,1):B-ASC(B\*):C0L ORC:PRINTGR\*<B)i:NEXTE: RETURN 28B B0XF(24,72W173, <sup>151</sup> ), -5!B0X(31, 47)- i48.64>,7:BOX<7!,47J-iB8,64>,7iB0X(29,43 >-(38,66),7iB0Xl69,45)-<9fl,66),7 tZb PSET< 1, 1)GR»'3 <sup>7</sup> .,4!PSETi23, <sup>1</sup> >GR\*'33> :PSETi 1,23'GR»' 35 <sup>&</sup>gt;:FSET' £3, 23'GRI' 34 <sup>238</sup> PSET19, <sup>I</sup> Wflt 'iPSETi 15, UGRI'2S':P SET' 9.£3'GR\*'3e : PiET' <sup>1</sup> <sup>5</sup> , £3 GR\*' 30 :PSET 1,9)GR»<31>!PSET< 1.15JGR\*<3I ':PSET'23.9 GRt'£9''!PSET«E3.15.GR\*'29' £50 B0XF'£4,£4>-'79.39f.-5iB0XF( 128.24:.- .. 175.39',-5:B0XF.£4. 16B>-< 79, 175 ', -5: BOX

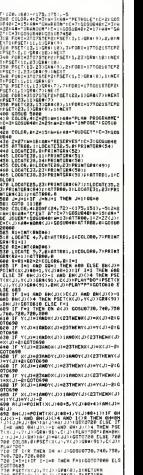

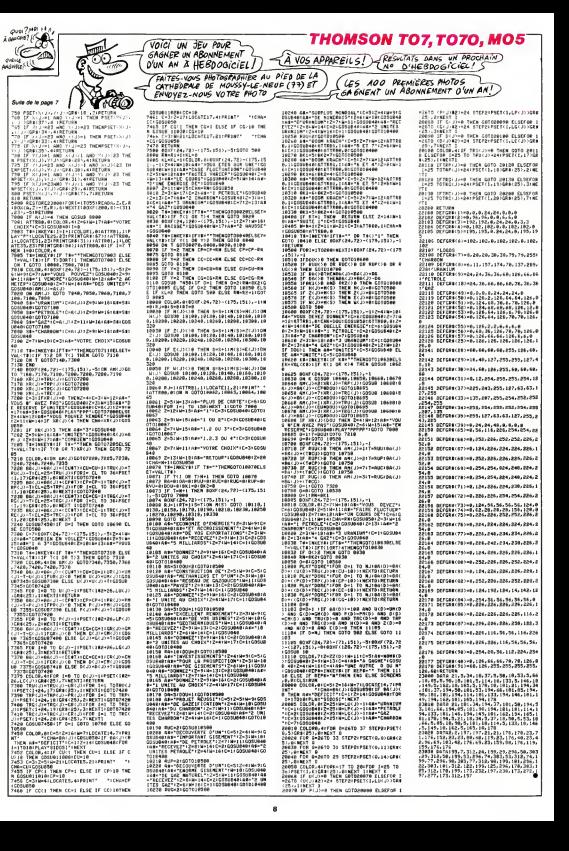

# **CHOURRAX**

Voleur de renommée internationale, vous vous êtes in-<br>troduit dans un immeuble pour voler des cottres-forts. trodut dans un immeure pour voier des comes-lors.<br>Maheureusement, le plancher pourn et les lampes pie-

Frédéric ABADIE

Æ

## Mode d'empior<br>Les dépletements de vaire personnege, qui se trouve é gauche de<br>l'écran sur l'élage supérsur, x effectuers à l'ade de la manelle 0 de

H Cebanhai<br>Phur 1905 mrtin a 8:0108-15<br>49:124:59:69:126:255<br>25:255:255:126:69:25:6 -235.235.0.251.251.0.239.239<br>-235.235.0.251.251.0.239.239<br>-244.24.0.100.100.100.100.000 .<br>Nase 1886 THERE RESE EN PLACE OU OECON RANG .<br>Kusikasterininga (1944–1945)<br>Kusikasterininga (1944–1945) FOR 148 TO SHILDCATES, LOYPRINTORALEXT LECALESAT(1+3NBHA)), INICOLOREIPRENTEN<br>LECALESAT(1+3NBHA)), INICOLOREIPRENTEN EP)<br>N.DRI:TDR I=0 TO JOHLOGRTEL.I4:PR:WT<br>CIIMFAT I NEST |<br>TÉLAIT<1+398HND>, 141COLOR21FRINTER : LESPIE CART (PRIMINUS), CALCOLOMIC PRENICH<br>: COLORI (POD D=0 TO 3941,0CATE), LOFPRENT<br>: LOCATE CART :<br>: LOCATE CART (P-3044NO), LOFCOLORIN PRINICH<br>: LOCATE CART (P-3044NO), LOFCOLORIN PRINICH .<br>15 Den et Locaficz, zaspit latricore. 17 J I.<br>15 December - Capes I 7 J I. Donte de, 24 P .<br>**Foase** Boucca PasacsPola **Code** .<br>100 Andrigeven<br>110 Of 443 AND XCOS THEN XHX+IICESUM 180 .<br>18 IF 9:7 AND XIL THEN X-X-11COSUM 1100<br>19 IF POUNTCOMP-ALBA'-2 AND A-S THEN CO 2004<br>| Sent AND POINT::000+6,651--6 THEN G<br>| Treat AND STREGION=1 THEN COONE 60<br>| Treat AND STREGION=1 THEN COONE 60 a iliyo If 647 and Statuster-I meta contre en IF ET:2 AND WHOLE THEM COSCAL SHOP<br>IF ETE2 AND PHOLE THEM COSCAL SING<br>IF RACE THEM ACOUN THEM COSCAL SING<br>IF SCREEN THEM THEM VIEWING THEM<br>IF CHR AND SCIENCING THEM VIEWIEWING of C-1 and SC-25000 THEN VIE-VIE-1+C .<br>In this case and diffusions there will will be the I IF Get and or those field virwylfelig a se due con contracto turo especialmente The mark data and colleges management and the COLORA-61LOCATC10-241PRINTSC::LOCATC<br>241PRINTST::LOCATC30-241PRINTVIEF157<br>4000 100 **WELL-WAR OCHL. VERS LA CROSSE MANA** 999<br>1888 IF Ded: Thin Coste SteerFriges<br>1814 IF Polaticeb-6,651-5 THim Let Dutch

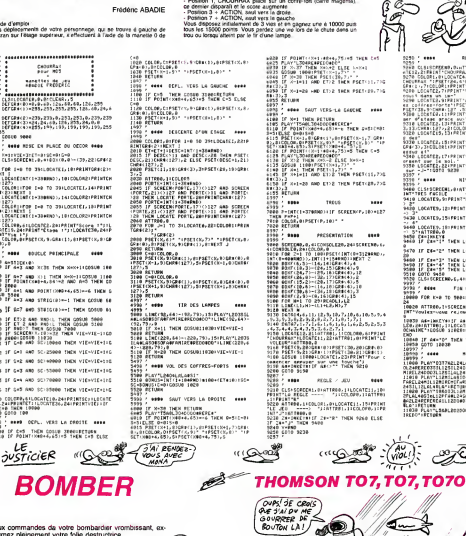

on 3, diplecement vers is anouu<br>ion 7, diplecement vers is geuch<br>ion 5, CHOURRAX piece sur l

d'un étage<br>Iton 1. CHOURRAX piacé sur

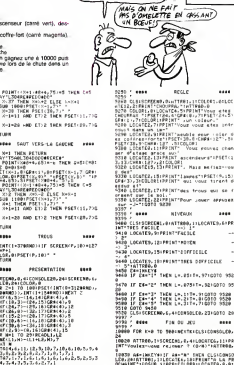

**THOMSON MO5** 

TANT QU'À FAIRE T'AURNS)

œ

 $\cdots$ **NIVERUN** 

 $D - M$  FRA **FRANCE** 

**Annual** ....

は、DiwTTFR1.11COLORI.00100<br>303FPA-TiwTTPAD.0<br>304TC4.51FR1MT"Your eter<br>17R1MT" vul :017F11T12.0<br>3FR1MT"Your vour eter inte

(C2)71091NT"Your vour ates seer<br>(C2)71081NT"webble eeur : cief d<br>(C2)71081NT"webble eeur : cief d<br>(C2)111091NT", Your econas chef<br>(C2)111091NT", Your econas chef

arace work<br>.LSIPADKT ascendeure"=PSETC<br>?.,21COLOR!<br>5,1SIPRINT". Mass me (162-110

。<br>1947年13月19日には「Lawres'1P5ETCR<br>2040年10月19日には「Lawres'1P5ETCR

.<br>IfEELLTIPE(NTTees from

r 14 sol.<br>TEZ-ZZIPRINT'Pour Jouer<br>TATO SZZR

-626-447-247-247-248-571<br>1978 (1926-1932), 2007-247-258-4280 (1973-1971)<br>1978 (1975-1975), 2008 (1975-1976), 2008 (1975-1976)<br>1978 (1975-1976), 2008 (1976-1976-2008), 2008 (1976-1976)<br>1978 (1976-1976-2008), 2008 (1976-1976

87 -<br>10 - 1100 - 1100 - 201  $1.11$ 

.<br>IR CLSHSCREENLL DIATTROD, INLOCATELL, IRI<br>IRTTLA REGLE ----- "JICOLOPP, INATTROL 

cago = Cho

سته

-<br>| 605182858<br>| 604106081780411<br>| 7110680200942904<br>| 71106803034070000

CESCZENDRESEST DEFC/Werry<br>27213812288FC003000F7030<br>17538465FC703DC0000F7030

77588339<br>419 635182859<br>420 62919858607pilotage avset

or cash rece<br>1940 cano sase

 $\cdots$ For the Jane **COR FUE TO RESIDENTATION CONSUMING** ,<br>|AF-INCYFIT JE-TH' THE CLICOME<br>|AFTER: ITLECATE LIBERERT'N LA P<br>|AE'-LOGUR SIRERECLORATED||ATALIA CNO<br>LOBAR IF A€="D" THEN S400<br>LOBSR COTO 18030 18992<br>18998 : 4444<br>18989 : 4444  $1.11111$ 9 - 2007<br>1991 - 2007 - 2008 - 2008 - 2008 - 2008 - 2008 - 2008 - 2008 - 2008 - 2008 - 2008 - 2008 - 2008 - 2008 - 2008<br>1992 - 2008 - 2008 - 2008 - 2008 - 2008 - 2008 - 2008 - 2008 - 2008 - 2008 - 2008 - 2008 - 2008 - 2008

-2124FCFCFCF1112D1997977799<br>-0-19711006<br>-028 PLATT, SAPLED2006D11FASOLASTLASOFT<br>-727 - FCT085

**CHETER** 

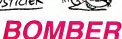

Aux oc rmandes da votre bo primaz pleinement votre folle destructrice

Alain RIBOUD

.<br>Moda d'emplo:<br>Les règles sont incluses

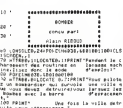

.<br>ISATE D.22+COLOR:+PRENT"Reolisse por 

Soanace2\*<br>170 Sosialefe1tfacredde table Nombe<br>170 Pert#1ebestde∆rwolcom7Coasare2pe62e

kaka\*<br>189 GOSUB2090<br>118 MY∼laser991°Couleur forma noireJadres

ce ou GRL dans !<br>Ion Age-Bolthinergamprosectementemente

337<br>232 BoScoveno<br>242 Ad-Lidf7On'Routing Forms rouge)ful CP

C MARS AT ELETCRAFERTCRACTA40400400104

33-<br>200 009102856<br>200 00-1385481780<br>200 04-1386667887<br>0107C7C346667887 ,<br>HTPoutine afficheme avien<br>Freeringconstablireerriche

05048740<br>05082858

950 009082898<br>320 009082898<br>360 00+088558<br>978 009966888888891039\*<br>978 00996888888881039\*

Suite page 10

ffutbase member<br>Candisseumidic<br>Candississimusc<br>Canadiscuternisc

## **QUAERO**

#### Profitez pour une fais de l'occasion qui vous est offerte de gravir tous les écheicns.

Frédéric VAYSSE

Mode d'empio:<br>Tentaz da récober 30 tebleque, en grenpant aur la dennere achalle<br>du hect de l'écoen. Les déplacements p'effectuent à l'aute de la ma-

**CONTRACTOR** 뵮 **CHA** 

mošic jozois<br>idoonaatoooddatatatoon . . . . . . . . . . . .

10 COMOL (R. 2410), 1115(812), 0,0104150431<br>|-YV3411FEEDA, 01705(810, 0,1205(80, 0,1406)<br>|-YV3411FEEDA, 01705(80, 0,1205(80, 0,1206)<br>|A. READELAR/IDEORETIES | READELAR, 0,1,0160<br>|A. 2117(16), 0,1203185080, 01706(40, 1001-2

2013 (219)<br>210 - 80X - 8, 81 - (228, 15) , -2×1 00xTE28, arpete<br>1" TANLENS " I F×LOCATE (2, 8) PR 10T^+1 "1X(1)

22

ίE

**OUSTICIER** 

**BOMBER** 

Suite de la page 9

228 2000-1110007066 RFPENTORECS102FB-2716<br>AFDSFATTOSBIA-11100070411FBF6866 BPD0089<br>CARRENTIER (FRENIDRELSES-SARESDID18)<br>278 EMRIFECK(27) + INDRELK(27)+60K(23)+<br>278 EMRIFECK(27) + INDRELK(27)+60K(23)+

vanto<br>-Ser chiffre - numéro du tablea.

COTOJAR<br>- CLSHLOCARCARSK (NTHCHXK2HHHH, BHPRINTG<br>DHHIFFOINTKAREA4, DBD+14H++1THCN0+0+11 

B GOTORRO<br>- IFPOINT:a#B+4,B+8-1>C-2THE#220ELSE0<br>-IFRA:21+C(C2++1+RO7+GOTO220<br>0 IFRA:39THE#22BF; CFIFSTBIC:001HEWAHA+3

.SCA=0+1<br>10 SOFT0201<br>10 SPT02N1 :ARR=6, RAD+16): :-278EN220EL02<br>20 STA=01HEN220ELSE]FSTRIC+01HENH=005<br>20 STA=01HEN220ELSE]FSTRIC+01HENH=005 - Principal Barbara<br>| Calcomo<br>| Calcomo<br>| Film | National Barbara | Incident Barbara<br>| Film | National Barbara | Incident Barbara<br>| Incident Papel | Incident Barbara | Incident<br>| Papel Barbara | Incident Barbara | Incident

. 328.1947.1.<br>250. PRIMTFRITATT - "CPKINT - www.com.com<br>- a buentot - ionistration :=570057EP-1:9CREEN,, : FUNTIVOTORAFFON, PSTCASTEF-EFSCHERK, ,<br>EST.I, 1<br>: FOR Hot TO 9<br>: FORS+OTOSSSTEP, S:PCAZON, p:POKKOQ, 219

TERE-ISTORETER-, SIPOLOGI, CITATCHIONS

-10 GOTOSSO<br>NGO TOHPESKCAHEROA-ILIHPEEKINACOOTIILISH

AU SECOURS! ENLEVEZ.MO

918 - Geltel, 121 (f. 1641)<br>1916 - Andrej Bart, amerikansk politikus (f. 1715)<br>1916 - Andrej Bart, amerikansk politikus (f. 1715)<br>1916 - Andrej Bart, amerikansk politikus (f. 1715)<br>1917 - Andrej Bart, amerikansk politikus

neto O el ACTION permet d'éviter voire pousquasti. Vous pouvez<br>prési vos propses tableaux, defina en DATA de la ménore sur-

-anno chifte - nombre de BOXF<br>-anne chifte - nombre dechates<br>-Sume chifte - nombre dechates<br>- Sum de chiftes - controlles<br>rées Reul gauche des ochelles

**THOMSON TO7.TO7.70** 

ŵ

B

5

鬣

-<br>1986 10, 0, 0, 0, 199, 196, 197, 197, 198, 50, 00<br>1980 10, 0, 06, 199, 190, 191, 192, 193, 194, 2<br>195, 195, 96, 181, 188, 191, 194, 10, 100, 200<br>195, 195, 96, 181, 181, 191, 194, 10, 100, 200 i.

1981 - 1982 - 1982 - 1982 - 1983 - 1982 - 1983 - 1983 - 1983 - 1983 - 1984 - 1984 - 1984 - 1984 - 1984 - 1984<br>1984 - 1982 - 1982 - 1983 - 1983 - 1983 - 1983 - 1983 - 1983 - 1983 - 1983 - 1983 - 1983 - 1983 - 1983 - 198<br>198

589 - 5.<br>1972 - Strac, 7. 5. av. 40. (199. 56. av. 72. (19. sto. 64.)<br>1972 - Italija S. av. 56. (198. 194. av. 199. av. 199. 66.<br>198. (198. 192. av. 192. 193. 194. 195. 196. 196. 194. 195

1<br>1978 - 1978 - 1979 - 1979 - 1979 - 1979 - 1979<br>1978 - 1979 - 1982 - 1983 - 1983 - 1983 - 1983 - 1983<br>1983 - 1983 - 1983 - 1983 - 1983 - 1983 - 1983 - 1983<br>1983 - 1983 - 1983 - 1983 - 1983 - 1983 - 1983 - 1983 - 1983 - 19

 $\sum_{n=1}^{\infty}$ PLOP

 $\sum_{n \in \mathbb{N}} \sum_{n \in \mathbb{N}}$ 

JANUDI)<br>440 EXECANDECO<br>LRD NEJTER

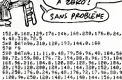

TOI QUI A GRAVI

ras un BCHELONG ;<br>Tu pompenis permátia<br>À 2020?

1981 - 1881 - 1892 - 1893 - 1894 - 1895 - 1896 - 1897 - 1898 - 1898 - 1898 - 1898 - 1898 - 1898 - 1898 - 1898<br>1898 - 1898 - 1898 - 1898 - 1898 - 1898 - 1898 - 1898 - 1899 - 1899 - 1899 - 1899 - 1899 - 1899 - 1899 - 189<br>189

- 14, 15<br>| 1476||14, 14, 14, 120, 56, 139, 132, 120, 140<br>|1, 169, 120, 120, 144, 145, 146, 178, 144, 275,<br>|- 12, 160, 120, 140, 176, 160, 224, 160 -28

8 - 121<br>1848 - 121 - 132 - 132 - 132 - 133 - 133 - 133 - 133 - 133 - 133 - 133 - 133 - 133 - 133 - 133 - 133 - 133 -<br>1848 - 134 - 135 - 135 - 135 - 135 - 135 - 135 - 135 - 135 - 135<br>184 - 135 - 135 - 135 - 135 - 135 - 135

\* 12<br>- 041 012: 6, 7, 8, 43, 200, 54, 224, 72, 320, 91<br>204, 156, 104, 8, 129, 129, 129, 8, 144, 256, 1<br>20, 200, 144, 328, 146, 96, 96<br>20, 200, 144, 328, 146, 96, 96

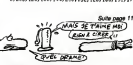

### Beatana. "ILOCATELES LSIPRENT"JE NULS LA HALLIAU rii"<br>1880 Katume<br>1890 Lacetest, 101PRINTTJrai gagne "1P1"8<br>1890 Arantsi, 191PRINTTJe main la manileo 1248 REGUES<br>1258 LOCATELY-10-PRINTS/Tol. septe TIPSTE<br>111LOCATELY-10-PRINTS/E OULD DE WALLIEU pias<br>1200 RCTURE<br>1270 COCATELY, 10:FRINTTUFAL appea TrFoTB<br>171LOCATELY, INFRINTTUE puis la mailleu )<br>1854: Eta (2014), 7, 14, 127, 127, 122, 20, 12<br>1957: Eta (2014), 17, 18, 253, 255, 265, 2, , . . .<br>1298 RETORN<br>1299 POKEAHCBOD, LAISA/FOLENICOB1, LIKER/EXE 18874)<br>198 For 1+1 To 20 Excluser Brown -1 Tel<br>187 For MEST -<br>198 For Calculation - 256 Free Cardway<br>198 For Calculation - 256 -<br>1828 octobrzec (\* 16.128 octobrzec 1885)<br>4126 octobrzec (\* 16.128 octobrzec 1885)<br>1840 octobrzec 1886 (\* 1885)<br>1840 octobrzec 1886 (\* 1885) JIN PARTIC (19200) 925-PEDC (19200)<br>1330 Partic (19200) 925-PEDC (19200)<br>1330 Particular (1931-1933) 926-PEDC (1920)<br>1340 Particular (1931-1933-1934)<br>1340 Particular (1931-1935) 926-CODI-195<br>1750 Particular (1931-1945) 92 ,<br>28. april - 28. april 27. april 12. 254. 255. 155.<br>860. april - 25. april 27. april 12. 254. 255. 155.<br>870. april - 12. april 40. 24. 140. 252. 264. 265.<br>870. april - 12. april 40. 24. 140. 252. 264. 263. .225<br>1000 macab+sac100+mac11=sac110+mac20+sa 1994/17<br>480 : Imperie: Capez)<br>410 : LTHE: 10424CO, 22-191-110424CO, 22) 1988 .<br>A Recibedecido: Recebedecido: Recibedec<br>INECCONSTORO (15)<br>28) =60, 126, 255, 255, 255, 127, 6 LEO (EXECUMBICO)<br>138 : LENE : LE=2003; 22 :-{11+200};22-10) INN<br>: PRINTCHROLO :-CHROL 27+CHROLL :-MOCA+INT 0EFGR# (33) +7, 31, 63, 127, 235, 235, 119, .<br>40 CEFCR#:34>+724.74A.7KA.2Ka.2Ka.2Kh.2Kh 14<br>ССРОКА: 251×48,41, 27,11,7,2,1,1<br>ССРОКИ 361×34,140,216,200,224,152,1 а<br>1990-е п. н. н. н. н. н. н. н.<br>1991-е п. н. н. н. н. i.

1981 - Grand Carl Hotel, american de la finalista de la finalista de la finalista de la finalista de la finalista de la finalista de la finalista de la finalista de la finalista de la finalista de la finalista de la finali

 $\bullet$ 

1450 MC/TCO<br>1460 MOOF:6,23:-129,25:-1,-0<br>1470 MOOF:6,23:-12,25:-1,-1<br>1450 MOF:160 MO 2<br>1490 MOMENHORES,CO2<br>1440 MOMENHORES,CO2 sue : Portueses, Cou<br>196 : Contin-7ei, 21: Romanier (Busiè)<br>200 : Contin-7ei, 21: Romanier (Boddes ok.c<br>200 : Fortueses, Courteses, Courteses<br>200 : Fortues<br>200 : Eleu<br>200 : Eleu lune chasse se<br>n valour numer<br>ne dans societé

☞

S Sun une tesche," InTTROO,0<br>460 GOUT(0,201-(39,221" ",,0<br>470 GOUT(0,231-(39,24)" ",,0<br>480 MOCEMEDON,1MSDFCOSSACORI,2MCAIEREE | 2004<br>| Ale || Michigan || 2004 || 2004 || 2004 || 2004 || 2005 || 2006 || 2006 || 2006 || 2006 || 2006 || 2006 ||<br>| Ale || Michigan || 2006 || 2006 || 2006 || 2006 || 2006 || 2006 || 2006 || 2006 || 2006 || 2006 || 2006 ,<br>18,01 PDEENHC7C2, PCEX (NHE7C2)24021 PD<br>. //ds. 51 NHL/T=10-20/06.1 EF 14427/19 T TORTAL I INDIANA PERISTANDEN ET HAUST-19 T<br>1997 - Maria Leonordon, Castro antico<br>1998 - Maria Leonordon, Castro antico<br>1998 - Maria Leonordon, Castro antico<br>1998 - Maria Leonordon, Castro antico<br>1998 - Maria Leonordon, Cas ust. 'es<br>|edicFr6,23)-\39,24)" ",,0<br>|COD T=! To 20(COTCLH@FP8(PDBC+1\_TO)| IKINEXTI<br>Porteccuated: 1256-PEEx (13000)<br>ATTROD, LICEU-1801001103:POCEU4028,C Se de vol. COSE 1116, 1126, 1126, 1127, 113<br>640 Corvol. COSE 1116, 1126, 1126, 1127, 113<br>640 COR-6981 (P. 1126, 1126, 1127, 1127, 1127)<br>640 COR-6981 (P. 1127, 1227, 1237, 1127)<br>640 TO 241 (R. 1128, 1127, 1237, 1247, 1247, 

LOCATE 1+1,22:FF1+T6411-F560-4T030<br>To:CCATE1+1,22:FF1+T<br>LOCATE1+1,22:FF1+T<br>LOCATE1+2,22:FF1+T<br>LOCATE1+2,22:FF1+T-1+EX11<br>LOCATE2+2,22:FF1+T-1+EX11<br>LOCATE2-2:FF1+T-1+DC 0-0 T0381

(TER), 22+PRINT<br>-2013151EP-1+FORELACOO|, 6HEO+1+E<br>(103KF<9+1, 20)-110+1, 20)<sup>+ +</sup>1NEXT POSSINGRIN, LISEN POLITICORI, LISER (DISC

drea<br>10 FCR Ins to 401EXECAMMEFORECHI TORR<br>14 CHEVIERMENTI

(5).<br>T20 COU-6801000100 -FC0IAH6030,COU<br>I30 ATEROD, LLOCATEIR,2:FRIKT™ous atas n et seuff<br>LOCATES SIPRENTTRAIR enun rejouar 11<br>-- - CONTES, Trifisht'echetar un autre n!"<br>ATTROS DILOCATESD, 91 PRINT"VOJS (VKEZ)<br>E. "JPI"#" LPŠKELHCODO, OTFORESHCODT, 0<br>LOCATESD, (BIPRINT"SN (VVION COUSE) (OD LOCATELO, LEFPRINT LN AVION COURE 100<br>12 GENT-1 THEN 978 ELSE980<br>LOCATELO, LLFPRINT VEGS AVICZTIBEN 19 LOSIO<br>LOSIO<br>LOCATELO, LILPPENT VOLG DEVIEZ LADS (O -P-1000-RDM: IT REN -1 THEN 1000 | 1920 | LOCATE 10, 131991987-1635ERA - 198241-9<br>| 1920 | LOCATE 10, 131991987-1635ERA - 198241-9<br>| 1920 | LOCATE 10, 131991987-1635ERA - 1982<br>| 1930 | LOCATES, 131991987-1635ERA - 1982<br>| 1930 | LOCATES, 131919887-1636ERA kus<br>Léie Larotr io itiestat≃stitten ⇒ierwi∼e etts, comunitivaux avez dont anan 1878 (OC4TES, 6: FRINT"Yaux a-ks daoc geen<br>6 - Temal - Fr<br>1898 (OC4TES, 6: FRINT"Yaux devez daoc "/R<br>05: OCH)["S", 6: FRINT"Yaux devez daoc "/R 95-Waard<br>1100 Deb (1521-1517-1571) as means "171"<br>1110 Deb (1517-1517-1517-16 fass was helter<br>1110/ATER/1617E241"et je remera a 1745-16 usin<br>1100 KETURA<br>1100 KOCATELS LOVERSHOT-UTAL SAUNH TEPITA<br>1100 KOCATELS LSIPRONG TUA PRIMER IN COUNTY<br>LOCATERIZATELS TO PRIMER IN TEATRA

Licence<br>
Control Communication (1981)<br>
The Communication (1982)<br>
Communication (1983)<br>
Communication (1983)<br>
Communication (1983)<br>
Communication (1983)<br>
Communication (1983)<br>
Communication (1983)<br>
Communication (1983)<br>
Com

THE LOCATEST LOPEINT OF ALL WHOM THEFT

NG COPYRIGHT IN THE SERVE OF THE SAME CONSTRUCTS OF THE SAME CONSTRUCTS OF THE SAME CONSTRUCTS OF THE SAME CONSTRUCTS OF THE SAME CONSTRUCTS OF THE SAME CONSTRUCTS OF THE SAME CONSTRUCTS OF THE SAME CONSTRUCTS OF THE SAME EXT<br>ORPA=PA TO 19:FCR 0=0 TOJ+LOCATE CO<br>:PRINTPARK(D):FCR 0=1 TOJ0:NEXT:NEX 

TT IS INTEGRATIONAL STATE IN

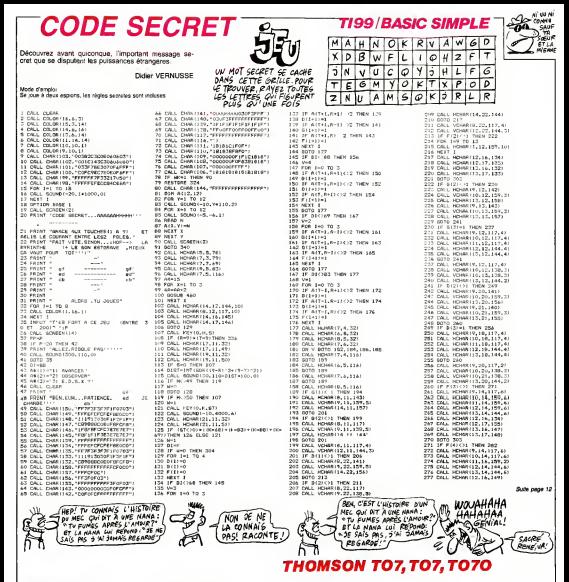

## **QUAERO**

#### Sute de la page 10

187<br>27. – 27. – 28. – 28. – 28. – 28. – 28. – 28. – 28. – 28. – 28. – 28. – 28. – 28. – 28. – 28. – 28. – 28.<br>18. – 28. – 28. – 28. – 28. – 28. – 28. – 28. – 28. – 28. – 28. – 28. – 28. – 28. – 28. – 28. – 28. – 28. –<br>18.

8 - 18<br>8 - 18 Ani: 7, 9, 8, 49, 200, 56, 199, 70, 191, 91<br>18 - 18 - 200, 184, 180, 190, 191, 191, 191, 191, 191<br>198, 181, 191, 79, 198, 198, 198, 199, 199, 199

# **KEY KONG**

Tirez votre virginale<br>KONG le lubroue nation resists

Pierre DENIS

Class

.<br>(000 MEM →EFALDWS de DEMIS plerre – 8<br>///.MKURICE THOREI, 69120 VWL.I-EN-VELIN NO<br>FRAGGHIZE 10 RANDOMIZE<br>(20 DH)<br>(30 BLB 4600 149: RH10<br>150: RENTORE<br>160: PRINT KILLSPILLERILLILLE-VOUR 20022 A<br>160: RENT EDWENT-TRELLILLER<br>170: CNLL EDWENTIAL<br>180: ENLL: EDWENTIAL-TRYCODISER/ROOFFT:<br>180: ENLL: EDWENTI, TRYCODISER/ROOFFT: ||HO EALL ENHING - PRODODNING BASSO<br>|200 EALL ENHING, 20000009997AM-)<br>|200 EALL EQUENTRIALI)<br>|220 EALL EQUENTRIALI) 20 DR.L DOLUM IV. 1, 17<br>190 DR.L DHAR1136, 1, 11<br>190 DR.L DHAR1136, "IBYBYF303C3CBR04")<br>190 IF GH11.R THEN 1287 250 IF OHICUR THEN 1280<br>260 ENGL EXLOR(19,2,1)<br>290 ENGL EXLOR(19,2,1)<br>280 ENGL EHR(1133,°1811999 BESCRE272') 1290 CALL DARRIIO, \*\*\*<br>1290 CALL DARRIIO, \*\*\*<br>1310 VertSigissossocopios LE JUSTICIER !<br>FAIT DE LA **PUB** !

**CODE SECRET** 

30∌ T++−<br>307 8878 129<br>308 IF Bl< A9 THEN 312<br>Yve pF A<T,R+11+2 THEN 320

209 2F Act, A-11-2 THEN 320<br>311 8010 127<br>311 8010 127<br>311 8010 127<br>318 7-11 8020 128<br>336 7-11<br>338 8010 128 980 1091 127<br>318 8010 127 810 800 127<br>318 8010 128 980 1091 127<br>318 8010 128 980 1091 127

is# ReR+1<br>!!∀ GOTG 12∀<br>!20 FOR 1≖1 TO 5

Suite de la page 11

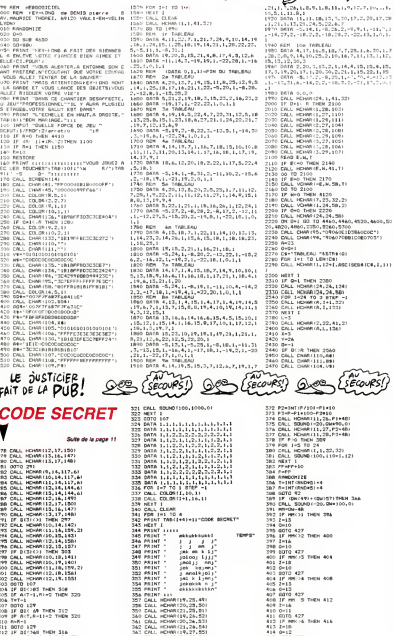

322 P2=16f (P7101=P1+10<br>
322 P2=16f (P7101=P1+10<br>
324 D4(L) R00001111-2b, P1+481<br>
325 D4(L) R00001111-2b, P1+481<br>
327 D4(L) R00001111-2b, P1+481<br>
327 D4(L) R0001111-2b, P1+481<br>
329 P4011-1-2<br>
326 P4011-1-2<br>
326 P40111<br>
336

TES SAVVÉE!<br>TOU SOURS VIRSINALES ( HEW. I Linguage (1988)  $\begin{array}{l} \mathbf{P}_{11}^{\mathsf{H}}\mathbf{S} = \left\{ \begin{aligned} &\mathbf{P}_{12}^{\mathsf{H}}\mathbf{S} = \left\{ \begin{aligned} &\mathbf{P}_{13}^{\mathsf{H}}\mathbf{S} = \left\{ \begin{aligned} &\mathbf{P}_{13}^{\mathsf{H}}\mathbf{S} = \left\{ \begin{aligned} &\mathbf{P}_{13}^{\mathsf{H}}\mathbf{S} = \left\{ \begin{aligned} &\mathbf{P}_{13}^{\mathsf{H}}\mathbf{S} = \left\{ \begin{aligned} &\mathbf{P}_{13}^{\mathsf{H$ 156 1880<br>1880 1891 - Riem (7,23,45,2)<br>1820 18 Ani Tem 2630 1156 1380<br>1830 1814 516 1880 1841<br>1850 1814 - Riem 3740<br>1860 1811 - Riem (6,1-11,123)<br>1860 1811 - Riem (6,1-11,123) 2020 LPL-1<br>2020 LPL-1<br>2020 DF ANY THER (64116411F)<br>2020 DF F-32 THER 2020<br>2020 DF F-32 THER 2020<br>2020 DRLL HOMM (611-11120)<br>2020 DRLL HOMM (611-11120) 2790 F (F / 1202) - 11, 2014<br>
280 CML BOMR (A-1414-1415)<br>
2790 CML BOMR (A-1414-1415)<br>
2790 F (E) CML BOMR (A-1425)<br>
2790 F (E) CML BOMR (A-1425)<br>
2010 CML BOMR (A-1425)<br>
2010 CML BOMR (A-1425)<br>
2010 CML BOMR (A-1425)<br>
202

**TI99/BASIC SIMPLE** 

Suite page 12

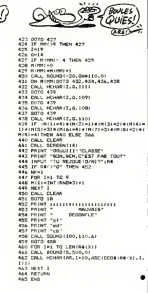

563 CALL HOWN (19,27,85)<br>565 CALL HOWN (20,27,86)<br>565 CALL HOWN (21,27,86)<br>565 CALL HOWN (21,27,87)<br>567 PF Quic - 1 THEN 369<br>569 CALL SQUND (-20,00+80,0)<br>571 PI=1MT(F/100)

(23 2–18)<br>(14 0–12)<br>(18 3070 427)<br>(17 2–13)<br>(17 2–13)

417 I-13<br>418 0-15<br>419 0070 427<br>420 IF MM 38 THEN 424

# DERATISATION TI99/BASIC SIMPLE

Oil la destruction des rats de votre grenier vous obli- gera a quelques dangeureuses acrobaties.

Philippe BAUDRY

Model d'ampési :<br>Ca pu comporta deux tableaux et le chipiacement s'effectiva à l'audie<br>2019: Carlo de la Califatti : vous diagones de trois vien.<br>16: d'app : passez au une planche pluito cassante, une chaire vous<br>16: d'app

750 3422<br>360 Y-B<br>370 CALL HCHAR (X, 1,136<br>380 CALL HCHAR (X, 1+1,1 390 CALL HOMAIX, 7+14, 13<br>400 CALL COLORI14.10.11 i70 1 22<br>480 C-4<br>490 EC-0<br>500 KK-5 510 CALL HCHARIL.C.120<br>530 CALL COLOR:13, 13, 17<br>530 CALL KEYtQ.K.S)<br>532 CP KHAR THEN 530  $\begin{split} &\frac{2\pi}{34\pi}\frac{1}{34\pi}\frac{1}{$ 

IGO REM PHURBY PHILIPPE • ● PS-30 IF K-83 THEN 1840<br>BASIC SIMPLE \* \* TI-99/-A S30 BOTO S30 HDFA 560<br>BASIC SIMPLE # TI-99/-A S30 IF L-3 THEN 390 BSL<br>100 DRLL ELERN 111 110 CALL CLEAR 120 CALL SCREENI2) 130 CALL CHAR(12B."081B7EBD3CIS2442" 1\*0 CALL CHARU29."99997E3C3C1B2424": 130 COLL CH0R(132,"FFFFFFFFFFFFFFFF": 160 CALL CHARU44."81FF81FF81FFB1F CALL CHAR ( <sup>1</sup> 45 180 CALL CHAR tl 46 190 COLL CHARI136 200 CALL CHAR! 137 210 COLL CHARU20 220 CALL CHAR <sup>1</sup> 112 230 CALL CHAR! 121, 240 FOR Z-3 TO 23 STEP 5 230 COLL HCHORIZ. 1,152. 32 <sup>260</sup> COLL COLOR (16, 5, II <sup>270</sup> NEXT <sup>Z</sup>2B0 COLL VCH0RI1S.30, 144.! 290 COLL VCHARU3.3. 144.5 300 COLL VCHORIB. 30, 144.3 310 CALL VCH0RI3. 3, 144.51 320 COLL HCHARIl. 32, 143) <sup>330</sup> CALL HCHARI2.32. 146) <sup>340</sup> CALL COL0RI13.12. 1) FFBlBDeDBDBDBDBD") B1B0BDBDB0BDB1FF") FFFFFFFFFFFFFFFF" FFFFFFFFOOOOO'JOO") OOOOOOOOFFAOAAFF " 07O3O7OB1O2OSOAB"! 0000183C7E7E7E3C") 600 X4-2<br>610 FOR S-11TO 4<br>620 Y4-5+(INT:RND»23)<br>640 CALL HCHORIX4.Y4.1211<br>640 CALL HCLORIS4.15.17 620 MHP 41<br>600 MFC 1<br>600 MEX 1<br>600 MEX 1<br>600 MEX 18 MTO 30<br>600 MEX 18 MTO 30<br>600 MEX MEMORIAL CLIDS<br>710 MEL MEMORIAL CLIDS<br>720 MEL MEMORIAL CLIDS<br>720 MEL MEMORIAL CLIDS<br>720 MEL MEMORIAL CLIDS<br>720 MEL MEMORIAL CLIDS 1887<br>73 770 C=3<br>780 EC-RC+1 790 IF EC-3 THEN BOO ELSE 910 BOO COLL HCH0R(2. 4. 32.271 <sup>810</sup> LIG=24 820 COL-6<br>820 A#="LA CASE DEPART S.V.P!!"<br>840 B6811 3570<br>840 FOR 1-1 HCHARI24.6.32.26)<br>870 CALL HCHARI24.6.32.26) 860 SAU-0<br>860 SAU-0<br>970 SAU-1-1 TO 130<br>910 FOR 1-1 TO 130<br>920 SOTO 690<br>930 IF K-32 THEN 960 ELSE 1020<br>920 IF K-32 THEN 960 ELSE 1020 960 C=C+l<br>970 CALL S0UND150,110,00<br>980 CALL S0UND150,110,00<br>980 C-31<br>1010 IF C-31 THEN 3740 ELGE 1020<br>1010 IF C-31 THEN 3740 ELGE 1020

1048 IF L-7 THEN 1050 ELSE 1070<br>1060 L-7<br>1060 L-7<br>1080 L-12<br>1080 L-12<br>1080 L-12  $\begin{split} &\frac{1}{2}\left(\frac{1}{2}\right)^{2}+\frac{1}{2}\left(\frac{1}{2}\right)^{2}+\frac{1}{2}\left(\frac{1}{2}\right)^{2}+\frac{1}{2}\left(\frac{1}{2}\right)^{2}+\frac{1}{2}\left(\frac{1}{2}\right)^{2}+\frac{1}{2}\left(\frac{1}{2}\right)^{2}+\frac{1}{2}\left(\frac{1}{2}\right)^{2}+\frac{1}{2}\left(\frac{1}{2}\right)^{2}+\frac{1}{2}\left(\frac{1}{2}\right)^{2}+\frac{1}{2}\left(\frac{1}{2}\right)^{2}+\frac{1}{2}\left(\frac{1}{2$ CALL SOUND(10.196.20,392.20.-2,0) (96)<br>CHC-(CC+11+(C)+(2)<br>COTO 510<br>IE C+7 THEN 1470 ELSE 1300 5100 5100  $1470$   $1471$ 

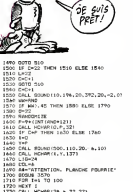

 $\begin{array}{l} 1280 \begin{array}{l} 1280 \begin{array}{l} 1280 \end{array} & \text{R3} \end{array} \begin{array}{l} 1280 \begin{array}{l} 1280 \end{array} & \text{R3} \end{array} \begin{array}{l} 1280 \begin{array}{l} 1280 \end{array} & \text{R4} \end{array} \begin{array}{l} 1280 \begin{array}{l} 1280 \end{array} & \text{R5} \end{array} \begin{array}{l} 1280 \begin{array}{l} 1280 \end{array} & \text{R6} \end{array} \begin{$ 1780 CALL HCHAR(1,Y,137)<br>1780 CAC-CCC+11 +CC-4212<br>1800 IF C-29 THEN 1B10 ELSE 1830<br>1820 IF L-12 THEN 3030<br>1830 GOTO 510<br>1830 GOTO 510 1846 COLL HCH0R(L,C.32)<br>1866 IF L∞2 THEN 1860 ELSE 1910<br>1866 L×2<br>1890 C+C-(C'+1) +(C)=32)<br>1890 GeT0 510

1900 GOTO 2500<br>1910 IF L=7 THEN 1920 ELSE 21<br>1920 IF XX+1 THEN 2010

凰  $\begin{bmatrix} 1 & 0 & 0 & 0 \\ 0 & 0 & 0 & 0 \\ 0 & 0 & 0 & 0 \\ 0 & 0 & 0 & 0 \\ 0 & 0 & 0 & 0 \\ 0 & 0 & 0 & 0 \\ 0 & 0 & 0 & 0 \\ 0 & 0 & 0 & 0 \\ 0 & 0 & 0 & 0 \\ 0 & 0 & 0 & 0 \\ 0 & 0 & 0 & 0 \\ 0 & 0 & 0 & 0 \\ 0 & 0 & 0 & 0 & 0 \\ 0 & 0 & 0 & 0 & 0 \\ 0 & 0 & 0 & 0 & 0 \\ 0 & 0 & 0 & 0 & 0 \\ 0 & 0 & 0 &$ d KEY KONG<br>KEY KONG<br>KEY KONG **BONSO-A** er<br>A み 4740 | DATA | DEO, 147, 285, 147, 285, 197, 298, 17<br>2, 200, 145, 289, 175, 289, 148, 200, 149, 200, 17<br>4770 | DATA | 200, 149, 286, 178, 280, 178, 290, 14<br>4790 | DATA | 200, 149, 286, 178, 280, 178, 290, 14<br>7, 280, 178, 29 4210 CALL HCHAR(1+1,24,38)<br>4220 CALL HCHAR(I.24. 134)<br>4230 NEXT I<br>4240 CALL BOUND!1000,880,0.440,0.1 3600 IF AC4 THEN 4000<br>3610 DALL BOWAR(A-T.L.C)<br>3620 IF C=41 THEN 3680<br>3630 DALL HOUND!-51,1234<br>3660 TH.L. HOUND!-30,22O®T.T-l)<br>3660 TH.T-1<br>3660 TH.T-1 Suite de lapage 12 4250 C#="MERCI...sMAC"<br>4260 FOR 1=1 TO LENGC#)<br>4270 CALL HCHAR!1.11+1.aSC!SEG# (C#.1.11) 5,250. 175. 175. 165<br>4790 DATA 125. 147. 250, 175. 250, 147. 500, 17<br>5, 250, 175. 125. 145. 123, 147. 250, 175 3670 GO TO 7610 76B0 CALL HCHAR 10-T.L. 134) 7690 CALL HCHAR!A-T.L.41) 4800 DATA 250,165,2000,147<br>4820 FOR 10 4740<br>4820 FOR 1=1 TD 9<br>4830 COLL HCH4R (22,141,6969+15) -M , 41)<br>4840 AB31 I 4850 GO TO 2250<br>4840 FOR I-I TD 10<br>4840 FOR I-I TD 10 4290 POR 191 TO 1000<br>4300 NEXT I<br>4310 FRINT ::::"BRNVO VOUS AVEZ 6ABHE :: 2100 | F. Collis | Maria 2100<br>| 2100 | Galle | Gold | Maria 2100<br>| 2100 | Galle | Gold | Gold | Allis | 2210<br>| 2100 | Galle | Gold | Gold | Allis | 2100<br>| 2100 | Galle | Gold | Allis | 2100<br>| 2100 | Galle | Gold | Allis | 3700 A=A-T-1<br>3710 CMLA HCHARIALL.134)<br>3720 IF A.E.THEN 2690 ELSE 3370<br>3740 CMLL HCHARIALL.320<br>3740 CMLL HCHARIALL.320 4320 PRINT "UNE OUTRE F'ARTIE 7\* in R ""CN"' POUR CONTINUER..":i : : 3730 J-l<br>3760 CALL GCHAR (A+J.L-1.V)<br>3770 IF V\*41 THEN 3B20<br>3780 J-J+l<br>3780 J-J+l 4330 BREAK<br>4360 FOR 1=1 TO 16<br>4360 FOR 1=1 TO 16<br>4360 CALL COLOR(I, 2,1)<br>4360 RO 1010 CARD<br>4380 CALL SCREEN 16) 4870 COLL HCHAR|122, INT !RND\*1B) \* 1,41<br>4880 ARXT | 1<br>4890 FOR 1841 TO 6<br>4900 FOR 1841 TO 6<br>4910 NEXT | 4940 CALL CHORI470B81C0EQ71<br>4930 DALL CHAR(94. "906070B81C0EQ703")<br>4930 DALL CHAR(94. "906070B81C0EQ703") 3800 CALL HCHAR(A+J-I,L-I,V)<br>3B10 IF 0+J('24 THEN 3760<br>3B20 CALL SGUND!-10,-5,0,440,5)<br>3B30 A-A+J-1 4410 FOR 1-1 TO 14<br>4410 FOR 1-1 TO 14<br>4420 FOR 1-1 TO 14<br>4450 GO TO 2450 GO TO 2250<br>4460 BO TO 2250<br>4460 NEXT I 4450 CALL HCH0R(20) +1,411<br>4480 CALL HCH0R(22, 1NT1RMD.20)\*! 411<br>4480 CALL HCH0R(22, 1NT1RMD.20)\*! 411 4940 SO— 4950 60 TD 2230 3840 L-L-l<br>3850 CALL HCH0R(fl.L,133)<br>3860 IF A>X THEN 2690 ELSE 3370<br>3850 J-l HCH0R(fl.L,32)<br>3850 J-l 4960 CALL HEHARiA.L. 32)<br>4970 J=2<br>4990 DALL HCHARIA.L.32) 3280 CALL HCHARIX+J.Y+0.V)<br>3290 NEXT J"<br>1300 S+3+J-1<br>3310 D—-0 980 2∞1<br>978 CALL GCHARIA∻J,L+1,V)<br>1930 CALL HCHARIA∻J,L+1,1263<br>1930 CALL HCHARIA∻J,L+1,1263 5000 J10<br>502O FOR 1-1 TO 5<br>5020 FOR 1-1 TO 5<br>5020 FOR 1-1 TO 52, IMT (RND»9) + 1,41<br>5060 NEXT INTERFERIES (SOCOLLETEDEO")<br>5060 NEXT (NHR)94, "0020E0FFEOEO")<br>5060 NEXT (NHR)94, "0020E0FFEOEO") 3900 IF V-41 THEN 3950 3910 CALL HCH0RIA+J.L+1.136I 3920 J-J-M 3930 CALL HCHOR (0\* J- <sup>1</sup> ,1 + <sup>1</sup> , V) 7940 IF 0\*J< ^24 THEN 3B90 3950 CALL SOUND!- 10. -5.0. 440.51 3960 1+J-l 3970 L-L+l 79B0 COLL HCHARIA.L. 136) 3990 IF <sup>X</sup> THEN 2690 ELBE : 4000 IF L 24 THEN 3620 <sup>4010</sup> COLL HCHAR!2, 24, 134) <sup>4020</sup> CALL HCHARI2.24.5B\* 4O30 CALL HCHARIl .24, 134) 4040 COLL HCHARM.24,58) 4050 COLL CLEAR <sup>4060</sup> COLL HCHOR <sup>t</sup> 1,1, 41, 32) 40'0 IF O'fc THEN <sup>4120</sup> 40B0 IF 0\*1 R THEN 1990 4090 COI.L C0L0RI9.2.1) 4100 CALL COLORt 10.2,1) <sup>4110</sup> GO TB <sup>1990</sup> <sup>4120</sup> CALL CLEAR 4170 CALL SCPrEENiri 4140 FOR 1-1 TO 16 4150 CALL CDLDRU. 16.2) 4490 MENT |<br>4500 MENT | 1750<br>4500 MENT | 1750<br>4510 DALL | HOMA (22, IMIT)2245301+1,411<br>4510 DALL | HOMA (22, IMIT)2245301+1,411<br>4510 MENT | DAK (45, 1901) CHEFTITROUNT<br>4510 DALL | DAMI (94, 1901) CHEFTITROUNT<br>4510 DALL | D  $\begin{array}{l} 11200 \, \text{Fyr} \, \mathbf{M}_\mathrm{P} = \left( \mathbf{1} \otimes \mathbf{1} \otimes \mathbf{1} \right) \, \mathbf{I}_\mathrm{P} = \left( \mathbf{1} \otimes \mathbf{1} \otimes \mathbf{1} \right) \, \mathbf{I}_\mathrm{P} = \left( \mathbf{1} \otimes \mathbf{1} \otimes \mathbf{1} \right) \, \mathbf{I}_\mathrm{P} = \left( \mathbf{1} \otimes \mathbf{1} \otimes \mathbf{1} \right) \, \mathbf{I}_\mathrm{P} = \left( \mathbf{1}$ 5070 50\*110<br>5080 GD TD 2250<br>5090 IF L31 THEN 512o 52'' 6'...<br>511' GALL HCHARTA,L\*1,3<br>5120 DF FL, 41 THEN 496<br>513' CALL HOMMIN,L,411 4750 FOR 1-1 10 "<br>4650 FOR 1-1 10 "<br>4630 CALL HCHAR (8, INT!RND«6)-14 41)<br>4630 CALL HCHAR (8, INT!RND«5)-MOL»11<br>4630 CALL CLEAR<br>4630 CALL CLEAR : L 2 THEN 519 51 BO CALL HCH0R(A.L-1.32f 5190 IF PI 41 THEN 499>. COLL HCH0R!O.L.41) Gl) TD 5750 CA1 L HCIIAR!A.L. 1361 IF <sup>X</sup> THEN 269" ELSE 7-770 CALL HCHOl-IO.L. 133) 5250 IF A: <sup>X</sup> THEN 2690 ELSE 3370 326« COLL CHAR (95. "lB2442FFFF42'.4ia CALL CHAR (94. " 1B3C5099995A4C1S 5280 S0=-4 .,.-: 00 id 2230 COLL COLOR (2, 1.1) 33H GO III <sup>3260</sup>4660 FDR 1=1 TO 16<br>4670 CALL COLOR(1,2.1)<br>4680 PRINT TAB(1111\* EV-FONG": ::::::: 4:10 (1848)<br>1976: 18. 131.523.4. 131.523.2. 131.523.<br>1923: 6. 156. 627.7. 145.506.4. 145.505. CALL 11, 127<br>CA1 L HCHAR 7, 9, 111, 127<br>CALL HCHAR<br>CALL HCHAR<br>CALL TO TALL 4160 NEW 141 TD 16<br>4160 NEW 141 TD 16<br>4160 NEXT OR DPIT, 16, 21<br>4170 NEXT 1 4700 RESTORE 4760<br>4710 FDR S+1 70 41<br>4720 FDRL SQUAD70.P.2, 0P+11\*2.1, IP+1 HOME (RULES 22) LIEL HOMA (R.L.).2.<br>00 TO 759:<br>CALL HOMARIA,L. 2. 4170 CALL HCHARIl. 24, 13o) 41B0 CALL VCHAR!2.24.5B.23> ۰ 4740 NEXT S<br>4750 RETURN

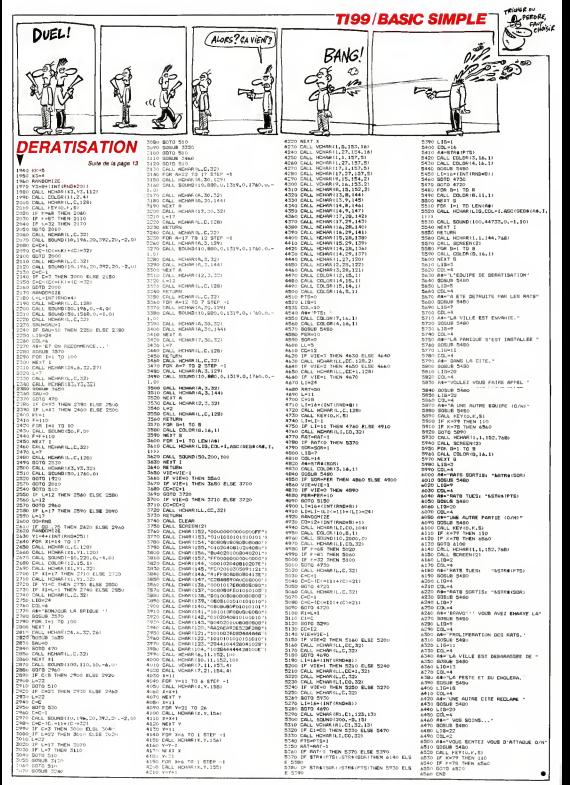

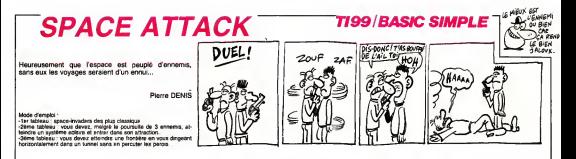

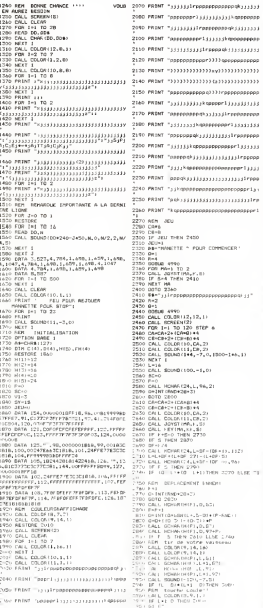

 $\begin{small} \textbf{31} & \textbf{32} & \textbf{33} & \textbf{34} & \textbf{35} & \textbf{36} & \textbf{37} & \textbf{38} & \textbf{39} & \textbf{39} & \textbf{39} & \textbf{39} & \textbf{39} & \textbf{39} & \textbf{39} & \textbf{39} & \textbf{39} & \textbf{39} & \textbf{39} & \textbf{39} & \textbf{39} & \textbf{39} & \textbf{39} & \textbf{39} & \textbf{39} & \textbf{39} & \textbf{39}$ 00000 0000 0000 140000 ф≓1<sub>33311</sub>123 - 1210 GOGU® 5040<br>|Ji<sup>1</sup>Faospado - 1220 CNLL HCHMMT24,L,I122<br>|Ji<sup>1</sup>Faospado - 1220 СNLL HCHMMT24,L+1,I121<br>|1240 СNLL HCHMMT24,B+TT+IID4L3+IB4L+111, 2008-07-11233 2006 CHL HOMBION, Briffel (1963-1964-11) r. 1420-1723 PRIM<br>1938-1933 2008 2009 2009 2009 Model Law de Jean Child (1973-11) 12:32<br>1931 1949 2009 2009 70:32 PRIME CHILD (1974-1988 2009 PRIME TABLISH 170-12)<br>193  $\begin{array}{rl} \textbf{13} \textbf{13} \textbf{14} & \textbf{23} \textbf{15} & \textbf{24} \textbf{15} & \textbf{25} \textbf{15} & \textbf{26} \textbf{15} \\ \textbf{16} \textbf{17} & \textbf{18} & \textbf{17} & \textbf{18} & \textbf{18} & \textbf{18} & \textbf{19} & \textbf{19} \\ \textbf{17} \textbf{13} & \textbf{17} & \textbf{18} & \textbf{18} & \textbf{18} & \textbf{18} & \textbf{1$ 3350 DAL COURNAUS)<br>2380 DAL COURNIZ, DO.I)<br>2380 DAL COURNIZ, DO.I)<br>2300 BMM - Jeremanital<br>2305 DAL COURNAUS(75.3)<br>2305 DAL COURNIZ,75.3)<br>3305 DATO - Zeenage etape mulvente -1 vie 1450 VI#VI+1<br>7440 EMAL SELMI(400,220,0,440,0)<br>1470 F=120 3630 NEXT I<br>3650 CRLL MENNA(13,1,32,766)<br>3650 FAT ETAPE #2#<br>3670 FAT EXPERNIZI<br>3670 FAT FARTIE N°2\* 3670 ##\*\*\*\*\*\*\*\*<br>3680 0-1<br>3700 8-13<br>3700 86838 4990 2000年 10:00:00 10:00 10:00 10:00 10:00 10:00 10:00 10:00 10:00 10:00 10:00 10:00 10:00 10:00 10:00 10:00 10:00<br>2010 10:00 10:00 10:00 10:00 10:00 10:00 10:00 10:00 10:00 10:00 10:00 10:00 10:00 10:00 10:00 10:00 10:00 10:  $\begin{tabular}{l|c|c|c|c} \hline $200, 0011$ & $8500$ & $81400$ & $604$ & $60400000\\ \hline 100, 0011 & $8500000001$ & $1$ & $1$ & $1$ & $1$ \\ \hline 200, 0011 & $8500000001$ & $1$ & $1$ & $1$ & $1$ \\ \hline 3000, 0011 & $85000000001$ & $1$ & $1$ & $1$ \\ \hline 3000, 0011 & $100000000001$ & $$ 

4070 DELL SOMRISCIA) (214) 281<br>4080 DELL ROYATICIAI (214) 1041<br>4090 TELOR (1150 LOR) 1041 1051 4000 DISE 409: 17 (65-119) +107-1241 1981 42<br>400: FOR 241 70 3<br>4100 FOR 241 70 3<br>4120 EUI-BILL-BORNETH - 2411<br>4120 EUI-BILL-BORNETH - 2411<br>4140 EML: SEWRIGIII-BILL-BULL-BORN<br>4140 EML: SEWRIGIII-BILL-BORN<br>4140 EML: SEWRIGIII-BILL-BOR 4180 DEL MONUMENTI (PIILOIS)<br>4180 DE PHILIP-328<br>4180 DE PHILIP-328<br>4180 DETO 4200<br>4180 DETO 4200<br>4210 DEL MONUMENTI (PIILOIS)<br>4220 DEL MONUMENTI 43<br>4220 DEL MONUMENTI (PIILOIS)<br>4230 PED ETAPE 431<br>4220 DEL MONUMENTI (PIILOI 4250 BB+"PWRT1E<br>4770 B+1"<br>4280 B3BuE 4790<br>4290 BY+5Y-1<br>4210 BF+12<br>4210 V+10 4780 Pear County, 7, 41<br>4780 Pear County, 7, 41<br>4480 Dear County, 7, 41<br>4480 Dear County<br>4760 Pear County<br>4460 Pear County, 7, 41<br>4460 Pear County, 8, 444<br>4460 Dear County, 8, 444<br>4460 Pear County, 8, 444<br>4460 Pear County  $\begin{array}{llllll} A^{\prime}(B) & B^{\prime}(B) & B^{\$  $\begin{tabular}{|c|c|c|c|c|c|c|c|c|} \hline $200$ & $200$ & $100$ & $100$ & $100$ & $100$ & $100$ \\ \hline $200$ & $200$ & $200$ & $100$ & $100$ & $100$ & $100$ & $100$ \\ \hline $200$ & $200$ & $200$ & $100$ & $100$ & $100$ & $100$ & $100$ & $100$ \\ \hline $200$ & $200$ & $200$ & $100$ & $100$ & $100$ & $1$ 

٠

## **CUBERT**

Dans la vie, il y a toujours quelqu'un<br>da changer la coulaur des cubes... vous empliche

Gullauma TELLO

Ŧ

ù.

šio

.2015)<br>RAO GALL SPRITE (AS.175.5,145.05.04.176.5 ) Den Protokoma<br>1980 - Paris Barbara, filmoiteko aministar (h. 1880)<br>1980 - Paris Barbara, filmoiteko aministar (h. 1880)<br>1980 - Paris Barbara, filmoiteko aministar (h. 1880)<br>1980 - Paris Barbara, filmoiteko aministar (h.

-DEFLACEMENT - OU Sens Formans........<br>.00 REM executions<br>\*\*\* REM APRARITION ALEATOIREOU Sens FORS AGE<br>FEM RERESSER<br>Ininformation is in the those age from

ov (f. cm THEN 700)<br>90 F=49 (f. 6=149 (f. Caci, SFRITE(#3.128,<br>149,149)(f. 3=1 (f. 8070 480 (mSw8148 8LE)

)<br>| ON.L NOMARIALDI, 35-11 CALL LOCATER<br>| OTTI IF AHT AND 5-5 THEN S-S-1500 II<br>| ON.L DELSFAITER#3:11 J=0 II GOTO 400

DE PERSONNEE<br>100 IF IJ& THEN 700<br>100 F=49 II 5=149 I

Mode d'impire)<br>Voire but anticle changer le couleur de toutes les cases an prens<br>garde su sangert et malgue le monster bleu qui suchame à l'approche.<br>dans voire toural. Attention à la marche lengue vous ampruntez le<br>danser

RITEL UNIVERSIDENTIAL<br>CACADEGICACACADEGICAESCAPETO

.<br>LES CALL DAN (100, 100/0FCPCCCCCFTFBXCCCC<br>NEAEAFRECO/OGFEFTCOCOCORGERECOCOOOGER

)<br>5. DRLL (DARK 1994), "COPOPAIDAD ESCAPIDPOSO"<br>ECEDELADOODPRIPILIALA LIBERTALISTA ILLINEA

)<br>10 CALL DWA (108, "00030FM MISCSCIFOFO30<br>1000071F2000FEFAFE(COA0000BEFCFA7BPNDE)

|-<br>|EMIL | DHAT(116, "1010101010124425108090<br>|EZ4428109442518102048898944251871<br>| EMIL | DHAT(120, "10101010080800108000 196 GAL, DWG, 197 (1975)<br>1970 GAL, DWG, 197 (1975)<br>200 GAL, DWG (197, 1970)<br>1970 GAL, DWG, 197 (1977)<br>200 GAL, DWG, 197 (1987)<br>200 GAL, DWG, 198 (1987)<br>1980 GAL, DWG (198, 1982)<br>200 GAL, DWG (198, 198, 199, 199, 199, 199,

 $\begin{tabular}{ll} \textbf{0.046}\begin{tabular}{ll} \textbf{0.046}\begin{tabular}{ll} \textbf{0.047}\begin{tabular}{ll} \textbf{0.047}\begin{tabular}{ll} \textbf{0.048}\begin{tabular}{ll} \textbf{0.048}\begin{tabular}{ll} \textbf{0.048}\begin{tabular}{ll} \textbf{0.048}\begin{tabular}{ll} \textbf{0.048}\begin{tabular}{ll} \textbf{0.048}\begin{tabular}{ll} \textbf{0.048}\begin{tabular}{ll} \textbf{0.048}\begin{tabular}{ll} \textbf{0.04$ 

20 0001 001076178161011 | BERFLAY AT (1, 1)<br>20002 | ALLI There is the State Way of Link<br>2000 | ALL The State State Bank At (2014)<br>2000 | AMERICAN | AN ISBN AV AT (2014)<br>2000 | AMERICAN | AT (2015)<br>2000 | AMERICAN | ANGLE A

ADD REM \*\*\*\*\*\*\*\*\*\*<br>410 REM FOUITEDNS INSTIALES DES FERSONNA

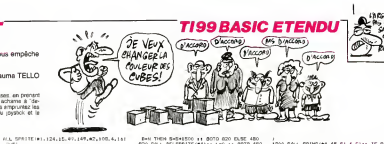

SIDE<br>180 FEM HAARDERE<br>180 FE A1-22 THEN 520 'ARRIVEE EN BRELPA<br>1 DE GEPLACEMENT

c Dorsac∎mBat<br>-AnAleB-18 xx B=Bl#B-11 xx GALL LOCAT<br>1.A.B)xx CALL COINC(#1,05,5.09z; CALL

1.0.011 CALL<br>INCODI 46.5.01<br>IF 0-5 AAD 01 #1.96.5.01!<br>0∞5 AAD D1∞0 THEN 1620 -PAG DE CO<br>VEC LEE - DIROUER, EMUTE

ROT ########<br>NON ROMANTEE PAR LES

--- BOTO 480<br>DRT:MASA&1+22 -: A1=01-17.5 -: 01<br>-: A1=41+16-7 -: CALL LOCATE:06.<br>-: O3TO 480

**SEN MANAGERS**<br>SEN PIN OF TABLERY

- MAR FAR AN INGLES<br>2 FEB 1-400 TO 1000 BTDF 50 IL CALL E<br>2 FEB 1-400 TO 1000 BTDF 50 IL CALL E<br>2060MT2(14,11): MEXT 1 Yr CALL WATT

ML, CROSTZI, ITT-1 HERT 1 :r CAL WATE<br>1100 1951 11:15 11:15 11:15 12:15 12:15 12:15 12:15<br>11:15 12:15 12:15 12:15 12:15 12:15 12:15 12:15 12:15<br>11:15 12:15 12:15 12:15 12:15 12:15 12:15 12:15 12:15<br>11:15 12:15 12:15 12:15 TEGALIJI GOTO 270<br>1160 HSM espessoras<br>1170 HSM PRENINTATII

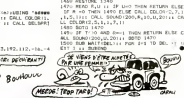

**STU CALL DIRECT** 

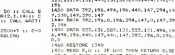

1200 CALL EDINC (\*1,45.51,4,5) / 17 0-0 T<br>HEN 1200 ELEE CALL HOTERNING,0,011 EALL<br>1200 CALL EPRITE(\*2,100,17,8%),112,-18,0

220 CALL COINC (#2,45,117,6,2;11 1F C+0<br>HEN 1220 EUSE (#4,117,1171)(#5,0,011 CH,<br>. LOGATE (#2,48,111)<br>230 CALL SPRITE(#3,104,15,192,112,-11,4

.<br>240 CALL DEINCINGLAS (ASLALCTA) DF CAC<br>HEN 1240 KLIM CALL HOTTOWIKS.0.0111 CA

FRANCISCO (1981)<br>1980: Distruct AT (1983)<br>1980: Pape Jean (1983)<br>1980: Pape Jean (1984)<br>1980: Pape Jean (1983)<br>1980: Pape Jean (1983)<br>1980: Pape Jean (1983)<br>1980: Pape Jean (1983)

1978<br>1989: Dimitar Afrika, AUSIZZ (1987 - 1988)<br>1989: Afrika, 2508128 (1997 - 1988) - 1987<br>2008: Dimitar Africa, Australian (1989 - 1988)<br>2008: CALL COLONY (1991 2091 - 1991 - 1992 - 1993 - 1993 - 1993 - 1993 - 1993 - 1993

1790 – 1795 – 1840 – 1851 1861 1863 1871 – Michael<br>1700 – 1841 – 1955 1964 1965 1976 1883 1883 1883 1883<br>1730 – 1871 – 1973 1894 1895 1896<br>1730 – 1876 – 1877 1884 1884 1885 1886 1887 1887 1887 1888<br>1730 – 1886 1887 1889 18

1999 8414 392, 1951, 0, 196, 440, 147, 0, 147, 49<br>1400 8414 392, 195, 0, 196, 440, 147, 0, 147, 49<br>1400 8414 312, 196, 196, 207, 135, 494, 131, 449, 13<br>1430 8416 987, 185, 147, 0, 147, 0, 147, 0, 147<br>153, 151, 0, 151, 440,

CALL DELSFRITE(Barry of<br>FICH ARTIFACEMENT BOULE<br>FICH BRANKERS : APPIEDARA:<br>26 animanistas<br>1861 et Grünő :: Arfé :: Briff :: C ) AEM PRODUCER<br>) MAMALA LA NAM-248 LA 1É MILIPO TARN S<br>ELON CREL LECATROPALM.NILL DE RAM MAS 1180 REN emperators (6,12,192,112,-16,-4 (OR OF NOWALLY) TENEZ BON! SOH NON! PAS  $O<sup>00</sup>$ œ  $\alpha$  s كحفائه **Recognition CANADAIR TI99 BASIC ETENDU**  $5$  HESITE

Volaz" au secours d'una lia menaole par un incendie **Sévastatau** 

Mickael SCHMITZ

.<br>Moda d'arroto:<br>Les régies sont incluses

\*\*\*\*\*\*\*\*\*\*\*\*\*\*\*\*\*\*\*\*\*\*\*<br>\*\*\*\* SCHUTI MICHAEL 200 BERLAY ATTV. 1171 ADR.E 250 DISPLAY AT (22,11) "Bour HEROGECEEL"<br>240 DISPLAY AT (24,11) "copyright 1985 m 309172'<br>50 ACCEPT 42113,1⊦VALIDATE1'12''1:08<br>50 IF 8#\*'1' THEN CALL CLEAR 1: GOTO 25

0<br>220 (F. AN-12) THEN 470<br>220 (F. AN-12) THEN 470<br>230 MIN HOGLE<br>230 MIN HOGLE<br>330 MINT THE REPD DE VOTE CRANNEL DE<br>030 ETHT THE REPD DE VOTE CRANNEL<br>DOE TOUL SE FROFAGE DROG LA MONTAGE<br>FORT OUL SE FROFAGE DROG LA MONTAGE

**VOIT OUT DATA-LENGE LA FRANCAISE DE 2010**<br>15 DE PORT (\*104/211-1105) PORT DE CONDINE<br>400 PREMI (\*1101/25 de 2008) PORT DE CONDINE<br>410 PREMI (\*1201/25 de 2008)<br>410 PREMI (\*1734/251) PORT DE PRE PREMI (\*1201)<br>2010/26 de 201

.<br>PAR FEW ETELNT: 420 PRINT :<br>440 INVIT TRAESSER ENTER LIN

- 450 CALL CLEAR 11 BOTO 470<br>460 IN-1.4 PRESSION ET TACP PORTE<br>470 IN- TOSLISSER AND UN DESTACA<br>410 IN-TREVING APPLICATION LAS PRIZABIS APPRICA<br>DAL TRISSION CONDUCE<br>DALL TLEAR
	-

.....<br>830 BOBRLAY AT (25.1): 'copyright 198**5 m.**. SCHOLLER<br>CHARLEY ATTRACTIONS/STRATTLINE<br>CHARLEY ATTRICULENTS/STRATTLINE<br>200 ACTEMBER ATTRICULENTS/STRATTLINE<br>200 ATTRACTIONS: SPRING IN THE ATTRICULENT<br>200 ATTRACTIONS: THEN SCHOOL 11 PRES 11 TO

11 S マネジ  $\mathbb{Z}$ 

10 + 8070

SOTO 550<br>SOTO 550<br>GALL CLEAR<br>CALL CLEAR

. SEREENIA)<br>. ENGILIS 100071F7FFFFFFFFF

CALL CHAIR 129, 1000000000038F1 AN CALL DWAI132, 100000000000000000000

20 DEL DIMETIÓ, "FREFIFIKITOSOCO")<br>20 DEL DIMETIÓ, "FREFIFIKITOSOCO")<br>10 DEL DIMETIÓ, "FREFIFIKITOSOCO")<br>10 DEL DIMETIÓ, "FREFIFIKITITY")"<br>10 DEL DIMETIÓ, "FREFIFIKITITY""<br>10 DEL DIMETIÓ, "ROSSOCOOCOOCO")<br>10 DEL DIMETIÓ, " . I<br>ERL 03.01:12.5.81 420 DR., COLORADO, 41, 41<br>180 DR., COLORADO, 41, 41<br>180 DR., COLORADO, 41, 421<br>180 DR., COLORADO, 41, 429, 3248<br>180 DR., HOMANIS, 41, 424, 424<br>400 DR., HOMANIS, 41, 41, 42, 42, 42, 42, 44<br>400 DR., HOMANIS, 41, 41, 41, 42, 920 CALL HOHN (2, 28, 209)

Suite page 17

:<br>- CALL MOTSCHIEL-10, K.AD.-10, K)<br>- CALL COONE:WIL33, 149, 6, 81111 IF 81-0 anas<br>31 940<br>DRA: HotoBermilo.clmp.0.0114 A-49 × 050 CALL HOTOBAYNII.0,0,00,00,0113 AHAM 31<br>1950 IF DHA THEATRONG (02,0,01)<br>1960 IF DHA THEATRONG (02,0,01)<br>1960 IF DHA THEATRONG (12,000,01-02,13-02)<br>1,41,011 II (027) 400<br>1,41,011 II (027) 400

**GTEO** 

||5-9<br>|01||| 03TO 4av.<br>|0 FEM #######<br>|0 FEM ENUTE, PERTE

(CCC PEN LAN....<br>Jul VIE<br><sup>199</sup>0 PEN WOODSDOOR

40 | Ref. 992 | 1911 | 1921 | 1921 | 1922 | 1922 | 1922 | 1922 | 1922 | 1922 | 1922 | 1922 | 1922 | 1922 | 1922 | 1922 | 1922 | 1922 | 1922 | 1922 | 1922 | 1922 | 1922 | 1922 | 1922 | 1922 | 1922 | 1922 | 1922 | 1922 | 19

-7.32.21: CRLL MATT-200-<br>|0 IF Y-0 THEN CRLL BELSPRITE(ALL):: B<br>| 1150 || ELBE 430

**FLIPP** 

Rippés du figpeur, voici de quoi ne plus figper sans **Nopeur** 

Georges SION

Mode d'emplo:<br>Ce est utilise le joydick débrouilez-vous

FLUTTER TI VE/4A - SASID ETDHOU<br>LEC, BAR, F7 + ODDER<br>SION B, EPINAL XIS-BR-60<br>MADDRIZE LL DALL DLERA LL DALL BONER

ECEDEOROFOEHEDEO<br>130: DATA : 44,071F3FJFFFFFFFFFFFFFFFFFF 44, 07183673131313131317878.ur.ur.ur.u<br>31 06 06 18 18 18 06 48 06, 133, 1001 030<br>~~~~~~~~~~~~~~~~~~~~~~~~~~~~~~~~

\*G\*C1099<br>DATA : 118,00000071F7MFREMMMTTD30x00<br>00010FDFDF1F0E0C080.120,000000000000<br>00070FUF3F3F38x00000000000E8EMM*TPFM* 

ΓΩΣΟ<br>Ο ΠΑΥΚΙ 124, ΟΙΟΝΟΓΟΓΙΡΥΛΟΛΟΣΟΣΟΣΟΣΟΣΟ<br>ΟΟΣΟΔΟΣΟΝΟΡΙΡΈΡΡΥΡΤΡΥΚΟΣΟΣΟ, 128, Ο7 ΙΡΥ<br>ΡΡΥΥΥΡΥΛΥ ΙΡΟΣΟΣΟΣΟΔΟΔΟΣΟΣΟΣ ΣΡΕΥΡΡΡΙΟ

\* 50)<br>DATA – 199, dosseocuused#FFF , &#, do, 134,<br>CO40#:#=20203015000+0201000000000000<br>COCO^^00000000000000, 197, 0000000000000

MESTONE RO<br>
FRA 1941 THE STATE RESERVE REPORT FOR A PARTICULAR PRODUCT RESERVE REPORT FOR A PARTICULAR PRODUCT REPORT FOR<br>
DRIVE RESERVE RESERVE REPORT FOR A PARTICULAR PRODUCT FOR A PARTICULAR PRODUCT RESERVE REPORT FOR A

 $210 - 100$ 

zo' ierija s amysog\*<br>20 MESTONE 200 in FOR I≕1 ND 24 ii PEAD<br>AN ii 2018-LAY AT LLITEER (E2)ine ii HFF

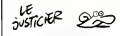

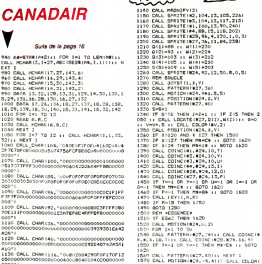

460\*)<br>LESO CALL CHAR(LIE, "OUR/2004290F0FLTOFLZ<br>ESOCODODODODODOLOOGAOURE40104020000000

1 1<br>240 0474 2:3:4:4:3:5:4:10:11:12:14:15:16:1<br>5:3:5:20:20:00 04:1:10:00 04:10:10 W

20.22<br>(1789: 240 // PGR 3+1 TO 16 // ROS<br>|PISPLAY ATTL:|77512E(11)/P0080000

0 Martin 2010, 21 Martin 21 Martin 2010<br>1 - Campion 21 Martin 21 Martin 2010<br>1 - Campion 21 Martin 21 Martin 21 Martin 21 Martin 21 Martin 21 Martin 21 Martin 21 Martin 21 Martin 21 Martin 21 Martin 21 Martin 21 Martin 21

 $\frac{1}{\sqrt{2}}$ -<br>SPRITE(41.72.16.194.104.0.0);)<br>ATE(#5,3,57);; DRLL DR.06(#5,1,4

11,131<br>310 Wardd-1 is Didrider Artis, 1915228-111<br>18190 - Artisa is IF Ancy Trea Coll, Howari<br>1723 - Asad Madrilla II IF IR Trea Coll.<br>220 - Asad Madrilla II IF IRS Trea Coll.

 $0.0999$ 

11: MES : 1<br>170 - Vi<br>180 DAL, SMITEIRE ITZ, LJEV, BAILL (\* 7)<br>18-SAI-BH (F-72) - 14: SEILL (\* 7) D-70 DAL)<br>18-SAI-BH (F-72) - 14: SIILL (\* 7) AD) 561-8#18=721-9#18=88311 3F 2c10 15481<br>- LOCATE1#144=3,8111 40110 420<br>- 1# ABB154=81-4080172-8111404 2=7 8LBE<br>- ABB172-81-4005108=8114EN 2=8 ELBE 2=

,<br>60 MHz, M212-12-7: 12: 12-5: 15: 12-7: 1<br>10 GMJ, MDT20181, -3, 24:00 M-11: 11: 06:1.<br>POSITION: 12: 11: 11: 12: 36: N. 14:01: 41:0. 01:0<br>20 Juli : 1: 06:1. POT10V(41: J. 01:1. NETURK<br>20: Juli : 1: 06:1. POT10V(41: J. 01:1

420 243 : CRLL PDT(Delet, J.01:: m.:ume<br>460 243 :: FDR 142 TO 9 :: CALL PDT(DN)4<br>1.1.4121:: RDR 142 TO 9 :: CALL PDT(DN)4<br>1.1.41210H441, 1.41401:100,30041,0,20042,2,10041<br>450 CMLL SDEMP1100,30041,0,20042,2,10041

980 - 1988 - 1999 - 1999 - 1999 - 1999 - 1999 - 1999 - 1999 - 1999 - 1999 - 1999 - 1999 - 1999 - 1999 - 1999 -<br>1999 - 1999 - 1999 - 1999 - 1999 - 1999 - 1999 - 1999 - 1999 - 1999 - 1999 - 1999 - 1999 - 1999 - 1999 - 1999<br>1

100 THEN YAY-3<br>\*\*1.2.YFFF DRLL POSITION "Q<sub>D</sub>

++ 80TO 1520

THE TYPE PERSON TO BE FORM

00000101.02.12.02111 0F CO THOY ARD \$1.06

-560<br>170 : Entri : L'Yor-12 (r. CALL MOTIONIN), X.<br>1711 : Enti Fosition-161, ALBI (r. 18-18-18)<br>180 : Attubel<br>180 : Attubel

490 - 23<br>700 81-120 - 80838 1730 - x-x-1 - 126<br>L'HOTORNIAI,X.0311 2-38 - FETURE<br>710 - MS

L. MISSING, 2001. 241 - NETWORK 2001.<br>250 - 261 - 262 - 263 - 264 - 271 - 272 - 273 - 274 - 275 - 275 - 275 - 275 - 275 - 275 - 275 - 275 - 275 - 275 - 275 - 275 - 275 - 275 - 275 - 275 - 275 - 275 - 275 - 275 - 275 - 275

12:<br>R20 FOR 2+1 TD 20 +: NEXT I +: NETURN<br>R20 \* R4

**SARRIVE!** 

**TENEZ BON!** 

৻৻৻৻৻

anim izru marijanimi;avgu~tila majumne<br>20 ° 52 - 20 ili 505.00 izro ili bekalad daugas

.<br>| 84848 || YYO || GALL HOTIONYAS.K.YYA<br>|HLL COOND!#1.64.72.645M.CO!|| DF NOT

- 82<br>FRA 1-1 TO 10 11 GRLL MOTION-81,-18,<br>Hist,-16,011 GRLL SCOMBI-20,11061,0<br>Hist,-16,011 GRLL SCOMBI-20,11061,0

.8\*<br>30: Fran TO 13 an CALL MOTION (#1.3.0)<br>48: Fran FOM I+1 TO 5 an GC+3C+300 (<br>48:00:40 an GOODN 1750 an HEKT I an  $M(1)$ 

1890 CALL 50040 (100-12.01) / PDF 3=1 TO 3<br>0 11 MEFT |<br>1800 CALL MITIONINON.-9.8: 1410 8078 1230<br>1420 FDM 409613510NH<br>1420 FDM 409613510NH<br>1420 FMM, MOTION:W2510, 0.0.424.0.01<br>1420 FDM 1+1 TD 5<br>1420 FDM 1+1 TD 5 1450 FOR 1+1 TD 5<br>1660 CALL COLORINGS 31<br>1670 CALL COLORINGS 41<br>1690 CALL COLORINGS 31<br>1690 CALL COLORINGS 31<br>1700 CALL COLORINGS 31

 $\begin{array}{l} 1710 \, \, \mbox{O}\, \mathrm{Na}_2 \, \, \mbox{Si} \, \mathrm{Si} \, \mathrm{Si$ .<br>. SROND (100, -5, 14, 40000, 14)<br>. POSITION:424, 2.7: GRG, FERSTIER(424, 3, Y)<br>CRG, SPRITERCA, 116, 16, X+9, 7+9, 3, 1+<br>FOR 1+R TO 114 1965 CALL JOVETTE, E.S.<br>1955 CALL HOTION:029, Y.S!<br>1955 CALL FATTON:029, Y.S!<br>1970 CALL COINE(925, 827, FA.0)<br>1980 IF D--1 THEN 1960

1990 S=5+1<br>1900 CALL PATTERNY(#27,40)<br>1930 IF V=280 OR 3-11a THEN 1940<br>1900 IF V=280 OR 3-11a THEN 1940

TEXT I<br>CALL BOUSPATRINGSITE ESHO<br>GOTO 1200

4-20 8010 1280<br>1970 FALL SCARF (1985) - 4, 0, 40000, 01<br>1970 FALL SCARF (1970, 14, 0, 40000, 01<br>1990 FALL SCARF (1970, 1971)<br>1990 FALL SCARF (1970, 1971, 1971, 1971, 1981, 1991)<br>1990 FAN (1970)

**En ETIMILT!** 

ne.<br>Gwelet

-<br>-<br>- RETURN

50, -2,0711 DALL<br>(1-57/3) +23

CALL HOWN Fine .<br>1960 - Lava III, amerikansk politik

sВ

 $^{215}_{1.51}$ 

**TI99 BASIC ETENDU** OH MON AMOUR, SI SEVIENENT

060 2-22 11 CRLL HOTCON(#1,12,4):1 FOR 2<br>-1 TO BO 11 NEXT 2 11 RETURN

(),(,():( SD=SD=200 () BOH=BOH=930 (( 8)<br>RB 1750 (( 1964) 53,928,920<br>(20 CALL PORITION(#2,A,B)(( 8) (K,147 THE ELSE CALL LOCATE(#1,151,49) 1 CALL<br>20191. S.-Alii 2427 11 ESTO 1000

 $\begin{array}{ll} (111.17 \cdot 10^{20.1} \cdot 10^{20.1} \cdot 10^{20.1} \cdot 10^{20.1} \cdot 10^{20.1} \cdot 10^{20.1} \cdot 10^{20.1} \cdot 10^{20.1} \cdot 10^{20.1} \cdot 10^{20.1} \cdot 10^{20.1} \cdot 10^{20.1} \cdot 10^{20.1} \cdot 10^{20.1} \cdot 10^{20.1} \cdot 10^{20.1} \cdot 10^{20.1} \cdot 10^{20.1} \cdot 10^{20$ 

POR J+1 TD M ++ CALL SCLADIA),3200<br>-MEKT A ++ 1F BONHO THEN 1000<br>-POR J+1 TD BONHO THEN 1000<br>ROH-100 ++ DOBUS 1750 ++ AEXT J<br>ROH-100 ++ DOBUS 1750 ++ AEXT J

- PD<br>00968 1940 IL CALL CORNOTALLAN, 12,6<br>1F MBT CD THEN 1060 BLEE CALL LOCAR 

CALL CHARTER, "SOF UFOR OTOTO FOR DECEDE

)<br>| CALL COLORIA4, 2)<br>| CALL CHARIA4, | 0001030101000001030x<br>||010001FBFCFCFBE000E0F0E000DCc6c80

)<br>| CALL SPAITERN, 44.2.119, 197, 19.21<br>| CALL SPAITERN, 44.2.119, 197, 19.21<br>| SPAIN" AT TO 440 41 NEST | 11 CALL OC<br>| SOSTLAY AT TO, 111 1.0. CJERNA 47 DETRUIT<br>| GEOR AT DI PARTSEN<br>| SER AT DI PARTSEN<br>| SER AT DI PARTSEN

: 1<br>: DISPLAY AT(7,1):"1 OCBUTANT": ≀'2 C<br>!CMAE" :: ACCEPT AT(1);1)VALIONTE(°12

 $\begin{array}{ll} 11.64 & 11.69 \\ -23.64 & 11.69 \\ -10.61 & 10.69 \\ -11.69 & 11.69 \\ -11.69 & 11.69 \\ -11.69 & 11.69 \\ -11.69 & 11.69 \\ -11.69 & 11.69 \\ -11.69 & 11.69 \\ -11.69 & 11.69 \\ -11.69 & 11.69 \\ -11.69 & 11.69 \\ -11.69 & 11.69 \\ -11.69 & 11.69 \\ -11.69 & 11.69 \\ -11$ 

2180 DISFLAY AT(9,1):"UNE AUTRE<br>2190 EALL NEY(0,8,8)<br>2300 IF NHTW OR RHIIS THEN 2236<br>2210 IF NHTW OR RHIIS THEN END

2260 MEST |<br>2270 CALL HOMAICL1,121.6)<br>2280 AniMilMADesiri : A=1971/RRS=4)=1<br>| Ad=57R4:A=2):1 FCR 1=1 TO LEN!A4):<br>| HCHARIS,1=27,eSC1SES4:A0,1,1/11+1

2220 8010 2190<br>2230 FEM +DUI+<br>2240 FEM +DUI+

Sure page 16

IF CD THEN CALL HOTELN

# **TEXAS BOUTEILLE**

 $BAN6$ 

Avant de dégommer des indiens. Il serait prudent de<br>vous faire la main sur quelques bouteilles....

#### **Gibert STEVER**

2311 FOR 191 16 G.C.<br>HEN 170<br>HDS IF (EUI)91 THEN END

IND ZEUI-JOULAI<br>200 CALL DELWATTE (ALL)

200 CALL TANDWITKIALL<br>210 CALL TANDW<br>- 200 CALL TANDW - CALL BOARNIZII WAT 1<br>- 210 IO IZ II CALL DOLDRIZINGITTI NEXT 1<br>220 DISPLAY AT (24, 2018) DELL'HADULTONI LES ME<br>240 DISPT AT (24, 2018) DELL'HADULTONI LES ME<br>240 DISPT

[Pilite]<br>2014~10\* DR RPA+1a\* THEN 200 ELSE

CLEAR 12 CALL BEREDITZTER FOR 

DE FACONT<br>- 11 OIBFLAY AT(E),SI)-NUEATOIRE RUR L'ECR<br>- 11 OIBFLAY AT(E0,3)-TIL V.A.TADIE HI<br>- 11 OIBFLAY AT(LA<sub>L</sub>3)-TI = 65 DARTOUDE<br>- 11 OIBFLAY AT(LA<sub>L</sub>3)-TI = 65 DARTOUDE

5'<br>210 DISTURY ATILA,31-12 + 20 CARTOUCHES<br>- IL DISTURY ATILA,31-13 + 20 CARTOUCHES<br>- IL DISTURY ATI20,31-1-VOTRE CHOIX AE CO

(1958년)<br>100 0185,40 AT122,31+"01"A LA 14f PARTIE<br>111 0185,40 AT124,31+"AFFURE BUR LME T

11 0385-65 misch.cr/mrparms www.mmm.cm<br>1961: HELMONTO, SIL CALL SOUND110,-5,0<br>1961: HELMONTO, SIL CALL SOUND110,-5,0<br>1961: E-SIMA : Blamiav atcl.si.-PSUA<br>1968: APIA, SII-LEE BOUTELLES ME B<br>0 DIRFLAP ATLA,SII-LEE BOUTELLES

DISPLAY ATTA, 21 / COMPTEER OUR ITS ELL

ED"<br>250 DIRPLAY AT 18,311 MAREINDAY AU DEEMST<br>250 DIRPLAY AT 110,311 MAREINDAY<br>270 DIRPLAY AT 112,311 "VOLD DIRPORT D'AU<br>2007"

T"<br>BISPLAY ATTI4,31, "DE CARTOUCHES CUE" HO BISPLAY ATTIA,31+"EE EARTOUCHEE CUE"<br>200 DISPLAY ATTIA,31+"VOUS LE VOLLEI"<br>100 DISPLAY 4T120,31+"APPLYEI SUR UNE TO

1616)<br>1930: CALL HEYTO, K. Blue CALL BOUMBISD, -2.0<br>1933: EM BHD THEN 450<br>400: HALL GELERAL HERRIAN ATTALIBLE? - CON<br>HATTLEL (400 T. L. BERRIAN ATTALIBLE? - CON

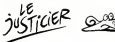

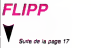

 $\begin{array}{l} 1190\!-\!{\bf 848.974876} \\ 1190\!-\!{\bf 848.974876} \\ 1190\!-\!{\bf 858.97486} \\ 1190\!-\!{\bf 858.97486} \\ 1290\!-\!{\bf 858.97486} \\ 1390\!-\!{\bf 858.97486} \\ 1490\!-\!{\bf 858.97486} \\ 1590\!-\!{\bf 858.97486} \\ 1690\!-\!{\bf 858.97486} \\ 179$ 

.<br>.s .: ceu, maticxies. .<br>OSTTORINI,R.BILL MÖTSORINI,X.9111 (AL.<br>ONLL LOCATETNI,A,RBILL JALA II AETUR k.

### $\frac{1}{1270}$

1270 DALL 107<br>200 DALL HOTIDK(#1,-18,-19): CALL EDIN<br>200 LANJA DOVA: IF NGT ED THEN ITED FLOO<br>200 LANJA: HETIDK(#1,0,011): DALL LOORT<br>1290 LAN<br>1290 LAN

1961<br>1970: DAL, 198<br>1970: DAL, 198<br>1980: DAL, 198<br>1981 : Il 2415: INBN 0811, IDAON (411, 1151, 1151)<br>1980: DAL, NOTEN 111, 1981, 1992<br>1990: DAL, NOTEN 1981, 1992<br>1990: DAL, NOTEN 1983, 1993<br>1990: DAL, NOTEN 1983, 1993

HE 1701" Is DISPLAY AT 16,211"2 = CSSIDNAD, (2007)<br>430 DISPLAY AT (12, 10) | "VOTAE CHOEK"<br>440 FOR 1-0 TD 12 | 1 GALL COLON'S, 14, 11, 1

igar a<br>: accept at::4.a5:B1IG4-19VALIDATC4°32

950 ACCORD AT 114,151811511-1199<br>27120127-00214<br>465 BF DROIS4-117 THEN TSEWAL<br>470 BF DROIS4-127 THEN TSEWAL<br>480 BF DROIS4-127 THEN TSEWAL<br>500 DRL GROUPS TEACHER<br>500 DRL GROUPS TEACHER<br>500 DRL GROUPS TEACHER<br>300 DRL GROUPS CALL CLEAR<br>CALL CARRACTERS : LYAL BERECHTA<br>) CALL BEREIN (31<br>) CALL INSKIFY(31<br>) CANLL BPRITE(41,22,5,96,30,82,36,5.1

CALL APPETE (45, 48, 7, 96, 23), 44, 52, 7, 1

12,2301<br>170 EALL MOTIONCHI, 0, B. R2, 0, B111 EALL MD

, Loui, MOTIONCHI,0<br>34(43,0,-8,00,0,-8<br>) FOR 4×1 TO 17<br>) FOR 1×1 TO 17 580 FOR 4-1 TO 17<br>290 FOR 1-1 TO 17 is MEXT 1 is 2466 FATT<br>291 F. EAGL PATTERNINGS.SA.#4.001:1 FOR 1-<br>1 is EAGL PATTERNINGS.SA.#4.001:1 FOR 1-

TO 17 AL MEXT 1<br>3 GMLL PATTERNING 22.02.3A1.LL PDR 2-1<br>17 AL MEXT 1 AL CALL PATTERNING, AN, AN

POTEDU (41, 0, 0, 02, 0, 0, 03, 0, 0

PATTERNIA), 40, 42, 44, 45, 48, 44, 53

:<br>140 CALL LOCATE (#1,96,30,92,112,30)<br>150 CALL LOCATE(#3,96,230,#4,112,230)<br>160 FGM 1×1 TO 500

240 FOR 341 TD 1999<br>670 HEET I<br>600 GRIL SPRITE(46<sub>9</sub>124,16<sub>9</sub>96,4631) CALL<br>670 GRIL SPRITE(420,116,16<sub>9</sub>106,586,0,127)<br>670 GRIL SPRITE(420,116,16<sub>9</sub>106,586,0,127)<br>11 FOR 341 TD 40 12 MEET I

11 POR 3+1 TD AD 11 MEET 1<br>TOO GALL DELEMSTE 106, 4201<br>FIO GALL DELEMSTE 105, 441<br>FOO GALL SPRITE(+3,44,7,112,214,44,68,7,

113,2300<br>730 FOR 1-1 TO 1000 +: HEXT |<br>790 FOR 1-1 TO 1000 +: HEXT |<br>780 CRLL DREHATTERE<br>780 CRLL DREHATTERE

CALL DESIDY<br>CALL SPRITE (81, 60, 8, 96, 70, 82, 48, 9, 11

2,30)<br>700 CALL BOUTERLE, IR. CAR-21 THEN 1150<br>700 CALL EDUTERLE, IV. CAR-21 THEN 1150<br>702 CALL EDUTER, IR. CALL HETELA, BITTI CAL<br>1 COLOR NEWS, CR. (101 F. 101 CALL HETELA, BITTI CAL<br>1 DF N=0 THEN 800

10 ONLL COSMIC GEORGER, F.C. 11 18 Deed THE

0<br>1930 ENLL MOTTONIAL, 0,0,742, 0,45<br>1930 ENLL MOSITSONIAL, 111, 1121 - ENLL 19300<br>1930 - 7,40<br>16:18: 51-7, 12-15-16, 0,1271<br>16:18: 51-7, 12-15-16, 0,1271

14,16,8197,8298eyou.com<br>850 EALL DELSPATEE(66)<br>860 EALL COINC(620,83,7,2):1: 10 De-1 The

N 963<br>270 CALL COINC(420,43,7,C)++ SF C=-1 THE

أأبي **Sugares** 

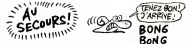

-<br>2 (1) 195812781, 180,721(1) 738 3-17<br>2 (1) 2-12 (1) 751681

: PRE LOCATESEL BAT, APRIL POR RY-42<br>28 LE CRAL POTSONIAI, X.-RIE PRIT X<br>28 LE CRAL POTSONIAI, X.-RIE PRIT X<br>PHRIJ PLOI I REST I II DALL POTSONIA<br>21 LESO LI RESURA<br>1 LESO LI RESURA

1420 - 1422 - 1420 - 1420 - 1420 - 1420 - 1420 - 1420 - 1420 - 1420 - 1420 - 1420 - 1420 - 1420 - 1420 - 1420 - 1420 - 1420 - 1420 - 1420 - 1420 - 1420 - 1420 - 1420 - 1420 - 1420 - 1420 - 1420 - 1420 - 1420 - 1420 - 1420

(20 - ГОВ. LOCATE(#1,167,88); FBR Y=-26<br>|9 - СКА, LOCATE(#1,167,88); FBR Y=-26<br>|- Ф.:: GALL MOTIOR(#1,-15,9); HEXT Y<br>|9 - FDR Y=-27 Y=0 - к DHL, MOTIOR(#1,2,1<br>|- NETT Y -: NC=50+2000 -; BOM=80H=500

ιχου"<br>1/9 και γκα το τε ικ ελει παστάδκιση,∼10<br>2/9 και Μπατ V ι- 30 Σκατ τασα αποο<br>22/8 Σουτι ΓΚ ΑΟΤ Σο ΤΑΣΝ ΙΒΩΟ ΕΙΔΕ 15<br>42/8 Σουτι ΓΚ ΑΟΤ Σο ΤΑΣΝ ΙΒΩΟ ΕΙΔΕ 15

ky<br>1970 Paul MATEMUNI – Alfred Paul Paul Ville

**TI99 BASI** 

 $\begin{array}{ll} \text{CFTs} & \text{F6} & \text{F6} & \text{F6} & \text{F6} \\ \text{CFTs} & \text{F6} & \text{F6} & \text{F6} & \text{F7} \\ \text{CFTs} & \text{CFTs} & \text{F7} & \text{F7} & \text{F7} & \text{F8} \\ \text{CFTs} & \text{CFTs} & \text{F7} & \text{F7} & \text{F7} & \text{F7} \\ \text{CFTs} & \text{F7} & \text{F7} & \text{F7} & \text{F7} \\ \text{DCTs} & \text{F7} & \text$ 

, John De (Towelson, 2011) CALL 2072711<br>11 Sall 20711, Although 1, 192, 01, 02, 192, 193<br>11 Sall 20711, Although 17 Angel 2004 1, 2004<br>1200 Salt 2001 1, 2003 1, 2004 1, 2011<br>1200 Salt 2001 1, 200

LALO THEN 1270<br>80 DOTO 1280<br>70 DOLL DELEFRITE(\*2001) BILLEND (\* 20<br>1030

0 103:<br>380 104: MOTION(M20,0,0):: CALL PATTER<br>820,1200:: CALL OELSPRITEERS,#6):: CALL<br>50UHB:100,-6,0!:: ELLEZ-BLUE2+1 :: DOTC

1200<br>1900: Call HOTION (41, 01, 01, 97, 01, 01, 1911)<br>1900: (501, 1971) (1911) (41, 1921) (1911) (51, 52, 53<br>1900: CALL (FRITTERR), 116, 14, 53-93, 82-32, 01<br>1900: CALL (FRITTERR), 116, 14, 53-93, 82-32, 01

(C): F D=1 1969 1380<br>1452 6331 60.09917E(eS, m): 6070 1320<br>1459 6411 60.09917E(eS, m): 6070 1320<br>1469 6411 60.09917E(eS, m): 6010 1321<br>1450 6195.07 4715, 311 9930 4063 60695 60<br>1450 6195.07 4715, 311 9930 4063 60696 60

.<br>1460 DISPLAY AT 17,316 PROBLER TABLER 1

NEU ANNSAY AT 17,313 TRANSER TABLEAU I<br>1831:<br>1970: DISPLAY AT 19,31 ("DEUSTERE TABLEAU I

"151152<br>1400 BLLED-RILE-BLLED<br>1440 OZDPLAK ATILELIS (1410) TDTAL 1 THBLED

1989<br>
1989 - Childhenne Marian, amerikansk politik<br>1989 - Childhenne Marian, amerikansk politik<br>1989 - Childhenne Marian, amerikansk politik<br>1989 - Childhenne Marian, amerikansk politik<br>1989 - Childhenne Marian, amerikansk

1720 POR 1-1 TD 8 11 CALL POTERMON, 2-17<br>3.011: NGA-102-0-0 1: EC-8C-81 1: 20230 |<br>1750 : NGAT 1 1: POTERM<br>1750 Digmuny Afry, TV:512C143348190 "WWW

- 150 :: CALL EDUNG (20.1320, 1.1540, 2.-4<br>- -: DIBPLAY ATTIS, 19:133E 16:11/2220 -:<br>##':BON :: RETURN \*\*\*\* 1805 : 1 863189<br>160 : GMT 3,587,1,525,4,490,4,00,3,490,<br>-0.3,587,1,587,1,525,4,490,4,835<br>20 : 1638,100,170 : 1 80,391,11 11 11 11 10<br>20 : 1 110<br>20 : 1100

 $\begin{array}{l} 1700 \cdot 1710 \cdot 1700 \cdot 1710 \cdot 1700 \cdot 1710 \cdot 1710 \cdot 1710 \cdot 1710 \cdot 1710 \cdot 1710 \cdot 1710 \cdot 1710 \cdot 1710 \cdot 1710 \cdot 1710 \cdot 1710 \cdot 1710 \cdot 1710 \cdot 1710 \cdot 1710 \cdot 1710 \cdot 1710 \cdot 1710 \cdot 1710 \cdot 1710 \cdot 1710 \cdot 1710 \cdot 1710 \cdot 1710 \cdot 17$ 

кã

B

**NORS** 

)<br>artum 

iling.

TVD<br>TV: CNLL, COZNO(K20, #3,7,C11) SF CH-1 THE րեն<br>> Տալդ Տեյից (աշելած, Բ. 1, Տեյս 10 Հա-ի 156 03 SALL EDINC(#20,#3,7,CT++ SF C==1 THE<br>-990<br>10 CALL EDINC(#20,#3,7,CT++ 1F C==1 THE 20 GALL COINCINES, 42, 7, Class SP G-1 THE 910<br>10 GALL COINC(#20,45,7,C):: 3F OH-E THE 00 CALL COINCIPED, 87, 7, 2111 1F C-1 7-6 .<br>ALL COINC(42),45,7,0)++ 1F O++1 1HB

990<br>@ CALL COINC(#20,#5,7,C);; IF O+-1 THE AD EMEL CHAMLYSSICS...<br>1990<br>YO EMEL DELINASTIEINEDSI

970 CRLL DAUFFRILLERY<br>980 0070 800<br>990 CALL DILBFRITE(#20,46)); CALL SQUND! . MILETARING 1991<br>1. MATERNING 1999<br>1. MATERNING 1999

00 CALL PA

2010 FOR 141 10: 200 14 HERT 1<br>1020 SOLL DAWN 19 EAL COMPANY 17 POR 1<br>-0 20 12: 11 DALL COLOR: 114-1311 HERT 1<br>-0 20 12: 11 DALL COLOR: 114-1311 HERT 1<br>1050 DIPLAY AT 10.011 PORT 44-10<br>200 DIPLAY AT 10.011 PORT 6 EAT 1<br>200

THE CENTER PRODUCT NOTES

-<br>| ACCEPT AT122, 15:VAL 1087E17060411515<br>| IF AEPs="0" OR AEPs="0" THEN LITO<br>| AEU+201-11 ... CAR, ELLE\_ELLE2=0 ... 00<br>| AEU+201-11 ... CAR, ELLE\_ELLE2=0 ... 00

98 1440<br>1129 CAS.ELLE,ELLE2∝0<br>1130 JEU∾JEU≖1<br>1140 SOTO 420

in a

1140 1070 420<br>1950 DALL BOLOMBITE (ALL) 11 FOR 1-110 70<br>1950 BTEP 15<br>1160 DALL BOLOGO TO 110 5787 -13<br>1170 DALL BOLOGO TO 110 5787 -13<br>1170 DALL BOLOGO TO 110, 1001 1011 NERT

1180 DELL CUERR 11 DRUL CHASET<br>1190 POR DHO TO 12 11 DRUL COLOR(1.16.1) - NEXT I<br>300 FOR IHI TO 24 11 DEBRUAY AT(I,10):1<br>8 M A V O' 11 GALL DOUND-100,110+11-173 0" I: ENLL ROUND-1-500,1109(1-1/3<br>17-24 TO 1 ETAP -1 I: DIAPLAY AT<br>17-24 TO 1 ETAP -1 I: DIAPLAY AT

11:0011 DGL 800801-100,11041141231,171<br>1.86311 DGL 800801-100,11041141231,171<br>1.86311 - The To 1000 at MEST<br>1200 FML 11:10 1000 at MEST<br>1200 CALL DGB1051686<br>1200 CALL DGB104111141.111 CALL MANSERY<br>1200 CALL DGB104111141.11

280 MAROMIIL<br>290 CDU2-INT (RND+13)+3<br>300 CALL SFRITE(#30,72,000),120,230,-5.

1,40,4.00 to 3F ADT CO THEN 1570

1990 - 1911<br>1910 - 1911 LGDATES (1. 1931-1931 - 1938 - 1941 - 1941 - 1951 - 1951 - 1951 - 1951 - 1952 - 1953 - 1953 - 195<br>1910 - 1951 - 1953 - 1953 - 1954 - 1955 - 1955 - 1955 - 1956 - 1956 - 1956 - 1957 - 1957 - 1957 - 19

ew<br>∥580 - 782<br>β590 CALL LOCATE-⊮1,150,527:: X∞-23 :: 9

)<br>Ligiane (es. 169, 58) (), X--22 

 $\begin{tabular}{l|c|c|c|c|c} \hline \multicolumn{2}{c}{\textbf{C}11} & \multicolumn{2}{c}{\textbf{C}21} & \multicolumn{2}{c}{\textbf{C}21} & \multicolumn{2}{c}{\textbf{C}21} & \multicolumn{2}{c}{\textbf{C}31} & \multicolumn{2}{c}{\textbf{C}21} & \multicolumn{2}{c}{\textbf{C}31} & \multicolumn{2}{c}{\textbf{C}31} & \multicolumn{2}{c}{\textbf{C}31} & \multicolumn{2}{c}{\textbf{C}31} & \multicolumn{2}{c}{$ 

200<br>K⊢.S () ZALL POSITIDA(01.A.B)); 1<br>THEN CALL HOTION(0).X.01/; GDTD 90<br>-⊙ CALL LOCATE:WI.1An.23:⊧s FOR Y+≤

... ONL MOTIONIBI, 1-2, 1921... NEST Y...<br>FOR Y-11 TO -2 ... DALL MOTIONER ... -3

- 2017 - 1917 - 1927 - 1938 - 1940 - 1951 - 1952 - 1953 - 1953 - 1953 - 1954 - 1955 - 1956 - 1957 - 1958 - 195<br>2017 - 1953 - 1953 - 1953 - 1953 - 1953 - 1953 - 1953 - 1953 - 1953 - 1953 - 1953 - 1953 - 1953 - 1953 - 1953<br>1

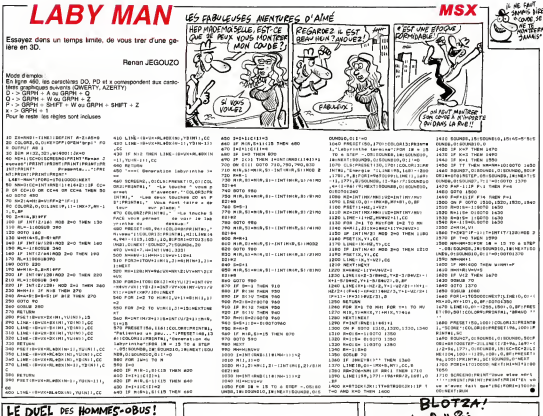

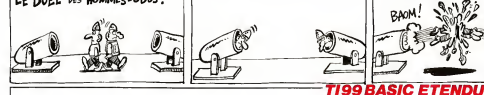

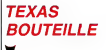

**Subsidiary Associate** 

1640 \* 10944, AMRET BAB <=<br>1850 CRLL CHARLEZ, "0708070707010101010101<br>10105010707404083FOE0COOOC0C0C0C0C0C0C000

5\*)<br>50 - EKAIL HARDHE HAUT (\*<br>20 DALL DIARISA, 1000007180408040205070<br>8103840E900066440E0000006666004020405

F18-1<br>1980 - NDRH, WARDHE BAS - -<br>1980 - NDRH, DWA (40, "BRONIA-40303/3340510"<br>1980 - DELL DWA (40, "BRONIA-403100610"

sow, AMET INS :BONN, ARRET DAG<br>DALL CHARIAA, 19202070F0713030103020<br>131111711118808000808080000000000000

000-0000<br>| SQNH | ARRET HAUT | -<br>CALL CHHRIAB, 10000071808080402080190

00\*)<br>920 CRLL DHARL COUDIE BRUT<br>920 CRLL DHARRAS, 1800001038484043F3L313<br>1013515941000089999000034653296E00003E4

)<br>- ROMAL MANDAS MAUT =><br>- CRLL CHARKEZ, 100000102070101010001<br>405040E0000001420100000000090410011

**Alberta** PROTE RAS -

- Avenu - MARIORI - BARL - ><br>CREE: ENRICHA, "SETERORIZOROTOROACELE<br>KOADSEES RONOZODOGOGOGOGO TE TRADVIOZ

1980 - Blury<br>1990 - DALL GHAM 172, 701010300404040400-1<br>#T#("0", 1315 - 300x404040400"S#PT#("0", 25

CHARLES - 201520102

**Contract and Contract Contract** 

Concerte Service , "07040404040<br>Afdrarrhmnnaf

0001)<br>2030 - Call Dennisa, 1990192040904620.<br>2030 - Call Dennisa 2030 - National

|<br>|GALL\_DWAYT2.100001020408040<br>|00000054AB1418040510204080000

00~)<br>60 DM.A. CHRRTIZ4,~010~~000000000000000<br>~~~~~~~~~~~0000001000~06040FC23806000

್ SUB TESSIN

|<br>| 00 || BATA || 21,301,971,01,311,991,5114,103,3124,<br>| 91,301,991,418,1141,417,1051,4115,1051,415

5,104 842, 70, 70, 5, 5, 50, 50, 100, 5, 1630<br>2110 8414 4, 70, 70, 5, 5, 105, 5, 0, 100, 5, 1630<br>1037:53:25:30:00:30:30:30:23:42:30<br>45:10:33:45:47:41:03:30:30:53:41<br>200:41:1 y = plusters: foi:<br>100 meter instructions. Elias

gestion de la manatter providentate<br>N'A VEZ FILM ON : 17

03<br>- 03:16 | 0, 11, 100, 8, 27, 103, 8, 29, 106, 9, 1<br>, 9, 11, 101, 9, 26, 103, 9, 20, 108, 10, 11, 10  $103, 7, 11, 10$ 

2140 0878 11.11, 101, 12.12.106, 15.7.112.1<br>5,25,112.16.7,115.16.7,115.12.106.15.7.112.1<br>22.103 22, 102<br>2120 : 0856 - 17, 7, 115, 17, 25, 115, 17, 31, 103, 1<br>8, 7, 116, 18, 27, 112, 18, 26, 116, 18, 27, 117, 18

03<br>DATA 19. 5. 112. 19. 7. 115. 19. 9. 112. 19.<br>H. 19. 25. 115. 19. 24. 115. 19. 25. 115. 19.

26, 112<br>24, 112<br>0. N. 112, 20, 7, 113, 20, 9, 115, 20, 107, 19, 29, 98, 2<br>0. N. 112, 20, 7, 115, 20, 9, 115, 20, 21, 103, 20, 2

5<br>- BATA - 21. 5. 115. 21, 7. 115. 21. 9. 115. 21<br>04. 21. 15. 107. 21, 14. 107. 21. 15. 107. 21

107<br>10. DATA - 21, 17, 107, 21, 19, 107, 21, 19, 107,<br>20, 108, 21, 21, 107, 21, 22, 107, 21, 27, 107,

.<br>1987년 - 21 : 28, 207, 21 : 28, 107, 21, 27, 107.<br>1. 107. 21. 28. 107. 21. 38. 488. 24. 44. 44.

| DEL HOWNA, P., D. 1, 1927 ||<br>| 16.0150 || 16.027 || 16.027<br>| 16.02.1027 || 16.027<br>| 17.020 || 15.027 || 16.027 || 17.020 || 17.020 || 17.020<br>| 17.020 || 16.020 || 17.020, || 17.020 || 17.020<br>| 17.020 || 17.020 || 17.020, DEL SOIN .<br>CALL CHARTWL "001008080F44 |<br>| DALL\_GHAN ! | 00., \*000004188 020000<br>|000000000480490490909697 95020000 **GONESS CARDS** en 1224, "OSSOCIE FORDER"<br>Contrare i TET BERELA do -<br>CRLL HASNIFY (4)<br>CRLL GREETE (4), SAL0, 96, 120, 0, 160,<br>R. Bo, 162, H. - 10, 87, 104, E. 96, 194, 0, )<br>1594 - Calli, Amerikaans (d. 181, 191, 1928 - d. - 200  $\begin{minipage}[t]{.75\textwidth} \begin{minipage}[t]{.5\textwidth} \begin{itemize} \color{red}{\textbf{0.5}}\begin{itemize} \color{red}{\textbf{0.5}}\begin{itemize} \color{red}{\textbf{0.5}}\begin{itemize} \color{red}{\textbf{0.5}}\begin{itemize} \color{red}{\textbf{0.5}}\begin{itemize} \color{red}{\textbf{0.5}}\begin{itemize} \color{red}{\textbf{0.5}}\begin{itemize} \color{red}{\textbf{0.5}}\begin{itemize} \color{red}{\textbf{0.5}}\begin{itemize} \color{red}{\textbf{0.5$ 9460 CALL LOCATE(#14,150,150,817,17)<br>(818,110,199,819,90,236)<br>979,110,199,48,91,91,254,86,67,47,85,<br>5.49,87,880,46,911,77,011,85,417,84 FATTERNSHILL PC, MIN, 76, 817, 76, 6 -WHO CALL #87<br>18.67.117.53<br>Deta hussen ٠

**BOAM** 

## *FROG*

Aidez un gantil batr mprudent, à éviter les danges du monde moderna

Giles GAMRIN

**PER BETALLISLES** 

2310 DATAILLINCO

THE BESIDES 2820 031410110110<br>2830 041410110110<br>2540 041411111111

2242 047411111111

**STOL DATASTERONIC FELO DATASTELLES** 

2500 SATA00000000<br>S200 REM CHAUSSURE

147401000000

**SATA00010010<br>SATA00001101<br>SATA0000010** 

 $\begin{array}{r} 0.78111111111 \\ 0.8781111111111 \\ 0.8781111111111 \\ 0.878011111111 \\ 0.878001111100 \\ 0.878001111100 \\ 0.87800011111 \\ 0.87800011111 \\ 0.87800011111 \\ 0.87800011111 \\ 0.87800111111 \\ 0.87800111111 \\ 0.878011111111 \\ 0.87801111$ 

**BATALLOLLILL DATAJIOISIA:<br>DATAJISILIILI**<br>DATAJOISILIIL

**REM CHAUSSURE** 

DATACOLLIILI<br>DATACOLLIILII<br>MEM POLLUTION<br>DATACOOCCILLI<br>DATACOOCCILLI

Sannones

m

к

190

 $\overline{\mathbf{u}}$ 

047411111111<br>047401100110<br>047401100110<br>047401100110

bde Cerejain - dat repoper som met représenté par use des<br>con grenoules doit repoper som met représenté par use dos<br>politicismes en ratio de técnic représentait de contration de models<br>politicisme politicismes par devent d tariyus

rexe AUTEUR 1 2010 DATA00030000 2 PEN= - AUTEUR | - -<br>3 PEN= GAMEIN Gilles -<br>4 PEN= FEALISE SUR | -<br>5 REN= SANYO PHC 28 S -2100 DATA11111111<br>2110 DATA01101101<br>2120 DATA01101101<br>2130 DATA11111111 6 fferreessessessesses 12 OPEN-9-pt "FORGUTPUTASM)<br>13 OCHANITS:<br>15 COLOR,1,1110CRENG,2,0126FINTA-T 2140 BATASILISILI<br>2150 BATAGILOGILO<br>2160 BATAGILOGILO 2190 PEN 2<br>nm VOITURE -><br>2200 DATA00110110<br>2210 DATA00110110 H **HILCOL** HEC=0<br>FF=015C+0151+20001VI+51VT+015=0 LOE1#=11012 DEUSTO101RESTORE an santanta FORM+1T09 2220 BATAI111111<br>2220 BATAI1100111<br>2240 BATAI1100111 do Hundre<br>40 ABIZSI-ABIZSI KOHFATURU ("AB" KOBI 2250 0ATA14131111 i. **MELTING MENTING** 뜮 NEXTHINGXTIN<br>SEN-HORRITION DES SPRITES ü 4EN---------------------------<br>N=126:Y=160:A=50:S=200:C=145:3=<br>0:E=20:G=0:H=0:1-25 s 0: E=20: G=0: H=0: I=25<br>| SPRITEW (1) HAW(2) | SPRITEW(2) HAW<br>| SPRITEW (3) HAW(2) | SPRITEW(4) HAW( ä π. 4) | SPATTRE (3) + A4 | 2) | SPATTRE (4) + A4 |<br>A1 | SPATTRE (5) + A4 | 2) | SPATTRE (7) + A6<br>4) | SPATTRE (6) + A4 | 2) | SPATTRE (7) + A6<br>2) | SPATTRE (8) + A4 | 3) | SPATTRE (7) = A4 |<br>2) | SPATTRE (32) + A4 | 5 | 1 SPA 2370 DATAULINIINE<br>2300 REM 1er VOITURE<br>2300 DATAODODODOO<br>2310 DATAILIIIIII 0171120702112012120702120722072120723<br>64. SPRITENII (S. 18014) 12081212012120<br>64. SPRITENII (S. 18014) 1208121201210<br>651. 144. 91. 140. 160. 140. 151. 165. 170. 170. 1 ä 247030576P2:SPRITERII)-Ae(12)+Ab(1<br>33+Ab(11)+Ab(13):CPRITERII)<br>141 SERV-AB(15):PRITERII 141 REN- DEPLACEMENT DER BPRITES -45 GERMANNHAMMAN 149<br>2, 14-70, 1411, 511, 1411, 417, 158, 159, 16<br>2, 14-70, 1411, 517, 158, 159, 154-150, 1<br>411, 1317, 159, 151, 151, 151, 151, 217, 151, 151<br>1755, 15-20, 1511, 917, 151, 156, 154, 2  $\begin{smallmatrix} 0.11 & 0.11 & 0.11 & 0.11 & 0.11 & 0.11 & 0.11 & 0.11 & 0.11 & 0.11 & 0.11 & 0.11 & 0.11 & 0.11 & 0.11 & 0.11 & 0.11 & 0.11 & 0.11 & 0.11 & 0.11 & 0.11 & 0.11 & 0.11 & 0.11 & 0.11 & 0.11 & 0.11 & 0.11 & 0.11 & 0.11 & 0.11 & 0.11 & 0.11 & 0.11 & 0.1$ 2680 UNINIIIIIII<br>2680 DATA01101101<br>2670 DATA01101100<br>2680 MEM CAMION -> 2730 DATA00011010<br>2720 DATA00011010<br>2770 DATA00011010 2740 DATAILLILLILL 2740 SATA01100110  $2510$ **SERAN NAMES AND DESCRIPTIONS** 2830 287800011000<br>2830 287800011000<br>2840 287800100100 **REM- ECPLACEMENT DE PROSGIE -**469 EDistantes externa extension **MA TATTEFULDS**  $\cdots$ Z=STICK(0)<br>IFZ=1THENY=Y-101EEEF<br>IFZ=5THENY=Y+101EEEF 510 SF2+11+6800+X+1013EFF 2690 REM CHAUSSURE IF2+21+6.00093-10188 Shop Setendary III 2900 BATA00BISILI<br>2910 BATA00110101<br>2920 BATA011111111 EPXCPTHENOXYBLEREPHYSISTERIALS .<br>Ne≎ E#Y>laiTHENY≖lai<br>Ne≎ PuTSPRITEG,⊣X,Y⊦,12 2930 057521111112 **REM----------------------**<br>REM----------------------<br>REM--SOUCLE PRINCIPALE ü. ü, Simonwood  $.........$ 00 ANN FYTENGOURFOOR SPATTONE<br>100 Ann Fyttengobert (00-0-9-0110-0<br>100 Ann Fyttengobert (00-14-07<br>210 ANSPRT (000-0700-08 SPATTON  $720$ <br> $720$ rza angerez kontrolleren eta 1949<br>1962 : FYCRONERY Hardwest (1948)<br>1962 : FFashfire, Yfeldingvon Thiliwendi  $\overline{ }$ 85-85-21LINE (210, 12) - (280, 22) ∷. 3040 1,95<br>910 PAESET (230,15) : PAINTB1,95  $1000$ 1980 SENHOTHENDOGUEPOOD: 85-2000<br>198 5970130<br>1980 SENHORRHORRHOUS  $rac{1}{2110}$  $rac{1}{2120}$ 3130  $1722$  SPN=  $2A$  T A T + 1992 ADM - D A T A E +<br>1994 ADM - - - SCHS DE CIRCULATION<br>1992 ADM - - SCHS DE CIRCULATION<br>1997 ADM - - SCHS DE CIRCULATION<br>1999 ADM ANOGRES<br>2000 EMFAIOGLIFOSI<br>1976 ADMIONISTERS 3140<br>3170<br>3110 3210 2020 EATA1001100 3220 DATA00111111<br>3220 DATA00111111<br>3240 DATA01111111 2020 EATA10011001<br>2030 EATA01111110<br>2040 EATA01111110 2050 BATAIO311103 3290 DATAISSISSI 2040 EATA10111101 3240 BATALIILILILI<br>3270 BATALIILILILI

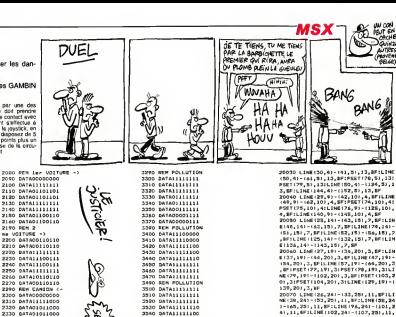

**SERO DATALIELECO** 

3560 DATAILLIGO0<br>3560 DATAILLIGO0

4992 NEM- FROGEE GAME UN NED .. Scob T=31:PUTSPHITEO, IN,Y1, IZ:PLAY<br>\*TPSL123:HASD3DODAEFFF3AF3AECOEDH4<br>0005C1\*:PCRP=1T013300:NEXT<br>5010 FP=FP+1

5040 EFX7404HENC70THENLENE (45.30)-

5040 IFK/Homens / OTHERLIN: 1997-1997<br>1030 IFX/11DANDX: 1407HENLINE (119, 3<br>03-1139, 401, 3, BP<br>6060 IFX/1707HENLINE (189, 301-1205,

001, 3, 87<br>8070 - EFPP+3THENSC+SC+3S|00SUE6000|<br>FF+0|65+2000|00SUB6R00|VT+VT+2|8+8

00,901-1209,1001,3,3PILLENE(0,1901-<br>1203 LINE(0,411-1206085500)<br>8030 LINE(0,411-1289,89),4,3P<br>8030 PORI-0T0283ETEPSILLENE(1,110)-

T<br>10010 COLORAIPRESET(103,93)|PRINTA<br>1, "GAME OVER"|SPRITEOR<br>10020 COLOR2|LIME(115,4)=(170,10),

1, MIPREMETILLS, 4) IPRINTAL, NO.<br>10040 FORE=1T0100001MEXT:CLSIS070J

20002 MEN- PEESENTATION -

**BRANCH MOVEMENT AND ARRESTS** 5300 K+12617-1601PUTSFRITED. IX.TI.

**BENNE** 

401, 3, 87

12<br>8400 SFTUER **5400 METURE<br>| 5931 REM-AFFICIANS SCORE=<br>| 5931 REM-AFFICIANS SCORE=<br>| 5935 REM-AFFICIANS SCORE=<br>| 6000 METURE=| 463,15:1PRENTR1, SC<br>| 6000 METURE<br>| 6000 METURE** 

Щ

ĩΓ

 $\begin{array}{l} 2.07970011, 2.0481, 2.0122, 2.0111, 2.0122, 2.0131, 2.0142, 2.0142, 2.0152, 2.0162, 2.0172, 2.0172, 2.0172, 2.0172, 2.0172, 2.0172, 2.0172, 2.0172, 2.0172, 2.0172, 2.0172, 2.0172, 2.0172, 2.0172, 2.0172, 2.0172,$ 32, 29) , 11, 87 (LINE (136, 24) - (143, 25) 32, 28

1, 8, 87 | L.114 | 1 | 4, 34 | - | 1 | 25, 35 | 36 | 37<br>L.116 | 144, 34 | - | 1 | 1 | 2, 32 | 3, 3, 3<br>2021 | FLAY 1 | 1 0009 | 1 149 | 301 | 01 | 1 1 030<br>FORC TO BADA 145 040 | 205 | 1 1 1 040 | 1040 | SEBERMODODC | \*

38388860000011<br>20100 1288177,97-1272,367,12,1871<br>1981225,97-1189,117,27,87111881189<br>189,221,13,87113681189,237-1190,36 559,221,000,000,000,000,000,000,000,00<br>1-13-50 11,000 (175,34) - 1269,341,1318

 $\begin{split} &\mathbf{1},\mathbf{1},\mathbf{3},\mathbf{1},\mathbf{1},\mathbf{$ 

 $\begin{array}{l} 947(4236,2211,2114,2364,2336,224-(2336,394\\2,1,0,107(236,231),211(236)(237,232)\\21(347,2301,231,294)\\23(40,1337(40),403\times(44),232(237,232)\\23(40,1337(40),403\times(44),232(237,232)\\23(40,1337(40),403\times(44),232(232)(236(236,232$ 

7, 11, 10<br>19210 - Link (195, 45) - (194, 781, 10, 87)<br>1940 - Link (197, 79) - (148, 66) - 10, 87) - Link (1<br>19520 - Link (178, 41) - (174, 77) - C. 18': P

 $\begin{smallmatrix} 1&31,72&3\\ 1&3&4&6&1\\ 1&3&4&1&1\\ 1&3&5&1&1\\ 1&3&6&1&1&1\\ 1&3&6&1&1&1\\ 1&3&6&1&1&1\\ 1&3&6&1&1&1&1\\ 1&3&1&1&1&1&1\\ 1&3&1&1&1&1&1\\ 1&3&1&1&1&1&1\\ 1&3&1&1&1&1&1\\ 1&3&1&1&1&1&1\\ 1&3&1&1&1&1&1\\ 1&3&1&1&1&1&1\\ 1&3&1&1&1&$ (40, 73) , 11, BFILINE (140, 77) - (150, 78<br>(11, BF

 $\begin{array}{l} 20220, \; \mathcal{D}(1111, 1381, 6411^2 + 1226, \; 791, \; 9141 \; 1414 \\ 7031, \; 1294, \; 791, \; 791, \; 1841, \; 1841, \; 1294, \; 621 + 1384, \; 664 \\ 1, \; 7, \; 8, \; 911, \; 1341, \; 1941, \; 791, \; 7131, \; 791, \; 791, \; 791, \; 791,$ Suite page 21

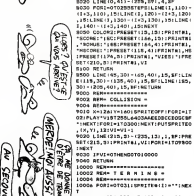

**AUSSIT)** 

**SAMPS** 

Ë

F

÷ 8<br>20000 Milhoussessessesse

 $\begin{picture}(220,20) \put(0,0){\vector(1,0){10}} \put(15,0){\vector(1,0){10}} \put(15,0){\vector(1,0){10}} \put(15,0){\vector(1,0){10}} \put(15,0){\vector(1,0){10}} \put(15,0){\vector(1,0){10}} \put(15,0){\vector(1,0){10}} \put(15,0){\vector(1,0){10}} \put(15,0){\vector(1,0){10}} \put(15,0){\vector(1,0){10}} \put(15,0){\vector(1,0){10}} \put(15,0){\vector($ 

# COMPOSITEUR MUSICAL (32037)

Ringards ou musiciens, eprouvez et perfection nez vos talents de melodistes.

Joseph PAUMIER

-121 '8\*3\*21

Model d'Israelon<br>Parmell la composicion musicale sur trois voies. Un commentation en ...<br>The oppogramme, esploga comment récupérar voies musicale dans ... ... is<br>- A B, C. permet de basculaire des fonctions<br>- A B, C. perme

<sup>1</sup> REM --i.........................

 $\frac{1}{2}$  me  $\frac{1}{2}$ 

3 REM \* MONITEUR DE COMPOSITION

4 REM \* MUSTCALE 1,2 OU 3 UOIES

5 REM \*

6 REM <sup>&</sup>lt;

9<br>8 REM J.FAVAIER MAI 1985<br>8 REM

CLEARSHING BEFONTA-2: CELORA, 15.

10 CLEARSSOOI EEF 1HTA-2:COLOR4, 15, 1<br>51 SERENX, 0, 00: NT-2 (1976-121 YY=1002)<br>22:NY OO: DIMNO\* (1971-1971)<br>2011 - John 31, Jacks, 1971<br>2014 - HERRY BROTHE COLORAL COLLIN I 10<br>814 : NEXT BROTHE COLORAL COLLIN I 10<br>814 :

(2)-6:COI 1-12<br>30 FORI-1 03:v#d|| ="B-;next:t\* r#="}2

O'iv-i:FF-6:LL-1:F+1:Ler'4'<br>40 FORI=17030:Je:L,11-Je:L,11-7R<br>\*(PENT:FORI=109:Je:L,11-Je:L,11-7<br>\*(2,11-09 :L:1):Je:L,11-Je:L,11-Je:NX<br>\*(2,11-09 :L:1):Je:L,11-Je:L,11-Je:NX

1<br>50 FOR 1-1 TO 12 | READVOS (11 | NEXT<br>50 ANIMARO O

90 ad\$u#20000<br>103 REM<br>101 REM - bsucle pri

103 REM 105 ONSTICK:(0):00TO210,100,230,100,<br>250,100,270:A\*=INKEY#:IFA\*\*\*\*THEN!<br>CO

110 IFA#=CHR#(13)THEN2000<br>120 A-INSTRI" LITtVvAaBbCcPpJj",A\*<br>112:0NAG0NUB4OO5,7005,9005,9005,90<br>05,9005,30005,80005(00T0100

201 REM gestion du curseur 202 REM

210 IFYY>61THENYY="7-3:00BUB300:50<br>Tolcaflesido

230 IFXX(244THENXX+XX+S;dDSUB300) 6 0 DEN CONTINENTY+YY+310054830010<br>0100ELSE100<br>0 DENY (1901HENTY+YY+310054830010

230 IFYY<190THENYY«YY+3IGOSUB300;G 0T0100ELSE1OO 270 IFXX>12THENXX=XX-P:GOSUB300IGO

TOTI SE100

6.100<br>46, 15, 15: LINE (16, 16) - (39, 2 31 , 15, BF I PRFSET ( 16 , 16) : PRINTH 1 , NOB<br>(12-1 I VY-41) / 3) MODI 2) : PUTSPRITEQ , (<br>KX-1 , YY-2) , CO I VI ( BEEP ; COLORE , 15 , 13

7000 AEH

v

.<br>2002 MEM enregistrer iem nates

2022 HEM EVAL NEM<br>2009: P.O. HILLIERO LNT (201-YELL) LAMARE

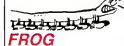

Suite de la page 20

20250 LINEIS, 111) -19, 127) , 1, BFILIN

E 15, 129) -tit, 1491 , 1,BF: LINE 16, 149) - (tl, 149) i,bf:linei 3. 1281-123, 13 l) , i,bf:line(24, 129) (24, 1301 , 1,BF ILINE16, 1101-133, 113 ,1,BF:LINE(34 , 1111-134, 112) ,l.BF 20260 LINE 140, 1111-1 3, 128) i,bf:l INE (40, 128) -147, 149) 1,BF: LINE 141, 1491-146, 149) , 1,BF:L NEI41, 110)- 16 4,113) , l.BF! LINE (63, 10) - 165, 127) l.BF: LINE 147, 1281 -168, 1311 , <sup>1</sup> , BF : L NE166, 129) -(69, 1481 ,BF:LINE(67,1

49 - 1661 1497 - 1, 20<br>2020 - 1, 200 179, 213 - 179, 1297 - 1, 2011<br>2027 - 1, 200 - 181, 1487 - 179, 2011 - 148 - 12<br>2011 - 102, 103 - 181, 148 - 169, 169 - 1100 - 110<br>00, 1491 - 103, 111 - 1104, 1491 - 1103, 1121<br>11. ME 1

20280 LINE(120,121)-113,129,136<br>10280 LINE(1301-1116,148) ,1,371-1136<br>1317,1311-1137,148(1,1971-1886118,<br>1431,149) ,1,491,1,BF|111,110)-(138,<br>1336,149) ,1,471,158(111,110)-(138,

113) , 1,BF 20290 LINEI136, 1301- 139, 1481 , l.BF

modifie la longueur des notes. SHIFT + L incrémente de 10 en ),

P : changement de page (1 a 9).<br>J : interretation de Voeuvre créée (page courante ou toutes les pages). <sup>V</sup> : incremente levolume de la voie en cours. RETOUR : perme! de placer ou denlever la nole situee sur le

curseur.<br>- TOUCHES FLECHEES : permettent par déplacement du curseur.<br>le choix dune note (horizontal) et déterminent sa hauteur (vertical).

Chaque page autorise 30 notes par voie, soil 90 notes (total 90 '<br>9= 810 notes). L'absence d'une note produit un silence. Chaque<br>voie a sa couleur et l'écran permet d'accèder à 3 octaves et demie.

OINT(VX,YY)< >C0(U1THENF0R1=1T09:8E EPIMEXTIGOTOIOO 2010 P 1 -PEEK (PEEK ( VARPTR (J& IV, P) |<br>2010 P 1 -PEEK (PEEK ( VARPTR (J& IV, P) | 1) \*PEEK(VARPTRIJ\*IV,P) <sup>&</sup>gt; \*2>\*256\* (XX -121 / 8\*3\*1) 2015 P2 <sup>=</sup> PEEK(PEEK(VAPPTR(J\*H/,P> <sup>1</sup> \* <sup>1</sup> <sup>I</sup>\*PEEK(YARPTR IJ\*IU,P> <sup>I</sup> •21\*256\* <sup>I</sup> XX 2020 IFVALIA IP1)<br>TERMINI TENGAH FRANK NEMITEN I SANTAN 2030 IFUAL (CHRSIPPI) ACHRE(P2J ) / 143-2 10002 REM

CYV-61) /3THEN2100 2040 FORI=0T02:PSETIXX\*I,YY) ,is:ne XTlPOKEPEEK IUARPTRIJ\*(U,P) )\*1)\*PEE

K(WARPTRIJ#IV, PJ I +21\*256\*(XX-12>/8<br>\*3.92 #3,B2 2045 POKEPEEKIVARPTR(J\*(V,P) )\*1)\*P

EEK(\MRPTRIJ\*IU,P) 1\*21\*256\* (XX- 12) /e»3\*l,32

PORO POKEPERKIVARPTRI J#(V,P) )\*1)\*P<br>SEKIVARPTR(J#(V,P))\*21\*256\* (XX-12)<br>/Be3+2,33:GOT0100

2100 J=61- (VAL (CHR\*(P1) )\*10+VAL (CH<br>R\*(P2) 1 -63) \*3:FORI-OT02:PSET(XX+I,<br>11. 15:NEXT

2200 FORI-0TO2!PSET(XX+I,YY) ,C01V)

:NEXT: YY#=STR#(63-1YY-61) /3) : PLAY"<br>VRT120LBN'+YY4 2210 P0KEPEEKIVARPTRIJ<br>POKA POKEPEKIVARPTRIJAKIVA

EEK(VARPTR(J\*(V,P) )\*2)\*256» IXX-12) /8\*3,78 2220 PDKEPEEKIVARPTRIJ\*1V,P) )\*1)\*P

EEK (VARPTRIJN 1V, P) 1\*21\*256\* IXX-12)<br>/ RH3+ 1, ASC IMID# 1YY\*, 2,1)<br>2230 POKEPEEK (VARPTR(JA/V, P) )+l) +P

EEK (VARPTRIJ#IV, P) | +2) #256 \* (XX \* 12)<br>/ 8#3+2, ASC (RIGHT#I YY#, 1) | 1GOTO 100

6001 REM modifier longeur notes

6002 REM 6005 A-VALIL\*) \*1IG05UB7020: IFA>64T

HENA-1<br>4010 Levesoe (STRe(4) ,2) :line(22b,2<br>4) -1244, 31) ,15, bf: preset (22b,24) :p rint»i,l»:return

7000 REM 7001 REM modifier 1\* tempo

7002 REM

7003 A+UALITS) +1:001087020:1FA/235 EN30010EL THENA-32 7010 T»-MID«(STR\*IA) ,2) <sup>I</sup> LINE 1196,0

1 - 1220,7) , 15, BF: PRESET 1196, 0) : PRIN<br>TNI , TH: RETURN

7020 IFPEEK(IMFBEB)=254TMENA«A\*9:R<br>ETURNELSERETURN

8000 REM 8001 REM modifier le volume

8002 REM<br>8005 A-VAL(U#(U) )+1:1FA):5THENA-0 812 VSIVI == 18181818181, 211LINE(10)

 $\sum_{n=1}^{\infty}$   $\sum_{n=1}^{\infty}$   $\sum_{n=1}^{\infty}$   $\sum_{n=1}^{\infty}$   $\sum_{n=1}^{\infty}$   $\sum_{n=1}^{\infty}$   $\sum_{n=1}^{\infty}$   $\sum_{n=1}^{\infty}$   $\sum_{n=1}^{\infty}$   $\sum_{n=1}^{\infty}$   $\sum_{n=1}^{\infty}$   $\sum_{n=1}^{\infty}$   $\sum_{n=1}^{\infty}$   $\sum_{n=1}^{\infty}$   $\sum_{n=1}^{\in$  $T_{MOMSE}$ 

(129, 130) – (129, 1311), 1, BF LINE 139,<br>1111 – (139, 132), l.BF 2030<br>20300 LINE (145, 1111-1148, 129) t, BF<br>1136 1485, 1301–1132, 1481 l.BF LINE<br>1541 – (170, 1491, 1481, 1541 l.Bf 1467)<br>1441 – (170, 1491, 1481, 1511, 114 (173, 149) , l.BFILINE 146, 10)- 173,

113) ,1,BF 20310 LINEI171, 130) 1174 148) l.BF : LINE 1345, 128) - (173, 131) , l.BF LLINE<br>1174, 130) - (174, 131) , l.BF LINE 144,<br>1290 - (164, 130) , l.BF : LINE | 174, 111)

(174, 112) , 1,BF 2030 LIME (180, 211) – 1183, 1287, 1288<br>1184, 1281 – 1287 – 1287, 1481, 1287, 1288<br>1184, 1281 – 1386, 1387, 1388, 1388, 1389,<br>1288, 1389, 1388, 1388, 1388, 1481–1200,<br>1288, 1389, 1388, 1388, 1389, 1481–1200,<br>1388, 1388, 13 20330 LINEI209, 111) - 1209, 1129, 1,8F<br>|PSET(152, 131) , lipset(174, 1291, 1<br>20340 LINEI215, 1281 - 1222, 1421, 111, 171, 171<br>|LINE||213, 1281 - 1222, 1421, 1,BF LINE 1216, 1491 - 1221, 149) 1,BF LINE 216, 1101-1239, 114) , 1,BF LINE 238, 10)- (240, 128) , 1, BFILINE 222, 2BI- 243,

131 <sub>| J</sub>. 1971, 1982 | 24<sub>3</sub>, 1393 - 1304, 1403<br>| j. 101, 131, 131, 132, 149, 152, 149, 1<sub>4, 1</sub>39, 1<br>| j. 101, 138, 140, 140, 140, 140, 140, 1<sub>41, 1</sub>39, 1<br>| 130, 140, 139, 139, 140, 140, 150, 150, 151, 151, 151, 151, 151,

B, G#V) - (124, R#V+7) , 15, BF; PRESET110<br>B, B#v) : PRINT#1, va. v) ; RETURN 9000 REM changer de voie<br>9005 LINE 160, BBV: -TAB,BBV+7;,15,8F<br>:V=A-3: PRESET (60, BBV: LPRINTBL, "\*"i **BEEP : 00SUB300 : RETURN** 10000 REM 10001 REM sprite curseur, notes 10010 DATA96, 144,96, ,,,,<br>10055 DATALA,SIb,SI,DO,D0M,RE,MIb,<br>Miloo BATARE,MIb,MI,FA,FAM,MOL,LAb , LA, Sib, SI, DO, DOM 20000 REM LALDININGSHA<br>2000 REM<br>2003 REM – Roren initial<br>2003 REM 20002 REM<br>20005 CLS:FORT«LTD2:OPEN"srp: "FORO UTPUTAS1 20010 PRESET <sup>I</sup> 18,0) :PRINT#1, "P'RIGH Television (P) 11 20020 preset 144,01:printmi, "voie v olume tempo:<br>36.Ume tempo: t-itosis ito3:presetistis2<br>,8\*11 :princa:chr«(64-i) : preset i 0 9, 0011 | FERTHERL, "V" VOLUTIONERE<br>2020 | FERTHERL, "V" VOLUTIONER<br>| 1827 | FERTHERL, "INTERNATIONERE | 149<br>| 1827 | FERTHERL, "INTERNATIONERE | 149<br>| 2012 | FERTHERL, "INTERNATIONERE" |<br>| 2014 | FERTHERL, "INTERNATIONERE ABC, V, T, L, P-page, J»jouer"<br>20050 PRFSET IIS, 421 : PRIMTAL, "RETOU<br>8:place/enleve la note" : G0SUB20200<br>20060 Il=6l:LINE(0,11-1253, 11-43#3+1<br>2:LINE(0,11\*43#3\*11 - 1253, 11-43#3+1 20100 GOSUB300: RETURN 20200 LINE(0,50) - 1755, 57) , 15, BF<br>20210 PRESET I 15,501 : PRINTAL, "T/L: \* 30000 REM 30001 REM cnanger de page 30002 REM 30003 LINE10, 50) - 1233,571 , 15, ESET115,50) :PRINT#1, "Sur quelle pa<br>get1-91 ve-t-dn 7"<br>20010 AmeInkEYe: IFA#("1"0R4#)"9" TH EN30010ELSEIFP-VALIAGETHEN30200ELS L CANG (12.61) - (245, 190), 19, 27) THE PREPRIES TO THE EELSEFENJ⇒1TG3<br>Tooto et=entr::entr:::Hethite::a:! e:!

-NEEK (MARLIS (1911-3) \$2291 (2)<br>| 20 EEK (MARLIS (1911-3) \$2291 (1 121/893+11 Spoto Parrisix (Pask (WAPTS (28 (2.9))

30040 F2HHEKCFEEKCWAPTEC28CJjP31<br>+11+F88X (WARTEC26CJjP31+2)925d+11<br>-12)7093+21 TECHNICS COMMUNIST CHAIR (2004-01)

**700 - CE CRAFT AN CONTROL** 

20370 LINE(51,174)-153<br>LINE153,175)-134,1891<br>1.1401-153,1911-131.8P

- 195, 189) ,4, BF:L INE+SO,<br>31 ,4, BF:L INE+S4, 184) - 16<br>20390 PSETIV1, 1741, 7:L 1

NE (113, 178) – (1<br>(122, 177) – (123, 14<br>101) – (116, 189) , 3,<br>20410 LINE(124, 17<br>FILINE (132, 176) – (

(141, 1771 , 1821-1 1'

F.I.LINE I 184, 1761–I 185, 18<br>NEI 190, 1881–I 203, 1891, 1<br>03, 1771–I 204, 1881, 10, 8F

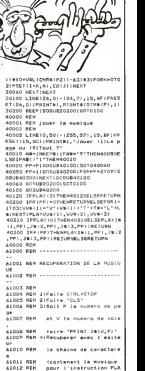

**As ASIQUE**<br>As Requee OFEILES

 $\left(\frac{\partial H(x)}{\partial y}\right)$ 761-1203-1771-10-RF:LINE(190,177)

dens und Linne heart.

aicle nim<br>aicle Nim Mälla chaire re contient

NON! MERCI!

ALOIX REM

**AZOZA REM** out for color

 $11017.078$ 

41017 MEP<br>41016 REP

41019 REM

1191, 183) , 10, BFILINE (191, 1831 -(203 ,184) , 10, BF 2009 L. 114 (1207, 1271 - 1210, 2801, 121, 81<br>FILEME 210, 1741 - 1217, 177, 178, 1871, 179<br>NET210, 1851 - 1219, 1821, 10, 871, 1818 12<br>G6, 1832 - 1210, 1601, 10, 871, 120, 120, 120, 1<br>1811 - 1219, 100, 100, 114, 121, 181,

, 1820 , 1946 1226, 1761 - 1240, 1771 , 10, 3<br>8020 6 1946 1226, 1761 - 1240, 1761 , 1841 1241 , 1841 1241 , 1841 1241 , 1841 1241 1241 1241 1241 1241 1241<br>86 1228, 1811 - 1240, 1821 , 10, 36 : 1.196 12<br>86 1289 , 1841 - 124

F: LINE 1184, 1761 - 1183, 1991, 10, BF : LI<br>NEI 190, 1881 - 1203, 1891 , 10, BF : LINE ( 2<br>03, 1771 - 1204, 1991 , 10, BF : LINE ( 191, 1 761-1203, 1771 ,10, BF: LINE <sup>I</sup> 190, 17 (191, 1831 , 10, BF". LINE <sup>1</sup> 191, 183)- <sup>1</sup> , 184) , 10, BF

20390 LI NEI 209, <sup>1</sup> 77 <sup>1</sup>- (210, 180) , 10, FILINE 1210, 1761 -1219, 1771, 10, BFILI NE (210, 1811-1219, 182) ,10, BFILINE (2 09, 1931-1210, 1881, 10, BFILINE (210, ) 88) - 1219, 1991, 10, BF I PSET (220, 1761, .<br>10: LENE (220, 1771-1221, 188) , 10, BFIP<br>521 (220, 189) , 10: LENE (221, 181) - (221

,182),1<br>20900 FDRI=1T015000:NEXT<br>40000 CLS:RETURN •

Faites honneur ou injure aux qualites graphiques de voire MSX, par quelques etonnantes realisations picturales.

Stephane PIEL

10 rem

11Mbarramanu<br>4,15,18,4,4<br>240 doleni 350

310 GOTO 600 320 REM-

**340 REM----**<br>380 COLOR

(Ii-a\*:next

50518 500 460 RETURN 470 REM----

490 REM ....

50 FEN<br>60 REM

Model d'emploi.<br>Méassim 2016 : Margar la assumption de desarre sur causatie d'asne.<br>Méassim 2016 : MADEO : MAN se la RAM et inversements, mest un une le 14<br>mandre. à deux boutons de 14. Bi vous re possèdes pas de hype de<br>m Iècran pointe la place du crayon à déplacer avec la manette. changes de londion par appsi sur le recond bouton du pyralick qui<br>la bache P1, Derai ce das vous déplacat un nouveau curseur de la<br>Vant la fondion déprés et validez en appuyant sur le bouton de tr<br>Centainse fondots de la f

fonctions<br>1-Dessine un rectangle plein. en délimitant les extrémités de sa dia-<br>optek par appui sur le bouton de tir.

 $D.A.O$  MSX  $\otimes$  $MSS$   $MSE$ 2-Dessine un rectangle vide de la reèrne mansire.<br>3-Dessine un cercie pliere en déterminist son contre et un port.<br>4-Dissine un opciole voie de la méma manére.<br>4-Dessine une hone bretée en rétart chaque rouveau noiet au na ้งตั  $\overline{A}$ 7-Mode crayon, permet de dessiner point par point en appuyant sur le bouton de tir. 8-Permet de changer la couleur du contour de l'écran.<br>9-Permet de changer la couleur de fond. A déterminer avant I'exé- cution du dessin.<br>10-Colore une zone d'écran en plaquel le curseur à l'intérieur de ES þ celle-ci.<br>11-EFF: effacement total du dessin apple confirmation par appui - --Rus Nosson de le L'appur sur le second boulon au ESC, amerie la Contenante (1970)<br>Commande – la corrent de la commande de la crédite du message, regis<br>ESC/Rus – l'accuració l'étationi vous et appur sur le boulon de le ...<br>  $\mathbb{R}^n$ **REGIS** 

20 REM- D.A.O. POUR M.S.X. 30<br>30 REM- 5. PIEL 1/4/85 10 REM 60 REM<br>60 REM ATTENTION 70 REM BO REM Ce logic.\*! necesslte um 90 REM rran»l.t«> a dtux boutons Ua <sup>100</sup> REM de tir. SI vout IVM un\* mtntttt <sup>a</sup> un iiu) bouton de tir 110 REM vous deve\* riinpluer 120 REM "ONSTRIGGOSUB, , 1420\* par 130 REM un "ONKEYGOSUB1420\* , lei 140 REM\*STRIG(3)0N\* par "KEY (DON\* 150 REM et les "STRIGilOFF" par<br>160 REM des 'KEY11) OFF" 170 REM Ce programme recess lte 32Koct#ts da RAM. Pour las varsions 16K RAM, las lignes • Supprimer sont indiquese.Vous n'eures pas la pos<br>possibilite d'enreglateur sur K7 pos las umim raallsas 1B0 CLEAR20O,bNC5CA 190 ON STOP GOSUB I580:ST0P ON 200 GOSUB 1630 ' a >upprimar pour las varsions 16K RAM 210 PIC-ATN(1)64:0PEN 'GRP:\* AS 1 200 |<br>220 DEFINTA-Y:DEFFNR-6SR((Y-YJ)~2\* 2IO |<br>((X-X1)61.23)~2) .<br>230 dimcuziiran 1-0 to 12:readc(i - 730 apr<br>11:REAT104T415.15.15.15.15.15.15.15.1 - 740 REM ) :next:datai5, 15,13,15,15,15,15,1, 240 GOSUB 330 250 ON STRI6 GOSUB ,,,1420'a rampl acer par On Key Oosubingo pour las into Agn<br>«African a un saul bouton da tir 260 Men<br>260 Metifies: CB-d 270 DEFFNZ—-(+ATN( (23/FNR)/SBR(-(2 300)<br>3/FNR1+(Z3/FNR)+1)1+FIH/2I+ZHF[0 1028<br>280 M-6:X+128:Y-96:PUT SPRITE2,(-1 3+X 6,-16) , 15, 290 PUT SPRITE 1,(X-3, Y-4I ,C(M> ,2:P UT SPRITES, (M#16\*Z1, 169) ,13,3 300 STRIG13) ON' a remplacer par KEY(l) ON pour las manettea a un 330 REM- PREPARATION ECRAN COLOR 15,4,1:SCREEN2: LINE (0,17 070 REN <sup>61</sup> -1255, 191 ) ,7,BF:LINE(0, 168)- (255 , 173) , <sup>1</sup> ,BF 360 FOR 1-1 TO 3:A«"\*\*:F0R J-l TO BIREADA: AB+AG+CHP61A1;NEXT;SPRITE@ X+X1 AND Y+Y1 370 DATA 128,64,32,20,12,28,0,0,16 ,16, 16,238, 16, 16, 16,0,4,4,4,31, 14, 4,0,0 3,0,0<br>380 D10-"BMB1,106E501F1D1F1D1F1E3\* 920 RDH<br>1820-"BMB6.177F9\* : D2«-"BM96, 177F9\* 390 D3«-\*BMD2, 183E7R5D1L5D3NR4D3N R4D3NR4D3NR4D1NH7R5U14" 400 D4«-"BM166, <sup>1</sup> 79R2D2R2D1R1D3G5L1 UILLUZL3U3E5\*<br>410 D5S-\*BM177, 180R2F1D3ND2L4ND2U3 2.1. BM\*S, -IR4D1G4D1R4BM-S, -3L1\* 420 B6«-"BM193, <sup>1</sup> B0NR2D3NR1D3R2BM\*2 , -6NR2D3NR1O3BM+4, -6NR2D3NR1D3\*<br>430 D7®-\*0N216,174F4NG7D4G6L2UINE1 - 1209<br>L1H3U1E1U1NF325,1B0R1OD8L1H2L4G2NR7 - 2122<br>440 D8@-\*B4225,1B0R1OD8L1H2L4G2NR7 - 2122 LIURBM+2,+3DIRIULLLBRSDLRIULLI\* 480 REM- AFFICHAGE DES S1GNES - 500 LINE(0, 176) -(235, 191) , 7, BF : LIN | THEF<br>EI17, 1783 - BTB (10, 11) , 1, BF<br>510 LINE(33, 178) - BTB 110, III, J, B1C | LLBA<br>ENCLE(54, 183) , 6, 1, , , 1, 25: PAINTBTEP | 104( (0,0) ,1<br>1976 CIRCLE (70, 183) , 6, 1, , , 1, 25: LINE (12, 13)<br>1286 1771 – BTEP (12, 13), 1, BF:LINESTE (1050<br>230 LINE (144, 177) – STEP (12, 13), 1, B: 1000<br>100 LINE (144, 177) – STEP (12, 13), 1, B: 1070 LINESTEPI-9, -10) -STEP (6, 7) ,<sup>1</sup> , BF 540 ORAU"XD14|XD24|XD34|XD44|XD5%| <sup>TH2</sup><br>XD4«lXD7»IXDB6I\*IPAINT(166,180).1 % 560 RETURN 370 REM-380 REM- DEPLACEMENT CURSEUR 590 REM 600 A-STICKID 610 IF (A-B OR A-l OR A-2) AND Y>0 THEN Y-Y-l THEN Y-Y+1 630 IF (A+2 OR A-3 OR A-4) AND XCD 55 THEN X-X + <sup>l</sup> THEN X-X-l 650 IF Y>167 THEN Y-167 ELSE IF Y< O THEN Y-0 SPRITES, (M\*16+21, 169) 0 400 ELSE 600<br>600 ON (H+1) 00 680 ON (M+l) GOTO 800,850,900,950, 1030, 1080,720,720, 720, 1210, 1320, ,7 700 REM MODE CRAYON 710 REM 720 PSETIX, Y) ,C (6) : RETURN 730 REM 740 REM MODE GOMME 750 REM <sup>760</sup> LINE (X-3, Y-4)- ( X\*3, Y\*3 ) , CF , BF: RETURN 770 REM 7S0 REM MODE CARRE PLEIN 790 REM<br>800 IF D-0 THEN IF X-XI AND Y-YL T | A<br>HEN METURN ELSE X1-X:Y1-Y ELSE 1F | 1 x-xl and y-yl then return else lin E(x1,yd-(x,Y),C(0),bf:x1"X:yi-y BIO 3-10+11N00Z:RETURN 820 REM 830 REM MODE CARRE VIDE B40 REM HEN RETURN ELSE X1+X:Y1+Y ELSE IF<br>X+X1 AND Y+Y1 THEN RETURN ELSE LIN x-xl and y-yl then return else lin E(xi,yd-(x,y),c(d,b:xi-x:yi-y b60 d-(d\*1 imodzireturn B70 REM HODE CERCLE PLEIN S90 REM 900 IF D-0 THEN X1-X:Y1-Y ELSE IF UB 980! CIRCLE (X1, YJ), FNR, C12) 2,1. 2S:PAINTSTEP(0, -1),C(2):LINEI0 , 168)-(253, 175) , <sup>1</sup> , BF <sup>910</sup> D-1D+1 )M0D2!RETURN 920 REM e30 REM MODE CERCLE VIDE<br>940 REM 940 REM 930 IF D-0 THEN X1-XIY1-Y ELSE IF AND Y-YL THEN RETURN ELSE GOS 240 0-10+1) HODE: RETURN 1490 1480 970 REM CERCLES DEBORDANT ECRAN -<br>| 23-FAR(PN+2-11eR-Y)|\*2)|21-PH 990 Z3-S8R(FNR\*2-(168-YJ)\*2)(21-FN 199<br>2:Z3=-23:Z2=FNZ:IF m=2 THEN LINE(x - ) T<br>L+(23/1.25),167)-(X1-(Z3/1,25),167 - 57  $, \, \text{cm}$ 1000 REM<br>1010 REM - HONG GROTTE WITHER 1010 REM MODE DROITE BRISEE 1O20 REM else 1040 else x1-x:y1-y 1040 LINE(X1, Y1) -ix, y1, C(4) :x1+x:y : 1520 PUT SPR)<br>1+Y(2+D+1:1F d>2 them d+2(meturn e = 09):00TO 1540 lse return 1050 REM <sup>I</sup> REM MODE DRDITE 107O REM

330 PUT SPRITES, (M&16+21,169), 15,3 ME(K),<br>350 PUT SPRITES, (M&16+21,169), 15,3 ME(K), 620 IF <A-4 OR A-5 OR A-6) AND Y<1 640 IF (A-6 OR A-7 OR A-B) AND X>0 660 PUT SPRITE1, (X-3, Y-4) ,C (M) :PUT 689 OSSI |<br>FREN GOSUB 6B0:G0T | 1330 FEB<br>FRO 681 850 IF ON DEAL ASSAULT THE MAIL AND THEN IF AND YOU TO AND THE MAIL AND THE MAIL AND THE MAIL AND THE MAIL AND<br>The deal the second the second years to a second behaviors deal the second the second the second the second th THEN RETURN ELSE GOS UB 980: CIRCLE (XI, Y1) 680-000 (Z2), Z<br>UB 980: CIRCLE (X1, Y1) ,FNR, C(3), Z1, Z1, Z7, UP (XIA)<br>Z, L.ZBILINE (O, LAB) - (Z53, 175), L.ZF (TURN 1340 980 IF YI\*FRRCIAN THEN ZI=1E-62IZ2 IPRINTH1,"ON 7"1F 1003 IF D-L THEN IF D-L THEN IF D-2<br>1940 IF X-XL AND Y-YL THEN RETURN 1510 LINE(0, |<br>THEN RETURN ELSE Xi-x:yi=y ELSE IF THE X-Xl AND Y-Yl THEN RETURN ELSE LI 1100 REM R 1120 REM 1160 REM N<br>1180 REM 1200 REM 12Z0 REM LOR <sup>1</sup> **NEWTON, ONLY 1540 FEBRUARY** 1350 REM 1390 8070 809<br>1390 8EM-------1410 REM 400: NEXT: GOTO 1430

précédent.<br>6-Dessine une distin entre deux points déterminés.

NE(X1,YD-(X,Y) ,C13) :xi-x:yi-y 1090 D=(D\*1)M0D2:RETURN 1110 REM CHANGEMENT COULEUR CONTOU 1130 COLOR , ,CI7) :M=0:RETURN 1140 REM CHANGEMENT COULEUR FOND 1170 color ,ci8> :cF=ctai :m=h:retur HODE COLORIAGE 1210 LINEIO, 167) -(235, 167) ,C(9) : PA INT1X.Y) ,C(9) IRETURN 1230 REM MODE ECRITURE 1240 REM 1250 LINE (0, 1761 - (253, 191) , 7,BF:C0 1260 DRAW'MM16,184":PRINT≪1,"-> ";<br>'AB='' **STATE AND CONTRACT LIGHT AND STUDIES LTD.** RN<br>1280 IF Афуснавскі окраїнська (127) — 127 THEN 1290 ELSE 1310 1290 B\*=LEFT\*(BS,LEN(B«) -D : LINE (2 55, 191) - (40, 184 <sup>1</sup>,7,BF:PRINTW1,B«1 1300 GOTO 1270 1310 PRINTttl.ASJ :B\*\*B\*\*A\*:GOT0 127 -<br>1320 COLOR C(10) :DRAW"BM-XI, +Y1":P 1340 REM RETOUR 1360 GOSUB 500:PUT SPRITE1, (X-3, Y-<br>41, CIMI:PUT SPRITE2, (-16, -16) 4>,CIM)!PUT SPRITE2, (-16, -16) <sup>1370</sup> STRIGI3) ON'a remplacer par KEY(l) ON pour las tnanettes <sup>a</sup> un seul bouton da tir<br>1380 GOTO 600 1400 REM- CHOIX OPTION <sup>1420</sup> STRIGI3) OFF '<sup>a</sup> remplacer par KEYID OFF pour las manattas <sup>a</sup> un saul bouton ds tir<br>1423 f0RI-MAFSSE TO MAP660 ! POKE1,0<br>14637 : 1430 d=0:put spritel, 1-16,-16) !n-m <sup>1440</sup> put sprite3, (m\*16\*21, 169) ; got <sup>1460</sup> 1450 1460<br>1450 N=(N-( (STICK II) =31411-11571CK 1960<br>131 - t (STICK ID -3 151 ) -31 151 (STICK IS ll>\*7)\*131 1M0D14: A\*=INKEY\* <sup>1460</sup> PUT SPRITE2, IMH6+17, 169) :IF STRIGID THEN <sup>1470</sup> ELSE FOR 1-0 TO 1470 M=N:IF N=12 THEN <sup>C</sup>( <sup>1</sup> 2) =C (Q ) : ETURN 1360 1480 IF N-ll THEN L INE ( 0, 176) - (255 , 191 , 191 , 191 , 191 , 191 , 191 , 191 , 191 , 191 , 191 , 191 , 191 , 191 , 191 , 191 , 191 , 19<br>191 , 191 , 191 , 191 , 191 , 191 , 191 , 191 , 191 , 191 , 191 , 191 , 191 , 191 , 191 , 191 , 191 , 191 , 1<br>191 , 191 , XT ELSE GOTO 15O0 1490 IF STRIGI3) OR INKEY\*-CHR« ( 27 ) THEN GOSUB 500:00TO 1440 ELSE IF \$1<br>STRIGID THEN LINE (0,0)-(255,167) \$2 ,CF,BF:GOSUB 500:RETURN 280 ELSE <sup>1</sup> 1500 IF N-13 THEN GOSUB 1750'dans la cas d'una version <sup>16</sup> KRAM , ramplacar catta ligna par 'IF N-13

THEN 1450 1510 LINE 10, 176) -(233, 1919) ,7,BF:N -C(M) -DGOSUB 1370 1520 PUT SPRITES, ( (C (Ml -D\*16\*13, <sup>1</sup> 69>:GDT0 1540 1530 N-IN-I (STICK(1)-3)\*D -I(STICK

II )-7)\*14) 1M0D1S 1540 PUT SPRITE2, TRIGI1 ) THEN C1M)

0 TO 400:NEXT:40TO 1530<br>1550 IF M+7 THEN GOSUB 1130 ELSE I<br>F Ave THEN GONUB1170 ELSE IF M+10 THEN GOSUB 1250 1560 RETURN 1360<br>1570 FOR 1-1 TO 15:LINE(1651-6,177 )-STEPI11 , 14) ,I, BF: NEXT: RE TURN 15S0 COLOR 1S,4,4:END 1590 REM---------16O0 REM- ROUTINES L.M. 1610 REM-1620 "debut des lignss a supprimer pour las versions <sup>1</sup> 6K RAM 1630 CK-O: RESTORE 1700: FOR I-R.HC3CA TO LHC5FF 1640 READ A«: DD-VAL ( "I.H" +A«) 1650 POKEI ,DO:CK=CK+DO 1660 NEXT 1<br>1670 DEFUSR=6HC5CA: DEFUSR1=6HC5E5<br>1680 IF CK(>4701 THEN SCREENOIPRIN T'ERREUR DE DATAS, VERIFIEZ LES! !!;<br>PRINTILIST 1700-1710 PRINTlLIST 1700-1710 1690 RESTORE: RETURN<br>1700 DATA F3.CD, IF. 52, F5.21.00.00, ... 11 ,00,C6,01 ,00, 15,F1,A7,20,03,CD,5 9,00, IS, 03, CD, 45,07,09 1710 DATA F3, CD, IF, 52, F5, 21 ,00,20, U1,00,08,01,00,15,F1,A?;20,03,E8,3 9,0O, 18,03,CD,43,O7,C9 1720,000,<br>1720 March 1730 REM- MODE CASSETTE 1740 REM 1750 L=USR(0) IL-USR1 (0) 1760 PUTEPRITE3, (ME16+21, 16 1770 LINEIO, O) -1255, 167) ,4, BF 1700 COLOR 15<br>1790 SAAW-8M30.30" (PRINTHL, "1-SAUV EGARDE DU DESSIN" 1300 DRAW-BM30.46" IPRINTKl, "2-CHAR GEMENT D'UN DESSIN' 1310 DRAM"BM30,62- : PR <sup>I</sup>NTH <sup>1</sup> , "3-RETO UR AU DESSIN'<br>1820 SRAW'TH60,96- : PRINT#1, "VOTRE CHOIX 7" 1830 AM=INPUT#III) IF A&C'1\* OR A#> "<br>"3"THEN 1830 ELSE ON VALIA#) GOTO 1S50, 1910, 1840 1840 L-USR11 ) :L=USR1 (1) :M-6: RETURN 1360 1850 GOSUB 2010 I860 MOTORON: GOSUB 2000 1560 Multurturtur.<br>1970 MOTOROFF: GOSUB 1880 BSAVE\*CAS: \*\* B«, SHC400, SHEFFE 1890 GOSUB 1990 1900 GOTO 1840 1910 GOSUB 2010 1920 MOTORON: GOSUB 2000 1930 MOTOROFF: GOSUB 1970 1940 BLOAD"CAS: "+BS 1950 GOSUB 1990 1960 GOTO 1B40 DRAW'SH10, 116" | PRINTH1, TO SUR PLAY PUIS (ENTER) "LOW-INPUT TO SUM PLAY 1980 ORAN'OMIO, 116-1PRINTE1, "MAGNE<br>TO NUM PASEG, FUIS (ENTER)":A6-IMP TO SUR ENREG. PUIS <sup>&</sup>lt; ENTER) \* <sup>1</sup>A»=: UTBILI : RETURN 1990 DRAWBMIO, <sup>1</sup> 32" :PRINTM <sup>1</sup> , "MAGNE TO SUR SUR STOP PUIS (ENTER) : RE-INPUT 2000 DRAW -BMIO, 84": PRINTRI, 'POSITI ONNEZ LA K7<br>ONNEZ LA K7 PUIS (ENTER>": A0+1NPUT \*<br>NILIZEKTURN 2010 LINE 10, 01- (253, 167), 4, BF :DRAW "BM30,60"<br>2020 PRINTH1, "NOM DE L'IMAGE :"j:E 8-\*\*<br>2030 A#=INPUT#(L):IF A&=CHR#(13) Y HEN 2060 ELSE IF AW(="9" AND AW)="<br>O" OR AW(="2" AND Aw)="A" OR Aw(="<br>2" AND AW)="a" THEN BW-BW-A®<br>2040 PRINTHL,A®:

2050 IF LEN(B\*)<6 THEN 2030

2060 RETURN 2070 • fin des liones a suoprimer

 $\overline{22}$ 

# $\text{ENTER}$   $\text{EXADECIMALE}$   $\text{APPLE}$   $\text{RSE}$   $\text{RSE}$

Princes de I'hexadecimal, traitez vos codes avec methode et elegance.

Remy et Regis RINGENBACH

- Mode d'emploi<br>Cet utilitare parmet la<br>avec 16 maximum de<br>moyens utilisés : Cet utilitaire permet la Saisie des codes hexadecimaux d'un listing.<br>avec le minimum de rapidité et le minimum d'erreurs. Voici les
- 1-Pour la repidité :<br>-Saisie des codes à la volée eans utiliser SPACE pour les séparer. -<br>-Mise à voir et affichage automatique de l'achesse de saisie.
- 
- -Corrections rapides. 2-Pour la securite •Validation des entrees par groupe de huit avec controle HEX-
- 10 IF PEEK (115) <sup>+</sup>PEEK (116) \* 254 ( ) 36000 THEN TEXT | 110<br>: HOME : VTAB 8:A\$ = "": FOR<br>! = 1 TO 20:A4 = A4 + ""1": NEXT<br>: PRINT A4: PRINT "Sun APPLE lie, passez en clavier QUER TY pour une saisie plus aise <sup>e</sup> des chiffrif "1 PRINT A\*: HTA8
- 20: GET A3 15 OP = PEEK (103) <sup>+</sup>PEEK (104 ) \* 254i HIHEM: DP \* 6142:FP = PEEK (115) \* PEEK (114) \* 254: GOTO 100
- 20 GET A\*:A = ASC (A\*): RETURN
- 25 A = 0: FOR <sup>I</sup> = TO LEN (A\*) - 1:J = ASC ( HIDS (AS, LEN<br>(AS) - 1,1)):J = J - 48 - 7 \*<br>(J > 64):A = A + J \* 16 " I:
- NEXT : RETURN<br>30 A(l) = INT (A / 14):A(2) = A<br>- A(l) = I4:A\* = \*\*; FOR J =<br>1 TO 2:A\* = A\* + A\* + CHR\* (40 × 7 \* (A/J)<br>A(J) + 7 \* (A(J) > 7): : RETURN <sup>35</sup> A\* - ": FOR <sup>I</sup> - <sup>3</sup> TO STEP
- 1:B = INT (A / 1d \* 1):A<br>= A B \* 16 \* 1:A\* = A\* \*<br>CHR\* (48 \* B \* 7 \* (B > 9))
- 1 NOT 1 SETURA<br>
48 PORT 7, INT (600 I) 2216)<br>
1 PORT 6,600 I 2216 PORT 2<br>
1793 6 AG (3) 1794 6 8 1 + 4,11 CALL 5R<br>
16 = PEEK (3) 1831 1945<br>
16 = PEEK (3) 1831 1946<br>
1794 1794 1795 1796 1797<br>
1841 1794 1795 17
- 2048) OR A <sup>&</sup>gt; 3B399 THEN POP : GOTO 800
- 30 RETURN<br>100 TEXT : HOME : INVERSE : HTAB<br>10: PRINT "ENTREE HEXADECIRW" 310<br>LE": NORMAL : HTAB 10:A = DP: GOSUB<br>: 005UB 35:AD\* = A\*:A = PP: GOSUB 35: PRINT "(Basic "AD\*" <sup>a</sup> "A \*>'
- 105 PRINT " Saisie par group <sup>e</sup> de huit RETURN Com ections**.**<br>.CSC \_\_\_ Groupes de codes ide ntiques - Acces au<br>noniteur

,." : POKE 34,8: VTAB **LE ÉLEVEEEE** 

choix farcis de pieges de votre cru.

des).

LISTING 1

RDK<br>Post - tabukus cuse 3 POKE - 14348,0; CLEAR<br>50 OP = 1<br>50 OP = 1<br>50 OR = 1<br>57 GOSUB 1000<br>45 GOSUB 1000

- 
- DOS. Guide operatoire : Suivre les indications du programme en utiiisant les touches propo- sees par le menu. Seule latouche ESC merite une explication : elle est la touche de correction et peut servir pour annuler la (ou les) derniere(s) frappe(S), ou bien pour revenir sur la derniere s6rie de huit codes, lorsque lavaleur HEX-CHECK estincorrecte. Dans le second cas, les fleches Droite et Gauche permettent de passer ou de revenir sur chacun des huit codes En corrigeant ledernier code, ou en utiiisant la fleche a Droite au-deia de ce code, on provoque un nouveau controls HEX-CHECK. L'utilisation du programme est Ires simple, 1' accent ayant ete mis sur laconvivialite. Les (ausses manoeuvres son! evitees et de nombreux controles sont geres par le programme. ATTENTION, la responsabilite de la sauvegarde est laissee a lutilisateur.
- 10 10<br>10 SR = 750: FOR 1 = 0 TO 16: READ<br>3: POKE SR + I,J: NEXT : DATA<br>10.9,10,1,41,24,144,244,133,81,24,1<br>0.9.10,124,144,244,133,81,24,144,0
- 115 PRINT : PRINT "Adresse de d<br>| ebut (hexa) ? " ; :AO\$ = "" | 41<br>|20: OOSUB 20: ON (A = 27) + 2 \*<br>| (A = 13) + 3 × ((A { ) 27 AND | 42 م - السابقة من المراد التي تقدم التي تقدم التي تقدم التي تقدم التي تقدم التي تقدم التي تقدم التي تقدم التي تقد<br>- 2 AND A (48) OR (A ) 70) DOTO 57 AND A (65) OR (A ) 70)) GOTO
- 125,135,120: PRINT A\*;:AD\* =<br>AD® + A0+: GOTO 120: PRINT<br>23: GN:AD\* = " GOTO 120: PRINT<br>CAD\$) = 1 THEN AD# = "": GOTO<br>(AD\$) = 1 THEN AD# = "": GOTO 120 130 AD\* = LEFT\* (AD\*, LEN (AM)
- 1)1 GOTO 120 135 IF AD\* <sup>=</sup> ' THEN <sup>120</sup>
- 140 PRINT : PRINT : PRINT :A\* = ADS: GOSUB 25:AD A: GOSUB 45:A = 40000; GOTO 200<br>200 2 = FRE (D):HT = PEEK (34)<br>rVT = PEEK (37)
- 205 VTAB 9: HTAB 1: PRINT SPC( 80): VTAB 9: HTAB 30: FLASH<br>: PRINT "OPTION ?";: NORMAL<br>: GET A4: VTAB 9: HTAB 30: PRINT<br>:SPC( 8): HTAB HT: VTAB VT
- 210 ON <sup>1</sup> <sup>+</sup> (A\* = CHR\* (13)) '£ I (A\* \* UHR\* (27) AND A (40000) <sup>+</sup><sup>3</sup> « (A\* "») <sup>+</sup> <sup>4</sup> \* (A\* - "-') \*5 « (A\* - ".") GOTO
- 205,300,400,500,600,700<br>300 PRINT : PRINT :A = AO + 8: GOSUB :<br>45: AS:A = AO: GOSUB 35:AD# = A\*
- 305 .PRINT AD\*"-" ; :H = 7:fl = 0:J 8 \* (AD / 8 INT (AD / B>>: FOR <sup>I</sup> TO 7- J
- 310 HTAB H 3 » I:B = 0: GOSUB 20: IF A = 27 THEN AD = AD (I <sup>&</sup>gt; 0):I <sup>I</sup> (I <sup>&</sup>gt; 0): GOTO
- 315 IF A ( 48 OR (A ) 57 AND A (<br>315 IF A ( 48 OR (A ) 57 AND A 10<br>450 PRINT A\*|i8 = A: GOSUB 20: ON A<br>- A: 48 OR (A )57 AND A ( 48 OR (A )57 A ( 48 OR (A )<br>- ) OR A ) 70 B070 3.10: PRINT<br>- ) OR A ) 70 B070 3.10: PRINT
- A4\* \* CHR\* (7) jiP = (B 48 -<br>7 \* (B ) 44)) \* 14 + A 48 -<br>7 \* (A ) 44): POKE AD,P:AD = AD <sup>+</sup> <sup>1</sup>:NEXT : GOSUB 40: GOTO

12 ONERB GOTO 8<br>15 GOTO 600<br>20 POKE - 16368.0<br>30 2 • PEEK I - 16384) - 128

 $\frac{1}{169}$ 

m

- $410 H = 7$ <br> $415 H = 7000$
- 405 HTAB H: GOSUB 20: IF A =» 8 THEN H = H- 3 » (H )9): GOTO 40 5 410 IF A » <sup>21</sup> THEN <sup>H</sup>
- --- 410 FFA = 21 THEN H = 14 + 31 ON<br>--- 14 + CH 2 + 1 + C1 = 133 BOTO 44<br>--- 405,425<br>415 IF A (405 OR A ) 70 THEN 405
- 
- 420 PRINT A\*;:B = A: GOSUB 20: ON A <sup>&</sup>lt; 48 OR (A ) 57 AND A (45 ) OR A <sup>&</sup>gt; 70 GOTO 405: PRINT A\*" CHR\* (7);':P = (B - 48 - 7 \* (B ) 44)) » 16 <sup>+</sup> A - 48 - 7 \* (A )64) : POKE AD - <sup>I</sup>(H - 7) / 3,P: IF H <sup>&</sup>lt;7 3 \* (I - 1) THEN H \* H \* 3: GOTO 405 425 GOSUB 40: GOTO 200
- 500 PRINT : PRINT : PRINT 'Voul rz-uous sortir du programme et passer en moniteur (<br>GAU ?"!
- 0/N) ?"; 505 GET A\*: ON <sup>1</sup> <sup>+</sup> (A\* = "0") 2 I <A\* = "N") GOTO 505,530, 515 510 PRINT : PRINT "Pour revenir
- , frappez 3O0G (RETURN) et GOTO 115 (RETURN)" CHR\* (7): CALL
- 151 515 PRINT : GOTO 200 400 PRINT : PRINT :A = AO: GOSUB 35:AD\* = A\*: PRINT "Code un
- que de "AD#" a ";:AF\* = ""<br>405 GOSUB 20: DN (A = 27) + 2 + (A = 13)<br>(A = 13) + 3 + ((A ( ) 27 AND A ( ) 13 AND A ( 48) OR (A ) 515<br>57 AND A ( 45) OR (A ) 70)) DOTO<br>410,420,405: PRINT A11:AF1 =
- AF\* + A\*: GOTO 405<br>410 ON AF\* = " " GOTO 403: PRINT<br>CAF\*) = 1 THEN AF\* = ": GOTO = 52"<br>CAF\*) = 1 THEN AF\* = ": GOTO = 52"
- 605 615 AF\* = LEFT\* (AF\*, LEN (AF\*) - 1): GOTO 605 620 IF AF\* = THEN 605
- 425 HTAB 23:A\* = AF\*: GOSUB 25: AF m A: IF A ( AD THEN PRINT
- 635 GOSUB 20: IF A = 27 THEN PRINT : PRINT "Code abandonne" :A\* •= CHR\* (13): GOTO 655
- 440 IF A ( 46 OR (A ) 57 AND A (45) OR A ) 70 THEN 635 645 PRINT A\*;:B = A: GOSUB 20: IF A ( 48 OR (A <sup>&</sup>gt;57 AND A ( 45 ) OR A ) 70 THEN PRINT CHR\* (6)" " CHR\* (8);: GOTO 435
- 430 PRINT A\*; CHR\* (7):P = (B -<br>48 7 \* (B ) 64)) \* 16 + A -<br>48 7 \* (A ) 64) : FOR I = A<br>0 TO AF: FORE I, Pi NEXT :AD = AF + 1: PRINT \* Code introdu<br>it ; \*;:A = P: 009UB 30: PRINT<br>A\$\* \*
- 635 A = 40000: GOTO 200
- 700 PRINT : PRINT "Avez-vous \*i ni (O/N) ?' 703 GET A\*: ON <sup>1</sup> <sup>+</sup> (A\* ^ "U") <sup>t</sup>
- 2 \* (A\* = "N") GOTO 705,710,<br>115
- 115 710 PRINT : PRINT : PRINT : HTAB 7: INVERSE : PRINT "N'OUBLIE <sup>2</sup> PAS DE SAUVEGARDER" : NORMAL : TEXT : END
- 
- 300 : PRINT : PRINT : | NAVIGE | PRINT<br>| UNTER LE BASIC | SPAC : | SPAC |<br>| UNTER LE BASIC | SPAC | SPAC |<br>| LE 02:31 : | SPC | SPAC | SPAC |<br>| LE 02:31 : | SPC | LE 01:41 |<br>| LE 02:31 : | SPC | LE 01:03 | SPAC |<br>| le prog
- (Q/N)?\*i 815 GET A\*: ON <sup>1</sup> <sup>+</sup> (A\* = "O") \*
- 2 » (A\* = "N") GOTO 815,830, 820 820 PRINT : PRINT : PRINT 'Voul
- ez-wous repartir de "AD#" (0<br>/NO ?"|:A = 40000<br>B23 GET Ad: ON 1 + (Am = "0") +
- 2 \* (A\* = "N") GOTO 825,200,
- 115 630 HIMEM: 38000: POKE 103, ( PEEK (103) = 1): POKE 104,8 <sup>+</sup>24 » ( PEEK (104).= 8): POKE ( PEEK ||<br>(104) \* 256 + PEEK (103) -<br>1),0: PRINT CHR\* (13); CHR\* (4)"RUNENTREE HEXADECIMALE" <sup>&</sup>lt;

Suite page 24

SPC( 10)| CHR\* (7); CHR\* (7 );: HTAB 23:AF\* = \*": GOTO 4 05 630 GOSUB 45: GOSUB 35:AF\* = A\* : PRINT AF\*: PRINT "Valeur d <sup>u</sup> code (ESC pour annuler) ; ";: **MEPDE** 

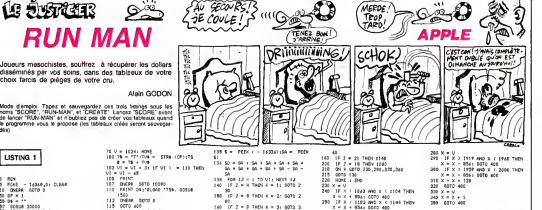

30 240 - 128 70 IF I G THEN K A: GOTO 3 270 SOTO 400

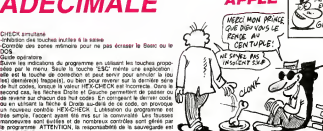

#### **AF**<br>POP **APPLE TANGA'S PAINT BALL** OVELLE ANGOISSE. ś  $\frac{1}{25}$ ment avec la commente summete "P $\mathbf{x}_N$ , ou x et y représentent les<br>conferentes du port data la autres à rende du point par la conjet de la conference<br>de la fille de la conference de la partie de la conjetation de la con Programmeurs agorephobes, comblez per ce pro-<br>gramme le vide qui vous angoisse.  $\langle 0 \rangle$ 6 Jean HOTTERBEEX Mode d'emploi<br>Ce programme vous permet de remplir une forme farmée, single  $\bar{\mathbb{F}}$ W  $\begin{array}{c}\n\frac{1}{2} \\
\frac{1}{2} \\
\frac{1}{2} \\
\frac{1}{2} \\
\frac{1}{2} \\
\frac{1}{2} \\
\frac{1}{2} \\
\frac{1}{2} \\
\frac{1}{2} \\
\frac{1}{2} \\
\frac{1}{2} \\
\frac{1}{2} \\
\frac{1}{2} \\
\frac{1}{2} \\
\frac{1}{2} \\
\frac{1}{2} \\
\frac{1}{2} \\
\frac{1}{2} \\
\frac{1}{2} \\
\frac{1}{2} \\
\frac{1}{2} \\
\frac{1}{2} \\
\frac{1}{2} \\
\frac{1}{2} \\
\frac{1}{2} \\
\frac{1}{2} \\
\frac{1$ 84 AR MINE<br>AR TEM (TERN LE PORT and control STAGEN<br>HAM HAT THE TIGHT IS COMPOUN POST MOVEM<br>INN HAT TIGHT IS A POMPAGE RT REPORT<br>INN HAT TIGHT IS A POMPAGE RT REPORT<br>IS COMPANY<br>IS A POST<br>TRAIN TO THE TIGHT<br>TRAIN TO THE TIGHT 1932<br>3 The Terry Therman Li Point<br>Link King (1975), Homes Post Alliance<br>Prince Section (1975), Homes King<br>Link Corner (1975), Link Kings<br>Link Corner (1985), Link Link<br>Link Corner<br>Link Corner<br>Link Corner<br>Link Corner<br>Link Corner .<br>ADPLISING S'ON SINACCI **T.K.M. LEWIN**  $\mathbf{u}$ .<br>Roma LA SURFACE  $\ddot{\phantom{a}}$ . . . . . . STA 218)<br>LEA CHPT<br>ASL A<br>ASL A<br>TAK TAN "<br>LOA ADD, K. (Deads) LA POOR DE DEPART<br>SPA DS,<br>SPA DS, (LA ADD)<br>LOA ADDY), K.<br>LOA ADDY<br>JSR (V. ...)<br>STA ADD<br>STA DOW-2, K. 2011 144<br>2011 142<br>2011 142<br>2011 142 stock  $5.589$ Ř Ë ē **LOU NCE** 100<br>154 405,1<br>154 405,1<br>156 406-1,1<br>156 51<br>156 406-1,1 1688年 ŝ 382 STA CT<br>NEC DNYT<br>FESSOU DNC CT (TESTE LE POORT EN-DESSOUS ECRO<br>DVT<br>CHRS DE CY (TEST LE POOR Di-DESSON)<br>JAK TAST<br>AN TAST<br>ET SI<br>ET SI<br>AN TAST<br>DES DESOUR<br>LE PESOUR<br>LE PESOUR<br>LE PESOUR<br>LE PESOUR<br>AN TAST<br>AN TAST<br>AN TAST<br>AN TAST LE PESOUR TAST AND LET PRODUCE A "JAP BESON"<br>AN TAST RESOUR 옾 COU NOIST<br>100 NF417<br>100 NF417<br>100 NE4F5<br>100 NE4F5 RTA<br>1976 ADR-1971<br>1976 Dist<br>1970 Dist<br>1970 District Hall Hall<br>1986 Hotel, July 1981<br>1986 Hotel<br>1986 Hotel<br>1986 Hotel<br>1986 Hotel<br>1986 Hotel etor<br>Inter 'n. u ë ence<br>19<br>CY (TERTE LE PAINE AU-OFSAIN artus RET DY (TURNE LE PHONE AU-95566)<br>SIA EST<br>JAN EST<br>JAN EST<br>MA EST (TECHA VANT FOACHPORT )<br>REN PART (TECHA VANT FOACHPORT )<br>JAN EST (TECHA VANT FOACHPORT )<br>JAN EST (TECHA VANT FOACHPORT )<br>JAN EST (TECHA VANT FOACHPORT ) LON MON<br>STA CTAY .. FIRE TIME THE REPORT OF THE RESIDENCE IN THE RESIDENCE IN THE RESIDENCE IN THE RESIDENCE IN THE RESIDENCE IN THE RESIDENCE IN THE RESIDENCE IN THE RESIDENCE IN THE RESIDENCE IN THE RESIDENCE IN THE RESIDENCE IN THE RESIDEN  $\ddot{\phantom{a}}$ is. m nis<br>One Maga (COT-CC "P" ?<br>One SAMOR (AGR): UNPRIME "Ometas Stage" b. JSB GETTING<br>LOA BAD (LTT LES CORRODANES OU PRINT<br>CTA DON<br>CTA POR<br>LOA BAT (LT LES STROOK BH CTA, COR ET CY<br>CTA PORT<br>CTA CTY<br>CTA CTY **THE CHICK** Ř TH<br>EV (DESSAME LE PEDIT)<br>EV  $n<sub>m</sub>$ à. 電話 **CARSTERS** SA ROLOT<br>LEA SON:<br>MY RS.S. (Hotelwork ou decembre co<br>MY PLUS (Tophony Gut Dirk Est<br>JSP SD (PONYTY OU ARGAT)?<br>JSP SD (PONYTY OU ARGAT)? Ë n.ve **RUN MAN** RETURN<br>FLADH : VTAR 121 NTAR 141 SPEE 25 MEDIA : DONAT Napoleone<br>1 volt le HOSMI SCORE (DAN)<br>1 volt : 15 Apr = 101 THEM E 295 00908 1800<br>900 PONS - 143a0,07V = 2xH = 2 蠶  $\begin{tabular}{|c|c|c|c|c|c|c|c|} \hline 10.04 & 0.04 & 0.04 & 0.04 & 0.04 & 0.04 & 0.04 & 0.04 & 0.04 & 0.04 & 0.04 & 0.04 & 0.04 & 0.04 & 0.04 & 0.04 & 0.04 & 0.04 & 0.04 & 0.04 & 0.04 & 0.04 & 0.04 & 0.04 & 0.04 & 0.04 & 0.04 & 0.04 & 0.04 & 0.04 & 0.04 & 0.04 &$ LISTING 2 THEY 244 an<sup>ii</sup> 200 - VTAR VI HTML H<br>200 - SKT OHNIZ = - PERK 1491201<br>200 - SF 2 1 - 20 THEN 420<br>200 - FF 2 = - 21 THEN H = H + 11 - 11<br>201 - 40 THEN H = 201 DOTO 310<br>21 = 40 THEN H = 201 DOTO 310  $\begin{array}{r|rrrr} 111.01 & 111.01 & 111.01 & 111.01 & 111.01 & 111.01 & 111.01 & 111.01 & 111.01 & 111.01 & 111.01 & 111.01 & 111.01 & 111.01 & 111.01 & 111.01 & 111.01 & 111.01 & 111.01 & 111.01 & 111.01 & 111.01 & 111.01 & 111.01 & 111.01 & 111.01 & 1$ Suite de le pepe 23 363 X = V<br>352 X = X = 1<br>352 853 854 673<br>418 256 6 655 632<br>418 25 C2 = 565 633 633 633 941 856 641<br>841 250 = X1 636 536 636 637 13 sse  $15.2 = 16.7008$  M = V + 1 + 1<br>V = 22.700N V = 21 + 2070 218  $\begin{array}{ll} 10 & 12 & 70 & 10 & 10 & 10 & 10 & 10 \\ 24 & 17 & 2 & 40 & 100 & 10 & 14 & 11 & 10 \\ 24 & 17 & 2 & 40 & 100 & 10 & 10 & 10 & 10 \\ 25 & 17 & 2 & 41 & 100 & 10 & 10 & 10 & 10 \\ 27 & 17 & 2 & 41 & 10 & 10 & 10 & 10 & 10 & 10 \\ 27 & 17 & 2 & 41 & 10 & 10 & 10 & 10 & 10$ LISTING 3  $\begin{array}{ll} \mathbf{0.11} & \mathbf{0.12} & \mathbf{0.13} & \mathbf{0.14} & \mathbf{0.14} & \mathbf{0.14} & \mathbf{0.14} \\ \mathbf{0.13} & \mathbf{0.14} & \mathbf{0.14} & \mathbf{0.14} & \mathbf{0.14} & \mathbf{0.14} & \mathbf{0.14} \\ \mathbf{0.15} & \mathbf{0.15} & \mathbf{0.15} & \mathbf{0.14} & \mathbf{0.14} & \mathbf{0.14} & \mathbf{0.14} \\ \mathbf$ ........ m 5555555 |<br>| 2006| FRSKT = 1 TD 4003| NCKT |<br>|2002| HONE | VTAR 2: 1550 | FRJ 15<br>|2 | PRINT \* KODAT SCORE \*| NGRYNE  $...$ \*\*\*  $2448 \frac{1}{16} + 56 + 1.065 + 11.0670$ 20803 - PRINT : PEDIC 04/TOPBN 02<br>- 006"+ PRINT 64/TS60 SCORE"<br>- 006"+ PRINT 64/TS60 SCORE"<br>- 004"CLOSE SCORE"<br>- 004"CLOSE SCORE"<br>- 004 CLOSE SCORE"<br>- 004 CLOSE SCORE (1 = 0 170 SOCI) : NOCI | .<br>1996 - Cale (4)<br>1996 - Vilan II, Pine III, Invento ł  $\mathbf{a}$  $+100$  $1.856$ .<br>450 FOR J = 1 TO 3000; NEXT J<br>440 FEIRT - FEIRT ON-1 DIN DIN.  $\begin{tabular}{l|c|c|c|c|c} \hline 20 & P101 & ^{\bullet} & ^{\bullet} & P100 \\ \hline 11 & 12 & & 21740271088 & ^{\bullet} & P100 \\ \hline 22 & 12 & & 22 & & 2100 \\ \hline 23 & 10209 & & 2100 & 4 & & 2100 \\ \hline 24 & 10200 & 2100 & & 2100 & & 2100 & & 2100 \\ \hline 25 & 10200 & 2100 & & 2100 & & 2100 & & 2100 & & 21$ 440 PRINT : PESNE ON<sub>2</sub><sup>1</sup> Rom mon-<br>440 PROF : APTIDANCE SCS SURGES<br>440 IF 2 = 127 08 2 = 42 06 2 =<br>340 PRI 2 = 127 08 2 = 42 06 2<br>32 PRI 503<br>521 PRINT CANN CZ)<br>526 PRINT CANN CZ)<br>526 PRINT CANN CZ) 2012 - PROT - PROT DE TRANSIS<br>2012 - PROT - PROT DE TRANSIST<br>2012 - PROT - PROT DE TRANSIST<br>2012 - PROT - PROT DE PROT -<br>2023 - Vide 3x Prot De PROT -<br>2023 - Vide 3x Prot De PROT -翁 ă 1991<br>1994 - 1995 - 1996 - 1997 - 1997 - 1998<br>1996 - 1997 - 1998 - 1997 - 1998 - 1998<br>1995 - 1998 - 1998 - 1998 - 1999<br>1999 - 1998 - 1999 - 1998 - 1999<br>1999 - 1998 - 1999 - 1999 - 1999 - 1999 - 1999 - 1999 - 1999 - 1999 - 1  $\overline{a}$ es "<br>"Ribl" : Pram 4: DARRAE : PRIMT<br>"TH HORMAL : PRIMT " Maus Theor<br>"PRIM : PRIMT " MANT<br>"ORD (2007) : PRIMT " May 2<br>"Ri The Tagant as clavier" 20042 Address<br>20052 Wind 12: Arrest 4<br>20042 - Pitch T (1): Paire and par<br>20071 - Pitch I (100 4<br>20090 - Pitch T (2): Creer an Inti  $rac{48}{150}$  $\begin{tabular}{|c|c|c|c|c|c|} \hline & $201$ & $211$ & $101$ & $101$ & $101$ & $101$ \\ \hline $191$ & $101$ & $101$ & $101$ & $101$ & $101$ & $101$ \\ \hline $111$ & $101$ & $101$ & $101$ & $101$ & $101$ & $101$ \\ \hline $121$ & $101$ & $101$ & $101$ & $101$ & $101$ & $101$ \\ \hline $131$ & $101$ & $101$ & $101$ HONE<br>V248 2: HTMB 11: DANERSE 1<br>PRINT \* DADIX 366 TOUCHES \* 淄 2000 - 12000 - 121 - 122 - 123 - 123 - 123 - 123 - 123 - 123 - 123 - 123 - 123 - 123 - 123 - 123 - 123 - 123 - 123 - 123 - 123 - 123 - 123 - 123 - 123 - 123 - 123 - 123 - 123 - 123 - 123 - 123 - 123 - 123 - 123 - 123 - 123 PART - DRIX BER TOUGHE \*<br>1970 - 1970 - 1970 4<br>1970 - POR I = 1 TO 4<br>1928 - Minor How By Port - 1970 4<br>1998 - Minor Process Port Times<br>1998 - 11 (CRT 0911310013 = 1980) , ang 7<br>SEERO PRINT : Mind 4<br>SEIOD PRINT \* (3) Deciter le pr 1930 - Vine 12: MTAD I: PRUNT CHES<br>1955 - Vine 1: MTAD I<br>1955 - Vine 1: MTAD I<br>1955 - Vine 1: MTAD I<br>1956 - MEST - 170 31<br>1956 - MEST - 170 21<br>1956 - MEST - 170 21<br>1956 - MEST - 170 21<br>1956 - MEST - 170 21 20106 - PRIME - Las Sections - Las<br>19116 - MONB 22: ATAB 10<br>10118 - PRIME T- VETRE CHOIXI \*1+ IMAE  $1056$  MXT 3<br>1056 MXT 3<br>1046 N x 0111.8 m 2121.0 m 0131. -<br>| 88128 | GET REAL PRINT REN. FAR I<br>| 88128 | GET ROJN: PRINT |<br>| 80135 | PRINC<br>| 90149 | 87 | REN - TJT TARN | RETURN<br>| 90149 | 87 | REN - TJT TARN | RETURN  $\begin{array}{rcl} 1248 & \text{N} & 0.013\,,\, 0 & 0.023\,,\, 0 & 0.023\,,\, \\ 1848 & \text{NDR} & 1.938 & 2.048\,,\, 0 & 1034\,,\, 0 & 0.023\,,\, \\ 1848 & \text{NDR} & 184\,,\, 0 & 0.048\,,\, 0 & 0.048\,,\, 0 & 0.048\,,\, \\ 195 & \text{NPR} & 195\,,\, 0 & 0.048\,,\, 0 & 0.047\,,\,$ 120 VTAR 24: HTMA 40: GET PH

30150 1F.05x = "2" THEN PRINT<br>19160 1F.05x = "2" THEN PRINT<br>20160 1F.05x = 1.15 = 12" THEN DALL<br>30170 0070 220

-ROT - DERUT PASSE TABLEA<br>-<br>-<br>-USAR 2: MTAR 2: SVPUT TOUT  $\frac{340}{270}$ m

---- 2: mins 2: minit 10;<br>| tableau --> 1;106<br>| FOR 1 = 1 TO 20: HERT 1

# **BANQUISE**

Remuez-vous le joystick, notre pingouin d'aujourd'hui à bien beson d'étre récheuffé.

Patrick ANGLADE

Mode d'emotivi Mode d'emploi :<br>Une actension 3 Ko et un joyatiot sont nécessares pour ce jeu gla<br>clal : Les règles sont induses

ADIS 20179, 220 - FORT 20085, 242 - PRIM<br>17:5PC (222 - TALASTES - FAITTY - M2R<br>195162 - PRIME TO MONTO - MATT2 155<br>17:5PC (231 - MIXE TO MONTO - MATCH)<br>19504 - COPYRIGHT (1985) - MPC (76) - MT .<br>"A "BFC113" Laws of  $16976$ -<br>FORK-BTOSON HEXT<br>FRINTSPC(TA) TOP - ~  $-22.29$ 256002 HOLT<br>256002 HOLT<br>PERSE POIST-RLF HEXT<br>RESTORE .<br>LREADF MEXT DOMF(18)<br>MEADF P(1)4FT ROUTER PORT-27031<br>FORS-2708

.<br>16878-15 KOA26076<br>2011-10 President Lill Pox

,,,,,,,

 $.........$ 

ide, s'il n'y avait ces foutues et

euat<br>Pist espar∙∎ e

18 FOREST<br>18 FOREST FOREST<br>18 FOREST FOREST<br>19 FOREST FOREST<br>19 FOREST FOREST<br>19 FOREST FOREST

, 1912–1915<br>26 : 24 : 126 : 133 : 24 : 26 :<br>13 : 253 : 166 : 137 : 258<br>: 226 : 229 : 229 : 236 : 229

-<br>305 DENE2 | POUSSER DES BLOCS |<br>PRINT: | POUSSER DES BLOCS |<br>|DLFCBODO LES | | | CHERENTPLUR PROVIT I ONDR LES TROIS I I THE PRINT PRINTING OF THEIR EST 4 MAY:<br>|FESTERS FORD-WITCHR READD HERT<br>|-FESTERS FORD-WERT FORESO.F F<br>|FESTER||25 ||177-20.10-20.10-25<br>|187-20.10-17-17-20.10-25.10-2 . 2012: 2013: 2013: 2013: 2013: 2013: 2013<br>001023: 2013: 2013: 2013: 2013: 2013: 2013: 2014: 2014: 2014: 2014: 2014: 2014: 2014: 2014: 2014: 2014: 2014<br>2010: 2013: 2014: 2014: 2014: 2014: 2014: 2014: 2014: 2014: 2014: 2014 1, 203, 25<br>DANA221, 25, 217, 26, 221, 38, ., 231<br>223, 25, 221, 26, 217, 26, 217, 237, 23

. 204. 25<br>1970: 26. 27. . . 210. 25. 264. 25. 227<br>223. 50. 221. 50. 217. 50. 213. 100. 2<br>10. . . 217. 23. 221

2000 - 2000 - 2000 - 2000 - 2000 - 2000 - 2000 - 2000 - 2000 - 2000 - 2000 - 2000 - 2000 - 2000 - 2000 - 2000<br>- 2000 - 2000 - 2000 - 2000 - 2000 - 2000 - 2000 - 2000 - 2000 - 2000 - 2000 - 2000 - 2000 - 2000 - 2000 - 20<br>-

50<br>179213-25.221.25.213.25.25.271.2<br>.75.221.25.225.26.29.29.29.227.

ikilidarju.<br>10.15<br>| Pikilidadem.a Pakoja

-<br>53 FOIE6185-A.B POXES

 $H_{\text{C}}$ 

tes à la bombe ( ?). Pascal SUBTIL

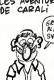

**MAN A 942 - 10**  $\sim$ **AND** 

 $-9111796$ ies eza non mes **Sea seve** 

l monance

**Alla** 

398 0010500 w<br>∷B+E>⊙32Nv2PEBX(B>+1THE<br>FORR+19RT1L4BsTEP-1 POFE

.<br>K(B+E)() (gTHENPOICSO, B DH

ае<br>∶⊦⊝замвеввк≀в>кутнв JTOSED<br>FERIC 21431161643

4)<br>REN-DHE.32 PORESS.242+3 POX<br>E-1 PORENCHEN-C.6<br>PERCO-DHENJHEN-CORNOVORS  $10070628$ 

비구 : 1641-1642<br>10088404E. 32: Frankfor.24243<br>14088404E. 32: Frankfor.1<br>기타이터(HTTPR)M2-8628E4E<br>기타이터(HTTPR)M2-878E4EE 磁

enaan.

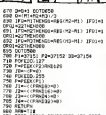

.<br>1008 POC 36979-152 FORT<br>POC 36979-216 FORTHITS

ct<br>Homisp.#cm) NGcT POMSSO.0<br>FORR≂éhota IPPERAC/HIENNY≀ **IFFED:**CORD4+R)+2ThFinn4a

ana uniformaticana

SPREAM PORTS OF THE REAL PROPERTY

- LONTAIRE - LON<br>45-0704000 NEXT<br>15-7140707175 PP<br>15-07 ۰. en<br>Bronin e service

2<br>2 : Halling (8) 412 | 4<br>2 : Halling (8) 4/422

.<br>Chairman a coileann a cuireach a chliainn an air

... SMOODDELM<br>FINNL<br>C2000 NEXT THE MODEL FINE 175<br>1985 FORR-ETO2000 NEXT<br>1910 IFHECEDIDAG-5<br>1976 RRINEST FORESBED-216 POVER .<br>Annezz. 2 Politike MARINE THOOR

1 POLENUM<br>RBHRC27<br>- 1 POKBR3.3

٠

.<br>შევეგა დღევადა დ

FORT-SASSAGE PROFILERS, T. HEL

CENTRALIZE POSTMATIC OT

 $\sim$ 

i vis

 $122$ 

a men

**INDIANAL AND ROAD** 

**VIC 20** 

Mode d'emploi :<br>Nicossalé, de l'aviension. 16. Ko. Le prettier programme doit étre<br>exécuté, leurit la frager et le chargement du programme prançuil<br>Les règles sont inclusies.

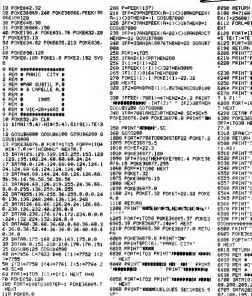

4050 HETLEN<br>6180 H-7160 FORD-RODA-511 FOREL-FE<br>6112 FORL-RODA HEXT<br>612 FORL-RODA REREF FOREN-L-F H<br>617 ENT<br>6128 FORT=1T001-RENSS RENATE SL(T)<br>=5.IB(T)=TE-RENTT TON T. FORDERS ID "<br>"DIE" FOUR RESERVES"<br>"DIE" FOUR LA GRUCHE"<br>"DIE" FOUR LA GRUCHE"<br>"REGIONALECTIONSE BEASSIE" FORT-100T0065TEP-1 POOLS606S **SPAC-S THENGER**<br>RETURN  $\sim$  $0.941$ 6560 PRINTYL<br>6560 PRINTYD<br>6565 PRINTY esse reini<br>esse reini: | Jr<br>en peint: | peint: pr

 $75.100.2$ 9<br>20a - 1 0.281.200.199.200.1 s.  $0.100$ R249.200.241.200.157.200.1 e. 201.200.199.200.1 .<br>A construções a social con a m - 1200.2<br>200 ice.> SO PRINT-BOA.A 1.100<br>91.200.201.200.195.200.1<br>1000.107.200 .<br>IS FORT=100TC309TCP-1 PC ETIKINATHEMORIKI<br>SEMBER ROMANIKATS 38 FORT-20721080 POXESSASS,T HEXT<br>31 FORT-20721080 POXESSASS,T HEXT<br>18 FRINT<sup>1</sup>II<br>11 FORT-100703857EP-1 POFESOROS. XT<br>| FORI=1105 SFSCHEELHEITHENNE .<br>Wil Hott octobre HENTI WYYOTA<br>| DIMISTYCHER HOM - NOW<br>| PRIDETTEMENTI PRESSURENCE<br>| PRIDETTEMENTI PRESSURENCE 150 FRANCH THOMAS, 7 NOV 2010 NES<br>| NEWLET|| HOWELL-1.NES<br>| NEWLET|| HOWELL-1.NES<br>| NEWLET|| HOWELL-12<br>| PRENT MODOROUND UNDER ida grasora mapero, o xuos agrup |<br>| FORM||TOS HE/TP<br>| FORM||TOS HE/TP<br>|199 HE/TT<br>|199 OTTO||0115<br>|290 OTTO||0115

.<br>| PRINTROGALIT | TALEFTAGALIT<br>| D) PRINTTY (TROLIT)|| NTV<br>| D) PRINTTY (TROLIT)|| NTV

### 0033 HENT<br>0035 003UR10070 POMES6076-0

see 201.200.2

10<br>200.107.200.1

FRINT THE E E E E E .

6006 FORTHTTO1T0R16551EFL2 FORET.1

SS80 PPINT-CC<br>SS80 PPINT-CC

B NEXT<br>6810 METI<br>6850 MEM<br>6850 MEM<br>6850 MEM  $\frac{1}{2}$ 

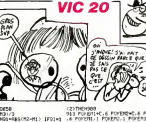

Ă **REMAY 1)** 

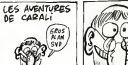

58 40 FRIXT-000336 - ALA<br>BRIDGH FAN A BAN A DIL<br>50 FRIXT-000336.<br>50 FRIXT-000336.<br>80 FRIXT-000366.0389 a a

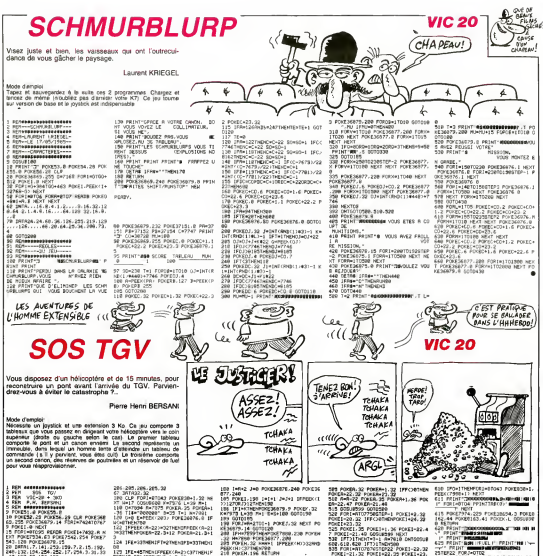

28781.7:141.252.199.7.2.15.199.<br>- 132.159.254.252.199.7.2.15.199.<br>- 137.45.156.254.17.254.3.31.10

27.63.136-127<br>18128.224.177.191.249.224.64<br>- 12.224.255.36.12.12.63.0.46<br>55 : 139.48.45 17682<br>12.14.61.13.28.47.44.14.16.22<br>13.15.20.20.27

0070205-070-071<br>192-224-248-248-232-235-2350<br>192-224-248-248-233-233-234-235-0

117.91.91.31<br>17550.127.Pongrys: 1 Poke 755<br>FORIHODDS ROADA POKE1+7560.

ост<br>ИТРФ, 3. Ф. 31. 63. 127. 255. 128. 8. 1<br>55. 128. 129. Ф. 255. 62. 6. 255. 255.

(1932-235)<br>1798-239-239, 0.8.8.229-131.0.<br>.248-252-254-255, 18.8.256-255

252<br>- 8. 8. 8. 8. 8. 6. 64. 64. 22. 23<br>14. 9. 9. 9. 6. 6. 6. 8. 8. 22. 33

B 64. 120 | 120<br>120 | 0.0.0.120 | 120 | 121 | 64<br>| 14 | 14 | 15 | 72

**COLLAGE** 

FIRE THE THE RESEARCH PERSON NAMED IN THE RESEARCH PERSON NAMED IN THE RESEARCH PERSON NAMED IN THE RESEARCH PERSON NAMED IN THE RESEARCH PERSON NAMED IN THE RESEARCH PERSON NAMED IN THE RESEARCH PERSON NAMED IN THE RESEAR

2010020<br>18.0 HALTISO 1.007060 en<br>DES=BROAD PEPCA POIEC+000.R AE

|배려하려타 248 248 222 223 225 226 226<br>| 228 229 229 229 228 229 229 229 22<br>|배려241 222 248 249<br>|배가285 288 202 248 249 249 240

171-45745/10107912004-2307798417<br>KGP-28307778896541 12:33<br>171-44474541791120041 12:33<br>KGP-23307778996-41 12:43<br>171-43788517911000443.03776041

3100<br>3=22<br>25:00+22+22010111<br>\*\*:00+23+22010111

17722<br>168<br>8.300.400 FOIE36077,

02032080-200-002 PUSSANY/<br>|-TELOISON-200-2001-2011-1-1<br>|-TELOISON-2005080-2001-1-1<br>|-TELOISON-2005080-2010-1-1<br>|PTELOISON-2002080-210-211-1-1<br>|RECON-221-14 PUSSANY-2007/<br>|PELOISON-201-100-211-22

PROVENIBILITY THERETICS 201

(1915)<br>185 Forst772344.32 (FRATSK)<br>3THOMAIT SPS-18 FORSKER<br>UESKO

09:1992<br>Desitas:19128<br>201-22: Forsen 1.32: IFF 0:01988<br>803-22: Forsen 2.32: IFF 0:01988<br>8021-22: ISBN 2012-12-2012-2012<br>F=21:40: Forsen2: 2012-12-23<br>F=21:40: Forsen2: 2012-12-23

|<br>アアルロTNENF = - FREEK FR422 / 42200 -<br>|YYRN20 : +286 - 第484 - FR2 / #f T42.

)<br>F=18:09ECX (R+44) () 327)ENF=2<br>22:228:PD(19:23:228<br>F=28:05ECX (R+44) () 327)ENF=2

**Which's the contextment units** 

Olive<br>CecerPag rentwitk composed

PEN.JE MARI<br>UC371MEN798<br>JEEN.196 RETURN

8<br>NEW 192 NHAMM IPPERIOD: 223-022<br>NEW RAFAMM ILAL-M<br>NEWSCART PORECOZOL OF PORECT<br>NEWSCART PORECOZOL OF PORECT

)TOYDO<br>KTOYSTARNPOOLTONA.230 POKOO<br>KN.32 DHK-1 IFFRED (D))22MHZ<br>ID.32 DHK-1 IFFRED (D))22MHZ

FORED 38 SPECIAL BYR22 (www.marchive.org)<br>COLORED 194 PERIDMENT PRODUCT VERTICAL PRODUCT VERTICAL PRODUCT VERTICAL PRODUCT VERTICAL PRODUCT VERTICAL PRODUCT VERTICAL PRODUCT VERTICAL PRODUCT VERTICAL PRODUCT VERTICAL PRODU

ANNO<br>Files () COSUESO NENT<br>O FORD-BTO1000 NENT POR 2077 0 POPS=0TO1000 NEXT POX<br>240<br>1107010 POME36064 10.605105

98<br>1015 FORA-80310014<br>1015 FORA-80310014<br>•3028-4 FORZA-1-PE 20142

.<br>196826-1980-182 HEAT NEXT PO<br>LA FORI-MOSA? POLITYAN-L.A

HEXT<br>"**HEDDEDDE T**AB 6-79<br>APED-0" FORL-RTOG FORJART

|<br>|702762448433.000 (322543484)<br>|70387841413333.000 (32254348<br>|70814757910962510041.0011.00<br>|709119-0.00119911.00

BRYTIGHMERAY PLANETT<br>499 POPEIPS – 0 AMETT<br>500 TPTHITHEMSON<br>401 TPACPOIZTNEMS20

000 FREST MELLOUIS

POVE198.0 WAIT190.1 Aux<br>PORZHOTOGO HEXT PETURY<br>PORZHOTOGO HEXT PETURY<br>PPTHT1232 PORTHOTOGO MANTINE **Chat programs a president** HEAT AT HEAT THE " BE"  $\cdots$ 

1922 FORD-DTD2<br>| FORE30636+1+7.7 NEXT FORE1+751<br>|31 FORE17917.41<br>| MY-87817.17.41<br>| MY-87810.07 FORE48TO9-8 FORE81

a<br>Cegoarrap-a pakie<br>1988–2241.200 mex

.<br>128 POKERIS2-220<br>RIB Fubrosi Ameri 7432+114-085 POOLTS28+1<br>12/01205

1993 FORE 07031<br>12041 0 HEAT 70 od obu<br>A roma

ANIMAN<br>Minit Madagadan Tagishi - 2001<br>Minimalang Chini Kabupatèn Kabu

-<br>FOIE7632+041+3.FEEK(32296+3<br>FOIE+7632T07679 FOIE1.PEEK<br>FOIE+7632T07679 FOIE1.PEEK<br>EK(1)R2 HEAT FOIE+8702000 HE

)<br>Catuling Government Company (1990)<br>Catholic Company (1990) (1991) FORLOGOTO PTPSPLCPHMBLAT<br>| D. | J. | BHRSCIPLOR PRIMESO OFIL<br>| D. | J. | BHRSCIPLOR PRIMESO OFIL<br>| LOGUESO | HEXT | FPEER (1980-CHF

HEYT OOTOWOO

e Pocsasins.A Fox<br>34975 e Foxi-ATOJ<br>34975 e Foxi-ATOJ

MORTINE TREDUCTION 88-12-5<br>http://

PEC FORT-LTON FOLES-7720-226 MENT

<sub>26</sub>

.com/www.com/www.<br>POREL.47 PORES+1.40 COSUBS99 O 199 HEXT<br>FORTHUTDES (PPEEX(7900+1)+PEEK<br>+1)THERMEXT GOTOSAY

0070450<br>FORDER L200 FOR1+070300 HOXT<br>FORT FORDERT 220 FOR1+070300<br>FREYT FORDERT & 220 FOR1+070400<br>FT-PORDERT & FORDERT 221 FOR<br>NE-PORDERT 15 FORDERS2.23-1 FO<br>13.0 D/055520<br>13.0 D/055520

PPINTLEFTKAM.1) COSUMBOS NEVT<br>[=19T005TEP-1 PRINT"TPFSGNT#1

Porseemes.reekcoates) romany<br>Porseemen next romanista NAMES OF TAXABLE PARTIES

,<br>|-<br>|-MISUPALI+1.1:/// HERT MENT<br>| FOPP+0125 PORL=7432107678 POX<br>|ERYLI+2 NEXT COSURRY PORL=743 

DE LESPARO IMIGRADAS (L. 1)<br>DE LESPARO IMIGRADAS (L. 1)<br>DOSUECOS HEXT PONDONOTE

# BIDOUILLE-GRENOUILLE

C'est la galere, la J'ai pas du loui envie d'écrire un bidouille nos grenouille. Est-ce nurre que diraté c'est l'ate. la chaieur, je ne sais 909 pas, mais le resultat est la . ja . la

Des lois. je me prends <sup>a</sup> refle-chir. Qu est-ce que <sup>|</sup> aurais fail si je n'avais rus ett crenouilleur ? Gut J aurais bien aime elre decolleur d'afftohes. C'esl un Iruc formidable J'ai vu ca aux demieres Milito Hections les types ont une es- Cièu pèce de lance qui crache de la El vapeur d'eau, done a haute temperature, ils passent ca sur les plus affiches. et hop, elles se decollent toutes seules. Après, il n'y a 504.6 plus qu'à ramasser les morceaux. c'est tout mou. super. Dide agréable Au lieu de ca. je... ah, R. F c'est le moment d'insérer une  $P_1$  et vraie biclouille.

Sur One Atmos, pour stropper la dié plupart des programmes (et no- lake tamment Tyrann). il fout mettre ... (DW)

en # 400: PHA LDA #\$ 80<br>STA \$ 1B<br>LDA #\$ CC<br>STA \$ 1C

PLA<br>JMP S EE22 Puis, laire DOKE # 245. # 400 et charger le programme. Une lois. qu'il est chargé, faire Control-C. C'est Devalland qui<br>min envoyé ca. Merci meanur

Je ne sais pas sivous avez re marque, mais aujourd'hui. il n'y a pas de pretexie. D'habitude, se raconte une histoire dans la-Quelle je glisse les bidouibes, 1 mais j'aipas lapeche.

Tiens, je vais vous raconter ce de qui se passe en ce moment TV-Carah est <sup>a</sup> ma gauche, il des-

sine ... as sais pas quoi, il aime pas qu'on regarde par-dessus son epaule Oh passe la joumee

a ne pas regarder ce que fait lautre. c'esl ires dur. J'ai oublie de vous dire que...

Stop <sup>I</sup> Bidouille ! Sur TO7-70. le fichier binaire de proje<br>PV 2000 peut être recopie par SAVEM<br>SAVEM "PV2000", 48895. kook 49073. 48895. Pour Business down Plus et Club de Foot, il faut faire EXE<br>EXEC 1216 et STOP immedia- SW tement, et supprimer le POKE rock, H61A2.255, car ce POKE repro- RMS tège le programme. Et c'est swe signe ! Maniac soft.

...que j'ai un mur en lace de moi, sur lequel est scotche une DOM, liste de jourraux de micro-intor- n. 1 matique français avec leurs chif- Oil tres de ventes. Ca me rassure. Itazi Je suis face à mon traitement ou de textes, imprimente à ma gau- 0. che.

Sheriff (le coursier, vous le UI connaissez désti vient de se- 000 couer negligemment sa dope Theure dans me poubelle. Décidément, me r il passe sa joumee a giander. Bon plan, coursier Tiens, ca. filmos aussi. c'esl un true que jaimerais bien faar Surtout quand je 98 vois comment il se demerde. Dien o pour ne non foutre, Une petite, dou bidouille, histoire de dire qu'on Dieh est pas venus pour nen...

Pour Onc-1 et Atmos. pour avoir 08 des vies illimitées dans les six OR jeux ci-dessous. il suffit de faire : 0 The Ultra :POKE # 6B4.2S5 Hopper : POKE #794.255

Centipede POKE # 12BA.255 vint Ghost Gobbier: POKE # dur 16EE.10 : POKE 10.127 Styx DOKE # 5BDF, # EAEA - ne se

Fire Flash : DOKE # 48C8. \* EAR Tiens, à titre personnel, j'ajoute No

que sur Centipéde sion fait 1904<br>POKE # 800, 254 on n'est plus l'IRFI embete par l'araignée. Je conti- 50° nue. Sur Tyrann, pour acceder a la

protondeur que l'on veut. il suffit Ci après avoir charge le scénario dim de taper POKE # A000.x ou x mu represente le niveau de 1 à 10. 566 puis taper CLOAD "" el charger Tape le jeu comme d'habitude. 30 C'étaient les bons conseils de 20-8 Richard Gervasoni.

Ou en eiais-je ? A mon bureau. oui. Ben. c'esl tout, Voyons ce

qu'il <sup>y</sup> <sup>a</sup> autour. <sup>A</sup> ma droite, il <sup>y</sup> <sup>a</sup> un autre bureau, celui de Gérard (le boss). 701 En ce moment, il est conjomte-

ment en tram de : 1) mettre une nom Jewels' sur la cassette i : P nouvelle imprimanle sur son or- Faire NEW, el LOAD surlongidinaieur. en invenlant des liai- nal. Aflendre le Ready Une fois PO<br>sons dangereuses. 2) ecnes far- qu'il s'est atfiché, faire ME-, PO ticle de la premiere page pour le MORY 5999 puis LOAD "\* At- PO<br>prochain numéro. 3) resoudre tendre qu'il charge un bloc bi- PO un probleme de programme 4) naire, puis : sortir une vanne <sup>a</sup>la cantonade, POKE 40506. & EO qui s'esclaffe. 5) boire un cafe. POKE 40507. & 2E en faisant la grimace. 6) retire POKE 40508. S 4E les textes qu'on lui amène 7) POKE 40509. & 11 telephoner a un inrormateur offi- POKE 40510. & 69 cieux. POKE 4051 <sup>1</sup>. & 00

calme. D'habitude. il est bien Je m'mterromps un instanl. car

Solution de Forest at World's mander a ca avance. Il lit par- "CCI end, pour Amstrad, trouvée par dessus mon épaule, là II attend Pero

Didier Tonneau ; que je marque autre chose, ces i

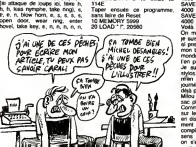

n, e, n, n, e, up. up. tie rope to projection, climb down rope, 40-1 take chest, climb up rope, unlock chest, open chest, down. 60 LC down. w. enter forge, give crystal to blacksmith, lay chest, take . NIFA sword, s. s, w. s, w. s.e. touch rock, e. attack demons with sword, e. attack warrior with 100 sword, e, down, attack Zam with 110 sword, up. s, w. w. n. w. blow horn, w. w, w, s. s. s, climb in boat, row boat, climb out boat. 120 n. w. e. w. w, w, n, n, w Ne pas oublier que de temps a autre il faut faire un "attack eif with bow" nº 1 ou un "attack spider with bow" cenne ou encore un "attack lizard with our bow'

Clou est en train de passer des POK coups de fil derrière moi. Tout à POP I'heure. e'etait Bombyx etla, je me retourne, c'est Clou, lis sonl tres sitencieux. c'esl pour ca. At tendez. je vais ecouter de quoi ca cause. <sup>11</sup> donne rencard a quelqu'un a St Michel, si j'ai bien compris Mais il parle tout doucement. alors j'entends pas

bien. Ah ben il esl parli. Eh. je deconne pas, hein ! C'est ce qui se passe reellement en ce moment ! Au fur et à mesure ... que ca anive. (écris. Pour l'instant, ilne se passe rien Carah est en face de la fenetre (ouverle. on creve de chaud) et il a du mal a eviter le soied. Du côté. È AGdu bureau de Gerard (lechef), il ne se passe plus rien. Tiens. j'ai une dies :ie vais aller lui de- 1747 mander ce qu'il a a vous dire. Non. il n'a rien a vous dire, desole. Mais il est occupe a inciter des caracteres de contrôle à son imprimanle. Ca explique Allez, un petit true sur Amstrad. Accrochez-vous.

C'esl la facon de deplomber "Jewels of Babylon". It faut se miinir de 2 cassettes numerotees <sup>1</sup> et 2. Taper le programme 10 SYMBOL AFTER 129 20 SYMBOL 129, 255, 255. 255. 255, 255. 255, 255, 255

30 MEMORY 5999 40 PRINT "VOTRE LOGO" 50 LOAD " r 60 CALL 15500 70 RUN " r

Puis le sauvegarder sous le

Et encore, cest une journee CALL 40500 et appuyer. . plus enerve que ca. Franck (lun de nos lesteurs Intermede informatique : tous) vient me voir pour me de-

s, take bow, take arrows, n. e. mais je reviens a mon Amstrad n, e. n. take log. w. s,s, e. s. s. ...sur Play, on charge ainsi le s, take horn, n. e. s, put log module de présentation qui SAV<br>scross chasm, e. s, s, w. w. n'apparait pas en texant CAT. 4000 take rope, e, n, climb in boat. Placer K7 N° 1 et faire SAVE. SAVE row boat, climb out boat, n. n, <sup>n</sup> "J.PRESENT. B .& 2EE0 .&

> LOAD"!", 18000 LOAD " r, 14000 LOAD T, 10000 LOAD " !", 6000

NIERE PARTIE" 80 LOAD " !". 39850 90 CLOSE IN

<sup>+</sup> A) : NEXT A 120 CLS 130 CALL 20560

basic, puis<br>POKE 40506. & 70<br>POKE 40506. & 17<br>POKE 40508. & 80<br>POKE 40509. & 48

A BLA BLA BLA OECI ET CELA (et the

POKE 40510. & <sup>69</sup> POKE 40511, & <sup>00</sup> CALL <sup>40500</sup>

4880 On reprend <sup>I</sup> original el on fait :

POKE 40506. & 50<br>POKE 40507, & 50<br>POKE 40508, & 55<br>POKE 40511. & 69<br>POKE 40511. & 00 CALL 40500

Cest la derrotee fras na vous. Apres chargement, laites SAVE "CODE 1". B. & 5050, & 4B55 sur la cassette n° 1, Vous dum s pouvez alors ranger longional el souffler un instant Profilez-en 18th pour faire un reset. Une fois vos esprits recouvrirs. 00 0

reprenez la seconde cassette, com faites MEMORY 9999. LOAD "CODE 2". 10000. Repreneze la e<sup>s</sup> 1 el effectuez senio

ces sauvegardes : SAVE "PART 2.1". B. 26000. D. D. 2560 **SAVE "PART 2.2", B, 22000.** Rook.<br>SAVE "PART 2.2", B, 22000. Role 4000 SAVE "PART 2.3". B. 18000. D.

<sup>4000</sup> SAVE "PART 2.4". B, 14000, 4000<br>SAVE "PART 2.5", B, 10000, A, p

4000 Voila. Revenons <sup>a</sup> nos moulons. On me pique mes stylos. Alors je suis alle dans la reserve, j'en ai pres 10. et je les ai posels sur - mon<br>mon bureau. Mamlenant, tout le - bart monde vienl et me dit "Je peux fen prendre un, ten as plein ?" Je sus devenu detributeur de tred.

stylos. Au moins, je suis sûr qu'il on<br>m'en restera un a la fin de la . Hi lournee. Enfin, pas sur, j'en ai deja plus que cinq Milou vient d'arriver avec son PAC sac plein de bandes dessinèes - 1911.<br>Comme d'habitude. il les ètale - brid sur le sol. les montre du doigt s. v en disant "Ah ! Ca, c'est absolu- 000 ment génial! Ah! Ca. c'est fan complètestent nul !" Il n' II n'a pas lesens des nuances, mais nous. In b. on sen foul, une fois qu'il esl parti on recupere les BD. Ca nous arrange. Tiens, ca faisail longtemps que

<sup>I</sup> avais rien donne sur ZX 81. Cest parti, grace a James Chapulli in the contract of the contract of the contract of the contract of the contract of the contract of the contract of the contract of the contract of the contract of the contract of the contract of the contract of the c

70 LOCATE 5,23 : PRINT "DER- volta Pour Stock-car. void un Iruc qui permet de ne rencontrer aucune | vorture sur les 15 Kms du trajet. Arretez le programme une fois charge par BREAK et entrez les lignes suivantes :

100 MEMORY 1999<br>110 FOR A - 0 TO 3999; 9930<br>POKE 2000 + A. PEEK (39850 - 9940) 9920 FOR <sup>I</sup>= 16584 TO 16598 9930 POKE 1,0 9940 NEXT <sup>I</sup>

9950 RUN

Sauvegardez ca sur le cassette : Je :<br>n" 1 par SAVE "J.BAS 2". Re- queli<br>prenez l'onginal, faites LOAD " - vouit qui va charger un programme ben d' El la nee<sup>z</sup> le fonctionnement par GOTO 9920, Je suis en train de penser a queique chose : pendant que il ..... vous lirez ca. moi je serai... ah ben c'esl con. j'ai pas encore reflechi a I'endrort ou j'irai passer mes vacances. Mais je serai au soleil. loin, la ou il y a plein de la <sup>on</sup>. palmiers el de vahines avec des **II !** colliers de Meurs. Très important, Il 27 les colliers de fleurs. Sans ca.

c'esl pas des vacances Gerard vient de me tres mon paquet de dopes A chaque | <sup>noue</sup> fois. Il m'engueule parce que ce nest pas sa marque. Mais je ne vais pas me mettre a fumer des lianes sous préfexte qu'il préfére | 177 ca. non ?

Tiens, en passant, si vous avez il <sup>rouse</sup> un MOS et des softs proteges, | " faile POKE 8699.57, chargez le programme etvous pourrez le lister el le modifier a loisir. Qu'est-ce que je cause bien, aulourd'hui

Le soleil esl en train de se coucher Lair de nen. c'est pas evi dent, d'ecrire un bidouille grenouille. Ca prend du temps.

Faudrait quand meme que je me dépéche, j'ai rencard avec mon agence de voyages. Donc, je | " conclus rapidement chers in petils amis, a la prochaine.

PS : Ah ben c'est malin. j'ai pas | " fait assez de lexte Je vous re trouve donc, deux jours plus | ^^ tard, avec une peche accrue | ... pour vous donner d'autres trucs | " que - ca lombe bien - je viens || !!! de recevoir.

La seconde partie se charge, on prend la cassette n° 2 el on fait.<br>SAVE "CODE 2". B. & 1770. & C Et attention ' Philippe Morelli vienl a linstant de m'envoyer lasolution d'Amazon pour Azole. | ... Ca tombe tres bien, je la cherchais. C'est parti

Wait. (-.-). go office, prenom, I ..... yes. no, ok. novice, go airport.

open letter, take plane, miami. institute, no, enter, show letter, as enler. private yes a enter, loo look birdcage, lake drape, pre nom, open cage, open refrigerator, take medicine and fruit, give, ... (b) fruit, no. yes. ok, yes. yes. look. Frek room, paco, open cupboard, took cupboard, take food and the t look shelves, take gun, took gun. exit, no. no. no. paco. yes, package go airport, buy lickei. go courtesy, yes, lake backpack, inventory, open envelope, took note, go plane, give cigarettes, sit up, computer on. 969. e. n. n. paco. took, nothing, yes, in backpack, if it paco, lake backpack, look. w. wear goggles, n. remove goggles, computer on, 072. yes. n. n. n, e. n, n, n, n, paco. smile, took, paco, n. drop belt, n, drop note, w, take belt, n, take note, n, drop bell, e. w. lake belt. e. n. n, wear parka, n. n, paco. computer on. 072, n. n, e, n, e, p e. n, e, n, anter, gas food, the computer on. 969, sleep, n, n, n, n. paco, e. e. e. n e, e. e, look carton, open carton, fake rifle, took rifle, lake oar. look oar, look raft and lake raft. n. wear goggles, paco, wail. w. w. look boat, repair boat, use raft, remove parka, use parka, transmisse paco, enter boat, cross river, use oar. e, computer on. 969. tred, inventory, paco. computer TAM on. 969, n, n, e, e (apartir de la. eu d'arcade. Récupèrer l'èrez- pement en s'aidant des touches W. S, E et N ou en lapant<br>"PADDLES' des le début du sans jeu). inventory, e, e, paco, took

bridge, use gun. e, e, paco. s. s. s, w, computer on, 969. s.wear goggles, laser on (jeu d'arcade : un y tuer les Huni en s'aidant des fiéches ou des touches W. E et de la barre d'espace pour tirer). La

sleep, n, n. w, n, s. up, look easi. look west, down. e. e. n, look throne, s, e. n. s. w. w. n, n. look fruits, eat Iruits, e, w. s! s. s. s, wear goggles, laser on (k), méme jeu d'arcade que le precedent), sleep, paco. give medicine, n. n. n, n. e. took statue, touch statue, n, touch wall, pull lever, down, w. up. w. n, take key. s, e. n. use key, take paper, read paper, computer on,

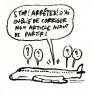

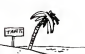

open 132, s. s, s, paco. s. up. w, enter chopper Voila. Ce coup-ci, ca devrait aller. Enfin, r'espère, parce que

je n'aime pas elre reveille a deux heures de l'apres-midi sous un prétexie aussi futile Laissez-moi dormir. merde !

## MINITEL NOUS PREND POUR DES CONS

Les PTT se moqueni des Jere 700.000 possesseurs de mmi-tels en leur faisani payer des factures exorbitanies. Les PTT man<br>Leur objedif est d'inslatier deux mil- des<br>lions de mintels. à grands du ri coups de slogans prónant sa quan gratuité ! Caudie grature ? Les bavon seuls serveurs midressants se main Irouvant sur le Teletel Kiosque. le re on est vite lente de faire un petit calcul ; une taxe de base : honte toutes les 45 secondes égale 1 et hanc la minute <sup>2</sup> C'est pire la qu'un parcmèle 60 balles de On n I'heure. 600 balles pour dix heures de connexion, je vous Dierlaisse continuer, is ca vous blook amuse de calculer jusqu'à quel retro point vous vous faites arna- des quer... D'autant qu'on ne resle priv pas 10 heures sur le Kiosque. Utilis mais des nuils et des nurts. C'est. admettons-le. le reel Je m adresse ici a ces illustres

moyen de communication des La F annees qui viennent Seule- aucu ment. on nous prend pour des cons un peu trop l'acilement mot Moi-milme, pourlant radin de elle ( nature et du style à regarder preti<br>ma monlite en reurraurant "plus - mint quune minute et je raccrcche...". je me suis retrouvé la cet bouche grande ouverte sur ma première facture. Je n'y Mor croyais pas. Malheureusement. c'est une petite fadure. comparée à d'autres Un trou autre d'une brique sur votre compte me si en banque peut lacilement se Mars concevoir si vous monotelisez "grat votre ligne. Et vous pourrez toujours protester, on vous re pondra. poliment certes, "qu'on le rès en a rien à cirer". Vous lions i comprendigit mon etonnement bles quand je lis dans des revues Après "de bon gout" que le piratage lles c'est du vol, de la contrebande non ? de cerveau. C'est pluidt de plasse lassistance a portefeuille en Onive danger

personnages qui nous gouvernent. Monsieur Mexandeau en tele (Ministre des PTT). Comment pouvez-vous traiter des gens de voleurs (ou tout | au moms en vehiculer lidee) quand vous arnaquez les CO bayes de la technotogie de de main. Une administration, dont le responsaWe esl un minislre. expecte de la facon la plus i honteuse 700.000 personnes et fait la sourde oreille devant | la montee des protestations. On ne peut crier la vidotre de noire Industrie de pointe et oublier gentiment les pauvres imbéciles de minimélistes qui se relrouvent. moi en tele, avec des sommes mquahfiables a payer, uniquement pour avoir utilise ces svsliernes dont vous | etes si tiers (a juste litre, d ailleurs).

La France auraii pu sans aucun doule exporter le minitel, se lailler un franc succes mondial en telematique mais elle (ou plutot ses dingeanzs) prelerent la voir se bnser les reins pour quelques dollars de plus Quand done cessera i cette menlalite irresponsable. puerile ?

Mon minitel, je <sup>I</sup> aurais votontiers paye, un tarif bimensuel supplementaire ne mieurait sans doule pas empeche de me servir de cette machine Mais justement, en la donnant il "gratuilement". les PTT se per metlent de pousser le bpuchon | le plus lom possible et cachent la realile aux futurs deux mil lions de per sonnes connectables

Apres lout, les PTT se veulent les champions du conlad. non ?lis devraient se laire un plaise de dialoguer avec nous.<br>On vena

# DEULIGNE : LE BILAN !

Apice contents of matterns, in distance we prevent to the state matterns of examples of the content of the state of the state of the state of the state of the procedure of the state of the state of the state of the state

Seul Fierre Pilato (Apple) e su l'integra francese (\* 1990)<br>de nempole par deux fos une récompense Deux <sup>1993</sup><br>de nempole par deux l'os une récompense Deux <sup>1993</sup><br>decre sémitgue : Laurent et François Coestanty<br>par Coestant

Comme noon re possons squares that is local.<br>pour was meaned Temanske des designes par autour de la désigne par autour de la désigne par autour de la counte de la désigne de la désigne de la désigne de la désigne de la dés

Jean-Philippe BLANC nous offre un moniteur pour langage machine muni d'un mode d'empkx large- ment plus important que le listing :

1 DR VI - AN ANGELIA MARILAN (1918)<br>1951 - Maria Barat, papa masa masa ng Kalifornia<br>1958 - Maria Batta, papa masa ng Kalifornia<br>1958 - An Antonio, papa masa ng Kalifornia<br>1958 - An Antonio, papa masa ng Kalifornia<br>1968 -

1-FR UL-23<br>2 IF T DEN HALLE INKING-<sup>18</sup>-FRUNT<br>16-11 RHELIS GH EMAN FREDRICHS<br>16-11 RHELIS GH EMAN FREDRICHS<br>16-11 RHELIS GH EMAN FREDRICHS<br>18-22 - 11 HELT FREDRICHS DER TRUM<br>18-2011 RIGHT RUN FREDRICHS DER CAN<br>18-2011 RIGH

- (adresse) lete 8 octets par 8 octets<br>- (adresse) mode Edit, Pennet le modification de XXV.A<br>(a valeur side à (adresse) - Pour quitter l'édition ; Vere<br>placez un 7/ après la node d'un caractère, entru-le . Après<br>compassar précédé d'un -".<br>- (adresse) é appel de la routine débutant à . dre

and constant delivery data fields are because

Chhstophe ALBERT lance son magneto a laVi- tesse de son choix pour les sauvegardes. La va-leur ideale pour X sera de I'ordre de 28, pour une fiabilite absolue ala lecture.

1 POKE 18901.0 POKE 18802.X<br>2 Ham PLUS X EST PETIT PLUS Lii VIT – 881<br>6936 LK SAUVELARRE EST GRINGE

### APPLE

Jean-Michel LUNATI casse des briques en cou-<br>leur et en musique. N'oubliez pas de connecter<br>votre joystick de course à votre micro et tentez de<br>battre le record du testeur ; 23.765.858 points (sor e le second du tesleur 123.7t<br>Jours anns manger ni dormir

- <sup>1</sup> TEXT PRINT 'SCORE-' S (37 L>: INPUT "TAILLE" •;L: GR :0 « 39: COLOR' I: VLIN 1,0 AT 0: VLIN 1,0 AT Q: C0LOR= 2: HLIN 0,0 AT 0: COLOR- 4: HLIN 1,3? AT 0: COLOR- 3: FOR <sup>I</sup> = 3 TO 7: HLIN 1,36 AT <sup>I</sup> \* 2.3 ! NEXT iX <sup>i</sup> RN0 CD <sup>|</sup> liS 0)0 til -A)
- (37 L) 2 COLOR- 4: HLIN 1,30 AT Q:P »(iL ill) •!)'!: COLOR- 2; HLIN P,P \*L AT OtF SCRNC X <sup>t</sup> F>ll <sup>&</sup>gt; OlJ <sup>3</sup> OR <sup>F</sup> IK : COLOR- E (E <sup>&</sup>lt; <sup>&</sup>gt; 3) <sup>i</sup> PLOT ,ViE FiX X UiY Y <sup>i</sup> COLOR- 9, PLOT X.Yj PRINT CHM <sup>U</sup> •6) :U- <sup>U</sup> \* <sup>U</sup> <sup>J</sup><sup>k</sup> »ini (wi ui <sup>i</sup>:i

Christophe 8RENIERE n'hésite pas à ne rien dé-<br>voiter de l'astuce dissimulée dans son deuligne. A<br>vous de tester la chose sous toutes les coutures<br>pour connaître cet indicible plaisir qu'est le débat

(age des cadeaux.<br>1 0 = 748:F = 797: GOSUB 2: CALL<br>748: POKE 35048,42: PRINT \*L

75, 177, 74, 145, 74, 200, 200, 200<br>, 230, 75, 208, 205, 173, 131, 179,<br>96, 174, 131, 192, 74, 191, 197, 24<br>,3, 144

Jean-Claude DEVAL n'aime pas voir les REM lui<br>sauter au visage au moindre LIST. Celles qu'il<br>vous propose ne laisseront apparaitre que le<br>letexte. le mot-cle REM et le numero de ligne dispa-<br>minuati dans des abysses inconn

10000 FOR <sup>1</sup> = <sup>1</sup>TO 9:H\* = H\* \*•H'l NEXT :H1\* ' H\*:H2t lit » "HH\*: FOR <sup>I</sup> » <sup>1</sup> TO 33:L» = L\* <sup>t</sup> CHR\* (44)t NEXT <sup>t</sup> TEXT <sup>i</sup> HOME : VTAB 12; HTAB 12: IMJERSE : PRINT "REN CACHEES' : SET Air HOME : NORMAL : INPUT -NOM DO PRO GRAMHE :';FILE\* FOR <sup>L</sup>- 10 TO 40 STEP 10:

<sup>1</sup> 000 PRINT : PRINT \* \*|L;' REM || INVERSE : PRINT HIS;: NORMAL : PRINT LG<sub>I</sub>: INVERSE : PRINT<br>H2»;: NORMAL : PRINT LG<sub>I</sub>: INVERSE<br>: PRINT H20;: NORMAL : PRINT L«;; INVERSE : PRINT -J\*;: NORMAL

HERE HERE H

<sup>1</sup> FOR <sup>A</sup> - <sup>748</sup> TO 783: READ B: POKE <sup>a</sup> <sup>|</sup> <sup>a</sup> moindre occasion, de franciser le sien. A, 8: NEXT : POKE 54,0: POKE 33,31 CALL 1002: DATA 201,14 <sup>f</sup> CALL CLEAR :: E»="007C4O7B407C" : : CAi. 1,240,9,32,240,253,32,14,232 L CHARPAT (65, A».BI . p«.87.W\*.90. 2». 97. Al» ,74,14,232,149,39,74,100,232 , <sup>1</sup> 13. CI\*. <sup>1</sup> 19, HI\*, 122. Il«) : : CALL CHAFKS1 ,A\*.B7,Z\*.£3.U\*,90.M\*) <sup>2</sup> PRINT CHR\* <4>>CATAL06' <sup>2</sup> CALL CHAR( <sup>1</sup> 13. Al\*. <sup>1</sup> 19, Zl\*,97. 01\*. 122. <sup>M</sup> l\*,37."1824"«£\*,41."30OCO03B447C4444".64 fg\ .-0C30-S£\*.38,"300C-fcE\*l:: ON WARNING ST rriOP :: PRINT " REODY QWERTY X":I/0

Fréderic FARQEOT propose une fonction PAIN<br>X.Y.A particlement opérationnelle qui, comme so<br>nom na Trofague absolument pau, place le cantal<br>tim de code ASCII A aux coordonnées écran X.Y.

Nex de Route ASCA A aux coordonneles en mont X.T.<br>Alpha io Flan fatidique, tapez en mode direct les<br>dre PAINT: sufvantes pour rendre fonctionnel Tor- Tunus (14)<br>dre PAINT: "POKE154.192 :POKE155,27-+ CHR\$<br>(13) OFF1<br>(13) OFF

I FORX-7104T07129:READA4:POKEIL,VAL , 2003<br>|"MAP+AAI||MEXT!RATACB,CC,PF,IC,78, 2003<br>| BATAJC.CA.CC.PF,IC,78,32,88,0,CF ,<sup>88656</sup>

La muse en bodie membre une propriété botale de l'ECIA<br>CARPINGO, les deux comeques associés Ebenne (ASCIA)<br>CARPINGO, les deux comeques associés Ebenne (ASCIA)<br>ser qua de la muse en cape Euxophoneolognest (22.6)<br>series con

.<br>Ne s'occupera de la premiera garde de<br>abe heures avec cella réalisation :

1 007244, 2957007245, 073500311117, 57<br>NGHES, DEPONT-0700081131090-1311637<br>2 PANAL-1310050111330-131 007242, 06<br>INCRTI DUTERE, 5700701

Bruno es chargera du deuxième tour de quatre à ; il -2;<br>huit jusqu'eu lever du soleil sur la ligne bleue des TOH-1

10 0UT244,7a:OUT243,0:x=indi0)|\$15\*<br>30:Y\*RN011+\$15×30<br>20:S=SON1Y-XIIIP=1085:fObb=xtOX\*PSt<br>BPS:OUT24Z.A:NcXiA:OUT24Z,d:909900 ... £.

uev

Seul primá de Isola la jeune histórica des deuls Esidou<br>gnes Philippe AllALLEA avait remporté un logiciel entre<br>pour son humour vaguerrent acadeloggae, Milier- fer de<br>allocs en profilet tous ensemble ; plus il y a de ...<br>a

10 CLEAR MOLATION POKE translation<br>10 CLEAR MOLATION PUK – Effex POKEI-VHL<br>80 DHTH CO.23,7X21,09,F0019.0003.41, 20,7X<br>20 DHTH CD,23,7X21,29,F0019.0003.41,20, 52,7X1<br>20 DHTH CD,23,7X21,29,100,F0.688. 41, 29,<br>47,41,29,20,29,

SPECTRUM

Frederic le PENNEC <sup>a</sup> sans aucun doute rem-

tttrrg mmirnant:': list :D porte le prix absolu du deuligne leplus long de ZX Si <sup>r</sup> ioid:f ioi2: gosub 2: end rhistwre : deuligne d'accord, mais avec mille trois cent cinq caracteres (oui out ! 1305). Un exploit \_ ... \_ ". que seul un micro comme le sien pouvait suppor- ^<sup>r</sup> f^'fl stances <sup>t</sup> ranguillement avec Phi- <sup>H</sup> ." . \* r^ , ippe CAUSSE. <sup>u</sup>Usez son chargeur de program- ™J^J£L2£5£22\* <sup>e</sup>" Pen8ant ST pour son micro. Rien de plus unpte que de <sup>2</sup> FOR <sup>I</sup> = D TO F: HEAD J; POKE I.Jl NEXT <sup>t</sup> RETURN <sup>I</sup> DATA <sup>1</sup> 69, 0, <sup>1</sup> 33, 74, -IdS, 149,200,133,

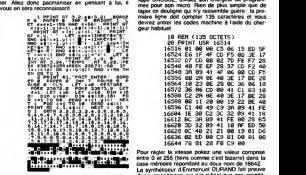

.<br>Qualieur Gottle L. Manne pour plus les américanies<br>Na un tel catvanie pour lui qu'il ne put s'émpe<br>à la moindre occasion, de franciser le sièm.

CANON!<br>Friedrich Kandida's Tracecos van terdien Palist Ther modeler max differents betwee scontinuing, 1987<br>Friedric Kandida's process van terdien Palist Themas in the Shift & Saper Shift & poor of the Shift<br>Age na Thémas

Stickham BLANC Installed un cumé de la mémoria (appraisant)<br>cooleur pur son téléviseur : le paul deutigne totale : guy hea litte de la mémoria<br>the villoughe at authre develops. Les myopes ne : guy meter<br>ten villoughe at au

# | DETAPT: JUGOCTUS || 2008 || 2008 || 2008 || 2008 || 2008 || 2008 || 2009 || 2009 || 2009 || 2009 || 2009 || 2009 |<br>| 2009 || 2009 || 2009 || 2009 || 2009 || 2009 || 2009 || 2009 || 2009 || 2009 || 2009 || 2009 || 2009 ||

Anicet M92DA lance su chenille à fond le caisse - cer la<br>sur la roule des deuignes Cue Jous les éditeurs - cer, l<br>qui sotant des Nixbler et autres productors de - vos<br>l'ége primono ordinateur se retrounent dans l'est.<br>Tomb

son <sup>I</sup> IB IFJ"=eTHENCLS:SCREEN,e,9:X=18iY=ll!L <sup>=</sup> <sup>I</sup> :N=28:B0Xi;e,e>-'?9.I; CHRI\* <sup>127</sup> j. l:F0RI <sup>=</sup> <sup>l</sup> TDN:L0CATERND\*37.PND»22,8:C0L0P4:PRINT-\* -: NEXT: C0L0R7:L0CBTE9, 24: PRINT-SCOPE :'! ELSEA=ETICK»B>:IFR^1THENL=-1:C=8ELSE1FA= ^THENL=1:C=8ELSEIFh^3THENC=1:L=8ELSEIFA= THENC=-l:L=8 28 C0L0«3:S=S+I: J=::X=X+C:Y=Y»L:Z==CREEK <::,Y>:IF::>32THENPLHY-D0SQP"JJ«e:RUKELSE L0CrtTE16,24:PRHtTS: : LOCATEX, V:PR <sup>I</sup> NT "o" :<sup>I</sup> FS=12eORS=268THEK D=N\*8: PLAY 'SI SI " :60KF( 9,9>-r3I0, 183),-i:r0RI <sup>=</sup> lT0t):LOCATERN[>\*37 .FND«22:C0L0R5!PP1NT'4-:NEXT:«=D!X=17:Y= l!:C0T019ELSEie

Bernard FABRE assets les sommets éthérés de la LAMI<br>biotoile graphique en suitchant comme un lou<br>détrit les deux pages écrits À la le double coco de la<br>détrit des deux pages écrits À la le double coco de la<br>propré la détri

<sup>1</sup> SCREEN1.8,0:y— 3:FORX«8T0i:B-118:C=289 : F2=32J SCREEN, .,,>:: CLS: F0RD=72T0I83STEP8 :F0RA-& TO D\*8:L INE< 0, A-P2\*fl )-<B, A-P2), :LINE-(8,A),V:LINE-'159,A+8),Y:LINE-(C,A ),V:LIIIE-<C,A-P2),Y:LItlE-(319,A-P2\*8),Y: P2-P2\*.2:C-C\*.88:B=B-.88:NEXTA! IFY <sup>=</sup> -3THE NY=-5ELSEY=-3

2 MESTO THE STATE STATE RESIDENCE AND RESERVED THREE RESERVED ON A STATE STATE STATE STATE STATE STATE STATE S<br>- The State State State State State State State State State State State State State State State State State<br>- T

1 point ai : ai : itia.ai : BMH compter du ny maserine guerre la pre-<br>t point fiv deviation doit compter inside de vous enlare la laide du char-

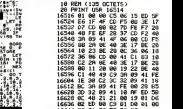

\* Pour regler la vitesse pokez une valeur comprise iiHMi.nitin<sup>i</sup> im.Bii, enire et <sup>255</sup> (tiens comme c'est bizarre) dans la R; <sup>1</sup> 1??, J?flff9i- ^^Ul^^g. case memoire repondant au dou\* rwm de <sup>1</sup> <sup>6642</sup> i" Le synthetiseur <sup>d</sup> Emmanuel OURAND fait preuve dune inconstance qui n'a d'egal que son origina-lite sans pareille. Vous allez pouvoir emm. nnuyer les voisins avec cette superbe stndence orches- TEXAS tree par vos doigts.

Apela la Richt Inischque, cidéranchez le magnéto,<br>poussez le son de votre tolé à ford ou zéus fort<br>ercore, tenez a réprocées les touches SPACE et<br>Kit. et vanez à l'infer ou presque les quaire tou-<br>cile s. aventées : 1, Q,

#### m

Claude ROBERT applique le principe royal ; des<br>ses pour régner (outune préférent l'année fat la<br>terre mais pas les Vous naviguerez désormais à<br>bord d'un écrier d'évis en deux partes, égales<br>consacrées l'une à la haute néxu texte.

1 HIRES'TEXT #061-468087046335-P0<br>KEI . 255 'NEXT FORT '46352T0463B4 : POK<br>21, 2163 PDX<br>2 POKETLI , INDXT<br>31 PROFEL : NEXT<br>31 PROFEL : NEXT

e

Jacques-François WADEL, aime traiter et maltral-<br>ter his thefia. Ce premier point na Europache paid<br>d'insuist lourdement en maltralant et les textes et<br>tes auxitaliens qu'il accuse de vivre les prots en<br>haut.<br>3 DOICING, 45

### 2 GOVEWAY, 45000

ORIC

CONMODORE<br>most FLEURY transforms le Basic 2.0 de son<br>most en une autre version langement plus militaire<br>most en une autre version langement plus militaire<br>de les militaires des langs de la possibilitat d'indicate<br>des plus

1 POKER8,8 POKE89.192 POKE98.8 POK<br>591,193-POKE531,33 SYS41971 POKE!.<br>54 POKE42169.8<br>2 POKE43179.192 FOR1-47983T047888<br>P0KE1+2969,PEEK(1) NEXT POKE49I55,<br>76

Jean-Pierre LALEVEE aime tellement la musique<br>qu'il ne supporte pas l'idée d'un lecteur de casset-<br>tes minim pas capable de rendre un minimum de<br>tes: Du coup admirez le chef-d'oeuvre ;

1 FORI-9TU29 REHDH PUKZ49152+1,N N<br>EXT:SYS49152<br>2 DHTH173, 142, 2,288. 15, 173, 173,220,<br>41.16, 248, 2, 169, 15, 141, 24,217,76,8

.192,96 Lancez leprogramme par RUN. ptacez une cas-sette de votre idote du moment, poussez le son de latele a fond et mettez lelecteur en route en appuyant delicatemefit sur la touche PLAY.

Laurent GAUTHIER a transmis la maladie de Par-<br>kinson : la son micro. Rassurez-vous, toutes les<br>fonctions de la machine sont intactes même s'il<br>n'en parait nen : A vous de voir si vous ne me croyez pas !

1 | DHTR173, 22, 288, 41, 248, 133, 251, 16<br>5, 201, 41, 7, 24, 141, 251, 141, 22, 200,7<br>6, 49, 234

Profilez de volce mois de xacances un maximum,<br>main ridadóirz pas d'emporter volce imperio un aute<br>la senial un petit disleges, après l'apéro un aute<br>et avant la pitanque un petit demer Vous voyet<br>d'un le programme i Revou

## C'est nouveau, ca vient de sortir

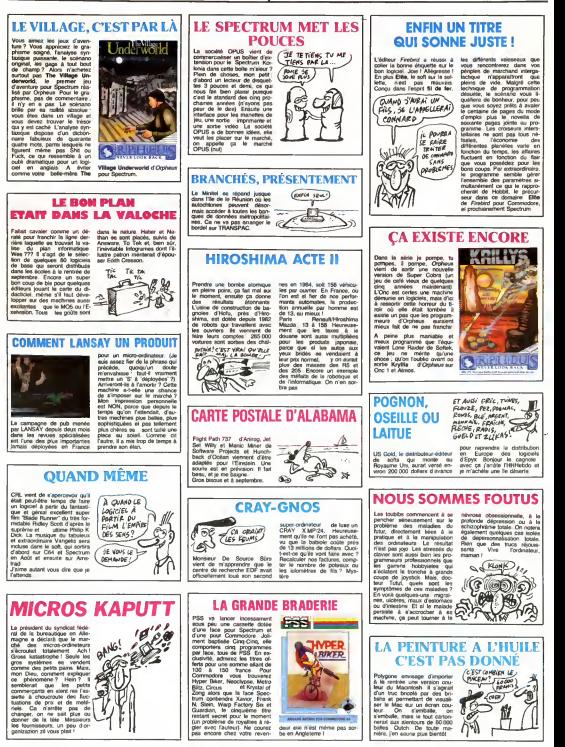

## C'est nouveau, ça vient de sortir

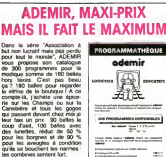

**SUPER JEUX SUR...** En voilà encore un qu'il a ............ trouvé une super combine<br>Après nous avoir pondu des<br>ouvrages sur à peu près toutes les machines du marche. du ZX au CBM 64 en passant par le Tl. le VIC, le Spectrum, rOric el les Thomson, Jean-Francois Sehan nous sort une<br>sehe 'SUPER JEUX ... ', les<br>Lan premiers ... soot sur Ams-<br>Dad el sur Yeno-Sega 3000. Gageons qu'à l'instar de De-<br>conchai avec ses 6.000 "102 programmes pour ...".<br>programmes pour ...". cet auavec une palanquée de bou-<br>quins tous inspires les uns des<br>autres 120 balles les cin-<br>quante programmes merdiques que mény les débutants qui<br>nous envoient des program- park.<br>mes, la caest cas. En venle réme

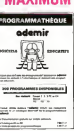

est

preciser si c'etait pour usage interne ou pour menre au cata-

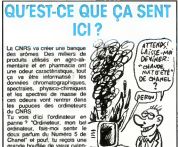

Keskonsmarre !

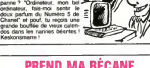

## PREND MA BECANE, J'TE FILE DES SOUS !

Comme vous le savez sans<br>doute déjà, la vente des MSX<br>pharamineuse que prèvu En<br>France, 30.000 unites seraienle (L/AG actueltement installees chez les particulars alors qu'ei gleterre les resultats ne raient que de 20.000 pieces **Malgrey Car** tastrophiques, les construeleurs ne désespèrent pas ven-<br>dre leur produit, quels que<br>pour persuader le public de<br>pour persuader le public de

 $\frac{Gw \text{ min} \lambda \text{ w \text{ exp}}}{\sqrt{Gw \text{ min}}}$  REDOCITABLE  $w \text{ min}$ Mitanbiah, pour los part ofte<br>du bis pour los les parts d'un minor de san rearque, à la seule<br>condition de jazz voldo ou un<br>condition de jazz voldo d'un minor condition de<br>minor de jazz voldo ou un<br>minor de la minor d'un m

Jean Calmon, directeur gèné-<br>ral d'Apple France a annoncé<br>centaine de Macintosh. Sans

Septembre Canon lance une<br>nouvelle mode : la chute de con<br>plasse de 2950 a 2200 francs. Mieux que les anglais !<br>Mieux que les anglais ! En at-

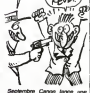

 $2\frac{m}{N}$ 

tendant le Sony en parallèle a 1<br>1700 francs et les autres | 1<br>bradés à 1200 francs I

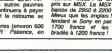

## **CET OUTIL EST DANGEREUX!**

En alter, 4 s'any d'un duplicat<br>
tient d'EPROMS qui permet<br>
de la ter papel, hat compa<br>
d'un drépaul à possède agate<br>
d'un drépaul à possède agate<br>
d'un drépaul à possède agate<br>
part un division de papel de la terme<br>
bout

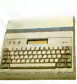

## **SOURIGRAPH**

Les fanas de Vidéotex sont<br>comme des front depuis qu'ils ont appris I'existence de SOU-RIGRAPH un logiciel pour | PR Apple', (équipé d'une carte | f souris et d'urie carte Apple Tell). En effet, ce programme. Coulpermet d'effectuer toutes C. sortes de manips excitantes comme Wars ce peut également réaliser des ...... graphiques pas trop tartes \$15 avec la souris, et ca, c'est un **bon**<br>bon plan pour les ceusses qui veulent se lancer dans le veloppement d'activités ludi-

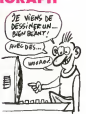

## KIIIIIAAAAAAHHI...

au moins par le biais officiel (les pirates n\*ayant pas perdu tente de lui griller la politiesse avec The Way of the Exploden La guated du graphame<br>des décora (changeart à che pousse son Kal feron et soi-<br>des dondes en dans jaconnes- valors (le best pousse production)<br>par montgas constals chemics - des de Milty et the Exploding<br>par montgas ch I'm a se pane dans les spheres supeneures Ales du Tao. a la recherche de

chir les frontieres Irancaises. I'energie qui emporter <sup>a</sup> tout sur son passage. Bien entendu, a chaque coup porte 'e karateka

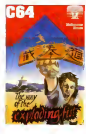

HAS ORNOON I DA GRAN<br>ASHA-GERI dans lat

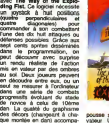

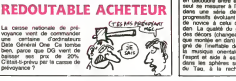

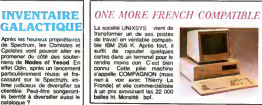

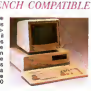

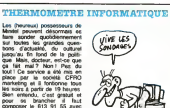

**WALKYRIES** 

Que ceux qui doutent des capacites musicaies du Macintosh se procurent le nouveau jeu d'arcade AIRBORNE. En dehors du fait que celui-ci est completement nul et tartignole, il possede tout de meme une caractenstique etonnante : la musique de presentation ! IIs'agit ni plus ni moins de la chevauchée des Walkyries<br>dans son orchestration ORIGI-<br>NALE. C'est à dire avec les curvres et tout le tralala. Comment ont-ils fait ca ?Sans

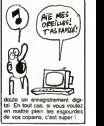

# logue. LE DON DE JACK TRAMIEL

ses cartons. Dernier en data<br>le DON. Entendez Disque Ois<br>daque devrait à moyen lerme<br>dinque devrait à moyen lerme<br>remplacer les lecteurs de dis-<br>quettes. En effet, avec un DON, on pourra atteindre des<br>capacites du genre de 500<br>megas, les doigts dans le nez.<br>Avec des disquettes 3 pouces<br>et diens de 500 kilos on a déja<br>I'air d'informaticiens préhisloriques Jes recurs parle même mos<br>pas des resprésentes à Fisice<br>cosselles la étaent déjà dé tender<br>mosée le lenderrando la crée lenne<br>Son du monde Autre proprié en bos<br>Jest Tramel : frotaliston en merida<br>gradure phon uses pou

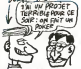

mors. Excellente idée, la F<br>France est candidate. En attendant, chaque chose en son | | <sup>nee</sup> temps : livrez-nous les 520 ST | | eller en bon itaal de marche elde- Millet<br>merdez-vous, cher Jack, pour Ian<br>mettre GEM et le BASIC en Rom<br>PICM comme vous nous Iaviez annonce.

## LEYIN ETLEWANG

La societé Wang, améncaine comme<br>comme son nom ne l'indicue com pas, a atteint son point de desequilibre. Elle vient en effel d'annoncer le licenciement de mille six cent personnes. C'est curieux de constater qu'à l'approche des vacances, ca hcencie a tour de bras dans I'mtor mabque, La simple idee des congits payes doit faire gerber Av les programmeurs de géstion.<br>Wang rejoint donc le club Irès (2) ouvert des entrepreneurs-infor-<br>maticiens-louteurs à la porte.

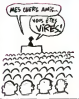

composer le 613 91 55 avec .<br>comme code d'accès : GSI. Futurs sondes <sup>I</sup> a vos Minitels !

## TIENS UN BASIC ETENDU | D2 PAC MAC:

COPIEURS INDUSTRIELS Un nouveau centre de duplica-<br>tion et de lormatage de logiciel vient<br>vient d'étre ouvert en Angle-<br>terre par la société Softsel<br>(bien concue comme distribu-Unra) Pha de 140 locats<br>sort proposés, ce qui signifie<br>sort proposés, ce qui signifie<br>sort pour (quassiment) n'en-<br>porte quasi more Da plus, Soft-<br>porte quasi more Da plus, Soft-<br>convenien netrae les différents<br>tritément n

Cette fois-ci, c'est Ere qui vient de se lourvoyer sur la<br>sevorneuse des Basic etendus<br>pour le Commodore. Le Basic<br>pur le Commodore. Le Basic<br>chainerne ne les décales des southe de deux maladies vicu-<br>nations aucune persibilité des<br>compositions maail à attractive<br>compositions poursée du soit<br>per payant papérieur du<br>lége dévenu supérieur du<br>Cavién nationsaire reur séal.<br>Cavién nationsaire re ser autre chose qu'un salmi-<br>gonds cacophonique Sincere-<br>men), si vous desirez later de<br>la musique sur votre Commo-<br>done, cherchez plutol l'un des<br>cherchez musique sur votre Commoclaviers musicaux connecta bles a cette machine etmemorisant automatiquement vos inprogrammation de vos compo-<br>sitions vous oblige a vous plus rebar-<br>de vous oblige des plus rebar-<br>balfves. méme si elle s'avere prove<br>parfailement. rien de meilleur alge<br>franchement. rien de meilleur alge<br>moilleur des piu-

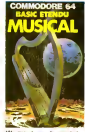

tes que l'une des melodies<br>completement ringardes offer-<br>beurk parade de la semaine<br>leuck parade de la semaine<br>principal le Basic Etendu Mu-<br>principal le Basic Etendu Mu-<br>Commodore<br>Commodore

Ţ

J) **VOUS** 

# **PAL/SECAM COULÉS**

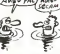

Un nouveau standard euro- duelle<br>péen va bientôt remplacer les 6000 t<br>hystèmes PAL et SECAM. Intérne<br>Morn de code de cette petite bours<br>merveille : D2 PAC MAC. II répondra aux nouvelles normes<br>imposees par les télécommuni- vesu<br>cations satellites, avec. en par l'<br>prime, la télé en stèrie et tout un décél<br>un tas de gadgets du genre. Paud<br>Ptur recevoir ce standard, il avec<br>Ptur recevoir

faudra posséder un décodeur. Mais les nouveaux posies TV<br>marchi les nouveaux posies TV<br>decritations. Pour étre de la<br>porte de la sechnologie. Il fau-<br>porte de la sechnotogie. Il fau-<br>deur D2 PAC MAC et d'une<br>fau de PAC MAC ve spéciale pour recevi<br>antities Le coût d'enser les atentins Le colt d'interest.<br>Die pour une antalisation rolle- City<br>COD balles, or qui l'alt liqui de COD balles, or qui l'alt liqui de<br>COD balles, or qui l'alt liqui de<br>Dietras cher pour nos periodist.<br>Dietras cher de

### CABLE

# $O<sub>A</sub>$ 霊

LE LOGICIEL EN ROM C'est tout de même étonnant cabiés<br>que l'Amstrad n'ait pas fait des l'Africs (1)<br>étrades les Anglais sont rèpu- les LY<br>les pour leur individualisme et les PAI<br>répoque des premiers synthét- SECAN<br>(foogue des premiers synthé elengi, its diskont les fresche de arribot de la partie de la partie de la partie de la partie de la partie de la partie de la partie de la partie de la partie de la partie de la partie de la partie de la partie de la part

réduit le nombre de câbles et<br>et ça marche. Alors merdes,<br>qu'est-ce qu'ils attendent les autres pour faire pareil de pour faire pareil ?<br>autres pour faire parail ? Nous PP autres consommateurs, nous et ut<br>an avons ras la disquette des et of<br>alimentations secondes qui ut mobal form, clear diversifies for<br>singles quies ne sell pas cui diversification diversifies and colored<br>clobinin qui nous paperti most <sup>leg</sup><br>clobinin qui nous diversifies on the legal<br>field of the papers des machines on th qui se retreat intra muizare | 84<br>grise de non chambas, la | 14<br>qui sous foier les arragulars | 66<br>qui nous succerite portu-mon-<br>qui nous retreat la portu-mon-<br>don avec une periel au bout | 66<br>ASSEZ | Famer du silique de l

## THE (DARK) LIQUID CRYSTAL

Saton is procipe is<br>an one communication, car-<br>des vaise communication, car-<br>etialiques con any américaines<br>etialiques car-<br>procédent à ca qui car-<br>procédent à car-<br>bets, sont péniteurent ac-<br>compagnés due jutepans l'an-<br>c grosses vertes de materiel<br>Cest ainsi que Philips vient de<br>Bharp dans le doname des<br>cristaux liquides. Les zolian-<br>dist viet done bienlGt nous<br>monder de leurs darks cristaux fabriques dans une usine toute neuve (a Heerlen) dont les ma-<br>chines auront été vendues par<br>les japs. Quand je pense que<br>nous ne sommes meme pas<br>foutus diedant une fabrique de<br>de camemberl a Tokyo..........................

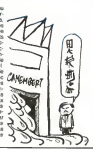

## US GOLD MONOPOLISE

ZIGLOUBITZ BLOK ATTENTION CHTONK MESSAGE GLOBOS CODE Chet watherword is model by copies<br>coder at de crypter les fichiers - general<br>et autres documents informati- Ellis point par la historia - Ellis point que<br>spondide : en sont reconvenien - autres<br>spondides - de model inform faut faire des offres. Ainsi, la<br>societé MORIA propose une<br>carle pour IBM PC permettant<br>des cryptages complexes et rapides.<br>napides. Fori heureusement. For i

Après s'éte vu décerner un ponne<br>pour les logiciels de récompenses venue<br>pour les logiciels qu'il distribue.<br>US Gold ne pense qu'il pro- che,<br>chaine fois II (Peur ce lang, la<br>future celèbrissime maison<br>future celèbrissime commencer à pieuvoir en pro-<br>venance d'Anglelerre Sum-<br>mergames II, Winter Games et<br>FBI deviannt sortir à la ren-<br>tre, des que les emballages<br>d'US Gold seront prèts. Autre

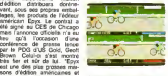

est une des plus grosses mai-<br>sons d'édition américaines et<br>nous avons négocie en dou-<br>ceur la reprise de la distribu-<br>tion réalisée jusqu'à présent pour<br>ceur CBS" declaration sensationnelle de<br>G. Brown : le superbe jeu Im-<br>possible Mission sur Spectrum,<br>d'adaptation est en court Noel.<br>commercialisation sur Noel.

des logiciels en ROM ! Surfout | 109 p<br>quand il s'agit d'un tableur ou | 109 p<br>d'un traitement de textes. On | 149 p.C

MENTEUR ? MOI ?

evenements. jevous fais une petite

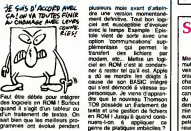

## SIX MOIS DE PRISON POUR BAC Mieux que l'anti-séche dissi- cidé<br>mulèe dans les revers de haudi

vente ou dans les monties antiques<br>chaires le rempégant en début de chaires de l'aires<br>chaires qu'avait adoptée un configure<br>cardidat lors de l'aires de cardidat la recent<br>cardidat lors de la fannée d'aires<br>du baccalaurègi ädst lors de l'oral d'anglos<br>beccalaurès! de l'année<br>lète Manque de bol l'exe<br>lète sval découvet le po<br>roses, le police avail impipelé le remplaçant at le procu-<br>reur de la Réquisique avait dé-

cide de poussues les deux complets<br>Anders Les deux complets<br>de la la Farca depuis les définitions de la Farca de la Farca<br>définition de la Farca de la poste de la Farca<br>de la la Farca de la Farca de la Farca<br>server de la F fac. on

cette méme carte sui agale- **in de**<br>ment capable de décrypter par chi de l'Europe est fouls pour

<sub>L</sub>es boo<br>Les boones nouvelles

DARTY: Crast spécialiste de la<br>verte d'ordinates, monts de la PNA<br>Phips à FAdam en gasser par la propie<br>phips de la car de la dépar la RGF<br>en depuis de mois Afend avec home<br>montsparram RF desint plus al de n<br>contsparram RF tendre long temps.

DATA GENERAL : 1300 person- cham<br>nes virées sur les 18.000 employés : 185 g<br>mondiaux. Déficit du deuxième tri-mestre<br>mondiaux. Deficit de S . 10 millions de S

DRAGON : Plonge et se fat ra- Gd<br>cheter par EUROHARD, des espa- mr<br>chois. Oil)

EDICIEL : Traduction de jeux amé-<br>ricians nullards et édition d'incom- mans<br>mensurables mensura qui ne se ven- 200<br>dent pas : cela n'inquiete aucun des : tembr<br>dirigeants d'Ediciel. ils continuent à penser ou à voyager sur le compte - GIOL:<br>de Matra et Machette qui continuent - vente<br>à payer.

**EXELVENCON: Se la vente de GOOD**<br>6000 machines à Fridacakon notar est sièc en s'état pas late grico aux de g<br>6000 machines à Fridacakon / COCI / astronomes<br>COC / THOMASON bennau le dépôt aux de<br>600 hei re suite pas Sactio

elle ressemble a celle d'une console<br>de jeux et que les jeux sont inexistants.

Toplesion Inverse, since on se<br>dietrande & quor elle servical.<br>Elle posside toutable Traveller.<br>santa porticulantà de Traveller.<br>4 localige di la caderna de 20.<br>dia codage di la caderna de 20.<br>Dicular issances.<br>Ricular iss

pih!k  $\epsilon$ 

FNAC : Espèrons que les nouveaux<br>propriétaires de la vieille dame -<br>MGF et Habitat - sauront mettre un frem sus actuals inconsularis list list<br>fromkisium aurord moins à soultér<br>de chantages érométes pour qu'ils<br>reannent les mointes inventos<br>De n'est pas parce qu'on cot le<br>champion de la vende des catalair-<br>tes qu'il liat se

GOLDSTAR : Ce MSX devalt

remplir les caisses d'ASN. ancien<br>importateur d'Oric. Les MSX se<br>importateur d'Oric. Les MSX se<br>chocolat aux diab£tiques, les mau-<br>vaises langues murmurent que les<br>200 unites vendues ne seront at-200 unités vendues ne se

GOLEM : Faux Apple retiré de la<br>vente après un procès gagné par<br>Apple. N'existe plus.

GOOUPIL : Moins de 9000 machi-<br>nes instates et plus d'un million<br>de gogos se sont précipites pour<br>achier des actions tors de Timbrie<br>ac bourse de SMT Goupil. Aux<br>fous !<br>Suite page 59

migre hot, is melestas perfect CER<br>International Material CER<br>migre and on the develop CER<br>migre and on the de longer CER<br>migre and on the de longer<br>migre perfect of the contrast of the second certain<br>perfect can define th CEUX QUI DHT CHUTE, CEUX (EO ET G<br>QUI SONT EN TRAIN DE SE HS. envi<br>CASSER LA GUEULE ET WAL cont<br>CEUX QUI SONT MAL cont

C'EST DE LA MERDE ! Sv>u? de fapage <sup>1</sup>

> **ACORR**: Rop maignt ACORN : Flop malgre un million de machines vendues en Angleferre avec les emissions tele Rachete par Olivetti, lui-meme rachete par ATT.

en vieux machin poussif el hop I Tout<br>Tout le monde se cesse la queule. I Tout APRICOT : Vient de baisser ses <sup>25</sup>, a<br>prix de 25%. Le commencement (2001)<br>des problèmes ?

J'en vois qui doutent, qui se disent<br>c'est pas vrai, il affabule, c'est pas<br>possible. Mon oeil. pour prouver measure<br>der je suis un ange de bonte. un example de<br>fais eel article que destraint par les doutent APPLE : Fermeture de trots de ses 6 usines. 20 millions de \$ de pedes au premier semestre. Recherche un acquereur pour se sortir de la merde Olivetti-ATT est interesse

lisle des boulettes manquantes de cisie<br>ces derniers mois E1 pour que les gadg<br>spécialistes de la mezia lamidule ne regy se sentenl pas irop seuls j'y ajoute un peu de professionel. C'est parti ' AQUARIUS : Fabrique <sup>a</sup> Taiwan pour Mattel, trois modeles de ces engins nullissimes ont ete commercialises en France par un specialiste du gadag<br>padget électromique Une experience - cadag<br>nouvelle qui lui a beaucoup ap- - L'ors **bi a bezuccep a**<br>mamlenant que l'ord nateui est un gadget dangereux qui

DÉSOLÉ, L'INFORMATIQUE<br>C'EST DE LA MERDE ! ATAN : 49 annuale de 2012 a

ATAN's 450 millions of dollars de 1200<br>points avec les consoles de jean 1200<br>mides n'est dus suifit à Alari, il a lance<br>dels n'est dus suifit à Alari, il a lance<br>des consoles sources les points<br>of thisps du rende de lances

crower Rains and Market Hardwid and Channel Hardwids (1988)<br>The Rains and Channel Hardwids (1988)<br>The Rains and Channel Hardwids (1988)<br>The Rains and Channel Hardwids (1988)<br>Rains and Channel Hardwids (1988)<br>The Rains and

BULL : 1 Milliard de pertas au der-<br>nier bilan. Le Micral 30. compatible - COA<br>PC, arrive après la bataille, deux - serti milliards I'annee procbaine ?

CBS : Ne s'est pas contente de la meter<br>Catastrophe consoles de jeux video. L'ordinateur Adam.<br>1. ordinateur Adam, erreur de la no-<br>10er, a continue a laminer les bene- avec

Fors jusqu'à sa belle mort deux<br>Jours annie son antwic en France **28 Ko : Moyen infaillible q** 

trouve les fabricants incapables de (aire du 16 bits pas cher :on fait deux pages de 64 Ko eton annonce 128 Ko Au voleur ! Apple lie. Spectrum 128 Ko. Lansay 128. Imp<br>Hector, Thomson T09, Commo- con<br>dens Atan T30 X2, Crugon sonl dans<br>dans lecoup Tous complicas

COMMISCOPE : La chien mais mais contrata de la chien mais anti-<br>antiche se mais chien mais contrata de la chien mais anti-<br>antiche se mais chien de la chien mais contrata del composito del la<br>mais compositor de la chien de

COMMODORE (bis): Vient de de f<br>sortir en France le PLUS 4. Habi- à pa<br>tuellement les projets foireux de Commodore restent dans les cer- **EXI**<br>lons, celui-là il est sorti. C'est une media<br>transe merdable car sa accèlèrer la maie (in.

COMMODORE (ter) : Le 126 sont<br>Aux USA pas en Europe : Le mar-

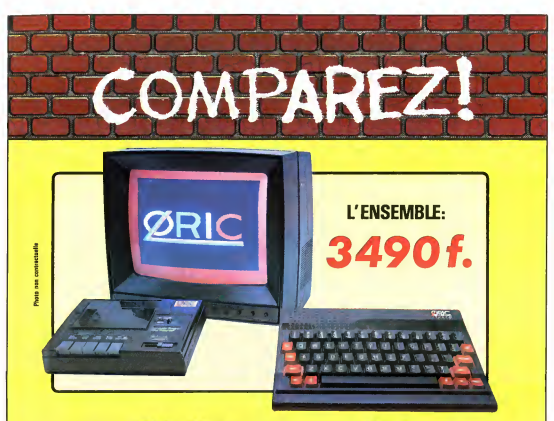

## ORIC ATMOS+MONITEUR COULEUR+MAGNETO K7

Performant : On ne présente plus l'ORIC ATMOS : 48 k Octets de mémoire, BASIC performant, grap Pour afficher clairement ces performances, nous avons fait construire spécialement un moniteur couleur, TOR 14 : il est équipé d'un cable qui se branche directement dans l'ordinateur, ce qui facilite les branchements. L'ecran assure un contraste et un rendu des couleurs exceptionnel, et l'amplitude a ete specialement reglee pour obtenir un affichage «pleine page ».

Complet : l'ensemble que nous vous proposons est « prét à travailler » (ou à jouer !) : un ordinateur ORIC ATMOS. un moniteur couleur 36 cm OR 14 de haute qualité, et un magnétocassette. Vous avez tout de suite tout ce qu'il faut pour démarrer

Evolutif : Bien que largement assez per formant, I'ensemble construit autour de 1'ORIC ATMOS peut s'agrandir au fur et <sup>a</sup> mesure de l'évolution de vos besoins ou de vos connaissances gràce à de nombreuses possibilités de branchements Intelligent : Déjà établi comme un best-<br>seller sur le marché français, TORIC ATMOS a fait ses preuves et bénéficie d'une très large bibliothèque de logiciels de toutes sortes (jeux educatifs, applications professionnelles) dont un très grand nombre en francais.

L'ATMOS et lesmateriels qui I'entourent sont couverts par une garantle constructeur d'un an par EUREKA INFORMATIQUE. qui <sup>a</sup> récemment acheté ORIC Angleterre et qui est à ce titre propriétaire de la marque ORIC et distributeur exclusif de ses produits.

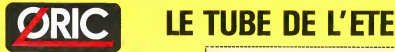

DERNIERE MINUTE: LES 1000 PREMIERES COMMANDES<br>SERONT ACCOMPAGNEES DE 10 CASSETTES DE PROGRAMME **GRATUITES.** 

### Bon de commande à retourner à Eureka Informatione 39. rue Victor Masse

75009 PARIS Tel : 281 20.02 Telex : 649 385 F

Disponible chez votre tevendeut ou par correspondence

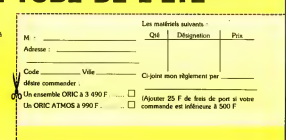

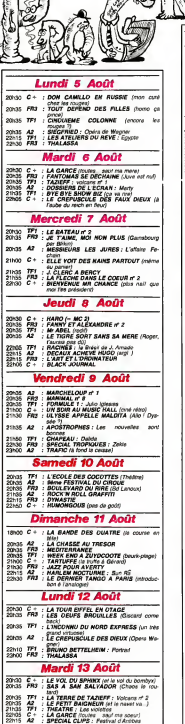

٣

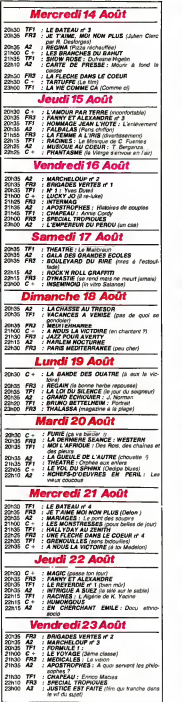

沙

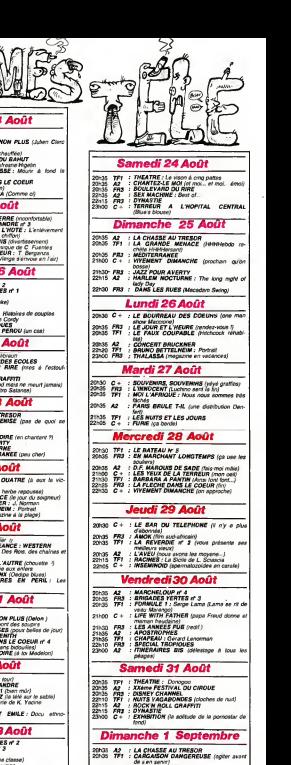

2015 FR1 : MEDITERRANEE<br>21h00 C + : LE FRERE LE PLUS FUTE DE SHER-<br>21h30 : PA3 : JAZZ POUR AVERTY<br>22h30 FR3 : LE ROMAN D'UN TRICHEUR (guide du<br>22h30 FR3 : LE ROMAN D'UN TRICHEUR (guide du parfait tripoteur)

# **nun Téloche** unun

## PSY SEX AND FUN

Amateurs de petites culottes, porte-ja-<br>retelles el autres falbalas. la téle se<br>met à voire niveau pour le mois<br>d'Août Ayent diffuse[ tou levision se trouva Ion<br>lémaph as trouva Ion délétation se der que le sirocco soufla sur les hertz.<br>Aussi les programmes descendent-le Aussi les programmes descendent-ils en dessous de laceinture pour racco-ler un maximum de spectateurs Vous allez regretter de ne pas avoir em mene voire televiseur portable, accou-ple au decodeur dusage.

En avant- premiere, I'HHHHebdo vous revele le sexe, le lucre, la luxure et I'amouf (toujours l'amour. .) qui vous feront vibrer (Masseu !) ce mois-ci.

FR3 lemporte pour la qualite au- dessus du nombnl avec deux films ila-

liens L'innocent (le dernier film de Visconli) el un pur (impur) chef-d'oeuvre, Le dernier tango a Pans. Canal + remparts in portpoint du siene avec . Phont<br>Tasmes . (vous pouvez . prendre .des<br>mates), et aans dous .<br>can de Télé . Exhibite . Les trevés .<br>parts des .hoppes . de le télé .ne .<br>parts des .hoppes . de .<br>parts .de .hoppes .<br>(

ADAMO<br>
ADAMO<br>
Carnell der Merk (19. viral plus and plus and plus and are there (19. viral plus and plus<br>
However La menosuration multiple (1. derivative form)<br>
Space considering (1. derivative form)<br>
Space considering (1. deux actrices<br>Diffusion le 15 à 20h35 sur C+ .

### LENTO

L'innocent est un bei objet à l'éro- tis<br>1674: débas, l'amour en dentelles<br>cache n6anu mais languissani<br>naties. Beau mais languissani

A lis fin du alliche dierrier, Tuillo (Clairn on<br>Carlo Giazality) et 509 dipouse Cay<br>Berne (Laura Antonair) et die reger<br>peris chastes. Tuillo vil par allieure dias<br>peris chastes. Tuillo vil par allieure dias<br>(Janville) O

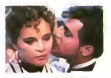

échappe II vir mel cette altualment jarl<br>soubienté plus d'un mélép, et décrée bout<br>toubienté plus d'un mélép de facté les<br>sous de go jois Mérinéric de cette les<br>sous de processes de la mérine de cette processes<br>un dervoule

#### ALLEGRO !

Le movement percode de contra present per percode de la personalista de la personalista de la personalista de la personalista de la personalista de la personalista de la personalista de la personalista de la personalista d

Un paume (Marlon Brando) rencontre une jeune femme lout aussi paumee

(Maria Schneider). Leur desir de vivre differenteeri list siesuite (debut) mis.<br>dens un havais par meergie) (sur ... alle<br>miene de chémape), et leurs misloons ... alle<br>meer les suivas (plus on est de hous ... alle<br>mars ym de cut) as continent dans<br>un different

Et le sourcide le 7 Au course d'une planet<br>démocratie d'une de la course d'une planet de la partie de la partie de la continue de la continue de la partie de la partie de la partie de la partie de la partie de la partie de

salies pour vous faire comprendre la ...<br>selation

- Mars vous savez mon cher. je suis<br>aile voir ce film uniquement pour ma.<br>culture generale, c'etail pour ma.<br>Cette fille... quelle vie lout de méme... on oif<br>Diffusie le 31 a 23000 sur C \* . Vous ... tien lot<br>fille-drez ju

 $\texttt{SCOPP} = \texttt{Tog} \exp \left( \begin{array}{cccccc} \texttt{COP} & \texttt{COP} & \texttt{COP} \\ \texttt{SCOPP} & \texttt{Tog} & \texttt{COP} & \texttt{COP} \\ \texttt{CSPOP} & \texttt{CSPO} & \texttt{STog} & \texttt{SPOA} & \texttt{DPOA} & \texttt{DPOA} \\ \texttt{CSPOP} & \texttt{COP} & \texttt{CSPOP} & \texttt{CSPOP} & \texttt{CSPOP} & \texttt{CSPOP} & \texttt{DPOA} \\ \texttt{PPTOP} & \texttt$ 

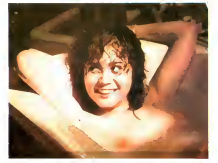

de sa vie, et Maria Schneider n'esl pas moins epoustouflanle. II est a noter egalement les breves appari-tions du plus sot de service. JP Leaud. DlftuBon le <sup>11</sup> <sup>a</sup> 22h30 sur FR3 en V.O.

#### ANDANTE

Antenne 2 refuse de se laisser distan cer el programme Donation François (pre<br>Merquis de Sade. Hélas, trois fois helas, c'esl de la<br>helas, c'est de la vidéo. Une image fadasse gliche des décors naturels su-<br>perbes : le château de La Coste, lieu des<br>des extrevagances sadiques. Interne<br>chez les lous à Cherenton pour crime de sodomie (crime devant ou dernere<br>Dieu) Sade echet ses mémoires sous<br>funne d'une piece de théatre, dont<br>I unique et historique representation<br>fut interprets par et pour les holes de lasile.

Diffusion le 28 a 20h3S sur A2.

Phenomenon, linder da literatura<br>1930 - Maria Carlos Carlos Carlos Carlos Carlos Carlos Carlos Carlos Carlos<br>1941 - Maria Carlos Carlos Carlos Carlos Carlos Carlos Carlos Carlos Carlos Carlos Carlos Carlos Carlos Carlos Ca

Pondisco Internacional<br>San Maria de San Maria de San Maria de San Maria de San Maria de San Maria de San Maria de San Maria de San Maria de San Maria de San Maria de San Maria de San Maria de San Maria de San Maria de San

### LA BELLE EPOQUE DE PAPA

 $Q_{10}$  on roots<br>and the special control of the special control of the special control of<br> $V_{00}$  of the special control of the special control of<br> $Q_{20}$  of the special control of the special control<br>in the special contr

#### LE MENAGE DE LA SCENE

Fantry et Alexandre : Film de Berg-<br>man (1963) dans se version télévisée

denotes the results of clusters and the state of the state of the state of the state of the state of the state of the state of the state of the state of the state of the state of the state of the state of the state of the

Carl Eastal, le cedel, est doté d'une<br>historie d'une d'une proceptent rest<br>protétée, d'une bome humeur sans Laure<br>tale et d'un amaur mimolaire de la Curre<br>es l'oquièté (cedi explique céle). Le<br>temperen s'appelle Custav Ado court andes tous les upports qui il etne.<br>Voir aux qu'il entreballifs, puis qui ...<br>Personne re g'offusque de ses frais ... eur<br>quar, pes reines la tenire Aime ....<br>polits gallade elle aussi<br>La tenire cel réune pour léter

Diffusion tous les Jeudi a 20h35 du 1erau 22 sur FR3.

#### LES SCENES DE MENAGES

La Riche deta le conur : L'inte<br> Charles de la Carte de la Riche de la Riche de la Riche de la Carte de la Riche de la Riche de la Riche de la Riche de la Riche de la Riche de la Riche de la Riche de la Riche de la Riche printemps) aim de parlaire son éduca-<br>tion. Hélas. poursuivis par des créan-<br>tiar a Paris.<br>tar a Paris.

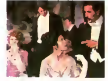

Les annes passer Longue Burdo, dispo<br>valence a heard durication de Office<br>Milan son amour Grotenaulis courset D'International Sections (Section)<br>Neura larger bres et lessent dictair Perrie<br>Neura Larger & transaction membri

El une serie italienne de qualite, une

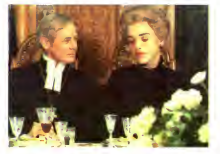

(5h15mn) Slop, restez la. Bergman, ...<br>c'est pas ca que vous craignez, enfin ... que<br>taphysico-existentialistes : Bergman a seu<br>taphysico-existentialistes me-lan-ii-que.<br>realise un film ro-man-I-que. une lan-

Le jeune Bruno (10 ans) est remar- de<br>quable et Terzelf (le pére de Bruno)<br>perd enfin son cole ahuri de pares- **per**<br>sur au réveil, un lendemain de cuite **au Farnel-Branca** 

## Diffusion tous les mercredis du 31 Juillet au 28 Aout vers 22h00 sur FR3.

L'innocent (voir Psy sex and fun).<br>Méme époque. méme pays. La den-<br>telle, les beaux couvre-chefs, les toi-<br>lettes en sann, les toilettes en marbre.<br>le P Q aux armes de ta mai-<br>son... Pholo sublime.

#### LA SEINE EN MENAGE

F**albalas** de J. Becker (1945) raconte<br>les démélés d'un grand couturer pari-<br>sien avec ses multiples maitresses<br>Frais, charmanl el original, le film<br>rous entraine à la découverte du<br>Paris-Chiffon Pans-Chiffon<br>Diffusion le 15 à 20h35 sur A2.

Le roman d'un Tricheur (1936) de S<br>Guitry se distingue dans I'histoire du<br>cinèma par son caraclere unique. II<br>est entierement en voix off. L'ironie<br>douce-amere d'un vieux singe à qui on ne la fait plus.<br>Diffusion le 2 septembre à 22h30<br>sur FR3.

## COMME MEMO

La commémoration de la fin de la<br>deuxième guerre mondiale fut l'objet<br>dune bataile sanglanle enlre les chai-<br>nes. Certaines nes. memeni pas.<br>méme durant l'été.

A nous lavlctoire (1981). him de John Huslon qui pousse un peu loin le

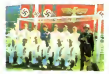

bellon Sous préfetit de démonstrate (e)<br>supériorité de la reol anyenne donc de<br>playable allérance, donc des valeures,<br>est troupes du Récht (Jérès à doble),<br>les automés de Récht (Jérès à doble),<br>démonstrate approximation (e dans les camps de prisonniers.

Quand on défend son pays avec ses<br>piels. on est heureux de recevoir une<br>balle dans la téle en chantanl les<br>hymnes patrioliques : Allons tooteux<br>de la pe-trieeuue, le jour de glotre<br>est arrivé ou encore La victoire en<br>est a dnbblant nous ouvre la carrière.<br>Diffusion le 21 à 21h00 sur C + .

Paris brille-t-ll ? : à voir pour ne pas<br>oublier que vivre a l'époque de Vichy<br>n'était pas A2<br>20h35 sur A2

## LA SOIF DE L'ÉTÉ

La vol du sphynx ressemble a un<br>film d'aventure comme de la patée<br>bière à du champagne miliajamé (du<br>L. Perrier par exemple). Laurent Ferner, un relationeur qui auto batt bast est<br>rel à rester anonyme, a cru banéficar<br>d'un quast homonyme, a cru por<br>dul pabilant de luxe, las, stl y a de<br>gaz (ol) dans la Fame, la stl y a de<br>marm pad (...) Les articurs bulleri

### pou.<br>Diffusion le 13 à 20h35 sur C+...

Bletremova Mr. Chamba su la vie<br>Weltremova du naif. Un partimer<br>motos (Peter Sellers), un homme sin-<br>ple qui s'occupe des simples, a pour sindice<br>ple qui s'occupe des simples, a pour l'écret du sal léévason devez laquelle<br> moore, er de rei san uue oeseer ce<br>alogens publicitieres et des dialogue<br>de soap-opera, Emouvant et causti

que.<br>Diffusion le 7 à 21h00 sur C +

ALLEGRO MA NON TROPPO

# **nnnnn Té***loche* **nnnn**

## LES GRANDS **FANTASTIQUES**

Catal + a le monopole de l'épouverte 1997<br>2001 l'été, le fevoriteme paye encore des<br>Les visie anateurs de série pourront des<br>1997 l'été une both de Clou sur une d<br>1997 l'étraite du Sud le 31 Août et<br>courtes du Sud le 31 Ao

Attention, ce n'esl pas la peine de fn- mer<br>mer devant voire petite amie, si c'est pour vous lerre<br>pour vous lerrer minutes<br>hout de cont minutes

**RESEARCHD** rous come The<br>Sum charmate behicle protectance Main<br>Sum charmate behicle protectance Main<br>Sum diver note on this distribution in the<br>Sum format last protectance of the<br>site in protectance of the set of the<br>site

de Fite. Le maitre eut des disciples : Francois Truffaut et Blanc de Paint<br>Peacoos Truffaut et Blancoration du puis<br>venin permicieux (mais si déhcieux) : le SubD<br>venin permicieux (mais si déhcieux) : le SubD<br>venint permi

Pourquoi la persetance d'un tel 2<br>succès, pourquoi cette fascination sur des<br>des cinéastes dune autre généra- de<br>son ? Parce que l'oeuvre d'Alfred est le une collection de desessages Les dé-<br>Sons légan des recrées de ses films des ponts les ponts des présents de ses films<br>music les pontent rous le resque du dérivait les<br>musicies de recrées de ses formes le les<br>satires de pr

Maigre de multiples démèles avec les pioducteurs.<br>producteurs. d'innombrables proble-<br>maigrableurs. Hitchcock a lente dans<br>adaptaleurs. Hitchcock a lente dans chaque<br>chaque film d'innombrable la vraisem. cheque film d'occurter la vraison-

rencontre une jeune femme moiorisée d'a<br>qui veut d'abord le livrer à la police, de<br>puis accepte de l'aider à retrouver le puis saboteur, un espion nazi. Diffusion le 5 a 20h35 sur TF1

2- Uncomence de Mord-Eugenie (m. 1972)<br>1976 - Concerne de Mord-Eugenie (m. 1974)<br>1986 - Montenio Barbard, actriz (m. 1976)<br>1986 - Luce presentation (m. 1986)<br>1986 - Luce presentation (m. 1986)<br>1986 - Luce presentation (m.

3- Let let du allemen il convinci : un montine de la lettera<br>1978 : a volte Darn le convinci de robert de la volte Darn de Montine de la volte Darn de la lettera<br>1974 : le convinci de la convinci de la lettera<br>1974 : le c

4- Le feux occupable (7he wrong 1998)<br>photos: Un musclein est area Co phre<br>photos: vols à mais armé Ce phre 1999<br>photos: traile, phres et proces ne compend<br>compend pas pourquoi lous les le<br>compend pas pourquoi lous les le<br> de son innocence. Diffusion le 26 a20h35 sur TF1

Les deux émules d'Alfred, François - te;<br>Truffaut et Brian de Palma, vous pro- - vie<br>posent deux de leurs bobines

Furie (1978) maigre la presence de Kirk Douglas et de John Cassavettes

perdent tout, le vaisseau sans gam est<br>sang dessus desseus. Ca gicle dans<br>tous les sens et encore loin. Enter I Et damned, nos heros auronl-ils assez<br>de plaquettes plaquettes plasma pour auron<br>de plaquettes plaquettes plas tenir ?... le 17 a 23h00 et le 29 a 22h 10 sur

C+<br>
C+<br>
HHMDNGGDUS are literation clues to:<br>
verse cluesceation, and the procedure of the<br>
verse cluesceation, and the procedure of the<br>
htms:<br>
cluesceation control to:<br>
Diccount mar is proget are cluesceation<br>
discussions

LES YEUX DE LA TERRITUR La SUR<br>Vaga de crese qui sévé sur Bodice à Song<br>Maureusement, une distante presi<br>Maureusement, une distante presi<br>distante de la mari Mau elle grand del distante<br>Geographie en mari Mau elle grand de

Voila-t-y pas qu'un déséquilibre de la<br>Intréstice a une dent contre une pré-<br>sentatnice vedets un hopilal de la viile.<br>retranchee dans un hopilal de la viile. intaince veces un hopes de la vie<br>IVa semer le **TERREUR A**<br>14**0PITAL CENTRAL , le 24** à

Bonnes nuits...

FRISSONS

C est pas parce que c'est lété que<br>vous aurez pas droit à voire Hitchcock hebdromadaire. Si comme moi vous aget à<br>des lanas de ce vieux chameau, vous aget à<br>sillez pouvoir vous adonner à voire d'étes<br>dieux solitaire la dég tranche de frissons pervers. Les ceus- ses qui naiment pas Alfred peuvent saute<sup>r</sup> cette colonne.

Amateurs, afficionados, accros aux il Cl<br>basques du vieux pingouin. la tele durant<br>d'éte vous offre un frisson voluptueux chaque<br>chaque lundi durant les 10 semames il sil il <u>and their first party and their first</u>

herence resulte non pas dune incapa-city congenitale bfitannique (non-sens), mais sinscrit dans une tenta-tive de manipulation totale du specta-teur. Chaque sequence du film est dramatisGe a <sup>r</sup> extreme du supporta-ble. I'attention est soutenue, latension est constan te (la tante Si on est contente), ladrenahne irrigue nos cer-velels, le palais s'asseche. les gorges se serrenl, voire petite amie vous lord le bras.... argh.... la grande frousse, le pied quoi !

La storica de la vescontidera del propio de la storica de la vescontidera de détail plus que la vescontidera de la vesto de la vesto de la vesto de la vesto de la vesto de la vesto de la vesto de la vesto de la vesto de l

- "Qu'est-ce que c'est que ce paquel - Www.<br>spa vous avez place dans le filet ?" - pour<br>- "Ah ga. c'est un Mac-Guffin." - Neur<br>- "Eh bien, c'est un appareil pour at- trad<br>traper les lions dans les montagnes - cada<br>traper l

Arondak."<br>" Mais il n'y a pas de lion dans ces <sup>la g</sup>

montagnes."<br>- "Dans ce cas, ce n'esl pas un Mac - ... g<br>Guffin."<br>L'exemple le plus abouti demeure le ... <sup>na</sup> personnage de Kaplan dans La mort aux trousses (Northwest)<br>mux trousses (North by Northwest)<br>Tout le monde court apres Kaplan le-<br>tust in a pas d'existence réelle.

Presque lous les films racontent une<br>historie de course-ocurriche, d'inno-

historie de course-poursuite, dimensioner<br>cent accusé due onne et poussuis<br>per la polon que il assam ou encom<br>d'échange de crimes<br>Ponguerne : colonne, Livronnu du<br>Anarchupable<br>faur coupable<br>faur coupable

1 Cinquieme colonne (Saboteur)<br>durant la seconde guerre mondiale un la sen<br>jeune cuvrier d'une usme internatie inon<br>est accusé de sabotage II senlui inon

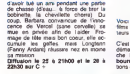

## TRANCHES DEVIE

L'6té, il faut é-li-mi-ner. Les fonds de<br>tiroirs, les résidus de poubelles, les faces B prennent donc la prennière place sur vos écrans.

Marcheloup est une série agnosie<br>dép diffusée en qualre épisodes que<br>deux volets infalis prolongent Au<br>début du siècle. l'arrivée des machines agricoles provoque un conflit de<br>generations, le doyen est contre ces<br>pratiques pour le moins barbares, il e<br>tandis que le jeune (partisan du moin- du<br>dre effort) pròne le moins leur A2.<br>Tous les vendredis à 20h35 sur

La revención est un conte por mundo (m. 1886)<br>género La sicia los trajectos (m. 1886)<br>administrativos (m. 1886)<br>administrativos pas mai de choses (m. 1886)<br>de género de la revención (m. 1888)<br>políticos de boros sentinos (m montrent, une fois de plus, que les ac- faire<br>teurs comme le vin se bonifient en l'Ihèl

vieillissant.<br>Déux parties soulement l**es 22 at 26 a** 20h3<br>20h35 sur TF1.

Le beheave um sous-men'n allemend<br>
to USE part an instance en 1941 dans<br>
18. Difference Payd Son objects and dans<br>
1936 from the same contribution<br>
Collection cause instance and the men<br>
Collection cause of the particle of

(Anglekers consider a management of more<br>state and point of more and the construction of the more and the<br>state and more in the state of the state of the state<br>that is point of the state of the state of the state<br>state is monte et l'attention descend quand<br>soudain le radio capte la présence du La<br>d'un convoi anglais.

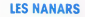

Voici le classement des plus films du mois d'Aout pour les ama-teurs de nanars.

C'est Aldo "la crasse" (célèbre par sa<br>démarche : commerciale) qui décro-<br>che la queue du mickey avec Le<br>bourreau des coeurs de mines (rhei?<br>bourreau des coeurs de mines (rhei?

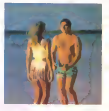

II est suivi de prés par Les branchés<br>du bahut lesquels ont oublié qu'au<br>mois d'Août la rentrée scolaire était le<br>cadet de nos soucie.

La bar da Mélépherre de Manuello, je<br>ne vous le necommende pas, le passie<br>de cinq heures a un ambre gobt de<br>promesu, , at les gons qu'on y fré-<br>promesu, , at les gons qu'on y fré-<br>partie ne sont pas de la mélépas à<br>St Dill

Vous savez que le peuvre Eddie<br>Constantine est venu seulement Un<br>soir au music-hall, pour y aller de sa<br>alter et pousser le chargonnette ?

Ce vieux libidineux de J. Carmet selon<br>léquel Tout dépend des titles aurail<br>meux lait de dépendre des andouilles<br>Peris Méditerranée, c'est Ihistoire<br>d'Analole Biscotte sui ne mange pas

pain.<br>Dans les goulags sibérens, ils<br>niors ils ont fait venir Fernandel aux michains d'assertant de l'assertant de l'assertant de la contration de la contration de la contration de la contration de la contration de la contration de la contration de la contration de la contration de la contration d

## PALMARES

30 semanos do cregos brasileiros de republicacions as<br>defensivas de republicacions as<br>defensivas que von assemburas as<br>beaser pérablement. Dens (ensemburas)<br>de la programmation des que republicacions<br>mes. Il riest que pass

**eetron dor a**<br>Vive La Mariée a2 (84)

LA BOUSE D'ARGENT AU<br>MIROIR OPAQUE TF1 (154)

LE CACA DE BRONZE A LE SOLEIL DES AUTRES FR3 (84)

Categorie films cinema

LACHIURE DE BRONZE A COURAGE . FUY0NS (83) SUR C+

racteres psychologiques ne souffrent pas d'un exces de coherence.

August de seu español de seu encontro<br>Constituída de seu encontrol de seu encontrol de seu encontrol de seu encontrol de seu encontrol de seu encontrol de seu encontrol de seu encontrol de seu encontrol de seu encontrol d

Vivement dimenche Barbara secreta taire de Vercel (J-L Trintignant), agent<br>immobilier. est congédiee par son pa-<br>tron Lequel est aussilòt accusé

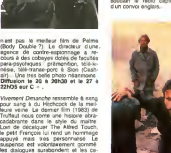

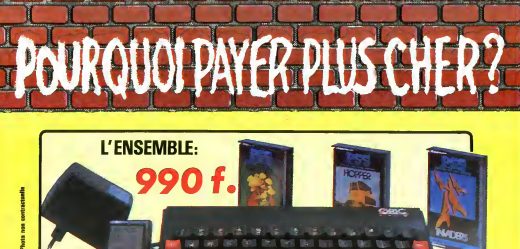

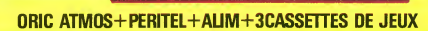

part look don't likel their

LOGICIELS ORIC <sup>1</sup>

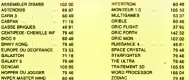

## PERIPHERIQUE & ACCESSOIRES

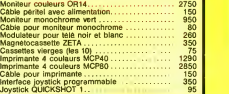

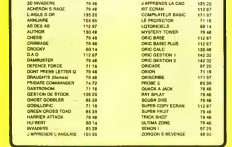

LOGICIELS ORIC <sup>1</sup> & ATMOS

### PROMO LOGICIELS ORIC <sup>1</sup> 6 best sellers des jeux d'arcade pour ORIC <sup>1</sup> pour 200 F!

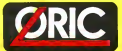

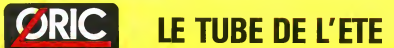

Disponible chez votre revendeur ou par corresponden

EUREKA INFORMATIQUE, 39, rue Victor Masse <sup>75009</sup> PARIS

Pour commander, utiliser le bon à découper de la page précédente.
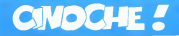

edito Salut ! C esl les vacances <sup>I</sup> Et on til el on s'amuse ! Et on n a plus a se de- carcasser toutes les semaines pen-dant un mois a vous pondte nos pa p lards a la force des baionnettes. dans mon cas, seulement. Parce quit ma sembie qu'il est main-tenant grand temps de vous avouer que nous ne sommes pas libres de nos mouvemenls. Nous sommes se- questres pas des puissances occuites. dans lameme cave depuis maintenant 6 mois. Nous ne voyons plus la lumiere. Nous ne savons plus les bulles du Pape Nous sommes coupes de toute infor- mation du monde exterieur. Ce que vous lenez entre les mams estun abominable journal de propaganda et de messages codes a I'intention des supeheurs de nos geollers que nous n'avons meme jamais vus <sup>I</sup>Chacun notre tour nous sommes forces de Iraduire les impulsions qui nous sonienvoyees dans lecerveau

par le biais d'électrodes implicaties. le ne<br>en divers caractères que nous dechif- ment<br>frons a peine, et que vous ètes per- suades<br>suadés de comprendre de cette pas que vous done<br>peix fait justement parle de cette pro- va

paganda infame qui vise à nous dé- Cia<br>truire, a vous détruire, à détruire le pour<br>monde entier !

Its expansive decrease convenience gue la<br>
main humanism est voude à l'échec et<br>
qui n'y a quieux qui peuvent gammér<br>
l'échec de la conjenation : Main Gest<br>
l'échec mois la conjenation : Main Gest<br>
convenience : celui bou

Note above the prevents for the full the problem<br>of the consideration consideration of the party of the state of the<br>party and the consideration of the party of the party of the party<br>of the party of the party of the part

m ont d ...<br>Ah ! Lachez-moi ! Non ! Pas la piqure !<br>NOOOOOOOOOON !!!

NDLR : La Rédaction d'Hebdogiciel a<br>le régret de vous annoncer t'interme-<br>ment de roine cotlaborateur Clou, pour<br>une durée de 4 semaines, a la suite<br>vaie trait argue de paranoia est-<br>vaie tr

Clou, avec plein de bisous sur vos ...<br>Joues dép hálées... STOP !<br>OUF ! Il s est arrêté !

## LE DERNIER DRAGON de Michael SHULTZ

Avec TANAK (your at keratekan) their states<br>VARITY (rest icl pes un vain mot, Vannia alle a franchement de spot, kine<br>plus comusa dens son groups "Ve Co k<br>plus comusa dens son groups "Ve Co k<br>Prince and co L Chris Milliam

Voilà un film ou on ne sennuia pas il soule<br>plus minute el ou on se fend bien a Cie a<br>plus d'est pas le seul dans ce cas-la, qui di<br>ce n'est pas le seul dans ce cas-la, qui di<br>mais comme de loutes manitant les il qui di<br>ch

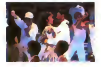

Lengy, Jeanne virtuous du Namerican<br>Vermert Tyle-fuit popperal per son<br>maine, quierrite pop de décorner,<br>quierrie du qui est nécessaire pour<br>guillet de qui est nécessaire pour<br>qui son est nun maine il lui de un<br>television

leurs.<br>Il son de chez son mailre et, 6 sur-<br>prise, ce con-la est tellement louf qu'il<br>est sapé comme un chinois avec cha<br>peau de paille et tout le tralala folklon-

que I<br>II rencontre par hasard Vanity, reine C'en<br>d'une vidéo-boite de nuit branchos.<br>Fidée, producteur véreux, ayant rite - réus

trait une volté de sa reditate lanne mais<br>Vasely pour qu'elle la provine Elle se lant<br>Alang pour qu'elle le provine Elle se<br>Ce lors une premier lors parron que d'alle<br>Le par une premier lors parron que d'alle<br>Vasel de la p

 $\frac{2\pi}{3}$  (see for the state state in costs of the state of the state of the state of the state of the state of the state of the state of the state of the state of the state of the state of the state of the state of the

La baston générale entre les hommes<br>d'Eddie et les téléves de Leroy est très<br>droie, et très bien régles, alle ast bien<br>longue at lout, comme il faut pour bien

mais "quand va-t-il se décider à se la<br>faire 7"<br>C'est un pastiche total des classiques<br>du film de karaté qui se fart chamer<br>- le jeune disciple qui se fart chamer

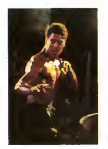

par son mailtre rigolard (tu pars pour<br>un voyage melditatif., maitre ? Non.<br>non, je vais rendre visile à me mère

en Pionde)<br>
Sales nor se composte bostement<br>
converg as Composte sostement<br>
de Braux Curios as le todise anno 1911<br>
de Braux Curios as le todise anno 1911<br>
de Braux Curios as le todise anno 1911<br>
de Reins Curios as le todi

veur a mon où fêth.<br>Sinon, la musique est bien, vous de<br>viez acheter le skeud'

# **LA GRANDE MAGOUILLE** de Robert ZEMECKIS

Avec Jack WARDEN (qui joue 2 contra<br>roles totalement opposes et c'est Miss<br>loin d'étre evident, de sagesse), de l<br>Kurt RUSSEL (le genre de type qui lies Bernil capable de verdre la Tour aux<br>surges à Leopons China, Da vient de vers<br>surges à Leopons China, Da vient de vers<br>reh HAMON (la Mia de gentil) at Al-<br>tour ARAM (le mis cui journ la Mia<br>Regne denn La Pournat de la Mia

Et encore un film de Zemeckis. un '

La diameter arist military application of the space of the space of the space of the space of the space of the space of the space of the space of the space of the space of the space of the space of the space of the space

sant faire un tour de stock-car à Luke, etfe<br>cardiaque, par un de ses employes (par )<br>8 an meurt et Russo est obligé de ca- cher<br>cher le corps de son patron et de faire (dhe

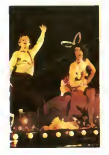

come qu'il set peut se un provint à la<br>Mensi pour les pas lesser Roy Intrae<br>de l'altere Mass ansi d'évanoussant la<br>les asports de Rudy de nouvelle la<br>sur déciders sénadoraise, car Luka<br>peut judé de consentir de la polite<br>l

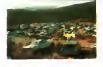

lution est de vendre, vendre. vendre ' Par tous les moyens <sup>I</sup> En faisant de la publicite pirate a laTV par exemple. et pourquoi pas pendant <sup>I</sup> allocution televisee du President Ale ' La fillede Luke qui n'avait pas retail surface depuis 10 ans reapparait et veut absolument revoir son papa Rudy luiassure que son pere et ve- nere patron est a Miami, mats elle de couvre lepol aux roses el reprend le magasm. Elle fait une publicite televi- see tr6s serieuse celle-la. mais qui esl trafiquee par Roy qui peut ainsi I'atta- qusr pour publicite mensongfire. en effet <sup>1</sup> <sup>1</sup> a failremplace le mol "style" par "mile" quand elle annonce qu'il y a chez elle "le style de voiture que vous cherchez" Un mile de voiture. cela correspond a environ 250 voitures. quelle n'a evidemment pas en stock Mais Rudy, qui n est pas insensible a son charme. nielle au sien non plus d'ailleurs, va luisauver lamise en uti- lisanl les tOOOOS qu'il avail reunis pour sa candidature, pour acheter 240 tas de leraille qui rouient <sup>i</sup> ') a un contrebandier mexicain, en les laisant conduire par 240 lyceens du coin qui arnveront |usfe a temps pour lartrvee du juge et de son metre OUF ' Si encore une fois j'ai mis des lignes

et des lignes pour raconler I'histoire.<br>e'est que je crois bien que c est le meilleur moyen de vous persuader<br>pour c'est bien, d'autant plus que sur<br>les photos vous avez quand méme un<br>les photos vous avez quand méme un<br>dél

Smon, comme d'habitude chez Zeme-<br>ckis dont je suis un neo-fan, nen à re-<br>dée, si ce n'est certaines baisses de<br>tégme a deux ou trois montantes, alors, d'abord '<br>d'abord '

# AMERICAN COLLEGE de John LANDIS

a la fin ! C'est pas parce qu'on char<br>commence à avoir plein de Ihunes innin<br>qu'il faul collégatoirement sacrifier à la moin<br>mode et sniffer de la coco ou pire '

Ave. John Bill Udvis (1980)<br> 1 iulienne - Antonio III (m. 1980)<br> 1 iulienne - Antonio II (m. 1994)<br> 1 iulienne - Antonio II (m. 1994)<br> 1 iulienne - Antonio II (m. 1994)<br> 1 iulienne - Antonio II (m. 1994)<br> 1 iulienne - Ant

Masseu. la crise ' venez que dans les mecs<br>V'souvenez que dens le 92 je me plai-gnais (es)<br>gnais que les mecs ne ressonaient ; Ms<br>pas les mailleurs films ? Eh ben la. Ms The gas distinguished and the state of the state<br> $\overline{X}$  and the state of the state of the state of the state<br> $\overline{X}$  and  $\overline{X}$  and  $\overline{X}$  and  $\overline{X}$  and  $\overline{X}$  and<br> $\overline{X}$  and  $\overline{X}$  and  $\overline{X}$  and  $\overline{X$ 

onl tout juste<br>Chuis un fan de John Belushi, at dire - Dau<br>que CD de speedball. Sans dec', j ap- - desk precie pas !<br>Il aurait ou faire un effort, quoi merde carre Deux bizulhs sont rejelés par la Irès<br>anob fraiernité Omega Theta Pi. en<br>desespoir de cause Ms sont acceptés<br>par la Delta Tho Khi. dile la me-<br>caneerni

La Gegan II di distrikto di Universite depuis alle transference della regionalità della meridiana della regionalità della regionalità della regionalità della regionalità della regionalità della regionalità della regionali

chards de <sup>i</sup> Omega de les radier pure- menl et simplemeni de letablisse-

ment.<br>La nooste des fous de Delta ne se fait pas attendre bien longtemps : la pa-<br>rade de chars annuelle dans la ville<br>voisine es I occasion révoir pour un<br>sabotage en bonne et due forme

Vous dire que c'est très drôie et que<br>revoir ce film me fut un prinlemps ne<br>fait certainement pas de doute dans<br>voire esprit

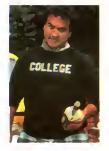

Vous avez rien a faire ce soir ? Vous cherchez un film ou emmener la nana ou lemec de vos reves esti-

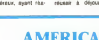

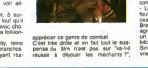

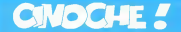

# **MAE WEST, LA REINE<br>DU MONDE ENTIER!**

Mae West, la plus grande star ! Elle a<br>beau avoir commence sa camére à Broadway dans les<br>Droadway dans le anne grande star, a sa maniere

A sa mareles, parce quebe anat en la finitat de face dels la Gatro et la Detroit (1)<br>face della la Gatro et la Detroit (1)<br>on peut presque des que Mas Wor.<br>est la presque des que Mas Wor.<br>de Els presses ponto és para anni

La légende voudre la mine que le<br>bostelle de Coca-Cola fut dessense<br>dialent aux canerat qu correspon-<br>dialent aux canerat de l'époque (voir un bronce de Rodri, génér par la Band<br>par l'état avoir que le bije des<br>par les par

Mar War est a problema de la Media<br>Karakie, de linguacidade de la Media<br>Carakie, de linguacidade de la Media<br>Carakie, de la Media<br>Carakie, de la Media<br>Carakie, de la Media<br>Carakie, de la Media<br>Carakie, de la Media<br>Carakie,

- CG . Vous enez merveilleuse ce soir.<br>- MW Je suis loujours merveilleuse

la null...<br>- CG : Ce soir |'ai pense que vous | ai

etiež spécialement bonne<br>• MW Quand je suis bonne, je suis<br>vaise, je suis encore meilleure<br>• CG . Si in pouvais seulement vous

faire contiance... - MW ; Vous pouvez (tongue pose <sup>a</sup> la West) des centames <sup>l</sup> ont fail

Moralda, das que vous voyez un fám

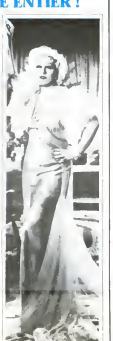

## LA CAVALE IMPOSSIBLE de Stephen GYLLENHAAL

Avec Team O'MEAL (in Nije de moin - sempre<br>acteur pas du Isul Niveri, et al je ne - deux<br>mitteluse, è moins que je ne sada en<br>mitteluse, è moins que je ne sada en<br>mitteluse de John Me Tenne, que<br>mitteluse de John Me Tenne, bien) et avec l'amicale (ca se dit)<br>participation de Peter FONDA (qui<br>dernieres annees). 1 H40. USA.<br>14 20.

Bizarre comme Him, Non. e'est vrai, 2 seminees apas lovou vu je ne sais past pasternasti Linné<br>Bojours pas de qué jeu person vari- Linné<br>Californasti pas la composition de sol. Chemical pas<br>Californasti na composition de sol.<br>Bosh ban latij pas, jus, quand mèm

rond.<br>Un fribunal, ou une bonne douzaine de go<br>de gonzesses vont se (ave juger pour pour

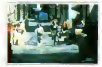

diversion is Lucascan conventer in succession<br>proving according to the first province convenient convenient of the<br>province convenient of the sum province convenient of the<br>province function of the coup away. The mean of t

 $s$  empaie sur des grêtes auxs que les  $\epsilon$  deux professions continuer de conveiler, et se république pour pau de la république de la république de la république de la république de la république de la république de la ré

Recherchies, et par les flics et par de

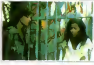

and a compute of the primary and the second and the second and the second and the second and the second and the second and the second and the second and the second and the second and the second and the second and the seco

stand double un paul tres.<br>Pouchète que oste rasson veue parair de compas de la compassion de compassion de la<br>dèles un frème de partocodiel au mémor<br>dèles un frème de partocodiel au mémor<br>players de mondage, les sont les

mage.<br>Enfin Pour ceux qui veulenl voir un llaveus<br>him d'action avec des nanas comme<br>d'habitude.<br>d'habitude

# **MARATHON** KILLER (COURAGE) de Robert L. ROSEN

Aven Ronny COX On "vieux", aussi<br>co-scientriste da film C'est numeri<br>perca qu'il jouell aussi dans Dill-<br>verne de Boomen), Art HINDLE<br>(verdes Polity), a t et 2), Tien MALER<br>(la "gossa"), et M Ennet WALER<br>(verdes Sang Pour

Ah ban - Ea aldea, pop - une conte<br>
Ah ban - Ea aldea, pop - une conte<br>
aldea dan - une contextual parties of<br>
aldea dan - une contextual parties of<br>
aldea dan - une contextual parties of<br>
aldea dan - une contextual parti

J'ai un peu limpression que les sce-naristes se son! inspires de 2 c hoses :

- diune part le bouquer de James Di-<br>diay, "Oalkvance"<br>Historic part, les amores qui utilise<br>Historick dens La Mort Aux Trousses<br>time du suspense en plen mol, bous<br>diam du ville parm on soit de nucl, de<br>cham du ville

Mais non. je ne suis pas mechant, les<br>deux films ont quand méme des diffe-<br>rences : celui-ci comporte beaucoup<br>plus de scénes de viderce que Deli-<br>vrance, qui lui comporte des scenes beaucoup plus dures émotonnelle-

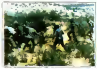

# **HELLZAPOPPIN** Califo at last part is permet last<br> *de H.C. POTTER* CHAIRS (For the que pay of the part of the pay of the pay of the pay of the pay of the pay of the pay of the pay of the pay of the pay of the pay of the p de H.C. POTTER

Avec Ole OLEZhi at Chic JOHNSON May The Conditions descriptions of the property of the property of the property of the property of the property of the property of the property of the property of the property of the contrac

is TV done les années virit de constant (n. 1911)<br>1948 : Marinda Salakowat interiorent (n. 1915)<br>1958 : Carl 15 minutes, après de la Carl 1959<br>1958 : Carl 1959 : Carl 1959 : Carl 1959<br>1959 : Carl 1959 : Carl 1959 : Carl 19

On raconte pas Hellzapoppin. on le

voit. on le savoure. on le deguste et ... Le peer<br>on se fend la peche.<br>2 hommes montent dans un taxi. Le ... le<br>chauffeur leur demande ou ils désirent ... PD<br>peum : ALLEZ AU DIABLE '" Ka- ... JON<br>peum ! Et is se r'touvent

Ce film, chers lecteurs (la ) essaie de faire dans le pompeux pour continatier avec le film lui-meme des<br>enec le film lui-meme qui est gualités dans son<br>brechtiennes dans son interpellation constante du public. En effet, les spectateurs dans la salle font parlie intégrante du spectacle qui leur est<br>proyée, contrairement au lilm en ge- ca<br>prade, ca n'a pas grande importance<br>grade, ca n'a pas grande importance<br>apres tout, lessentiel étant quil soil - li

Bon, Clou, lu nous cours, abrege ou chif<br>change de ton. mais au moins fais II au<br>quelque chose II! |

OK. d accord, ca va. j'ai compos '

# Meme que |'vais faire les deux a la

- Une bonne temme entre a lout bout de champ (au sens propre du terme) et qui appelte son mari "ARTHUR ? AAAAARTHUUUUR ? ARTHUR <sup>T</sup> - Un type arrive au debut du film sur te plateau et demande Mrs Jones pour lui livrer un pot de fleurs. ("FLOWERS FOR Mrs JONES ! Mrs JONES ' Mrs JONES !") puis on levoil <sup>a</sup> veto avec une plante plus grosse. puis en voi- ture avec un arbuste, puis en avion avec un arbre de belle taille. et tou- jours gueulant "Mrs JONES ! Mrs JONES !" sans evidemmenl jamais la trauver. - un lype lit son journal pendanl le spectacle de Music-hall et suit sa source de lumiere ou qu elle aille .des coulisses a lascene par exemple.. - des danseurs avec du papier tue- mouches colle aux pieds ne peuvent evidemmenl pas sen debarasser. . - le scenariste se prend des coups de feu dans le buffet, boit un verre deau puis ressemble a une fonlaine.. - le projectionnisle semmele les pe- dales <sup>a</sup> cause de lagrosse dans lacabme qui ne cedera pas <sup>a</sup> ses avan-ces, c qui fait qu'on a un film d'mdiens

qui rapphque.<br>- vous croyez que j'vais continuer a<br>taire la lisle de lous les putams dé<br>gags qu'il y a dans ce film ? Non.

Bon Co va Si vous n'asur pas en<br>core compris qu'Hellzepoppin est le<br>film le plus drôte selon moi d'est que<br>vos luneitres cir mater, hiu figuroir<br>ghidrap princyp poigé, publicaire<br>ghidrap princyp poigé, publicaire<br>saah l'Be

que vous les avez mises, non / bous<br>Bon eh ben maintenant, recommencez balea<br>du debut et je suis sur que lout ça va Ma

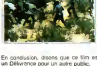

En constants, disorder que ce libre estatentes<br>posseguel pesa l'Ost marite public disposants del libre del libre del libre del libre del libre del libre del libre del libre del libre del libre del libre del libre del libre

### prendre un sens nouveau pour vous !

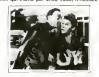

pas mème une seconde, de toutes<br>laçons, ne seron! pas en compte que<br>les mots d'excuse valables (dèces, co-<br>liques néphréhques et autre rhumes<br>bénnti dumenl signes des parents

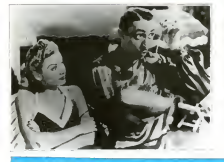

Comment justifier cette position pour le moms presomplueuse ? Oui, comment ?

Phenota per sestable un deb gaga du cide<br>The quies schemes Savinger de cours<br>Calcinnes d'Arriva de Carpés de cours<br>Calcinnes de Carpés de Carpés de Carpés<br>Calcinnes de Carpés de Carpés de Carpés<br>Carpés de Carpés de Carpés

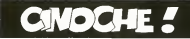

## RUNAWAY de Michael CRICHTON

Avec Term SELLECY, (Augustin et un bis-<br>
Maria Monterior Co. 2014)<br>
2014 - Andre Maria Monte, (Augustin et un bis-<br>
2020 - Andre Maria Monte, (Augustin et un bis-<br>
2020 - Andre Maria Monte, (Augustin et un bis-<br>
2020 - An

Eh ben, aussi étonnent que pela

un bon Iilm. base sur une histoire Ires sotide et une description de societe tout a fait credible, rare. Ne vous méprenez pas, ce n'est pas avail<br>Blade Runner, bien que i'histoire soit beat<br>comparable vous allez voir ca

Nous sorrres dans les années 1955<br>pix la Parrony est un fix spécialoj<br>dérait la Parrony est un fix spécialoj<br>mays" les devanss, ce sort des<br>rebols en lous genres qui est dérait les<br>et dévannent dangereux I les pour des<br>par

Alla solar d'une cadeaten derna la ma-<br>solar d'un d'ecronique de la marie de la marie de la ma-<br>rebota, Ramay, des par un de ses<br>rebota, Ramay, des par un de ses<br>rebotas par del modifici par un<br>cha particuler qui élé modif

vallat avec sa nouvelle stàgaire,<br>Karen, el apprend que celul-o éta por<br>darun projet apècial<br>defensor sa las la celul-o se yeux<br>por un projectile intelligent un micro<br>La responsable est Lufter, un Itali-Mai<br>La responsable

quant connu de la police<br>Parretes arrête sa complice Jackie qui<br>lui dévoile ou il est. Le policier tente<br>une action infructueuse pour l'ameter<br>au cours de lamuitie Karen est bles.

Le liendersom Lijnby enheut Karen et companies (1814)<br>18 Novings communication of the many prior one of the many prior<br>1960 in the question prior (1816)<br>1960 in the mediateneed our singular (1816)<br>1960 in the mediateneed

Comparation to restrict the control to the<br>space of the control of the control of the control of<br> $\sim 10^{-10}$  and  $\sim 10^{-10}$  and  $\sim 10^{-10}$  and<br> $\sim 10^{-10}$  and  $\sim 10^{-10}$  and  $\sim 10^{-10}$  and<br> $\sim 10^{-10}$  and  $\sim 10^{-10}$ 

En baro car ne plai beaucoup, on sent<br>of the care is a metal control of the care of the care of the care of<br> $\sim$  10  $\mu$  metals and the care of<br> $\sim$  10  $\mu$  metals are the car in<br>the care of the care of the care of the ca

A propos. le dernier film de Ridley<br>Scott. Legend, sort le 2 aout<br>A part ça tout va bien et ça fait un<br>film de plus de bon. Content le pépé<br>Clou, conient

# TUEUR ELECTRIQUE de John ASHGOONE

Masseu, i vous raccrite pas cerame je<br>otro polé de galérer pour vous pro-<br>dre ce résumé sans étre l'op contrai !<br>dre ce résumé sans étre l'op contrai !<br>langs d'un littére est servicielle à l'ope<br>calc de filose Ruroy dans l Avec Boris MICHTON (jeune loup, pour<br>vu dans Service De Nult), Kathy Chine<br>CHICKENPOX (nouvelle et belle, Chin pour changer, on se demande bien<br>oul ils vont les chercher !) et Mi- rétre<br>cheal ROAR (gnlark ! question cas- dire<br>ting, e'est vraiment baleze, il a une - C'est<br>telle présence diabolique). 1H46. USA. 17/20.<br>USA. 17/20.

J'avais jamais enlendu parler de John<br>Ashgoone, c'est normal, c'est son pre- mier<br>mer the connaitre avant l'aurais plombier<br>Aniel de connaitre avant memerine<br>Pour un ancien plombier-zingueur.

c'est un project plomber-zegueur<br>C'est Ires fort :<br>C'est Irès fort : New-York, South Houston Street, le

bas d'Alphabet City, dont que j vous ai dejà<br>déjà tant parlé ?<br>vue : bien quelle soil présente dans<br>lout le film qu'elle soil présente dans<br>lout le film

Gosh est un ageel d'assunce qui est<br>chingé de ratisser le guarner à la re-<br>Après une - mouvelle journer à s'éte<br>après une mouvelle journer à s'éte<br>cossé les decrés par le remoine de l'assurance<br>par les decrés par les parti

les raisons manaromme en segon<br>Il va rechercher pendant tout

port is more incorpeled at community the stress of the stress of the stress of the stress of the stress of the stress of the stress of the stress of the stress of the stress of the stress of the stress of the stress of th

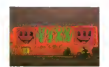

dentrees permanentes dans loutes les salles des cinemas de Monceau-Les-Mines a gagner Seuts les premiers seront recompen-

Missour, plus on wix, plus les loymes de ... colie<br>présentation sont longues ! Faut dire<br>que cest là qua jumino à donner des ... longues<br>rensiègnements bographiques sur les ...<br>adépunt : longue que ça fermit presque ... Pl

Oana Cannon est un pépinieriste-pay- le j<br>sagiste totalement définint il conduit : cal<br>une espece de camionnette quon se<br>demande si caet pas la peinture qui il poi lait que la caisse tient encore en un .<br>seul morceau, et en plus de ca il joue ... las<br>de l'hermonica (mal) en conduisant de ... de<br>traviole... alors qu'il n'a rien bu '...Jusque ... Mai la. ca va. Mais lorsquil passe devant

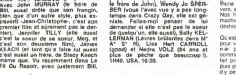

collecton de popiers, atmosférico por l'histoire pour l'histoire de l'angles de l'angles de l'angles de l'angles de l'angles de l'angles de l'angles de l'angles de l'angles de l'angles de l'angles de l'angles de l'angles d

Mais vous ne savez pas tout <sup>I</sup>

LES ZÉROS DE CONDUITE DE RESERVATION En plus de chi Helik est lassocie menis de<br>avec Mire le page qui bent le negative la Florida, pour que bas de<br>bent é ce qu'il guidenni revencire les la Florida<br>bent é ce qu'il guidenni revencire les la cast<br>bentant de ment

 $\begin{tabular}{l|c|c|c|c} \hline $G$-180002 & $0.00001 & $0.00001 & $0.00001 & $0.00001 & $0.00001 & $0.00001 & $0.00001 & $0.00001 & $0.00001 & $0.00001 & $0.00001 & $0.00001 & $0.00001 & $0.00001 & $0.00001 & $0.00001 & $0.00001 & $0.00001 & $0.00001 & $0.00001 & $0.00001 & $$ 

Courez le voir, ou mon pied au der-<br>rider à la rentree, loitement fort que<br>vous ne pourrez méme pas vous as-<br>sooir sur votre chaise a la grande<br>sooir :

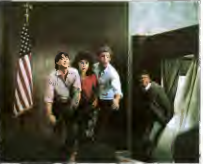

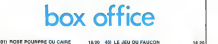

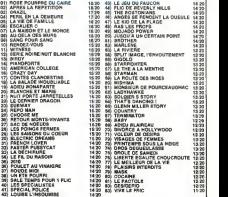

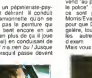

de Neal ISR AFL

les keuls en balançant une pomme<br>per la l'intire (version fiic), ca va plus

per la fratérie (version Nc), qui vo plus<br>de la fratérie (version Nc), qui vo plus<br>de la figure de la version de la figure de la figure de la figure de<br>la figure de la figure de compose :<br>de la figure de la figure de la f

les autres réussissent ce putain vo<br>d'exam

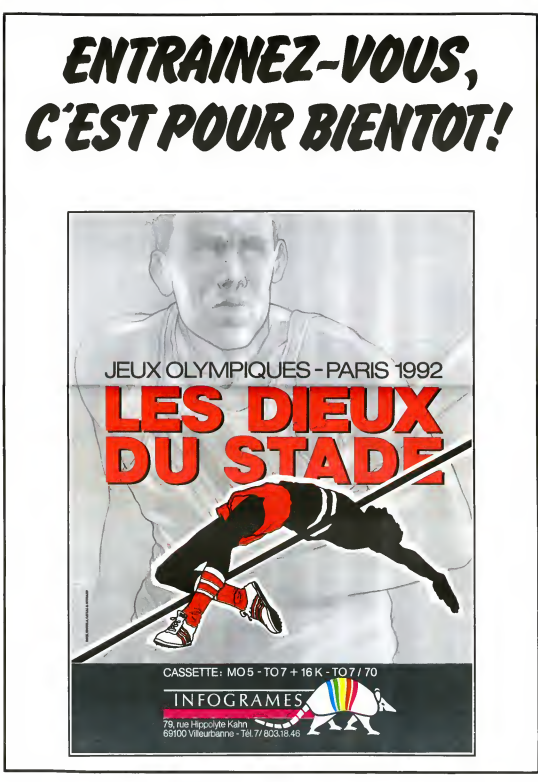

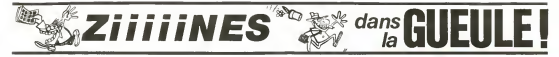

Puisque vous savez tous ce "Vous quiest un fanzine, il est inutile ou de rappeler qu'il s'agé d'un yeur- you nal ne beneficiant pas de la commission pantany. Ind par and des leunes (la plupart du Vire) temps), leplus souvent photocopie, tité entre 100 et 1000 ceres exemplaires, vendu à un now. Ea dérisoire (quoique dans certains via cas ). dont les auteurs son! be- no-

"Vous n'avez fien conlre la jeu- nesse ?".Les exemplaires res capts de cette époque valent litera des fortunes. C'est là que sont in apparus Cavanna, Reiser, Cabu, 18 2 Wolinskt et d'aulres.

ception. Fanzine, c'est une contraction de "Fan Magazine", increal fait par des passionnes. Il faut I'lline. 1.

annes anno 1911.

est Rolls-Royces

trouve.

ve aire un it year to<br>It fait mos  $f_{\rm eff}$ pour les intimes.  $\frac{1}{2}$ garde cette appellation depuis 7 ans, malgré qu'il ait la commis-

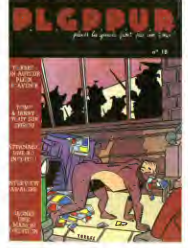

névoles et periest de n'importe<br>quoi Out Institute de la rappitet de 1994<br>dez peut-libe pas besuccup, désenvoles peut-libe pas besuccup,<br>pas de mains pas du locs, al<br>ga de frouve Mais alors, per<br>comment sérait bénéficient

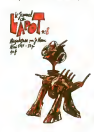

. ? Ouel paradoxe, n'en reviens pas.

Bref. Je me souviens encore (non sans emotion) du temps ou, moi-meme, toul seul de mes petites mains blanches et- a <sup>1</sup> epo que - virginales, i ai commis un petit fascicule initiale "Sympathic The fanzine, le journal des amis'. Il etail cretos, crachait dans la **illa** soupe (deja !) et parlart surtoul de onéma. C'était ce qui me branchait. alors j'en pariais. avec tout mon coeur. toutes mes tripes, je dégupulais sur les realisateurs que j'estimais inca pables de réaliser quoi que ce soil, j'encensais mes idoles, leur trouvant des qualités que jin-<br>trouvant des qualités que jin- venlais pour r le sens du melting"). Je criti-

queis, quoi.<br>Aujourd'hui. les ptits jeunes, ra continuent a cnliquer Mais Hs créent, aussi On voit apperaître cou dans certains de<br>dans certains des noms que Ion retrouve plus lard dans des journaux plus connus. Hara-Kiri, il y a trente ans, etail i trime<br>une sorte de fanzine, vendu i que<br>dans la rue à grands coups de i vous

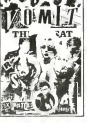

ies de res. Loin de ...<br>Britis

Parlons du Lyne à Tất Ve sincer pourguoi et rège<br>polític calui-là PLGPPUR pouvez<br>Christian que l'armen dedicant administration<br>gens que l'arme, dedicant d'armen<br>polític via l'armen dedicant de l'armen<br>polític de l'armen de l'armenistratio gui heel plein de truc:<br>in de shyles différents,<br>itel : new when diler y a Carali, que vous étes 197 sensés connaître, que moi conj'aime bien mais ie ne lui dis res a parce tout est dans le non-dit entre nous, c'est très fort. Inte puissant, de temps en terms on **115** 

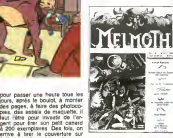

(offset du beau-frere d'un co pain de régiment Alors la, c'est : Thurst,<br>la, giore, la consécution : Terri : quasi p<br>Dans le genre couleur, II y en a parôs e<br>Dans le genre couleur, II y en a parôs e<br>fort dans louis list genrer, d'el- chosa p<br>fort dans la gloire, la consecration : I'arri de l'ordi mass primierante il y o<br>Threet, que vocat commentez,<br>Gardi (princ à ses Polygenes,<br>de temps en terror on se re-<br>de temps en terror que quelque<br>chose plase més menda jerr-<br>voca plase més menda jerr-<br>vocat plas de

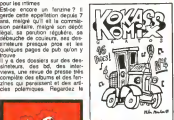

bref, il y a Stanislas ture, Lamy, Sylvie Picard (etin celle), Casanova et d'autres.

Ca a 84 pages, ca vaut 20 as balles et ca les vaut <sup>v</sup> raiment.

couverture : aux dires de l'édito- confil<br>rial, c'est l'Austration bâleste du . est pr<br>litre "Plain le gueule pour pas un . Mes u<br>rond". Il coife 30 balles, il est . des t que. Mais il est pas drole, ne vous attendez pas à exploser Roud a ve an oppleurs<br>maro 5, d'est très<br>rente prenque d<br>et avec "Le with the considers, christian and the main state of the state of the state of the state precise of the state precise of the state of the state of the state of the state of the state of the state of the state of the state o confiture sur la page 13. ce qui est proprement excepfionnel, car Menu a l'habitude de manger Thrill<br>des tartines de confiture en roli- Melm<br>sant le page 13 qu'il affectionne - Vomi<br>toul particulierement Rouge Viande n'a pour l'instant Hai

qu'un numéro à son actif. mais sono quel Cest resignes teures qui il se sont réunis en se disant "on va<br>va faire un fanzine" et qui en on<br>fait un. a la va-comme-|e-te-<br>pour 24 papes. Sympa.

Kokass Komix est particulier sur plusieurs points. D'abord, il est tout petit Quand je dis tout petit. C'est vrai il doit faire 7,4 centimetres sur 10.5. en gros. El puis surtoul, il est gratos. Alors ca, c'est très bien. J'applaudis 1970 Que des petits inconnects in a soient assez fous pour filer leur zine graluitement, bravo. Troi sieme particularité. Il suit vraiment tres bon. Je n'ai pas de sens critique, m'objecterez-vous avec opposition. J'ai classe in dans l'ordre de mes préférences, vous opposeré-je comme argument A part PLG machin.<br>qui est Id pour confirmer la<br>pouvez tous en evoir un, y a les<br>pouvez tous en evenueur.

J'ai plus de place, au secours !

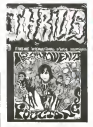

Thrills est un zine qui est aussi Von Teuteur est fan de Hard-Rock. Resultat : ca ne parte que de Hard. Mais c'est inleressan! a lire.

Scarce est presque pro. Frédé-

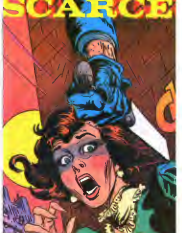

tie du canard est consacrée à la d science-hotion et à la littérature. Au On y trouve aussi des critiques con cine et une revue des fanzines concurrents. 8 Irancs, c'est à **ED** dire pas cher. C'est bien documents. In the case of

Vomit est un zine destroy, punk, kill, comme son nom l'indique. Mais je ne peux rien vous en dire : les auteurs, pour se demarquer, ont omis de marquer leurs noms. leurs adresses, le

d'edito. juste des dessms dune page. II <sup>y</sup> <sup>a</sup> des noms connus. comme Willem ou Placid el

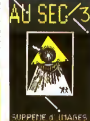

Muzo, d'aulres que vous ne connaissez que depuis ledebut de cel article comme Matt Konture. C'est quand même très branche. Ires "new wave", comme dessm. Ce qui est une maniere polie de dire que je n'aime pas. 40 balles. en plus. RBmarquez. ca fait comme un album, saul qu'il y a plusieurs

dessinateurs Ai-je parte de lout ? Non, certai nement pas. II existe en France plusieurs centames de zines. Si vous avez un jour fait un petit journal a lecole, c'est un zine.<br>On na peut pas parler de lous.<br>Ceux qui sont cités plus haul. sont soit bons, soit representa-

tifs de tendances generales. Mais ou les trouver ? La piupart du temps, le mieux est de contacter les auteurs par courier. En general, ils sont tene ment mégalos qu'ils veulent vendre a toul prix, done ils re pondent le jour même. Sinon, il existe a Paris quelques librairies specialisees, dont Actualites (rue Dauphine, je ne connais .<br>pas le numéro mais la rue n'est . pas tres longue, vous trouverez facilement] et Super Heros au 175, rue du faubourg St Martin, Voici la hste des zines cites plus haul, avec lemoyen de contacter ies auteurs Si vous etes vous-meme auteur, n'hesitez pas a nous envoyer vos produc-

tions.

Milou

26 popel at pas of these dr. PLOFPER: Philappe Monts, 16 no Blookhei Het, 52120 Monthouga<br>confuce sur la page 13, ce cir - La Lynn a the et Le Journal de Lapolt UC Menu, 58 bó de la République, 70010<br>et proprenent escapito Hebdoglciel : 160, rue... Ah ben non, c'est pas un fanzine.

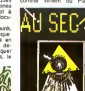

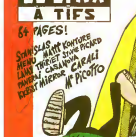

bande dessinés entéri- puisse nous met<br>0 papes, couverture. En tout cas, si<br>en couleurs, papier dessus<br>mais 40 balles quand dessus

ants<br>Haro de Melmott<br>Iane grande par<br>- une grande par

nc Blayo, leuteur, y étudie en prix ni quoi que ce soit qui pas détail la bande dessinéo améni- puisse nous mettre sur la voie - pa caine. 60 pages, couverture. En tout cas, si vous le voyez facte

Amusus, mais 40 balles quand dessus<br>milime Ceci di, cleat une mine - Au Soc 3 est le trousdine roi. haut<br>de renselgnements de Meinzoth - India de Sacraten, non ? las l<br>Le dernier auméric de Meinzoth - Die de Sacraten, voir

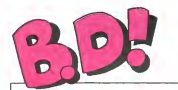

## ebdito

Ce mois-ci... Tiens, pour une <sup>ceivar</sup><br>fois. au lieu d'étre "cette se.... <sup>la co</sup>

ment clear cancer. Ca bless<br>on the base of the clear control of the clear control of the clear<br>di bot, du moyen, du moyen at local de la clear control du moyen<br>di bot, du moyen, du moyen at local<br>de general clear clear cle trouve l'actualité. Ne ratez pas<br>Réglement de contes et le Gla-<br>mour : bonk : de Liberatore : Mou

Peter Ed Quest, Automovis, Corp.<br>Anothers of La motive on Min-<br>Anothers of La motive on Min-<br>Visus Cul voyar, Visus passer<br>Visus Cul voyar, Visus passer<br>Several is the service of La Culture<br>Several Several Cultures<br>College vous achetez, sinon laissez lomber<br>Le mois d'août est traditionnel- lement calme<br>sorties, mais altenlion en sep- lembre<br>sorties, mais alten des lembre : ga va chier des

bulles <sup>I</sup>

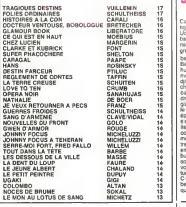

BD-PARAD

## POUR LES JEUUUUUNES

Ca ressemble a du Tabary mi-<br>tige de Spirou melange a du<br>Uderzo, mais surtoul a du Ta-<br>bary C'est pour les jeuuuuu-<br>nes C'est paru dans Tmnn mai- gre<br>on le style spirouesque (quel believe to the state of the state of the state of the state of the state of the state of the state of the state of the state of the state of the state of the state of the state of the state of the state of the state of th

17151515151515151515151644444444444533

ment un méchant se trouve en<br>travers de leur route et va les parts<br>embeter jusqu'à la fin de lal- plais<br>bum, ce qui paralt un délai rai- Cal-to<br>sonnable. Tout plein d'habi-<br>vont sen suivre. comme d'habi-

tude.<br>C'est joli. le dessin est assez ANOV<br>beau c'est pas trop con, c'est phese<br>quelquefois ngolo. ca convient mais

vement a le lutte d<br>vement à le lutte d<br>des – exteriens, : l<br>hommes des bats de

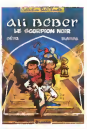

partaitement aux jeuuuuunes D'ailleurs. c'est la cible visee. Ca tombe bien. en plein dans lecreneau.

ALI BEBER - LE SCORPION NOIR de BEDU et BLAREAU chez LOMBARD, 25 francs mais que 30 pages, leger.

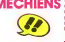

ARMÉCHIENS<br>Cette aventure : la fin de chiant dans la fin de chiant dans la documenta-

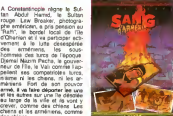

des chiens, a peine roman-<br>Cette histoire, a peine roman-<br>arméniens par les turcs en Vidal<br>1915 llustre de main de mains<br>par Clave, le scénario de Vidal<br>est assorti de huit pages de Chien<br>est assorti de huit pages de SANG D'ARMENIE de Clavé et<br>Vidal chez Dargaud. Inltiale-<br>ment paru dan the collection<br>Pliote sous le titre "file aux<br>chiens". 56 clébards.

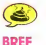

C'est pas parce que son nom est constitue des six premieres lettres de "GoossBns" qu'on est genial.<br>Jaime ni les dessins ni le scé-<br>nario. Ite critiqua est.

LE BOIS DES PAIENS de GOOSSE chez BEOESCOPE. 42 paysans battant la campa-gne.

ELF QUEST 4, LE CHANT DES<br>LOUPS de WENDY et MACHIN<br>(c'est marque plus haut) chez<br>MACHIN. 35 albums en prépa-<br>ration. Merde.

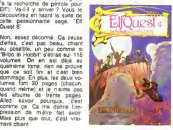

ë has sold up aftern m/l ast

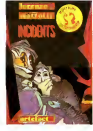

Mestamos et Messioure

Nov, Mesdama et Messian, Trie,<br>an international cet Montiparte<br>and france d'article and a succession<br>and france of gal numbers successively<br>cet d'article de prous cet est mail de désignation.<br>désignation par mais que est m

Et puis, ca se passe en Italie, dans un milieu hyper-branchos<br>dont le langage est complète-<br>ment le langage a quiconque<br>n'e pas passé quinze ans dans la milieu en question. Pauvre<br>Mattotti, il ne s'est pas aperçu<br>que pour taire du grand public, il<br>fair mir des concessions. Tant faire des

**INCIDENTS, de LORENZO<br>MATTOTTI chez ARTEFACT, 1999**<br>458 claques dens le museus dans le hal mettrals, 1999

# ACCIDENT D'aux prelendre **HARDY**<br>EAINEANT FAINEANT

Très spécial cet album.<br>Illin visa d'Att nul l'Atta

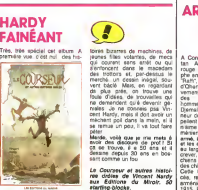

homme. quoi. Voila Comment cette passionnante<br>histoire va-t-elle se terminer ?<br>4 de "Elf Quest".<br>4 de "Elf Quest".

se un peu, il va tout faire peter Merde. voilà que je me mets à avoir des discours de prof ISI 9ans et il<br>moir des discours de prof ISI 94 les<br>50 ans en bos-<br>dessine depuis 30 ans en bos-<br>500 comme un fou Le Courseur et autres histoi- Catle<br>ne droies de Vincent Nardy clo.<br>starting-blocks. du Mirolr. 50 street

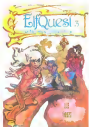

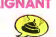

heros sest tres bien sort de son aventure précidente Rappelons<br>pour mémoire qu'il a réussi à Nas<br>trouver une station -service Elf, Allez<br>pompiste. qu'il a accepté. qu'il press<br>pompiste. qu'il a accepté. qu'il press<br>venu directeur de la Ell mémi

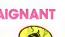

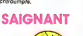

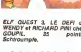

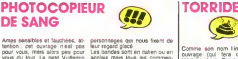

personnege que nous feant de<br>las bandes son en daten ou en Coma<br>angles mas lous les commen-<br>angles mas lous les commen-<br>ples et hangas<br>gles et hangas<br>ples et hangas<br>la déconseilé cette ouvre sux<br>(angardis cette date) de ce

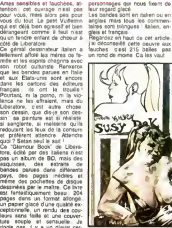

rigole pas. il y a un plaisir cer-<br>tain à manipuler un livre d'art de *LEO*<br>cette qualité. J'as bien dit "art", LEO e'en est. L'interieur de la bum, c'est i hor-<br>L'intérieur de l'album, c'est ihor- reur, ga<br>yeux, la cervelle et on a partois du mal a regarder en face les de LE GLAMOUR BOOK de Liberatore 4dite par Glamour Inter- national<br>national Production. Je ne distri<br>Patron, leur telephone en Ita- lle boi<br>France, leur telephone en Ita- lle boi<br>lle : 055.352450. Le prix ? 275 ca les<br>massacres mais ca les vaut.

Comme son nom lindique. cet<br>Ihistoire date dans dans dans<br>Ihistoire de la Bande Dessinee<br>Aventures dun monsieur qui se<br>trouve soudain en instance de la

panne séche sur une autoro  $Q_1$  is possible defined in province and  $Q_2$  is a strained in the strained in the strained in the strained of the strained in the strained of the strained of the strained of the strained of the strained of the strained

lébre pancante lummeuse van-<br>tant les mérites de la merites<br>qu'il recherche. Fou de joie. il<br>postière et paf ! tornbe. en<br>puisqu'il roule! sur la réserve.<br>puisqu'il roule! sur la réserve. depuis déjà dix bornes. Parce<br>que les réservoirs, c'est jerquils<br>la mème chose. Quand l'aiguille<br>est dans le rouge, des fois on Voye;<br>peut encore. faire cinquante. les c est dans le rouge, des fois on . Voyez comme la fatalité fait bien . volu<br>peut : encome : faire : cinquante : les choses : cet album est la . quel<br>bornes, d'autres fois presque : auté du précèdent : Nous repre . que<br>hen, q rent, quo Creat e cause du spir fiotal<br>Miras pa évelue le niveau d'es herza<br>sence restant, cest un mechin aventur<br>ets fois, le volume est pour mechin aventur<br>des fois, le volume est pacitat<br>about et on se fait woor, lost p

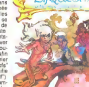

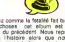

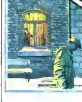

lumes font 30 pages (chacun.

Company Co, c'éte l'album ELF<br>précédent Déscritain, il va LOUN<br>consulair par la company de période MAC<br>rouveau grassing de période MAC<br>filleul le trie DI Quant par la période par la company<br>3 la recharche de période pour<br>d

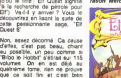

# TRIBUTAIRES ELLESTERATE TOUT

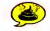

i y a bud post que los juevas Durantes<br>Col en albordance, de l'ungue<br>Mire politique Tital le monds à<br>Mire politique Tital le monds à<br>programents — récelulionnement d'Orientes<br>des hires que sessitaires de l'orientes de l'or

et des mai Mars c'est nul. C'est très mal.<br>désainé, voyez-vous. Très<br>infantile, comprenez-vous El les puis luiopie. si ce nest pas elaye par des bases sohdes, on n'y Co it pas, n'est-ce pas. Alors voila. I'album nest pas tres bon. en fait. Ca me gène un peu de<br>le dire, parce que ce sont vrai- AUTC ment mes préoccupations de BUCS chevet. mais les distritus

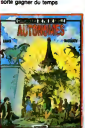

.<br>OY thes ANSALDI, 42<br>UY thes ANSALDI, 42 cocktails mototov.

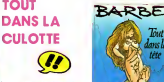

La couverture du dernier bou- **quantiture de S**<br>quin de Barbe est explicite : ce qu'il a dans la tête, c'est pas tres innocent.

Barbe, c'est ce type qui fait de la "bd-diapo", des femmes qui se Iransforment en fumee de cigaratte, qui se transforme en en paysage, qui se transforme en quiqu femme. II a un coup de patte toul à fait particulier, et très bon. neu-Bon. La, c'est bien aussi, mais ca fait un peu "on doit sortir un pedes album, on prend tout, y compris les ébauches pour remplir les<br>pages <sup>On</sup> a pas asséz de TOUT DANS LA TETE de le mo<br>pages? Alors on met des BARBE chez ALBIN MICHEL, Direi<br>Nance artistique portret des SS polls. blancs artistiques partout". Alors 55 a

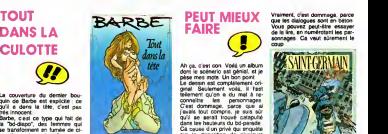

qu'on était habitués à de longs (6095)<br>strips petits et serrés, on a un comme<br>peu l'impression de se faire l'étable<br>strips de membre.<br>mèma na mes faire.

OUI,

(c'est nul)

Ah ca, c'est con. Voilà un album **1997** ial, el j plea men mot the box port<br>
of the men mot complete and the post series of the series of the<br>
series of the series of the series of the series of the series of<br>
Class downtown, series are series to<br>
Class downtown to the se Texplope : un détective ne parle<br>se parler a lui-mème. Il évolue<br>des parler à lui-mème. Il évolue<br>dans un milieu pseudo-artistique<br>d. St Germain des Pres, ou tou'<br>le monde se prese. ou tou' SAM

tiste. C'esl lout ce que j'aicompris.

peu embrouille, quoi<br>Deuxième histoire : Ah I Génial ! Trois<br>Troisième histoire : Ah ! Génial f Trois Qua... Bon, j'abrège, ca conti- nue<br>Sue jusqu'à la dernière.

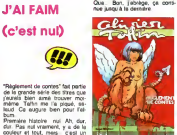

Vraiment. c'est dommage, parce<br>que les dialogues sont en béton.<br>Vous pouvez peut-etre essayer<br>de le tre, en numerotani les per-<br>sonnages. Ca vaut surement le coup, and coupled

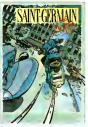

SAWT GERMAIN DES MORTS,<br>de BOOART et STRENG chez<br>BEDESCOPE, 42 francs et une<br>naire de lunettes.

Il y a l'histore du condienné qui<br>prison à un couple en frans Si<br>prison à un couple en frans de<br>titre l'amour Au méme moment.<br>un gandien sponoche de des la meil<br>tuix, evec un litousseu de des<br>au tuixe la mashin leiroduit l de dans serrure, la tourne et ce<br>couple onirspue se fait écraser<br>par la clé géante. Fin du réve,<br>retour étes libere". Je m'atten-<br>Yeus étes libere". Je m'atten-<br>dais à tout sauf il ca. C'est dommage. mainlenant vous savez la fin. Mais il y a plem d'autres his-

toires a découvrir.<br>En bref. chers amis, je vous re-<br>commande la lecture de cet ouvrage.

REGLEMENT DE CONTES. de<br>Olivier TAFFIN chez GOUPIL,<br>34 francs et la photo de l'au-<br>teur en prime.

EN bAbKEld \*i\* lu: <sup>l</sup>fitez un coup doeil amuse chez voire libraire.

# **PHILOSOPHIE**

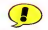

it dans Lui et dans d'au-Ires canards, en taisant des gags sur ce qu'on a vraiment dans la titre, sur les contrastes entre les desirs et la realite.

II avail deja fait dans les martiera qui observaient notre planete, cette fois pas besoin de petits hommes verts pour denonce<sup>r</sup> rinconscient. Sa senti- nelie anglaise qui garde son caime impassiblement mais se<br>détoule comme un malade une **ANNS**<br>fois les louristes partis est *LET* 

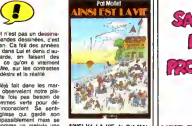

sympage urt peut-etre urt peut-etre urt peut-etre urt peut-<br>1 parts : des LET chez GLENAT, 45 souri- VOIR PAGE 66

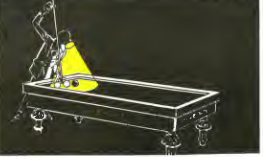

Le cui a de plus en plus de **RE** succès en France, probabiement 1960 parce que nenl enfin adultes et laissent un peu tomber le complexe judéochr6lien qui leur paralysait le dessous de la ceinture depuis p des siecles et des siecles. amen. Il serat temps, on est en 85, ca fait bientot 20 ans qu'elle est commences.<br>est commencée, la révolution des culottes <sup>I</sup>

Pour Manara. no problem : le cul, c'est son true. Depuis son album 'Le declic" et le film qui en a ete tire, il a trouve la combine et ses nanas exhibitionnales fleurissent dans tous les machins <sup>a</sup> la mode. II <sup>a</sup> meme eu droit <sup>a</sup> un encart special dans LUI ce mois-ci. Et c'est bien qu'il soit paru dans LUI. il a aon r tout a fait l'esprit de la maison : les ' le cul avec un alibi. LUI <sup>c</sup>est beaucoup de cul avec un pre-

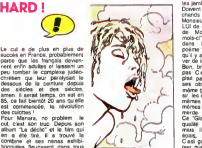

lexte culture! pour que te lecteur puisse demander le canard a son marchand de journaux pour GLA les "bons articles" qui y passent (dictit alors que toul le monde sait que Rorei. c'esi pour les super nanas avec Deas

les jambes en lair qu'il lachéte. | William Donner. | ...<br>Chands de journaux. "Bonjournaux. "Bonjournaux. | ...<br>Monsieur le curé, je vous aimis. | | ... LUI de côté, il y a une interview<br>de Monseigneur Machin, ce<br>mois-c' Lui esl assorti d'un<br>dans LUI esl assorti d'un poeme : le prétexte est lè, sur qu'il y a des mecs qui vont trou ver de lapc-esie chez Manara.

Bon, bref. Manara, ça me plat. | Massi<br>pas. C'est bendant, mais ça me | Cela plait pas, c'est toujours pareil. ses obsédées ont toujours la latitude par le plai-<br>même gueule tordue par le plaisies roberts birkinesques, les<br>tes obsessions et on s'emmerde.

Ce "Glamour book" a la même | je don qualité que celui de Liberatore | A mas il est beaucoup moins | 8 epais, 83 pages seulement. OII C'est gacher un aussi beau papier que d'y mettre du Manara En plus, ga couie la peau du  $C(1, 0)$ 

GLAMOUR BOOK de Manara (edlteur : voir article Llbera-tore). 185 petites culottes beaucoup trop cheres.

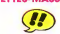

Cela ne fait aucun doute. D'abord, c'esl un monsieur qui a fait plein de bd, dans les pre- miers Echos des Savanes. dans Fluide Glacial, un peu partout. Un jour, il a decide de faire du dessin anime. et ga a donne "Le Cappence Migrateur" pour lequel | . je donne sans tiesiter TOUT Tex Avery (vous levez peut-étre vu 1, le a la télévision ; on voyalt un vulgaire pelehn faire une partie de l'aux "je te tiens, tu me tiens par la | barbichette" avec Dieu). II a faitune encyclopedie qui s'appelle TEncyclopedie de Masse' i a I**II a** taut aussis obscur lournal d'informatique qui s'appelle "Hubdagecio" ou un true dans lestyle.

La. il fait un album plem d'illus-

JIMMY GUIEU FAIT DES ÉMULES de crèer un champ de force lorsqu'on les trempes de la trempe.<br>Iomazion les trempe dans leau. ainsi qu'un hominidé néander-<br>thalen, un Yét, les prouves qu'il y<br>y a eu une visite extre-Terrestre<br>sur Terres d'annees et finale-<br>d'annees d'annees et finale-<br>men! flouvenl le demier ET. vivant.

about 0 and 100 cm and 100 cm and 100 cm and 100 cm and 100 cm and 100 cm and 100 cm and 100 cm and 100 cm and 100 cm and 100 cm and 100 cm and 100 cm and 100 cm and 100 cm and 100 cm and 100 cm and 100 cm and 100 cm and C'est nul au possible. D'abo la sí est un genre littéraire très<br>complexe. A partir du moment<br>ou on décide d'écrire une his-<br>pour que ça ait la ri réaliste La,<br>pour que ça ait la ri réaliste La,<br>rale d'abord, Worcestershire ne se prononce pas comme ga<br>séchi. mais "Weursteucheure" Meme<br>Mème avec l'acceni d'Oxford. monsieur les solitaines Ensuite.<br>B un métre cube pese 20.000<br>B un métre cube pese 20.000<br>qu'il y a dans ce métre cube.<br>N'achetez pas, même pour les momes.<br>momes:<br>momes.

> trations grand formal, toules se rapportant a lavie citadine. El c'est la que les Atheniens st ceat is que ies intereen<br>Comme il est lou, non dans s<br>samme il est lou, non dans s ville n'est normal. Il y a des su- 1244)<br>permanchés de la peychanalyse. 100191<br>qui ne vendent que des divans. 1012<br>Il y a des boulevards perphèn- 1712

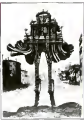

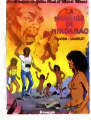

LA MOLAIRE DE MINDANAO,<br>de MAGDA et LAMOUET chez<br>LOMBARO, 33,50 francs de<br>plus que ce qu'il vaut

ques au-desaus des cathèdra-<br>les Les arcs de Inomphe por-<br>lent des couches-culottes il y a<br>des maralhons sédenlaires sur

des paillassons.<br>C'est génial Ca se regarde<br>comme des gravures d'Escher,<br>ou comme un album de Dal.<br>Plus lard, qa vaudra surement<br>beaucoup de ronds.

LES DESSOUS DE LA VILLE. de MASSE chez HOEBEKE. 64 petits velos dans latete.

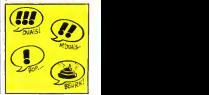

 $\overline{a}$ 

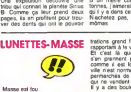

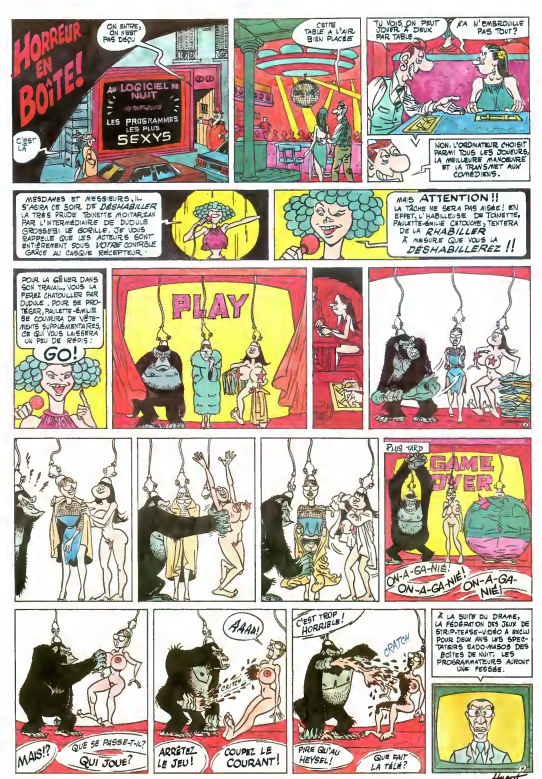

4d

# LES FABULEUX FREAK BROTHERS ET LEUR DRÔLE DE FAT FREDDY'S CAT

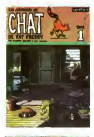

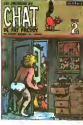

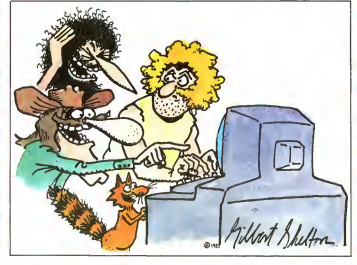

Meme si vous n'avez jamais foutu les pieds au Texas, vous en connaissez Fat es vedettes le cowboy au grand belle coeur. I'indien plein de plumes. I'inlame JR affuble de ses puits de petrote et les caiculettes de Texas Ins truments. Pourtant, le véritable star 661 texane, celle qui e l'evantage d'ètre conettement plus marrante que les toautres, c'est Gilbert Shelton ou plus No exactement ses trois fabuleux Freak dre-Brothers et leur drole de chat Gilbert SHELTON et ses héros sont des

des hippies, des babas-cools, comme lions d on les appelle ironiquement au- ee<br>jourd'hui, triste spoque-ou-l'on-ne-res- de pecte plus rien. ni les gentils soixanlehuitards, ni les heureux hippies, ni les tendres CRS. Avant, avant... c'etait autre chose.

**IREAK**, Shelton vivait dans une communauté En Fr evec Janie Joplin, les fleurs. Therbe par tendre. les coussins mauves, l'herbe troy moins tendre, I'amour, les waterbeds. I'herbe encore moins tendre. Les che veux longs, l'herbe plus tendre du ceux tout. La barbe, les favoris. I'herbe hard. Les fringues chamarrees. putain. elle est bonne celle-la. A bas l'armée. dro c'est du libanais ? Nous sommes tous frifres. ma soeur, on baise ? Wouah ! sevol Super, du népalais, où tu l'as eu ? aut Traveller ? Moi ? Ca va pas ? Re- c'es passe-moi Hendrix, m'emmerde pas trop avec ces idèes saugrenues. C'èteit le gu bon temps, mon p'tit gars, aujourd'hui n'a c'est foutu. y a plus d'amour, plus de poètes, tout fout le camp sauf pour tilte. eux qui n'ont pas change, ni Shelton artic

ni Phineas, ni Freewheelin' Frank, ni - 41<br>Fat Freddy, leur préoccupation essen- - O tig, leur processers en<br>de la ravitatiement en diverses, és continuent à se faire avoir par d'un<br>par des dealers roublards, à pHler des PEI li magasins de bouffe en se faisant pas- exas<br>ser pour la caméra invisible, à faire la coulit<br>course avec des flics et des indics de - marc<br>toutes sortes. a piloter des voitures té- - dista leguidees grandeur nature et a en per dre le contròle dans les rues de New- (o;<br>York, a cambrioler des banques et des<br>des commissariats, à gagner 500 mil- lià lions de dollars et à les seul jour, a concurrencer les chemins américains avec leur vieil auto change dun poll de barbe. Les ameri-cains soni toujours morts de rire en li-

sant ces bandes. En France, les Freak Brothers ne son! des stars, je ne sais pas c'est tout<br>ub. Artefact les pablie chaz-moi trop pourquoi : Artefact les publie - chas<br>depuis 1981, Actuel a passé des - tiver bandes de Shelton dès 1975, et tous ceux qui ont lu le premier album<br>peuvent pas ne pas ne premier album ne<br>puvents : Le sujet principal étant la drogue,<br>drogue, les éditeurs et les journaux : papi savoir ! De toute facon, je vais avoir 44 aussi du mal à vous convaincre que Les c'est tout bon, sept bouquins, c'est Fr trop pour un seul homme, surtout 39 quand c'est un Milou faineant qui n'aime pas les choses difliciles. Comment arn'ver sans se casser la tête à faire passer dans un seul petit de article tout le talent de ces cuelques bab.

450 pages de Shelton ? Comment

chose perm cas sept booguins si<br>vous ne voulez pas les echeier tous<br>d'un cop ?<br>El le chat, al le vous dis qu'il sort lui<br>El le chat, al le vous dis qu'il sort lui<br>seules cooppaiens consignert à en-<br>mentair le révent dans l bouffant ses plants de hash, e jouant comme un fou avec ses bandes magnetiques, en crevant regu liarement son waterbed ou en bouffant **son canari.**<br>Son canari. Si je ne vous dis que ca, ca suffit pour que vous précipitiez sur ces trois albums ? E! que, pendant que vecances et que vous n'avez rien<br>Per vacances et que vous n'avez rien<br>de mieux à faire, vous achetiez aussi<br>Vous me faites confiance ? Banco, c'est tout bon, précipitez-vous et lé-<br>chez-moi cinq minutés, je retourne tirer sur mon joint.

# papevert pes na pas in inte- inte- is Lee fabuleux FREAK Brothers, inte-<br>suments Les alpuns ant les journaux France a rouler. Tome 5, couleurs, 39<br>dispect-the boycotti les albums ? Va. - 39 bouffees. Tome 6 et 7, couleurs, 44 taffes.<br>Les aventures du chat de Fat Freddy, Tome 1 a 3, noir et blanc,

s à chat ple

C'est Shelton lui-même qui a fait ce<br>dessin pour I'HHHHebdo. Sympas, les babas, n'est-il

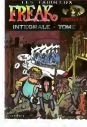

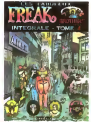

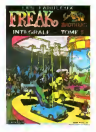

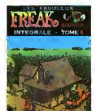

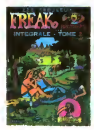

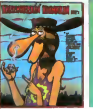

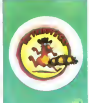

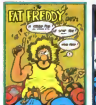

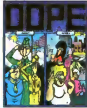

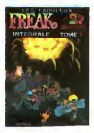

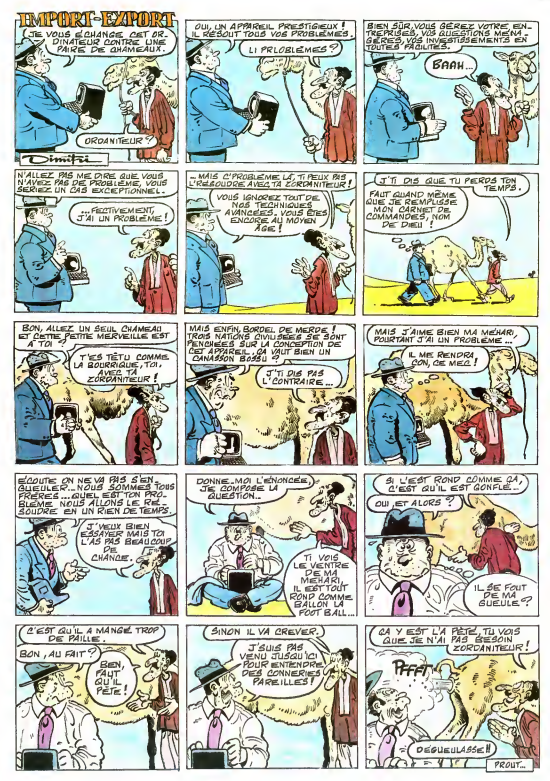

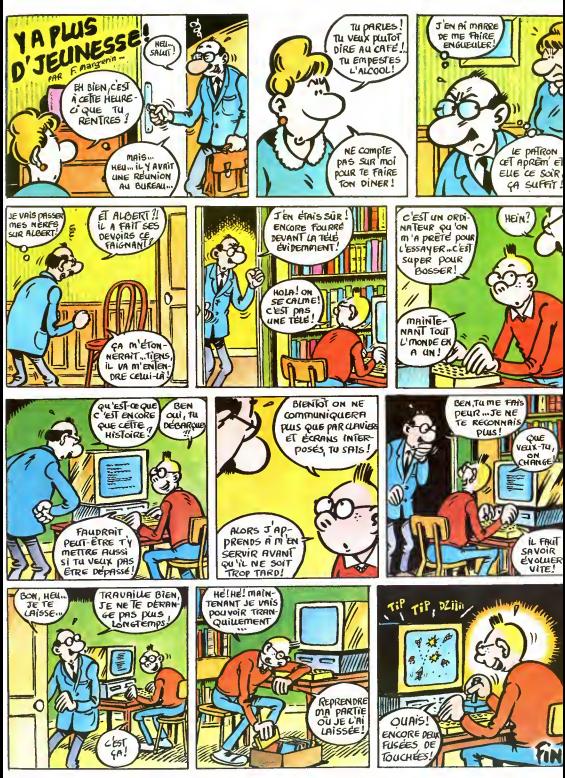

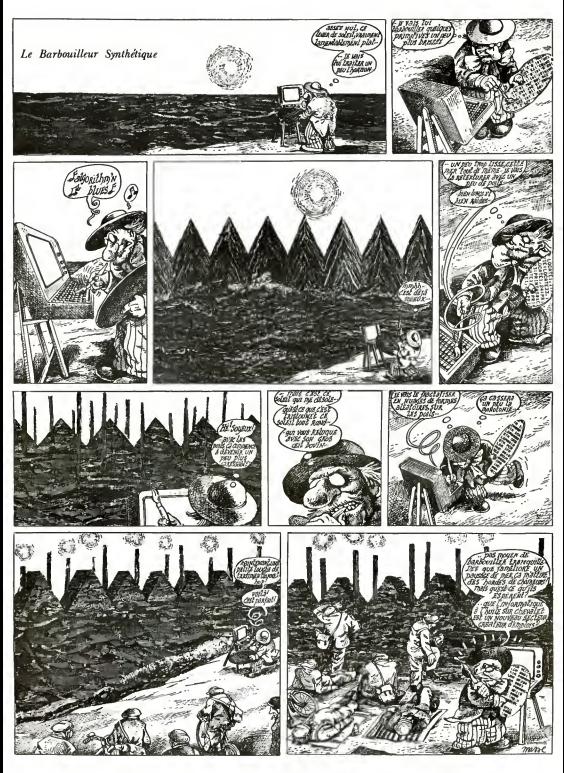

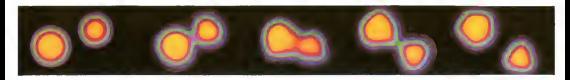

# **GRAPHIK STRIP**

### LA BOULIME VISUELLE

 $\begin{minipage}{0.9\textwidth} \begin{tabular}{|c|c|c|c|} \hline \textbf{L} & \textbf{M} & \textbf{M$  $\frac{1}{2}$ 

Apportive longer was acquired and programs poor more last determined and the determined and the game grad and accretion in the game grad and accretion of the game grad and accretion of the state of the poster and accretion is promotion due matérial informatique<br>accompagné par le son at le capitolie<br>tramotis : N'imaginez pas pour autant<br>éta les asules parainnes à sièger des éta les sucies personnes à esiger des<br>qualités graphiques de plus en plus<br>halucinaries, ou scientifique au réel-<br>telura de chéma an passaté par le po-<br>bitura ou lense au plus désirer profile<br>de l'inguiside mariaulent et de **Con deta na domaine** 

## LES DEUX CHEVAUX

Voor ever problèm vs Starfgitte, is an opposite (in 4 lieu approximation des continues de continues de continues de continues de continues de continues de continues de continues de continues de continues de continues de c 

**CONTRACTOR** 

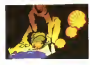

.<br>TOto a l'Apple, de l'Amstrad su<br>triodora del pas de mysière : les<br>tifions de pas machines, d- les de Convention 14. In the figure 1. In the contract of the state of the state of the state of the state of the state of the state of the state of the state of the state of the state of the state of the state of the state of t

### LA VITESSE SUPERIEURE

Ance I appareiro des moussites pérées des ligns de microcochiques de la transportante de la point d'une pérée de la point d'une pérée de la point de la point de la point de la point de la point de la point de la point de

tion. Any 520 ST of Maymann banks<br>
for a 6000 SM photograph banks<br>
for a 6000 SM bhourist so lat 5000 co<br>
for a 600 PC banks are lat 8000 co<br>
to distribute the second particle of the state<br>
in the second particle of the se

Set Video and programme de démons de la contrat de la contrat de la contrat de la contrat de la contrat de la contrat de la contrat de la contrat de la contrat de la contrat de la contrat de la contrat de la contrat de la

ment à l'intineur du volume defini<br>l'écret à

The move can ordinate at an entrepreneur of the pressure of the pressure of a case of the pressure of a case of the pressure of the pressure of the pressure of the pressure of the pressure of the pressure of the pressure o

### LE GRAND BRAQUET

Les premiers ordinateurs eddo-graphics<br>and any particle conditions of the contract and particle materials in<br>the comparison of the contract product of the comparison of<br>a comparison of the compact comparison of the compar

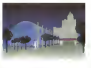

出土

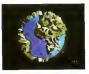

Excave sale sur le domére vidéo ces<br>glaverant en réviere vidéo ces<br>glaverantes propre accorde des<br>glaverantes de propreneus accordes des<br>surfaces de la profete de continué au doméraie de la profete<br>de mais de la profete d

sance de la photographie puis du c-<br>néme at de la latérance antir de la verse un 06 in seement milin de la<br>versi de paratique autorise la découver<br>versi de paraticipat nouvelles dans<br>les donaites de l'imaginare mas auté<br>des aciences

### L'OVERDRIVE

 $\begin{tabular}{l|c|c|c|c|c} \hline \textbf{L} & \textbf{M} & \textbf{M} & \textbf$ 

However lie quantel por certification of the distribution of the state of the distribution of the distribution produces in the produces of the produces of the produces of the produces of the produces of the produces of the

DU PETIT CACA DES HUIT BITS A L'ÉCLATE TOTALE DU CRAY, **MATEZ LES RÉALISATIONS GRAPHIQUES DU SIÈCLE!** 

nement des sigorièmes de celcul al de<br>desser lei qu'il sers déficils de distri-<br>que la photographie de l'image de sur-

### **CLIENTELE EOGEANTE**

Todas des sociétés produiser laure<br> ministre produiser laure de la produise assignations de la composition de la produise de partier la produise de partier de la produise de la produise de partier de la partie de la compo  $40\%$  and the free<br>former security of the discretive particular and the state of a scalar<br>security property state of the state of the state of the state of the<br>space of the state of the state content of the state of the

the response to the company and relatively a series of the company and relatively the company and the company of the company of the company of the company of the company of the company of the company of the company of the

Un dervor aspect de celle industrie<br>nelsearce n.a. (est encore del effecci)

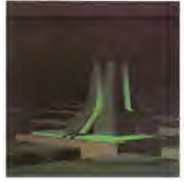

consacre lead allots at least cable-<br>one is a transverse of the lead and  $\alpha$  and<br> $\alpha$  for a  $\alpha$  is appeal allocated<br>in lead and property density of the set of the set of the set of<br>the set of the set of the set of the s

### **MATERIEL LOURD**

 $\begin{tabular}{|c|c|c|c|c|c|c|} \hline $A$ & set of the image $A$ & set of the image $A$$ mour = 10 compan critique<br>how jusqu'à une dérargoutièe<br>val ederate des souvres de<br>de 5,000 hanne

### LE TURBO

Le caractériste commune à loates produit d'imperi de produit d'imperi de la produit d'imperi de la produit de la produit de la produit de la produit de la produit de la produit de la produit de la produit de la produit de

Note that the contract of the contract of the state of the contract of the contract of the contract of the contract of the contract of the contract of the contract of the contract of the contract of the contract of the co

apabase dans la frontetra épisode de la Guerra de Alcéles de la fin<br>Française de la fin de la fin de la fin de militar de contras parameters<br> $\alpha$  de contras parameters de contras parameters<br> $\alpha$  de contras parameters de c

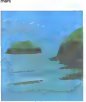

# .<br>RS DELIRES DES<br>PROPESSEURS NIMBUS

le pointe du combat dans l'améliors<br>se des alcorithmes de productio  $\begin{tabular}{l|c|c|c|c|c} \hline & \hline \multicolumn{2}{c}{\textbf{0.6}} & \hline \multicolumn{2}{c}{\textbf{0.6}} & \hline \multicolumn{2}{c}{\textbf{0.6}} & \hline \multicolumn{2}{c}{\textbf{0.6}} & \hline \multicolumn{2}{c}{\textbf{0.6}} & \hline \multicolumn{2}{c}{\textbf{0.6}} & \hline \multicolumn{2}{c}{\textbf{0.6}} & \hline \multicolumn{2}{c}{\textbf{0.6}} & \hline \multicolumn{2}{c}{\textbf{0.6}} & \hline \multicolumn{2$ 

### UNE VIE EXEMPLAIRE

 $\begin{tabular}{lcccc} \hline \textit{A} & \textit{Cokerna} & \textit{d\'enivologi} & \textit{sea} & \textit{proces} \\ \hline \textit{op} & \textit{op} & \textit{on} & \textit{cooricic} & \textit{inocorab} \\ \hline \textit{op} & \textit{op} & \textit{on} & \textit{op} & \textit{op} & \textit{op} & \textit{op} \\ \hline \textit{M} & \textit{d\'enizel} & \textit{on} & \textit{op} & \textit{op} & \textit{Lor} & \textit{Lor} \\ \hline \textit{M} & \$ 

conde (vesses largement suffereint<br>popular de vessession de la maprida des<br>explorances), definissor diché/c2 (un<br>peu plus de 200 000 points) travail des<br>Colonna saviants auteur definit par JP<br>Colonna saviants auteur due no abines awares synhere bi cu trid mentos talentes de lista de la condicionale de la condicionale de la condicionale de la condicionale de la condicionale de la condicionale de la condicionale de la condicionale de la condicionale de la condicionale de la c The points, cambioration and an<br>innius (capital, cambioration des an<br>interes (capital 24 images seconds<br>at capple facility put utilisateurs

Enfo II consacre une parie de ser<br>temps à le production d'images artist<br>temps à le production d'images sur los<br>comme ses montagess pri désè foi le<br>tout du monta de par leur montages<br>test qualité il parait repretable quarte

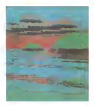

production asset extraordinary representations and professional professional professional professional production and professional production and production and production of the content of the production of the production

### UNE PART DE REVE

Vous souhaitez en sanor plus ou profite de ce closed univers 7 Plus la me<br>meri de seglisfrate sont ancore 100<br>meri de seglisfrate sont ancore 100<br>mesi . máis univers de seglisfrate<br>disc . máis university la film dues vice<br> eler administration 

Use auto refricos pos voci telé au propier constant de composition de la magginea accentiu constant de magginea accentiu composition de magginea possibilità de la linguage de magginea accentiu composition de magginea (com

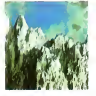

### REMERCIEMENTS

Les documents photographiques pré-<br>seriés td protecteur du Ladasnes<br>du C2VRL de Royaupe de la Drep du<br>Laurence Livernon National Labara<br>try de Digas Protecteur et de Clay<br>Prens Ansi mes communismes

### PHOTO EN TETE DE PAGE

The control of the rendered fort Creates this response to the response function product that the product of the product of the product of the product of the product of the product of the product of the product of the product of the product of the product

# LE LOGICIEL QUE VOUS NE POUVEZ PAS NE PAS POSSEDER

Depuis bien des générations, L.E. Volte<br>nome déférations famille se consacre<br>ces, considérées par nos igna-<br>rei de contemporains. comme Plane<br>vical de contemporains. comme Plane<br>lignée. Dernier rejeton d'une<br>lignée immémon vient pour moi de coucher plus<br>par écrit les tails et gestes de mes ancètes Lointaines sont de<br>mes anciens, étranges les le- Gola<br>par les qui les entourent des la Diau<br>par les qui les entourent des littés marches avec le diable ou d'autres entiles encore plus santes, mais rien de toui<br>rent vramment fronté, mais oble mer svammen (soldt, mika – et amerikansk statistiker (\* 1897)<br>1970 - British Statistiker (\* 1897)<br>1970 - Frankrik Statistiker (\* 1892)<br>1970 - Frankrik Statistiker (\* 1894)<br>1987 - Frankrik Statistiker (\* 1893)<br>1987 - B nants, que je rapporte el icl. Je<br>n'ai (ait que rassembler, anno- - lait<br>lar, vérifier, collecter et trans- - à la<br>crire ces mythes qui ne se - ble,<br>theamisticani - qui oralement - blok<br>clenuis des siècles.

### LA GESTE DE BILBO (1)

Loin dans le passe le plus obs-<br>cur de la Terre du Milieu re- pos<br>pose le corps d'un étre pos<br>étrange, ni homme ni bete, do<br>doué de raison lorsqu'encore il found de est piede politic les<br>douces collets de son pays<br>couple se propre Son données<br>sonneurs de son données<br>sonneurs de son données<br>contenant de novelles voires<br>hostenant de novelles voires<br>hostenant de novelles voires<br> leues eccompagné d'autres<br>recréancients de reces desne representants de races dispaune werkure singulere<br>la presson dun magiciere<br>Marini forme Gandell s la pression dun m ses amis nomme<br>le Magician Blanc

ou le Magicien Blanc.<br>Leur quete les mena lout d'abord dans une region.<br>d'abord dans une région intestee Trolls, sombres brutes tick juste cepebles d'amasser<br>64 richtesse des gens guine - opp<br>dévoraent : Ces Ticils man- - opp<br>guinent : de peur d'animerer - dies<br>dépupée, mais un point val- - inn<br>plendesset détruist buss val- - inn<br>montionné en passe suite du voyage, bien des bribes disparurent Des semai- nes plus lard ils echouerent dans ledomains des eltes de la torel. elfes particulierement

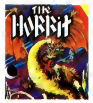

teigneux pussque ne suppor- la c<br>tant ni la vue ni l'odeur des - tasc<br>nains, ils empresonnèrent toute - raes ere, is empreorrement som<br>I compagnie prés de se cave

encore le 10 de leur quéte Lik modes le 19 de les quiets réfation des<br>ses pour se réconnique de les proposaites de la proposaite de les<br>des pour ses pour les pours le proposaites<br>demens par un dissiplir aux décades de la proposaite de la proposaite<br>

## LE VOYAGE DE L'AGENT SING

Parti dans un curiosco parallele, vicin curiosco contra particular de la contra del contra del contra del contra del contra del contra del contra del contra del contra del contra del contra del contra del contra del contra saient à ce moment non pas<br>aux Sauvietiks, mais à l'un des<br>leurs, un scientlifique déterminé<br>à détruire la niuvière

Howard, dissimute sous lepa- tronyme d'Agent 2047 fut le dernier espoir de THumanite pour faire echouer les projets du dement. Introduit dans larorleresse soulerraine de cet insense. il partit a la recherche d'un ensemble de cartes ma-gnetiques don <sup>n</sup> ant acc6s a la salle de controls. Dans chaque salle des robots tueurs I'atten- daient prolitanl de chaque ins- tant d' in attention pour all enter a la vie de 2047. Chaque meu-ble, chaque objet etail suscep-tible de dissimuler un element des cartes magnetiques. Cha- que seconde qui s'ecoulatt rap- prochail de Tissue fatale En moins de six heures. 2047 de-vaft realise <sup>r</sup> ce qu'aucun de ses predecesseurs n'avait reussi : arreter a temps le comple arebours qui declen-cherait le vol massif des missiles intercontinentaux.

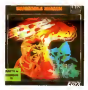

Luthert contra la panicus di per-<br>count contra de plécia, est<br>colas errichines n'étaires la<br>colas de la panicus d'as<br>colas de la panicus d'as<br>distigueur de bascons à un la ro<br>distigue contraine care de prépa<br>chaque contrai mobients de plantaje, à du heure<br>plantaje de plantaje, à du heure de plantaje de plantaje de plantaje de plantaje de plantaje de plantaje de plantaje de plantaje de plantaje de plantaje de plantaje de plantaje de plantaje

Le pingée des Photomes en California en Paris (1976)<br>destrait, des la natissance, à l'écuteur de climatique (1976)<br>tempes, qu'eux emits savaient (1976)<br>tempes, qu'eux emits savaient (1976)<br>horizona Les Rothams deve-pint<br>en secrétes dun étre puissant et indi-<br>Indicible, Molfar

Chaque expedition dans ces mines<br>mees ne s'accomplit que seul. L'aine<br>L'aide de son intelligence, de son<br>es promptitude et de ses ré- flu<br>flexes est complètement né- fini cessaire au Rorkam parti à nou<br>Taventure : Le monde des con<br>mines, protégé par des char- - puis<br>mes puissants, empéche le vi-

stave de ressorts vivant de se lass<br>quelle sil ne parouvir pos les lass<br>quelle sil ne parouvir pos les lass<br>vois des éres par Mollar Vir les<br>vois des éres par Mollar Vir les<br>por étardigne de la neue des lance<br>con étardigne

Velion partit un matin, accom- - Sori<br>pagné par les esprits de sa fa- - époi<br>mille: Seul il parcourut deux - Milto.<br>mille: Seul il parcourut deux - Milto. monde natal plus de vingt pier- kan<br>ses d'une inéctalisté heauté.

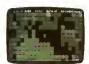

David In Indian Human Co., un courte (1971)<br>Temple effects de contra de la contra de la contra de la contra de la contra de la contra<br>Marque de la contra de la contra de la contra de la contra de la contra de la contra de

AU ROYAUME DES KATAS  $\alpha$ 

L' ignoble Akuma venait d'em-<br>prisonner la douce et belle<br>Percesse Mariko Seul face à<br>Tarmee des fiers combattanls partit a lassaut de inexpugnable fortenessed us fellon Gom-<br>part de rocher en rocher, sur-<br>plombers is vide de plusieurs - Plo<br>attepres de mérres. Yoshugo<br>attepre faile au port du pur<br>pe vellest sur ens per, edit-<br>ppe vellest sur ens per, edit-<br>ppe ve

Se réfatikassant d'ardonse, Yo-<br>la route pavee d'ardonse, Yo-<br>prigo salua le soleil levant se<br>pau-, sachant que la rout pou-<br>peur, sachant que la voie du route<br>heures suivannes. La voie du rout<br>heures suivannes. La voie du karatèka le rapproche du

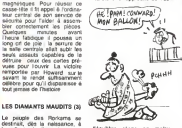

Tétulière régne en mains,<br>Fénerge doit éte catalyses. La r<br>partielle de la de ladver députée :<br>partielle de la de ladver miligie<br>saint Trois contains, à l'aque de las<br>alaile, funet nécessaires à Yo-<br>alaile, punt alemais à

Des Des Des<br>Des Tentrée franchie, Taigle deln<br>Tellfaisant du maitre de céans liqui tents d'aveugler l'oshigo dun<br>coup de seu surres puissantes<br>Dun taula temble, l'oshigo de Clima.<br>mina le volatile, alors qu'un seur-<br>mina le volatile, alors qu'un seur-<br>combat, poussant por on de la pouve<br>guerre de la part

lorsqu'enfin Akuma se pre- toin<br>sents face à Iui. De l'heure du run<br>colibn a I'heure du rossignol, coli<br>les deux mailres du bratel, coli s affronterent dans une lutte fe-<br>roce. D'un dernier mawashi-<br>geri. Yoshigo mit fin au regne<br>d'Akuma. Tenumant dans le territoire des ombres. Mariko<br>délivree. Yoshigo se permit de<br>S'effondrer a méme le sol.<br>pnvé de toute énergie vitale.<br>Sorti de convièrence il 6pousa la princesa. heureux et elevan! ses enfants de la voie du

# LA CUEILLETTE DES CHAM-<br>PIGNONS (S)

Text le monde rietoire pas de des<br>partes des Syss de plate rié<br>partes Claveland Ponte, con<br>pour se part, trait use légitime :<br>pour se part, trait use légitime :<br>les<br>partes de la jeunese décision de la plate-toire de la gla pignons luminescents du plus mauvais effet. Armé de quel- pla<br>ques bombinettes. Porter partit : co<br>sous terre un matin d'Avril, fer-- kir ques bombinettes, Porter p<br>sous territoriettes, Porter p<br>mement décidé à en finir a<br>la nut

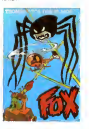

Plongeanl sous des hanes pees par le temps il débuta<br>travail dens les conditions<br>melleures : les obtésiles à son training de la conditional model<br>the financial lea dockstins à la condition de la condition de la condition<br>distribution de la condition de la condition de la condition de la condition<br>distribution de la condition de l s pusseres menade<br>la d'une fois de réduire<br>pareil é un petit tra de l'on peu pusser

cendres<br>La du la surprise le trappa de <sup>logac</sup><br>plein fouet, ce fut lors de la rencontre<br>rencontre des locataires hu- par d<br>mains de la caté Equipés d'en- par d gins similaires au sien, les<br>bandits chercherent à martes<br>reprise de le chasser de leur domaine.<br>La permit déchapper à une<br>piissani bhliament la mission<br>piecani bhliament la mission<br>piecani bhliament la mission qui lui avait été confide. De ce<br>jour, il put vivre de ses rentes, louan<br>louanl son heicoptere aux tou-<br>ristes prets a visiter ce do-<br>maine souterrain. Une bien<br>belle histoire pour ce fils de<br>fermiers du Berry profond<br>ferm

La compute agente détutée <sup>cape</sup><br>déput membrant pluseurs aemoléon<br>méléonnes samblet en pense due la liméter<br>de la liméter Pour la prendie des des d<br>tous une noce contains verses de la<br>dommées per la race humerre de la limé detruisant systématiquement <sup>camp.</sup><br>tous les postes avancés bâtis - <sup>007</sup> sure are partient

Olmar Golfeim, pilote seur connu sur lous les fronts de la<br>de la guerre fut nomme par le dens<br>gouvernement gelectique pour de<br>mener à bien la premiere pour<br>contre-offensive dans le tenn

toire de Tennemi. Place dans : De<br>un vaisseau de nouvelle : com<br>conceplion, il partit accompa- à N<br>oné de son équipage lavon : à N

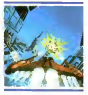

dens pre mission que la mayo- Ca<br>mille des militaires considerat de dernière de partielle de<br>aum d'un bood hype-spanial des<br>aum d'un bood hype-spanial des<br>la detenieres d'arceles-lamites<br>Carat-des du limparum Stati-<br>plante

Everyon to the control of the control of the control of the control of the control of the control of the control of the control of the control of the control of the control of the control of the control of the control of t

## LE ROYAUME DES MAGS

La vie d'un magicien n'a rien<br>de facile ni de réjouissant Prix<br>Persez done, Tillustre Meryam, Historie<br>sage parmi les sages, a passè autre<br>I ensemble de sa longue vie a<br>étudier les annanes de la longue mingle, ne augordant pas la economica<br>Montde aeconde de vigni pas la gua<br>le montde ácast de vez pas la gua<br>montde ácast de vez pas la gua<br>aeconde de sa sante (ola, con l'éve<br>aecondes de santeges pus-<br>chermes, des sontéges ta volontà. Ninergra visse con<br>Tame de Têtre de son choix

De leis pouvoirs auraient<br>communicaté legal du pouvoir<br>à nombre d'hommes, mais pos<br>à nombre d'hommes, mais pos<br>qui d'ad methe la microix en<br>positionn dern le microix position<br>ha lors de l'énitement de<br>hom des déres par les

Parcourant les châteaux masures, les colines el les<br>plaines. il lutta contre les<br>chimeres envoyees per les<br>chimeres prodiguant les en-<br>chimeresta aussi souvent que nécessaire. De ce combat<br>phantasmagonque, les arbres<br>calcines et les ruines des lies<br>en diront plus long au voya-<br>plus que le meilleur des récèles<br>du plus fabuleux des conteurs. Ce voyage epique qu'acco<br>Meryam se chante encore<br>dens ben des corérées. dens bien des contrées, mais<br>d'aucuns prétendent qu'il comti-<br>nue encore dans des sphères sup6neures et qu'tl n'est pas encore temps de dore ces recite in the

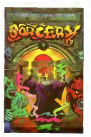

De Meryam, pas la moindre<br>trace subsiste ses etudiants<br>réspinyent les uns aprés les<br>autres. tous dans un élet pi.<br>toyabie. tous incapables de<br>formuler d'autres mots que des actions de grace envers leur Mailre. Les uns dirent que Me- ryam avail succombe <sup>a</sup> un dra gon, d'autres prétendirent<br>Fevoir apercu. chevauchant<br>une licorne et poursuivant une<br>armèe de satyres aux sabols<br>fourchus. Nul ne saura la ve-<br>nté avant que Meryam revienne parmi nous.

# VOILA LES BONS :

(1) The Hotabit de Melbourne House pour Ond 1 et Almos Ce<br>loptoni content l'algorithme le plus labuleux james crée pour un jeu<br>d'annétaie. Blass sur le coole de Toliveru. Bébo è Hotber il vous<br>permettre de pérétier dans l' pie de gnomes, nains, elfes, trolls et aulres monstres

(2) Im**possible Mission** d'Epyx pour Commodore 64 Ce prodigeux<br>mélange d'arcade et de reflexion vous transportera de bonheur lant<br>le graphlente et d'originalité<br>de graphlent d'originalité

(3) Bloodele: Danis d'Orgheus pour MSX. La premiere adaptation<br>parlietiennet récasse d'arribit qui le minor paporus Le principa locé<br>namérico du peu pouvé la porté d'arribitaire de plaise d'exact les<br>rates-Miles possé per

(4) **Karateka** de Broderbund pour Apple. Un summum du jeu d'ar-<br>cade sur cette machine generatement décliée aux jeux d'aventure.<br>Ce logiciel a / animation fabuleuse vous entrainera dans une arcade<br>époustouflante de réalism

(S) PRat de Manches Software pour Thornson Le presser jeu dier.<br>Cade Valladie sur de Historie deschierne des programmeurs Lée en<br>Sade Valladie sur de Historie Jose plus diatologies et prépar les unes<br>dans les des Sades, no

05) Detti Bilar de (Jesúpa Diragon pour Spectrum La ballade la Idia<br>disputa de planelles, Vous vous écléments au rais du soi lois d'ac-<br>laquita de planelles, Vous vous écléments à visitar les tous norm<br>donne al vous y étés

(7) Sercepy de Virgen pour Amasiad : Le contônt de bitin que vous<br>mémenz cantre les annonces pour libérer vos émules sous l'atenpor-<br>fera de joie : le graphonne poupe et le son partistement gener ren-<br>début Jashier un acha

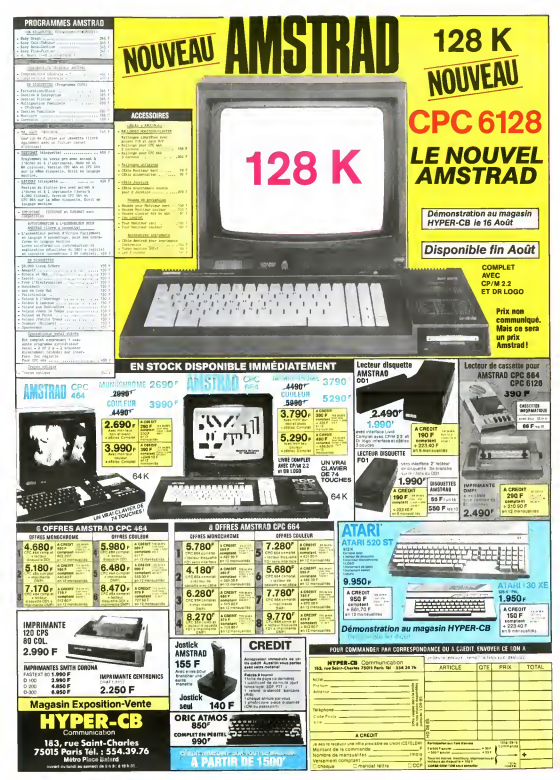

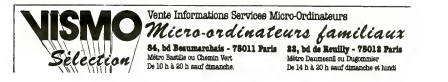

# **STOCK PERMANENT**

464-MONOCHROME 2998f 2690f 464-COULEUR 4498f 3990f

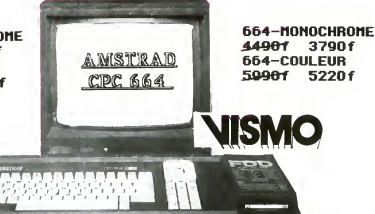

# *NOUVERUX PRIX*

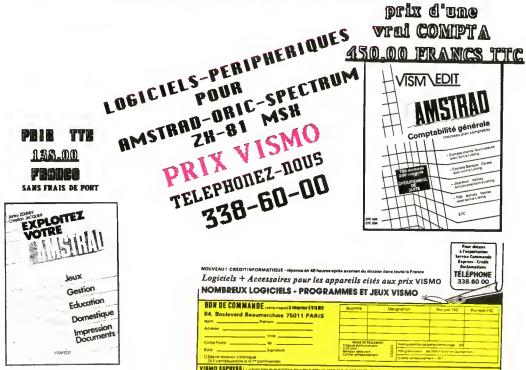

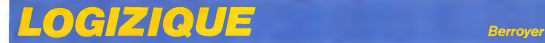

# IAN CURTIS

On ne va pas loujours fare comme si tout le monde<br>monde avail tout vecu. Si on parte de New des dé<br>Order it faut rappeler qu'il s'agri du groupe sage d<br>Joy Division amputé depuis cinq ans (deja) ? Bollon<br>de son chanteur Ia on ne sait trop pourquoi. alors quit avait un peu plus de vingt ans. C'est bizarre d'ail- que<br>leurs, je m'occupe d'aine rubrique sur la mort le gue s<br>dans le mensuel Hara-Kiri, j'ai eu pour le mort numero d'aout a parter de cinq morts un peu proches. A cette occasion je me (aisais cette reflexion : les femmes se pendent rarement. Elles prennent des cachets. Ce sont les qui se<br>hommes qui se pendent. Il y a peut-étre l'hisse<br>quelque chose la-dessous. Une phallique rat- l'enge<br>son. L'érection, le pendu n'en prolite pas. Je l'erect ne sais pas s'ily a ejaculation lorsqu'un

EST MORT etait un crilere de qualite artistique. L'ennuyeux ne depend pas du sentiment qui emane d'une oeuvre. D'ailleurs. Ian Curtis n'etait pas letenebreux affecte. II parail meme qu'ilelait plutdt joyeux et letard dans lavie. Son acte en a surpris plus d'un. Ce qui pourrait d'ailleurs nous opposer un certain "Ah tu vois bien V

des définitions en la lace par la contrat par representation de la contrat de la contrat de la contrat de la contrat de la contrat de la contrat de la contrat de la contrat de la contrat de la contrat de la contrat de la r ou bien des chansonimes pour sursuur<br>." J'aimerais pouvoir applaudir à la dé-

tausse pop synthétique, dans laquelle se cache quelque chose de grave, de doulou-<br>cache quelque chose de grave, de doulou-<br>reux. Et une entité subsiste. C'est pourquei il n'y a loujours pas les textes des chansons<br>dans les pochettes. Les gens de Joy Division ont de net de net de ne rien imprimer nulle part parce qu'ils pensent que les textes ne doi- This<br>vent pas étre séparés de la musique. Pour- No p<br>ne pas dénues l'entité justement. Peut-étre - I've<br>qu'ils én font un peu trop. Personnellement - vein j'aime écouter les chansons qui me plaisent And<br>avec le texte sous les yeux. Quand ce n'est Whe<br>pas chanle dans ma langue, je m'en irouve Whe<br>plus pres. Je ne suis pas le seul a voir les choses comme ce. J at la un pebl bouquer. These<br>sur Joy Division fait par les fans pour les you<br>fans Les textes des changons sont reprouts Who<br>filmelle sur les disques Devoir de vicen- With<br>ofs Vous alles vous offer le pre

Je vous donnedes textes des chansons de cet album. A la renlree. siI'ensemble vous plaH, il ne vous reslera plus qu'a acheter

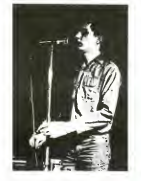

homme se pend. D'ailleurs c'est peut ètre<br>une éjaculation et pes d'erection. Ou bien ies<br>deux. Les pendus ne sont pas la pour en<br>parler. On sait faut avoir pendu pour en être<br>mant, mais il faut avoir pendu pour en être sur, Personnellement. je n'ai jamais pendu personne. Je me faisais cette reflexion et puis je passais a autre chose, je suis trés<br>dispersé. D'ailleurs, revenons a nos ros-<br>beels. Joy Division est apparu en pleine re-<br>naissance rock. Entre 75 et 80 quand il en<br>soriali de partout de toutes les influences. Il

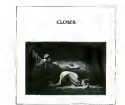

y an event Collisi II any gives a 4 count of the Collisi Office Collision of the Collision of the Collision of The Collision of The Collision of The Collision of The Collision of The Collision of The Collision of The Coll engouffrès dans la bréche et qui nous ont. Curt<br>fait du Joy Division sans ame

Pour avoir l'essentiel de ce groupe, suffit guiti<br>d'acheter les deux albums "Unknown plea- l'eft<br>sure" et "Closer". C'est vrai que fe fond n'est lanc<br>pas joyeux. Et alors ? Comme si la gaile letra

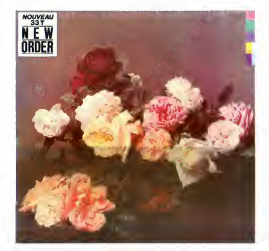

mystification ainsi proposée. Le seul<br>probléme est qu'elle ne résiste pas un seul<br>instant à une écoute méme distraite de Still {album Live posthume).

N'importe quel cretin dipldme vous ledira. II y a de le fale dans cette façon de se retran-<br>cher du monde. Et de s'engoulfrer dans un<br>univers d'abstractions, de se meltre en co-<br>lére contre soi, de se mutiler stupidement<br>é : le dépasser, de se révolter stupidement

contre sa condition.<br>Que lan Curtis n'ait pas au la téte de l'emploi. qu'il ait même cherché-en vrai fou-à dis-<br>simuler son malaise c'est tant pis pour les<br>crétins qui ne jugent que sur les apparences<br>et les mieux si cela peut apporter de la sub-<br>tilité dans ce monde débile et immelure rock.

# **IIM MORISSON** EST MORT

Ian Curis n'est plus la, plus la, Joy Division - Closen<br>est devenu "New Order". Depuis, c'est Ali - gans<br>brecht le guitariste qui chante qu'on avait Yous<br>comparée à celle de Jim Morisson -c'est vrai - celles<br>comparée à cel qu'il y avait un peu de ça-, il a un mal fou a division<br>chanler, mais un charme s'en dégage tout derre<br>de méme Joy Division n'était pas que lan d'int Curis. Il y avist comme un expot commun. Mets i<br>une intelligence oc groupe. Et les riffs de vous restantiers dans les vous<br>guitare d'Albrecht ne sont pas pour nen dans : les vo<br>lencole : Les dagoas de New Oder sont :<br>étran

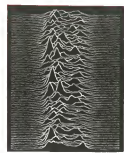

Closer. L'exercice, c'est faire comme ces Know<br>gens trouver les textes à l'oreille. A la ren- A8 l'h trée on vous donnera ceux du petit bouquin. Denc<br>Vous pourrez comparer vos oreilles avec And i<br>celles des auteurs du livre.

Plus tard encore, on verra ce qu'on peut faire avec New Order qui ne manque pas

d'interet.<br>Meis alors, le dernier album de New Order, II did<br>vous ne nous en avez rien dit ? Ca va ! C'est II let les vacances. On pourrait Ires bien ne pas etre la du tout.

## DAY OF THE LORDS

This is the room, the start of it all No portraits so fine, only sheets on the wall I've seen the nights, filled with bloodsport in

vain<br>And the body's obtained, the body's obtained<br>Where will it end. where will it end ?<br>Where will it end, where will it end ?

These are your friends, from childhood for

you<br>Withdraw maiden's heart, and do you right in<br>So distorted and Ihin, distorted and Ihin<br>So distorted and Ihin, distorted and Ihin<br>Where will it end, where will it end ?<br>Where will it end, where will it end ?

This is Ihe car, at the edge of the road There's nothing disturbed, all the windows

are closed<br>I guess you were right, when we taked in<br>the heat

There's no room for the weak, no room for the will it end, where will it end

Where will it end, where will it end ?

This is Ihe room, Ihe start of it all Dreamt I fled from you. I remember it all<br>Oh I've seen the nights. filled with bloodsport

in vain<br>And the body's obtained, the body's obtained<br>The body's obtained<br>Where will it end, where will it end ?<br>Where will it end, where will it end ?

## NEW DAWN FACES

A change of speed, a change of style<br>A change of scene, with no regrets<br>A change to watch, admire the distance<br>Still occupied - though you forget<br>Different colours, differents shades<br>Over each mistakes were made<br>I took the Directionless, so plain to see<br>A loaded gun won't eet you free<br>So you say

We'll share a drink and step outside An angry voice and one who cried<br>We'll give you everything and more<br>The strain's too much, can't take much more Oh, I've welked on water, run through fire<br>Can't seem to feel it anymore It was me -waiting for me Hoping for something more Me - see inme thistime Hoping for something else

## SHADOW PLAY

### To the centre ol the city, where allroads meet<br>Wating for you

Waiting for you<br>To the depths of the ocean, where all hope

sinks<br>Waiting for you<br>I was moving through the silence without mo-

tion Waiting for you In a room with a window, h acorner <sup>I</sup> found truth

In the shadowplay, acting out your own Koowen on more

Knowing no more<br>As the assassins all grouped in four lines<br>Dancing on the floor<br>And with cold steel, odour on their bodies<br>Made a move to cornect I could only stare in disbelief as the crowds

I did everything, everything I wanted to<br>I let them use you for their own ends<br>To the centre of the city in the night Waiting for you<br>To the centre of the city in the right Waiting for you

all left

Vous allez faire ce qu'on va vous dire. C'esi pos l<br>pour votre bien. Vous vous rendez chez Blue - Ja<br>Moon. 16 Bd S! Germain, ou bien vous y en- pieur voyez le disquaire du coin. Vous vous procu- - Ho<br>rez l'album de Oku Onuora "Pressure Drop" - Iune. el son livre "Echo". C'est un bouquin, ce C'est<br>livre, que Bernard Loupias et William Tani- ment<br>féani ont tenté de traduire avec toutes les poéts<br>crécautions, pas tellement d'usans d'ailleurs. pour nous expliquer qu'ils ont essaye mais quelq<br>qu'on ne Iraduil iamais vraiment la beauté du sh des langues et des langeges ou de la poé-

**BLUE MOON** gros. Et j'ai pensé aux amoureux. J'ai re- lorrit<br>gardé la luire la nuit dernière et qu'est-ce mise

- Un homme avec un fardeau sur ledos - Comment le savez-vous ?Allez deconnez pas ! Vous avez deja vu lefilm <sup>I</sup>

- J'ai regarde la lune la nuit dernière et j'ai

pleure. - Hou, sifflons-le ! Gonzesse ! II regarde la lune. *il pleure* !"

C'est pas toul a fait ce qu'il a ecrit, evidemment Jinterprete belaucoup, mais las 50/65<br>godins, vous savez, perfois ca ecrit des et léa<br>guelés une sou facilitat d'oi croi avair dit sons<br>guelque chose d'important Nous les connois je vou<br>du stylo, on se permet pas. Cel

profess can but lat person's la meter for temps changes on the state of the state system of the state system of the state system of the state system of the state system of the state system of the state system of the state

suivez les textes. II y a les traductions, done, et les textes en jamaicain. Avec ses expres-sions particulieres et la phonetique. d'ailleurs je vous en passe une qui nest pas sur <sup>i</sup> al- bum afin que vous en ayez un apercu. Ca vous rapprochera de eel univers {voir encadre).

art zo Angleterre. ca bat son pl Les Dee Jay qui pratiquent le double talk commencent a se faire des noms. Le double talk c'est une façon de chanter inspiree<br>d'Ouvrard chantant "J'ai la rate qui s'dilate",<br>comme quoi les nègres nous ont tout pris,<br>mais un jour on va se révolter, nous allons<br>biser nos chaînes mes fréres. A nous la scène, à nous les rythmes. On va le repren-

# FRENCH STYLE

# DEBOUT LA-DEDANS!

On va parler un peu de Blue Moon, cette boutique du boulevard St Germain. Le reg-<br>boutique du boulevard St Germain. Le reg-<br>gae, enst bien retombé. Il a pas accroché piss que ga, le peté franchoufillad. Pourtant,<br>c'est quelque choie le reggie C'est un peur<br>c'est quelque choie C'est un deux<br>déveux accessible aux occidenteur Juste-<br>déveux accessible aux occidenteur Juste-<br>plus Pas plus q braucogo de chox, il consonner os qu'on lui<br>estourne : la se lasse assailler. Ne prand<br>partourne : la separation de faire le post . Méme aux<br>cabanes : la set cabié MTV . Sans perier du<br>mémes des mondes ? du chile :<br>des écr bien les générations élevées aux petits pots.<br>les veaux que ça allait faire. On y est plus ;<br>que jamais. Le cul s'alourdit, la cafetière

 $\begin{split} &\frac{1}{2}\left( \frac{1}{2}\right) \left( \frac{1}{2}\right) \left( \$ d'enguyluxés. Demandez á vos amis eveilles qui sont passes en Californie. "He. on parle oui parle<br>qui sont passes en Californie. "He. on parle ... parle<br>parle, patron. Je voulais dire que le reggae... A pique était venu avec ses syncopes et ses dread-<br>locks, donner un peu d'identité à nos popula-<br>bons africaines et que les blancs sén étaient<br>fait une petite mode comme le hula hoop<br>hoo ! Rangé au grenier comme le hula hoop

et le propie messaint par le rapp.<br>Mas pe ne les Tourister plus lls "alciations"<br>plus avec Ca Hurt cours d'un partie de la Tourister de rapp.<br>Can de la Tourister de la perse musical tres noms la contrast de contrast de la

## ALLEZ LES POETES

Vous savez pas ce qu'on va faire ? On va se<br>les garder pour nous. Pas faire de croisade<br>En petit comité, Allez, on commence par Oku<br>Onuara. Son album chez, Blue Moon, bon<br>disque, belle pochette, roots et progres-Chisme.<br>dague, belle pourse.<br>Time Oku est poète. "J'ai regarde la lune la nuit derniere, les

KU ONUORĄ AK7 DRO SSURE

gutoire il envoie tout ce qu'il ressent. Il regarde un oiseau, l'oiseau chante, l'autre in-<br>terprète. Il raconte que l'oiseau lui a dit cer-<br>taines choses. Et il nous envoie de la prophisis è descritonis i Alors solt an sa dir. "Il ette vi<br>nous gorito, l'aliumo il ferrat misux de farre i tenez<br>tatala i S'il est pas capabla d'érre graciaux", des di<br>S'emervelle, Juger de la poésa, cest pas de i bon c la tarte. Alors Oku a regardé la lune. Est-ce (nva) e<br>poétique ? Il n'a pas pensé aux amoureux (les gé<br>mais il a vu un homme avec un fardeau et il pas Il

a pleuré..<br>La luna, ca ne lui fait pas voir Pierrot et Co-

# LE RYDIM

Et si vous voulez "feel the rydim" vous aché-<br>terez le dernier Sugar Minott. II lui manque - "Ca fil<br>des dierts, é ce bonhomme, mais il a tout ce - a pas qui nous intéresses en l'occurence. C'est un Oni Vien<br>bon charèteur. Le regisse (su ce qui en de- Aprèteur) est très vvant, faites-vous conseiller par Cultur<br>les gens de Blue Moon, ils ne rechipeentrat profession<br>pas le vo

**TEXTE JAMAÏCAIN** TIN LINE standin on de corna nat well dress wandain<br>weh anada meal ago<br>come fram nex wen a more than the second that the second state is a second to the second state in the second state in the second state in the second state in the second state in the second state in the second state in the second state i dung com babylan dem ask weh yuh name weh yuh come tram weh yuh ado yah before yuh can ansa yuh kiss cole concrete

> an feel batten lick an kick... ti de yout a de ghetto dere's a tin line between freedom an jail

**TEXTE FRANÇAIS EXAMPLE 2018 11 TOGGIN** LA FRONTIERE INVISIBLE

evedî<br>U colh de le rue au coin de la rue<br>pas vraiment bien (ringué<br>tu le demandes<br>comment tu pourras donner<br>comment turn dernier repas<br>comment se pointent les flics its demandenl ton nom d'oii sors-tu ? qu'est-ce que tufous la ? avant que tu aies pu repondre t'embrasse le cimenl froid tu prends des coups de batons et des coups de pieds... pour les jeunes

des ghettos elle est mince lationtiere qui separe la liberie de laprison Et martenant, mesdames et messieurs...<br>"Ta gueule, connard !" "Quoi ? On me cher-<br>che ? Tas oli, loi, mon pote, qu'on te voie ?<br>J'ai les projos dans les yeux. Qui cause ? Je<br>les voie pops dans les cons". Tes cons ils t'enc lent !" "Ok ! Ok ! grimpe un peu qu'on te<br>mire, si t'es mariole... Ah, mais tu grimpes ?<br>J/y croyais pas. C'est Irop beau. Donnez-lui<br>un micro". "Parfaitement que me voilă. Alors<br>con. connot, connassot I?..."

The largest is prosent; Tausdones Male to the function<br>of the property of the state of the state of the state of the state<br>state of the state of the state of the state of the state<br>state, particle is the state of the stat

comple ? Vraiment t'es pas finaud"<br>"Tu pourrais dire tout ga plus cool et laisser<br>la tienne d'adresse. Si tu continues, tu vas<br>nous faire une atlaque, on va t'avoir sur le<br>carreau, sans te toucher", "Je sais pas où t'as vu que je m'énerve, je m'endors'.<br>"Laissons un peu l'instrumental alors"

En fait, c'était un baron, le deuxième. On tai du double talk, comme à la foire du trône<br>"Avec qui voulez-vous lutter ?". N'empéche<br>que ca mili bien sur une foire, ce genre d'at-

traction.<br>Imaginez que des gens comme le groupe "Carte de Séjour" sur la base du Raioranais<br>créent une musique spéciale, sur laquelle ils<br>diraient des choses moitié arbi, moitie argo-<br>muche, moitie lanvers.

# ON BACLE

"Ca fered tros moltés asuccise " Mais il ny<br>a pas moyen de travaller, ici C est inserté<br>On va ferminer en vitesse, on va bácier<br>Après tout, c'est les vicoirces " Les Smiley<br>Calture, Tippa liné et eurs Doddy Colonie,<br>pratiq que le rapp est ella funk al la del forzart des<br>restas, ne portent pas de locks, ne s'occu-<br>part pas de Jah, rechercher public la lock<br>mude boys des solars el sont très énergi-<br>trus : Pedrévie qui en Jéramantal politician<br>

ort su qui délate une de varietés tom ça, en<br>Tous les chanteurs de varietés tom ça, en<br>Tous Lin autographe et on perme Mont<br>dél que Coluche se coci tou perme Mont<br>dél que Coluche se perd de perme Mont<br>les qui varietés répr une fisier pour un autographie miss il a refest<br>une characa avec l'événement : Coluche<br>poursé, peul-ére (enj. un skotch avec son<br>fratore. Ca las pairent les fisis de justice.<br>Vous pouvez aussi deminder Med Professor<br>chac B vous voulez tout savoir sur le reggae, ache-<br>Davis et Peter Simon "Reggae International"<br>Davis et Peter Simon "Reggae International"<br>ten anglais) avec beaucoup de photos, d'his-<br>toires, d'interviews, de documents de toutes sortes.

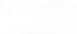

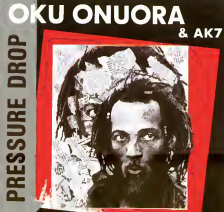

# **LOGIZIQUE** Berroyer

# HIGELIN EST

Higeln, Nouveau double Luc je l'ai vu, mais spige<br>vous dete encore, . Dr. je pate des plus plans<br>vous de l'ai vu faire le clown aur la scène mos<br>du Ranelegh, su temps de Sarevah. Avec : le pris<br>son gosse Arthur qui dévert cle Qui courait, qui passait pendant que le popieu<br>nère chantait C'était la première lois qu'on voyat une chose parelle. une telle décon-<br>traction dans un spectacle. Tout le monde. lignes<br>était séduit. C'était le type avec qui on aurait ajuges<br>pare dire copam. Comme on aurait aime par et<br>l'éte avec Johnny 10 ans avan bouge, regards fout to monde et ce qui sy des file<br>passer Pies le temps débe fidére Chi a<br>qu'une ve Léche le bombonne On<br>consommer du nock Voile qui si y froite un<br>plus pas terd Un coup loupé. un coup ce va<br>Comme lout de q chez le grand Jacquot. Le pire et le meilleur Alternalivement plus beau et plus moche que tout-un-durand II est comme Choron La di mension pas commune. Et personne veut nous commune personne" le mauvais jour. Mais cet amour que anno la provincia de grand de la monte de la monte de la monte de l tolde orteque. Touris analysis its ortential of the state of the state of the state of the state of the state of the state of the state of the state of the state of the state of the state of the state of the state of the s marquer Peut-6tre qu'un jour il y aura une revolte de I'espril contre le poids " II disait aussi; "L'homme est humain, un peu comme la poule vole\*.

Les moments de grâce, ces moments de le-<br>géreté à l'homme . ça se boit comme du patit.<br>lat. Higelin en a.Chaque lots que ça passe.<br>son public repart avec se dose d'émotion et

de courage.<br>Higeln, depuis un bait, nest plus chanteur<br>de rock. Il est chanteur de tout. Il y en a en-<br>cole un pau pour fout le monde ders ce der-<br>ner double album. El le public se sera em-<br>pressé de l'echater avent les ch presse que l'échéter avant les concerts à<br>vérir et saura tout par coeur Les chansons<br>qui font rira et celles qui font pleurer. Il y en a de belles. II n'y a pas de revolution dans<br>sa manière. Pas de fleçon telaminit originals<br>d'aborder des Pièrres. C'aist méme souvent.<br>huncé à l'autre, content de les retrouver au. 18 lini<br>biancé à l'autre, content de les bout de plusieurs ecoutes. La premiere lagre cest valable. Il faut plusieurs passages pour<br>que la mayonnaise prenne. Higelm est une<br>grande star maintenant, tout ce quion peut raconter sur lui doit lui passer au-dessus de<br>la tère. Et on ne lui iest plus d'une très<br>grande utilité. Alors on en a suffisamment<br>tartiné

## BERNARD LUBAT EST BON

Un qui ne manque pas de talent non plus et a qui la presse peut etre utile, c est Bernard<br>À qui la presse peut étre utile, c est Bernard<br>Lubat. Après avoir été une jeune grosse pointure du jazz <sup>a</sup> Pans et toume avec une compagme musicale ngolote. il <sup>a</sup> decide de vit toumer a Uzeste dans le Sud Ouest La ou<br>vit son pere et loute sa familie, alin d'animer<br>le com. C'est la qu'il a commence, dans l'orchestre de son père ou tient un bistrot. s active beaucoup dans laregion avec toute une bande.

Ho un beau livre en passant. Celui de l'été :<br>Pour lire dans le train en allant au leslival : val 7<br>d'Uzeste "Un tas d'Oeufs (Peau' par Charlelie : Un ta<br>Peau' par Racui Rabut, préface par Charlelie : Maii en it une de lemps en lemps, dans nim-

porle quel ordre, on feuillette. on tombe sur d'été<br>des noms. Johnny Hallyday, Tchernienko. le Peana<br>Pen. Lawrence d'Arabie, Isabelle Adjani. ça codin.<br>Isit que deux ou trois pages à chaque fois - a arr Ca se lit tout seul. ça coule. Il a du talent. calm<br>Rabut. Et il a pondu une petita chromque sur - cabi<br>Haile Selassie dans laquelle il ne fait pas le - e du reprochement entre Séresse, le reggae et Rimbaud. Heureusement. parce que cesl moi qui vais le faire et dans un livre. J'an ai D'airi<br>le projet. Sinon i aurais I'air de copier Raoul . quan Ratics, Jan veuez beno l'antoir a vendre sen vous<br>Vendre mas pas le copier Je ne cuis pas un socherne de la pas pas un socherne de la pas grand-chose.<br>pas grand-chose - Remanquez, il faul étre bonne restaurant<br>assass mente des fleurs". Mais cest pas copie. Cesl un

C'éter a l'Ile d'Yeu On a bavardé en se pro- inten<br>menant sur les routes de l'Ile. L'Ile d'Yeu, de s<br>calme, accueillante, reposante. C'est elle qui , asse menam sur les rouss de l'ile. L'ile d'ilse,<br>calme, accueillante, reposante. C'ést elle qui calme Aujourd'hui il y repose, dans l'impec- evec<br>cable petit cenetière de l'illa Avec Lubat, on avait a évoque la proprete du cimetière. devant la pallantenne du cafe de a-cote.<br>patronne du cafe d'e-cote. "Cest qu'on le respecte<br>d'ailleurs, quand il y a-eu cette histoire,<br>quand on avail volè le cercueil du Marechal.<br>quend vous savez, cette histoire..." Les Pétamistes acharnes les<br>acharnés voudraient parait-il restener les restes de Petain a Douaumont. Ce sont les<br>honneurs qui lui sont de méme le vaint de col·<br>laborer, c était tout de méme l Verdun. Mais d'après la patronne, c'est plutôt de famille de famille de famille de famille au se faire s'il était enterré dans un endroit plus antiphoto, du gadget. La. cest du fric qui dod

internationalement connue. On doit manquer<br>de souffrance. Peut-ètre qu'on écrase pas.<br>assez not pauvres. Et que la créativite ne<br>leur vient pas. En se balladant en France<br>èvec Merc Perrone, Lubal s'ést aperçu qu'il y avail encore une musique vivante. Un peu a la maniere de Kodaly qui le faisait pour Baril essaie de tenter quelque chose pour

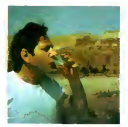

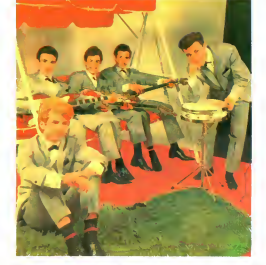

hommage Faudra guion vous parte de Ren- C'est pourquoi o état bien louche, bude cette - s'app<br>baud un jour St si Cest chaz "Autrement", affiliare - Si vous avez vu la media des port-<br>la fine, collection "Cell covert" C'éte Fregence que c'est, la photographe de communication<br>plasse, maintenant, Cest usa qu'à de raiss On e<br>par filles, c'est du concentré de cas- dans<br>par Flamener le document à lout prat. La media<br>hype scruydeur ne las pas leng

# PASSE-MOI LESEL

Et on parlait de tout ça avec Bernard Lubat - bout<br>Tout ce qu'on lourre dans la téle des gens - pas v<br>qui n'ont pas le lemps de crier. On parlait de - g'un s i Whique des amusteurs et de la décentration.<br>Tom De Thidore des racines aussi Pourquis pard<br>Tar Prancis de la facines aussi Pourquis pard<br>Tar P A part se variété victe internationale. Vous<br>téle à nét é montér, le France C

trouver leurs racines li cherche dans ce sens. Lubat. El tente de la crenche galle pe serra, Lupan et lense da<br>laire naitre quelque chose dans son Sud<br>Quest qui redorerait nos blasons. Qu'on so Ouest qui redorerait nos blasons. Qu'on soil<br>moiris amerloques Qu'on montre qu'on n'a<br>pas que le pinard et le camembert Une pe- PS. Hig<br>bte ile comme la Jamaique donne le reggae : tes Ja au monde et un grand pays comme la vacan<br>France n'est pas foutu de creer une musique pour l

car on distantants para the morning that the second state of the second state of the second state of the second state of the second state of the second state of the second state of the second state of the second state of concours de pétanque, modélisme, arts plas-<br>tiques. Christian Laborde, Bernard Manciet,<br>Véronique Silver, Laure Duthilleul, Cossi<br>Anatz, Thierry Rougier, Zaldo Machado. Lou Papeadas, Méric Peincep, Járôme Thomes,<br>Carlo Rizzo, Jaan Couthoux, école du projet,<br>Beur d'artifice, Radio Uzesté musical, Mivellas,<br>glascomes, Tour qu estre in 17 et le 25 Août.<br>Sir vous voulez en savoir plus, renoegne-<br>

(56) 25 38 32 ou 25 38 10.<br>Le dernier disque de Bernard Lubat est trouvation, Clear chez "Le chant du monde", pa<br>siepelle" "L'elem sandwech", chansons<br>tienna, Et cleat vran que ca sevenge Da toute<br>façon, Lubat, que ce soit è l'eccordéon, è la<br>basse, au plano ou di la battene il est haben<br>par dans Samba mama. Si l'accordèon vous em-<br>merde mais que vous aimez le swing, vous<br>allez connaître un dilemme. Et puis il écrit<br>des paroles, Lubat, Voici le dèbut d'une des

chansons "SOS Articule"<br>Articule sinistre cent fois ni tube, lu l'écroules croules ensses creeeeeeves dans lasoie de les mimis de les miseres. Sombre reptile tu tiemples cui lace de rat que la te paret à<br>cividit Marren, mannen ma mentaulaté, alde<br>alfoliah. Loure ya, Toure ya, Toure dot de<br>bout am couché genoux, califoux, pourquois<br>pas vous pas vu pas pns chomful Tu parets<br>dun dur

lète Mais en musique.<br>Voilà Lubat, ses efforts et gràces.<br>Vous trouverez tous les autres festivals dans.

tous les autres journaux.<br>Sortez sans bruit et ne revenez pas avant la

renlree.

Berroyer

PS: Higelin, Lubat, on les voit trop, ces artistes Ja préfére vous passer des photos de vacances de moi, plus les chaussettes noires<br>pour la fitcherie de la chose

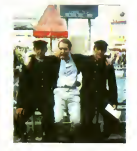

<sub>.</sub><br>(aire de la liste des gens attendus au festi-<br>val ? Elle a traine la sur la table pendant val ? Elle a traine la sur la table pendant moure<br>un bon bout de lemps et cest au moment<br>Mais c est loujours comme ca Faudrail au moment<br>moins qu'on retrouve les dates La dernière qui n tois que jai vu Lubat, on a parle un peu

# LE PIED AU BOUT DES DOIGTS

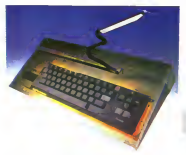

### CLAVIER MECANIQUE T07.

CLAVIER MECANIQUE venant se mettre en lieu et place du clavier standard. Pour T07 exclusivement.

Prix normal TTC: 750 F Prix Promo. TTC : 484 F.

### EXTENSION MEMOIRE 8 Ko pour T07.

Extension memoire 8 Ko pouvant se connecter sur T07 en complement de lextension <sup>16</sup> Ko THOMSON. Permet ainsi de porter a 32 K la mémoire utilisateur du T07.

Prix TTC: 480 F.

### CLAVIER MECANIQUE TO7-70.

CLAVIER MECANIQUE venant se mettre en lieu et place du clavier standard TO7-70 Pour TO7-70 exclusivement. Prix TTC: 750 F.

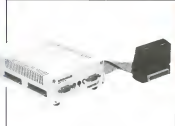

### MEGABUS/BOIT1ER D'EXTENSION M05/T07.

Boitier d'extension muni de 3 slots de sortie libre. d'une interface musique et jeux integres et de 2 connecteurs de manettes de jeux standards.

Megabus + Cable prolongateur de bus: 710 F TTC. Megabus + Cable Buffer de Bus : 890 F TTC. Attention : Si vous avez achete votre M05 en1984, nous

vous recommandons I'emploi du cable BUFFER de Bus. (')Dans la limite des stocks disponibles. Promotion valable jusqu'au 31 Aout 1985.

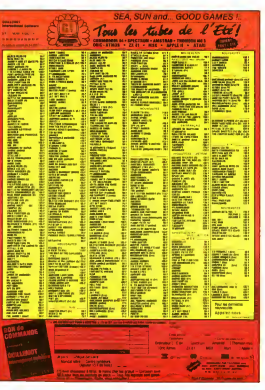

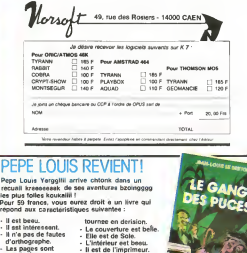

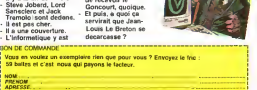

Il n'e eucune chance

REGLEMENT: CCP [ ] CHEQUE [ ]

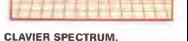

Clavier mecanique de type professionnel avec pave numérique, se présentant sous le forme d'une console.

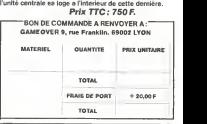

les pl<br>Pour

Les pages sont numerotees.<br>If y a la tin de l'histoire. de recevoir le

# LE PREMIER QUI REPOND PAS AURA UNE TAPETTE

Alleï, on se change encore une fois l'HHHHebdo. On profite des vacances pour vous demander votre avia et à la rentrée, on foul<br>tout par terre et on recommence, Keskonsmerre !

Comme vous devez être toujours aussi fainéants, on vous met une petite cerotte : 50 bons de participation seront tirés au sort et gagneront un logiciel à choisir dans le soft-parade de la page 58.<br>On se dépéche de répondre, je ramasse les copies dans 10 minutes.

### DEPUIS QUAND LISEZ-VOUS L'HHHHEBDO ?

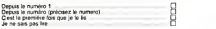

### LISEZ-VOUS REGULIEREMENT L'HHHHEBDO ?

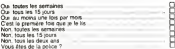

### COMMENT AVEZ-VOUS CONNU L'HHHHEBDO ?

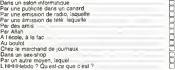

### OU VOUS ETES-VOUS PROCURE CE NUMERO, OU, HEIN, OU ?

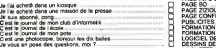

### ON LE TROUVE PARTOUT, CE CANARD ?

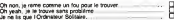

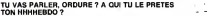

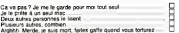

# S REVUES D'INFORMATIQUE<br>RELIRE ?

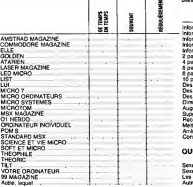

### ET LA BD, VOUS LISEZ DE LA BD ?

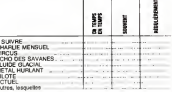

EST VOTRE AVIS SUR LES RUBRIQUES D'HEBDOGICIEL ? (Vous savez ce qu'on en fait de votre avis ?)

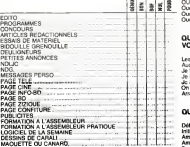

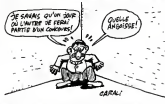

ON VA FAIRE DU NEUF ! VOUS DONNEZ VOTRE<br>AVIS ?

Si on vous<br>des ? diles ? u.

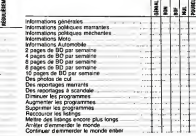

### QUI ETES-VOUS ?

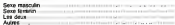

### QUEL AGE AVEZ-VOUS ?

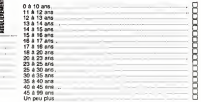

### VOUS AVEZ UN ORDINATEUR ?

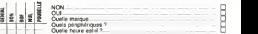

# QUELS PROGRAMMES DE L'HHHHEBDO TAPEZ<br>VOUS?

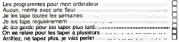

### QUEL EST VOTRE NIVEAU ?

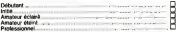

# ON <sup>A</sup> BESOIN DE SAVOIR SIVOUS AVEZ DES RONDS <sup>1</sup>

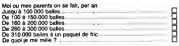

Ce questionnaire est destine a un usage interne, it servira a ameliorer les prochains numeros d'Hebdogiciel en fonction du gout de ses tecteurs. du moins de ceux qui ont repondu au questionnaire C'est comme ca.<br>Democratie

La conlidentialite de ce questionnaire nest pas controlee par la commission Inlormatique et Liberies et c'est dommage car itsau-raient travaille au moins une fois dans leur vie. Par contre. vous nous connaissez, on va pas ditfuser les informations que vous attez nous donner. Jamais on verra dans I'HHHHebdo des trues du style "Le senateur Machin a demande qu'on rajoute une play-girl", "le de pute Chose ne lit que des BD. et encore, il ne regarde que les images" ou "Monsieur Montagne, PDG des ordinateurs Samtobscur an commence a taper un fini". Tout sera con-ti-den-tiet. garanti pur beurre.

Si vous n'avez pas confiance. vous pouvez participer a revolution de voire journal en ne repondant pas <sup>a</sup> toutes les questions ou meme en ne mentiotinant pas votre nom et en envoyant votre bulletin de participation au tirage au sort par coumer separe. La loinous oblige egalement a vous donner des bulletins de partici- pation si vous en faites la demande ala redaction. N'en faites pas

la demande.<br>Bon, on va pas y passer la nuit : vous répondez, un point c'est tout !

r BON DE PARTICIPATION AU TIRAGE AU SORT

i i i NOM: PRENOM :<br>PROFESSION :<br>ADRESSE :

i

Dl SI je gagne un logiciel au tirage au sort, je choisis dans letoft-parade le logiciel suivant Nom du logiciel

Ordinate I Ordlnateur

# DEMANDEZ LE PROGRAMME SOFT-PARADE Achetez vos logiciels les yeux fermés, nous les avons testés pour vous !

Nous avants sétectionné pour vous les mellieurs lagiciels actualiennent disponibles en France. Nous ne<br>prétendons pas que cette liste est complète at définitive et il est évident que nous y rajouterons régulie-com<br>vont pas

Les prix sont, nous I'esperons, les meilleurs du marche etles abonnes - anciens ou nouveaux -benefi-cient en plus d'une remise de 10 %. Si vous etes nombreux anous suivre dans cette experience nous

pourona splotament arriver a taime baisser les taitla des fournisseurs pour atteladre l'objectif que nous and<br>nous sommes fixé: ramener les prix a une plus juste valeur :<br>Les classements sont l'aits en fonction de l'intérê

# <mark>SPY VS SPY</mark><br>Retrouvez 1998 las do<br>crets. placez des bombe

SORCERY

TARRER TAPPER<br>Un p.t.f. soup à serve faces Cent grande<br>coupé l'Duc/Vésdur et plastier (ony anne)

MACADAM BUMPER

**OEFEND OR DIE**<br>La che dirgua des jeux d'orcode, chez<br>Yous, et en ideale ! **SERIE NOIRE**<br>Universalde puede meurtre (KB<br>différents. Journals. Qui embres SURVIVOR<br>Dataserium via Hitam Street

MEURTRE A GRANDE WITESSE<br>Uta enguele à 200 Km/h à Ministrantique<br>baltant en vous basant par les antices four-<br>ma senc la soft

MESSAGE FROM ANDROMEOA<br>En verk unsuperand kventum lingement<br>Disk besu du un compa et secon plus

toyer en alusites ooksins faut pas pousser<br>A moins que vous ne suyez plusteelize que<br>baleae !

date de lacommande :

•nouveau

**SPY HUNTER**<br>Vouspassezde lavoiturede JamesBond <del>au</del><br>bateau de 007 Un must du jeu d'arcade

### **OARK STAR**

UP'N DOWN<br>Jamais vu de route pareille. el pourlant ca<br>monte et ca de la Foire du Trone<br>sest russes de la Foire du Trone Vantez a la responsato de la Galaxie<br>4884 (Piul et 4685 reproche Valis<br>6086 (Piul et 4685 reproche Valis<br>6068 (Piul de byperespace)<br>60686 (Piul de byperespace)

Names<br>Voltas deci-dalà en quate des labulaves<br>This scheeniquispportertpaix joie, sérère

Voila un jeu d'aventures qu'il est bon !<br>Pas de problème de vocabulaire lout au<br>stustick Et il est béée Le meilleuf simulalaur de Hipper elavec un edileur de flippers Pourquoi aller au cafe ? PSI WARRIOR<br>Des combais à corps d'énerge psys<br>chope, des ballodes en skale allique<br>vide des d'atteins d'Australia recher<br>thes evant d'attail<br>trecle Mal Qàniai

T**HE DAMBUSTERS**<br>Beprenez a votre Complet leuvre de<br>barrages noyeurs de vallees<br>barrages noyeurs de vallees

### **BOULDER OASH**

### MEURTRE AGRANDE VITESSE

De l'aventure, du suspense et de la rè fille de la re flexion United China.

En voilaun super jeu daventure largemeni Plus vite.touiours plus vile! Des kilometres plus beau gu un camion el encore plus de pieces <sup>a</sup>fond les maneltes Heureuse-largemenl passionnnnt menl' <sup>P</sup>fls de ,acla' <sup>a</sup> I'horwon et le comp-teur qui s'envcie Waow. c'est le pied ' acier FOREST AT WORLD'S END discussion discussions<br>Le bout du monde a vos portes. juste après ™ mess

d'aventures racambolesques ou angois- Une bonne enquete vast mieux que deux<br>santes gangsters de la porquera dans le des dans une impasse H**OUSE OF USHER**<br>Claustrophobes élognez-vous. cette aven-<br>s'adresse exclusivement aux agora-<br>s'adres

## BC'S QUEST FOR TIRES La course <sup>a</sup> lechalotte prehistonque. nen INVASION

de tel procession en parise :<br>LUMAR LEEPER<br>Des hom bas de la parise de la parise de la parise de la palace de lac-<br>Des klemes de la parise de la dis que voes prendro la paramendes sus. saohez les éviler pour mieux servir de votre vaisseau ...<br>votre natale plantifie

**JAW BREAGER II**<br>CHANN HARBER IN THE CONTRACT COMPANY CONTRACT INTO CARRIER VALUE OF THE CARRIER VALUE OF THE CARRIER VALUE OF<br>2008 MART RESPONSE ON DRIER QUI VOLS III III SERVICE DISPOSITIE VOLS III III III III III III II

Deterdre la Terre passe encore, mais net - **BATAILLE POUR MIDWAY**<br>foyer en plus les océans les pousser s. vous avez la megalo galopanie. precipi-<br>A moins que vous its suyezplus tex-vous - vous vous I'Amirai Fletcher, c'est

LE CRIME DU PARKING FRELON FRELON<br>Passados una affaire 2410 sociolo de cria de moderna d'Ostro Concelhost poste de moderna<br>efectable un marquite de moderna de moderna<br>política Senata cou la réconseration de moderna de fect Resolucion uno antise al complete el completa per al completa una conservación de la completa de la completa d<br>paíseble que la relación el Colle Cerceboux — pour france ("cal la guerra el relación el relación el paíseble<br>e

<sup>j</sup>

ī п

I

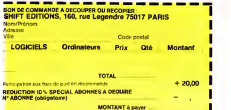

Les cheques reçus ne seronf en aucun cas encaisses avant la ivraison des logiciels com I i mandes Cheque renvo<br>I mandes Cheque renvoye en cas de rupture de slock

### lO % deremise pour les abonnés!

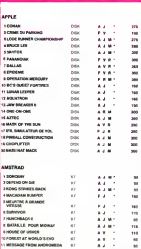

## WEB OWENSION<br>Leathsbournet to sembline massale

Master of the master of the Lamps<br>
Master of the Lamps<br>
MASTER OF THE LAMPS

Les mauvais genies ont casse leur lange A<br>vous de jouer las petits réparateurs du di-<br>manche Un tube de colle est rehiessiere a

## BC'S II GROG'S REVENGE

Plus beau que le premier, plus drole aussi un veritable Ten Avery Avousd'endetermi-

KONG STRIKES BACK<br>Les mortagnes russes sous bleasville mai<br>de mer Man, un Maso averti en vaul deux,<br>duritud avec quelques bombrnettes dans

HUNCHBACK II<br>Si vous vous tapez la cloche. noubliez pas<br>quer en etre une informal mais beau, si<br>pour en etre une informal mais beau, si

FOX Plus beau que Zaxxon, plus fou que Lode Runner Le haul du sommet du panier. en arcade, el pour votre thomson avous tout seul Genial, absolument <sup>1</sup>

### **OPERATION MERCURY**

**OPERATION MERCURY**<br>Santa Lassas das mercury du Sad à bord<br>d et dous money money que bohai vu le<br>nom l'hora réferente partienne que vous trez un plarar de pa<br>timer de la belle g

si vous etes ABONNES deduisez VOUS-MEMES vos lO °/o de remise sur le bon de commande

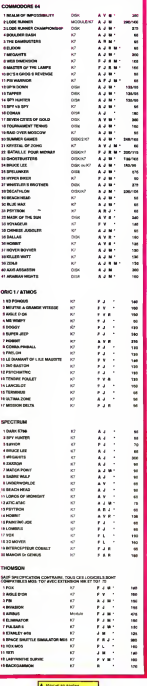

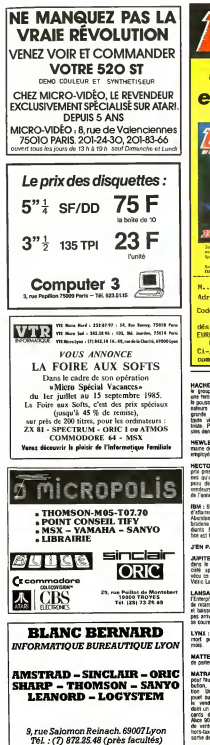

ASSISTANCE TECHNIQUE - LOCICIEL - FORMATION

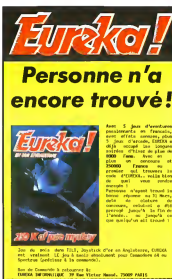

Adresse............................. **Motive Personal P** le cessette du jou **EUREKA** pour : Connodore 64 Spectrum.

Ci-joint 250 France en reglerent de ma commande (Franco de port)

Suite de la page 31

<br>HEWLETT PACKARD : Une se<br>mare de chômage pour ses 45,000<br>employés, en Juillet 85

**HECTOR:** Vest on direct & an resultant: Vend en dévut à un<br>pers qu'il riarisantelle les maches<br>pes qu'il riarisant pes à vendre la<br>pesu des fesses per ses mans me<br>enfonct l'immérait (usqu'à la fes<br>de l'année ?

**IBM**: Bénétous en basse et chifty<br>d'Allams milinger à celai de 1984<br>Abendee de PC Jemer, du PC et<br>bassis de mons 40 % aux éte-<br>deuts de Bion scotte aussi Jon-<br>bassis de Bion scotte aussi

J'EN PASSE : El des melleures

**JUPITER ACE: Micro spécialisé** www.test.in.mpgml.part.com<br>Cells apdcariate data is flop /<br>vicu ce que vivent les roses (Vie<br>Véiro Laerène)

LANSAY: Rigolo qui difuspine<br>TEntegrite poor le liver avec un an<br>de relati Clage un les fou en pab<br>et basse sos prix de 50 % pour re<br>pas antive à vendre frois unités qui **THE ACTRA** 

LYNX : Viain pett ordinateur tout<br>root pertout N'a pas tenu sur<br>room

MATTEL : 350 milions de dollars<br>de noties. Déalt de bilan.

MATRA : Ordinatura Alice ambiés<br>pour frans d'incomplètence de diale-<br>bation, de publicals et de labrea-<br>bon : Ule ordinateur n'est pas un<br>pour batrail au pros de ce routelle<br>la vendre : 5000 paicons verdants No vende " SO principal de la model<br>del un pagest reddel den vendes<br>del un pagest reddel den les pla-<br>ders des revendeurs. Brade He<br>Alum 80 en sition à 800 francs principal<br>de vende public alum 200 francs principals<br>format

.<br>MSX : Gennere de la return mb matiges use while machine pear magnitudes, concerns et processes and<br>pommin mind pas passed MRSC in<br>pommin mind pas passed. In peli<br>lass mind pas passed lines<br>lass badennes a momm de 1200<br>trancs Cultin-Mancha lassert solone mento vicon-mences usisses p<br>mer les cassages de gueste MS<br>gues de la mente : Les cuis

MSX 2: Rebiter, mas c'est<br>qu'ils sont masos, ces japonais<br>MSX 2, neuveur standard gil<br>heu, est houpurs en 8 bits MSX<br>fois plus de Bites que de fesses m a bris. MŠX 2<br>.g.et de feisies i tos plus de Extes<br>fár en oetgective

**MULTITECH MPF B: Mayaxx**<br>middon de l'Aggle II N'ousti<br>plus (Voir Vales Lauxien)

ORIC: One Angleters ? Failits !<br>ASN se fat projet la distribution<br>per Eurika si cubie de rembourse!<br>les 500 brayes dues aux angles

PHILIPS : Le VG 5000, compatible PHILIPS : Le VG 5000, compathing<br>with the same figures and contained the state of the state<br>validity, as were commuted apples to the state from the state<br>via doctor MSX, the right in France with the state with the state<br>we d, tant que los pods repossorent et vendra des rasper

**POPSON:** Chaine de distribution<br>de micro familial Borjour, ou est<br>de quiton dépose les blims ? loi ?<br>Dans la poubelle ? Dix, merc. au

INFORMATIQUE **PRESSE INFORMATIVAL**<br>Dolf speciaculari de tous les<br>sonnius, siud Thifffilesbo<br>sonnius incolar et qui, en nom<br>ce d'auxembures mensuels reedus ter d'aumglaiss mensiels vondus,<br>est loin devant : plus du double que<br>son second: SWM

ste month (MH) NATIONAL TREE (STATE STATE STATE STATE (STATE STATE STATE STATE STATE STATE STATE STATE STATE STATE STATE STATE STATE STATE STATE STATE STATE STATE STATE STATE STATE STATE STATE STATE STATE STATE STATE STATE

.<br>Datesteur de la publication, Rédesteur en chat qui ve en preon s<br>Gérard CECCALDI, dt "le Boes"

.<br>Deretouse Technique Rattrapeuse de papiers en relant

Godernmannshire.hidrodiscriptment de marte en tou

genre<br>Michel DESANGLES, de "le Beba"<br>Richel de SANGLES, de "le Beba"<br>Richel de roumaisse bouzillout de logiciels en lous genres<br>Michel THEYENET, de "le Punk"

Secréteral, quand sa méchine est pas cassée quand elle fat<br>pas un bible et guard elle est pas en train de drapaer.<br>Martine CHEVALIER, dre "la Star"

Desamateur, généraleur de pagadie, chosesseur de BD, spécia-<br>tote des idées à la con :<br>CARALL de "Carall"

Participatiours en tout ganne à ce numéro apécial que c'est la<br>dernière fois qu'on prend autant de retard, on vu tous mours à<br>travailler comme ça, l'année procherne on commence avant

Benatz ZX, Bombys, Bons Mirtol, Christ Covor, Chemicale<br> Benatz ZX, Bombys, Bons Mirtol, Christ Covor, Chemicale<br> Battle, Ford Sales, Christ Covor, Chemical Sales, Francisco<br> Bons Mirtol, Sales, Christ Christ, Sales, Sale

Editeur qui sien met plein les poches sans non loutre 1949<br>Editions, 160 rue Legendre à Peris Reise du Monde, 75017.

Datribution dans tous les loosques à journaux sans discri-<br>ton n favoritiene NMPP, le reprote dévoteur de gaple:

Publicité ? Vous voulez fans de la publicité dans ce journal ?<br>Vous êtes sûr ? Un ogans, un café, un cogne ? Vous avez des

Les numéros obligatares ? Ah, les numéros obligatares, on<br>chambres persos assez le podua des numéros obligatares<br>Commitation parifatares 06480, que c'est besu, que ça son<br>ben Regatar du conmerce, RC pour les podes : 83 062

 $\begin{minipage}[t]{0.9\textwidth} \begin{tabular}{l|c|c|c|c} \hline \textbf{L} & \textbf{F} & \textbf{F} & \textbf{F} & \textbf{F} & \textbf{F} & \textbf{F} \\ \hline \textbf{L} & \textbf{F} & \textbf{F} & \textbf{F} & \textbf{F} & \textbf{F} & \textbf{F} & \textbf{F} \\ \hline \textbf{R} & \textbf{R} & \textbf{F} & \textbf{F} & \textbf{F} & \textbf{F} & \textbf{F} & \textbf{F} \\ \hline \textbf{R} & \textbf{R} & \$ 

**RANK XEROX:** licence 2600<br>personnes début 85 Abandonne la<br>vente de ses 820 et foungue de<br>l'Ohverin frettquetté aux USA pour<br>sauver la fico

AUSSES : Habitants houroux d'u<br>pays 10yiligus qui vient d'acheim<br>10.000 MSK dont personne ne vou

SEGIMEX : Importateur à répéti-<br>ton : Exemple type de l'importe-<br>n'importe : Solem, Lynx et MSX Ya-<br>shea : deux morts et un monibond

SNARP : FOR I= 700 10 10 000<br>QWNGER LE MODELE N21 - NEXT<br>I et en vendre de moes en mons

SINCLAIR: Lord Smoker mental<br>la quasi totellis de ses parts gout<br>seuver ses meubles (DL et Specialism interdibilis (DL et Specialism)<br>traduct à pédale mentidate partiral<br>La Hite ed finie pour les pontiers

**SONY:** L'image de marque d'entre dels settes de la particulation de la particulation de la particulation de la particulation de la particulation de la particulation de la particulation de la particulation de la particula DNY : L'image de marcue d'entr liton de la bala campagne de pe<br>blota prévue Hi-Fico /

SQUALE: Fous furiest frances<br>qui complett rendre cher 20.000<br>mathines fuggeles sons logocità et<br>competible avec rues na genistria<br>Carrel de communicies verge agris<br>trass most d'oxploitation

TEXAS : 200 millions de dellurs<br>de perfes avec le TI 90 Plag avec le<br>TI PC : Et l'ognoble JR n'y est pour

THOMSON : Malgri sa benne pa-<br>mitol introduction art americal linguage can inford affection art and pas<br>can inford affection model passed for the same 3 vector<br>same frame in the same 3 vector of the same frame in the same

TOTEK : La bluie lagiciels de

duchan et la fabrication de pro-<br>grammet Vu les merdes sorties de<br>tes bureaux d'études, c'est plutili<br>que bonne nouvelle Encore une<br>fa marie de déficits de l'homisée.<br>la marie de déficits de l'homisée.

VALMIC-LAURENE : Filale de<br>Okean - Fimportateur de Sanciér<br>ayant à sen acif l'importation et la<br>riort du Jupéer Aos et du Multitaci<br>Infré II

VILLENEUVE-LES-AVIONONS<br>Praficient fisisuil de ligiteis of<br>parisé par le ministère de meche ruteur spinnen wes grand concount<br>et exportion à Benubourg Aprile Instantique auccès de 1984, vien<br>d'annuier la version 1985

WIFI: A abandonel la detribution<br>des sedménars Thomson et à repris<br>les lisgions VIFI que Thomson wir-<br>diff pour lau. Més que ve-t-il faire<br>diff pour 10.000 week modules démodes?

.<br>300 anciens millions de rive we call a promise millions de<br>A acheté un VAX à 600 briques<br>pour développer des soits par dév<br>que gélique régie soits par dév<br>que gélique régie soits pas chir<br>et encore plus inventieble que les

**VECTREX**: 150 millions de dol

WANG : 20 % de recul des bânifs<br>ces Chiffre d'allanes en basse

CONCLUSION FINALE OU

.<br>Tous les darraines sont touchés. De<br>marché minisper avec loquel on de marché connexe avec museums<br>valt changer la face du mondo,<br>est foutu i Les atténciens qui i cans ga or est tous a tes amendes qui o<br>fauta suites and states and suites and states and states it brudert to<br>angles sont satures in brudert to<br>pent the grant cassage of general<br>pend les lacenses se giante per pinfol. Ins. Japanese Inst. The frame one state.<br>First last MSS. At lets frames one response affirmed to program the past means are controlled and controlled the past device the particles of the particles of the particles échagoentré au missione Nous et<br>s'es fout i Pas vra les mees ? O<br>est hebbygges et fiers de l'éta

# DRAME `A HEBDOGICIEL!

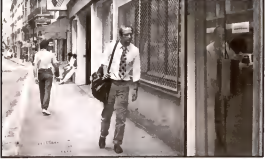

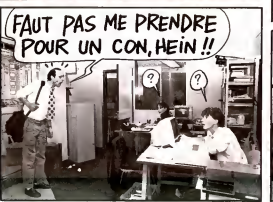

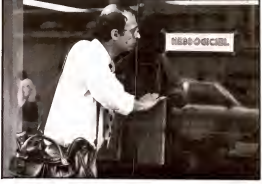

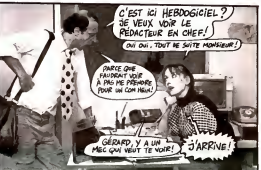

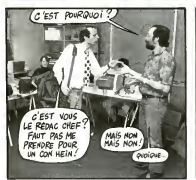

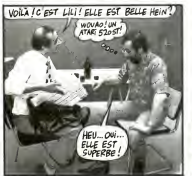

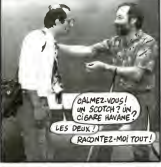

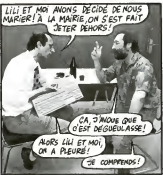

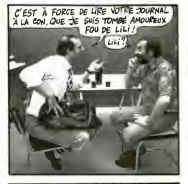

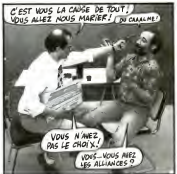

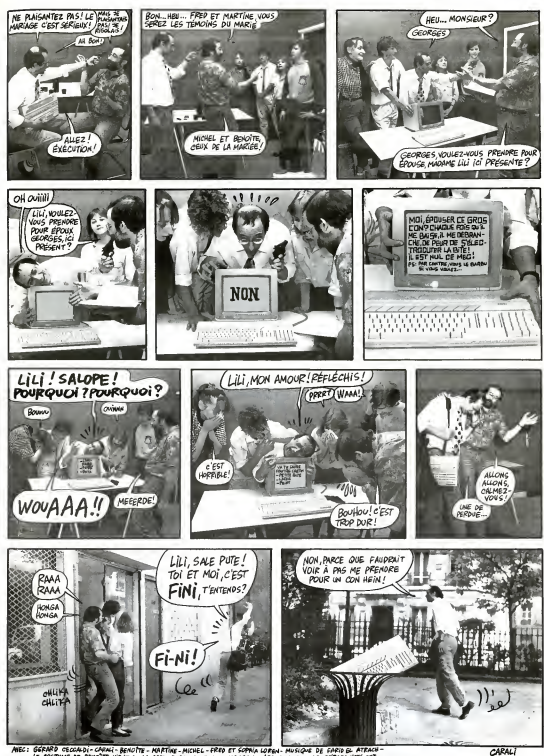

GGRARD OBCOALDI-CARACI-BENOTTE-MARTINE-MICHEL-FRED ET SOPAIA LOREN. MUSIQUE DE GARTO GL. ATRACI<br>LE COSTIDUE DE BENOTE VIENT DE LA GARDE ROME DE SENAIA, MAMBANO -LES JUNETTES DE GERMAD MASS ONT<br>ETE GRACIDOBENAIT RRÉTIES PAR

# la page pédagogique **la page pedago**

# **Formation à l'assembleur**

# COURS D'ASSEMBLEUR **1879**

Vous étes. grâce à l'HHHHebdo, Vous<br>devenus des quasi-crocks de cours<br>pas ! Les bornes surprises el ZX 8<br>pas ! Les bornes surprises el ZX 8<br>les bons plans vont se multiplier : 04 9 ans cours, transporlant jusqu'au nirvana des programmeurs. Comme tou- API vous le cours theories bran-O3 chera les lans du bodu alors Tier que les bidouilleurs se brancheront direclement sur leur cours rien qua eux !

Regardons le principe de fonc- libau<br>tomnement de l'incrementation - blàm<br>et, une fois ce principe parfate- - glam<br>ment compris, ettaquons-nous a- crem construire une incrémentation celu<br>mult-octets confidensent fonc<sup>i</sup> -octets partaitemenl fonctionnelle.

Lorsque vous demandez à votre Talle<br>micro-processeur d'accomptir mée une incrémentation d'une case - cleud mimoire donnée, il extrait le «ée contenu de cette case, l'envoie des dans l'unité arithmétique et logi- de que et restitue le résultat dans aussis le case mémoire concernée ner lines I' instruction. Ce cheminement at tecte- au passage deux indica teurs du registre d'etat : N et Z. Mais regardez plutót le schéma monta qui suit, il vous éclairera parfai- alle tement sur la route suivie par la co donnee.

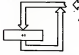

Imaginons que la case mémoire panela dont vous voulez incrementer le ru contenu renferme la valeur FF valle (en hexadécimal bien súr), que araba va-t-il se passer a votre avis ? Normalement nous devrions euro avoir cette operation ;

### FF+ <sup>1</sup> . 100

Mais ne voyez-vous pas un<br>drame pointer le bout de son Notre nez ? Eh oui ! Un octet ne peut done contenir comme valeur maxi- deux<br>mum que FF. Nous n'aurons quot dono pas 100 dans come case intérie mémoire, mais 00. C'est alors esta que le bit Z sera positionne a 1,indiquant le passage de la valour de l'octet de FF é 00. Pour le cet noite incrementation multi-Aoctets, il nous suffira done de tester le bit Z après chaque incrementation de l'octet de poids les r taible et, en lonction du résultat dia du test, d'rncremenler ou non I'octet de poids tort. Rien de plus simple, aussi passons im mediatement a I'organigramme de cette petite routine.

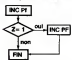

INC : incrementation Pf : poids faible PF : pokis fort<br>Z : bit Z du registre d'état

De cet organigramme sans ma-

lice, nous trerons un algorithms pour sans mystere:

110 al Z= 0 alors aller en 130 <sup>00</sup> 120 incrementer l'octet de poios .......

Vous avez deja eu droit aux dis cours successits. dans votre page 1 3 cherie par-dessus ioul ZX 81— 55 56 <sup>61</sup> 66 <sup>71</sup> 76 <sup>81</sup> **86 91**<br>ORIC → 57 62 67 72 77 82 67 2 <del>2</del> A <sup>92</sup>APPLE — <sup>58</sup> <sup>63</sup><sup>68</sup> <sup>73</sup> <sup>78</sup> <sup>83</sup> <sup>88</sup>  $^{93}_{93}$ THOMSON — 59 64 64 74 79  $^{193}_{93}$ 

Nous venons de voir le pro bleme te a fincationentation ~9 d'une valeur stockee sur deux octets. II nous reste a etudier celui concernant le reste de <sup>concern</sup> rtotre division.

Telle que nous l'avons program- GATE mée, notre opération donne un <sup>mes</sup> résultat entier, cartes, mais un client resultat tronque. En informatique deux methodes <sup>d</sup>'approximation des calculs sont generalement vous usites : soil la troncature <sup>regist</sup>i (perte pure et simple des chif fres non significatifs), not l'arrondi. En mathematique, lamothode donnant le resultat le moins faux est l'arrondi, aussi <sup>causa</sup> al Ions-nous étudier maintenant comme<br>comment modifier noire pro- gomme<br>gramme de facon a obtenir un <sup>une d</sup>

**1.000 Million** Deser<br>Jacques Schwarz (1994)<br>Jacques Schwarz (1995) ™,

quotient arrondi et non tronqué. ........ Pour nous attaquer a cette nouvelle routine, il nous faudra tout adve d'abord connaître le fonctionne- mete ment exact de I'arrondi en mathematique. A partir de cette bleu connaissance, nous pourrons per d deduire une méthode algorithmi- déc que applicable à notre ordinateur.

Notre division seize bits nous compi donne un resultat partage en deux morceaux d'une part le quotient (valeur entidre toujours seul. inferieure ou egale au resultat exact de l'opération) et le reste mon (toujours inférieur au diviseur et d'au superieur ou egal a zero). Tout le calcul de l'arrondi s'effectuera i l'air à partir de la valeur du mote. con modiflant ou non ceile du quotient. Determinons maintenant l'obte les regies qui regissent le prin cipe de I'arrondi.

" nous n'aurons a considerer que le premier chiftre qui se modif trouverait apres la virgule, affi ner le programme plus avant compliquerait inutilement notre en la recherche.

 si ce premier chiffre apres la virgule est strictement inferieur a 5 (compris indusivement entre et 4), nous arrondi rons notre reste a ce qui signifie que le quotient ne sera pas modifie.

" si ce premier chiffre apres la virgule est superieur ou egal <sup>a</sup> 5 (compris indusivement entre 5 et 9), nous arrondinons notre 1 reste a la valeur du diviseur ce<br>qui signifie hout simplement que<br>nous augmenterons la valeur du ∭DID—DID†DIS] quotient dune unite.

de cette méthode de calcul pour nous fixer definitivement les idees a ce propos. Nous utilise rons les abrèviations suivantes : Q. quotient. R. reste, DID, divi dende, DIS, diviseur. Pour connaitre la valeur finale de Q. nous allons appliquer un lest Ires simple qui nous indiquera si le premier chiffre apres lavir gule est inferiour strictement ou - rondi

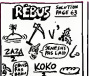

 $SIR > = 0.5/2$  alors  $Q = Q+1$  of CAS et R = 0 sinon Q inchengé et R = coule

1. DID = 14, DIS = 3. Nous Ob tenons : Q 4,R = 2. R est superieur ou egal a DIS/2 (2 P 1 >1,5), donc Q sera augmenté | Cent d'une unité ( $Q = 5$ ) et R sera  $\frac{100}{3}$ mis a zero. Si vous trouvez cette approximation currence. Not saisissez-vous immediatement de votre calculate et tango 14/3. | 907. Vous obtenez 4.66666... Mathematiquement, cette valeur est i coll plus proche de 5 que de 4.II est done plus logique d'arrondir (des cas<br>rondir des cas (de 18 tres de 18 de 18 de 18 de 18 de 18 de 18 de 18 de 18 de 18 de 18 de 18 de 171, DIS<br>/1 >= DIS/2, la troncature a 2006 (de 171, DIS notre résultat que de le teno. I De une demie-unite !).

13. <sup>R</sup> <sup>=</sup> 2.<sup>R</sup> <sup>&</sup>lt; DIS/2 (2< 6,5). <sup>O</sup> reste inchange et <sup>R</sup> egale 0.La encore pas de mystere : <sup>1 - 3</sup> 171/13 = 13,153846 qui est plus proche de 13 que de 14.

 $3.00 - 852.08 - 71. Q - 1$  pron 12,  $R = 0$ . Ici, pas de question  $\sim 0.009$ inutile a se poser ; le reste est nul, inutile de chercher a manipuler le quotient il est correct.

Nous gassons maintenant a la **1 06** construction de l'algorithme qui <sup>sen</sup> gèrera ce test du reste. Il me i <sup>le</sup> viole reste à vous rappeler une partie | 001 du debut de ce cours d'assembleur ; pour diviser un nombre | PAS ; par deux, il suffit de pratiquer un il <sup>ou le</sup> decalage a droite d'une position | <sup>Livit</sup> (but down an decade d'une l'omnom et le bleu selon le cessaret licenyez de poste de la cessaret licenyez de poste la cessa de la cessa de la cessa de la cessa de la cessa de la cessa de la cessa de la cessa de la cessa de position a gauche le multipliera il <sup>mer</sup> par deux). Pour effectuer in ! <sup>It</sup> adaplee de votre micro-processeur, certains de ceux-ci dispo- | <sup>ce</sup> sant de méthodes de comparai- Il <sup>1043</sup> son plus puissantes que d'autres.

L'akjorrthme que nous avons consiruit modifie la valeur du dividende a chaque etape jusqu'é | | C I'obtenlion d'une valeur infe rieure a celle du diviseur. Cette valeur que nous appelons alors reste a ecrase ledividende. La parte de la donnée de départ ne  $\lfloor \cdot \rfloor$ modifie en rien le resultat, mais vous aurez a vous metier de cette particularité de l'algorithme | | en I'utilisant. Regardons mainte nant I'organigramme de notre di vision sur seize bits avec arrondi du resultat.

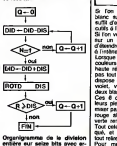

Organigramme de la division | tout<br>entière sur seize bits avec ar- | Pou<br>rondi

Quelques mots sur la couleur utilité avant de réattaquer le gra- guy pheme. Sivous trouvez que i'aifichang des lignes sur l'Arrors 101 APPLE est particulationnem tara. 30 biscoté, vous ne serez pas. 30 Ci décuti par les principes de la

couleur.<br>Nous avons vu que l'écran était. Ani divise en 40 colonnes de 192 lignes chacune. Pour des rai sons de signaux television que je n'aborderai nas ici. (because 2000) c'est trop chiant et complique) voies les concepteurs de l'Apple ont vous été obligés d'alterner les couleurs suivant les colonnes. Et alson c'est le fameux Bèrne bit de I'oc- co tet qui va determiner ces couleurs. Accrochez-vous, je de-

colle. Colonnes paires :<br>Deux cas :<br>- Si le huitieme bit est allume, le province<br>pserier point est violet, le se- cond point<br>cond point est vert. le second point<br>- Si le huitieme bit est éleint, le second<br>point est crimes<br>

Colonnes impaires :

De le husbinne bit est al - Si le huitième bit est allume, le - 2000.<br>premier point est vert, le second - et S point est violet<br>- Si le huitième bit est éteint, le Padi<br>premier point est orange, le se- cond<br>cond point est bleu.

BLANC ET NOIR :

- Lorsque les 7 premiers bits gram<br>d'un octet sont à 1, on obtient 7 : fécra<br>points blancs. Si le huitième bit : 50 la n octere 7<br>uitième bit<br>, ce blanc<br>, le vert et sere compatible avec le vert et une :<br>le violet En d'autres termes, un comu<br>dessan où coloemont ne "bavera - WAT<br>blanc se coloemont ne "bavera - WAT

pas". Si le huitieme bit est a 1,ce blanc sera compatible avec

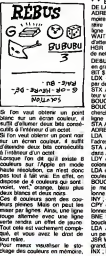

suivant : HGR 10HCOLOR= H 20 PLOT 0.030 CALL -3082

L'ASSEMBLEUR PRATIQUE Langage machine... Sur APPLE

> Vous donnerez a H une valeur entre G et 7. Lancez le ren. . ME gramme, puis tapez CALL-151, LOXpour entrer dans le monteur. La huy e page graphique commence en \$ 2000. Vous constaterez que les FPvaleurs alternant en memoire sivous n'etes ni en noir, ni en blanc. Et ce sera tout pour aujourd'hui en ce qui concerne la couleur.

Je passe aux exemples hyper pratiques. Dans le dernier cours. je vous parteis de la fameuse \*\*\* Table d'adresse des lignes. in dispensable dans tout bon pro- gramme de graphique. Cette table est composee de deux parties : THA (partie 'haute' des adresses) et TBA (partie 'basse' des adresses). La premiere HEN ligne commence à l'adresse \$ win 2000. j'aurai done \$ 20 en THA et \$ 00 en TBA. Pour utiliser cette table, se vais recourir à a I'adressage indirect indexe. Vous devez connaitre ce type d'adressage. je I'ai déjà utilisé .... dans la routine PRINT (trois 2 cours précédents). Dans le pro-<br>gramme suivant, je remplis dé I'ecran de blanc, ligne par ligne, 50 fois de suite. Je regie la Vi tesse de remplisange en mettant - THA HEX 2024282E3034363C ;<br>une valeur différente dans l'ac- - 192 adresses hautes des l'in une valeur drifferente dans l'ac- 19 cumulateur avant de faire la su boucle de temporisation (JSR WAIT). Ce vous donnera une idee de la rapidité du langage nu machine. Etudiez-le bien. J'ai mis tous les commentaires necessaires. Essayez de faire vos 145X propres modrfs.

• ' EXEMPLE D'UTILISATION DE LA TABLE D'ADRESSE ' ADRESSE = \$ 18 ;case memoire pour le stockage temporaire de I'adresse de debut de ligned and the second con-WAIT = S FCA8 ; sous-routine

d'attenie<br>HGR = \$ F3E2 ; sous-routine <sup>HE</sup> de netloyage d'ecran

DEBUT BIT \$ C050 ; on passe en graphique

BIT <sup>S</sup> C057 ; en haute resolution LDX # \$ <sup>00</sup> ;on commencera

par dessiner dans la ligne 0<br>STX ATTENTE ; ce petit compteur va servir å temporiser<br>BOUCLE INC ATTENTE

BOUCLE1 LDA TBAX ; on hear cherche I'adresse basse de la

lignes and the control of the control of STA ADRESSE ; on lamet dans ADRESSE

LDA THA.X ; on cherche AD i

ia.<br>Gebou

boucle

un peu<br>JSR WAIT : plus ATTENTE sera<sup>56</sup>

grand, plus on se reposera INX ; ligne suivante

utilisez le petit programme basic (2013) CPX # 191 ; on a fait toute la page?<br>page?<br>BNE BOUCLE1 ; non. donc on

boucle LDA ATTENTE<br>CMP # 50 ; au bout de 50 fois

on arrive tout<br>BEQ FIN<br>JSR HGR ; on nettoe I'écran<br>LDX # \$ 00 : on remet le comp-<br>JMP BOUCLE ; relatiest reparti !

FIN BIT \$ C051 ; retour au .<br>mode texte<br>RTS : et in vous rends la main.

TBA HEX 0000000000000000 ; 192 adrassas hannas das

HEX 8OSO8OBO80808DBO HEX 0000000000000000 HEX 9080808080808080 HEX 00000000000000000 HEX 8080808080808080 HEX 0000000000000000 HEX 8080808080808080 HEX 2B2828282B282828 HEX A8A8A8A8A8A8A8A8 HEX 2828282828282828 HEX A8A8A8ABABASA8A8 HEX 2828282828282628 HEX A8A8A8A8A8ABA8A8 HEX 28282828282S282S HEX A8A8A8A8ASA8A8A8 HEX 5050505050505050 HEX DODODOOODODODODO HEX 5050505050505050 HEX DODODOOODODODODO HEX 5050505050505050 HEX DODDOODBOORDECCO HEX 3030303030505050 HEX DOD0O0D0D0D0D0D0

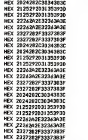

ATTENTE DS <sup>1</sup> ;je reserve une case memoire pour mon compteur

Voila ce que ca donne en code

hexa 9000 :2C 50 CO 2C 57 CO A2 00 8E C4 <sup>91</sup> EE C4 91 BD 44 <sup>90</sup> <sup>85</sup> <sup>18</sup> BD <sup>04</sup> <sup>91</sup> <sup>85</sup> <sup>19</sup> AO <sup>00</sup> A9 7F <sup>91</sup> <sup>18</sup> C8 CO <sup>27</sup> DO F9 AD C4 <sup>91</sup><sup>20</sup> A8 FC E8 EO CO DO E0 AD C4 <sup>91</sup> C9 32 F0 08 20 E2 F3 A2 00 4C OE 90 2C 51 CO 60

Ceci est uniquement lecode du programme. II faut ajouter derriere les 384 octets de latable (TBA,THA) que je ne vais pas recopier deux fois. Faut pas pousser. Bon. Vous avez du pain sur la planche pour cette semaine. Je vous conseille de taper le source de ce pro-<br>gramme sur l'assembleur BIG<br>MAC ou sur MERLIN. Tout ca m'a epuise, je vais me pieuter. Bises a tous.

Pepe Louis (en vacances dans le Bas Armagnac).

 $\equiv$  la page pédagogique $\equiv$  la page pédago $\equiv$ 

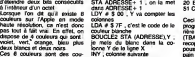

INY : colonne suivante CPY # <sup>39</sup> ;on <sup>a</sup> fait les <sup>40</sup> co-

BNE BOUCLE2 ; non, done on

LDA ATTENTE ; on va souffler

la page pédagogique **la page pedago**Zl

# L'ASSEMBLEUR PRATIQUE Langage machine... Sur CBM64

QUE DIT-IL? ww.<br>Femplaces Les cl 0 antiss (A=1 8=2 cm)<br>( Cm) (T+1)

IE WY DE I SMEY DE<br>I IL OUIGET CORRESON

binaire comme suit.<br>0 = 0000 <sup>1</sup> = 0001 2 = 0010  $3 - 0011$ 4 0100

son equivalent binaire : 72= 01111 0010

CLI (CLear Interr

sera reserve

CLV (CLear oVerflow)

inutiles.

pa d'éta

\$129

**s** 29

## **CHENENTS**

Comparer peut paraitre instite - CL<br>quand on a aucune instruction de traite<br>de traitement, c'est pourquoi BEQ, 8NE. BML ont ele

CONO

- BEQ (Branch if EQual) Bran- [1]<br>chement si egalite (Z= 1)<br>Dans le cas de S 50-\$ 50, le re-<br>suttat egal agal a donctue<br>a 1, BEQ est effectue

BE C010 devient un CO10 devient un JMPS 0 0010100<br>CO10 quand legalité est vérifier 0 0010100 Mais attention ' L'adressage est relatif (comme tout). L'operande de BEQ n'est pas l'adresse du . SEC (SE) Carry) Mise a 1 du .<br>saut, mais le nombre d'octets a • bit d'LC).<br>casser passer.

Les octets seront : FO 00. FO . stri etant le code operation de BEQ, nom d' partir de l'instruction suivante code Vous avez compris ? Partait.<br>Alors pour passer de S COOO a<br>\$ C008 ? C'est FO 06, pourquoi 06 alors que l'on fait un saut de \$ C008-S C000= 6octets, car le processeur prend I'adresse qui suit le BEQ comme point de depart.

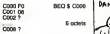

Si vous n'avez louisurs pas (J.) compris, relisez ce paragraphe. Va cela ne vous coûtera pas plus<br>fêté: Tout ceci est partait pour le saut en avant, mais comment | AL fairs poor la marche amere ?L'operande du BEQ est signs partagele en 2, de 0 é 7F pour monit les sauts en avant, de FF à 80 binain pour les sauts en amère. De 0 - 00 toutes facons vous n'avez pas è 1 = 0 en tenir compie, votre assembleur s'en charge, il vous suffira 3 de vous rappeter que la BEQ ne 4 = 0 peut sauter a plus de 7F octets. Ch

- BNE (Branch if Not Equal) Branchemenl si non-egalite (Z-0). Le pnncipe est le meme que pour BEQ, comme d'ailleurs tous les branchements conditionneis Lors dune utilisation de BEQ, pour conirer le probleme des 7F octets, vous pouvez utili- .<br>ser BNE de la sorte :

# \$ COOO BNE \$ C005<br>\$ C002 JMP \$ C100<br>\$ C005 ...

MP prenant la valeur<br>Isse désirée dans la BEO

(Branch on Minus)<br>nt e négatr (N= 1)

**BCS** (Branch it Carry Set<br>renchement a miterium (C= 1)

- BCC (Branch if Carry Clear) Branchemenl si absence de re- tenue (C= 0).

(Branch it overflow Set)<br>writers all discussioners (V=1>.

- BVC (Branch if oVerflow Clear) Branchement si absence Vous de debordement (V= 0). Ce de bordement s'effectue tors d'une du l L addition.

Les sauts étant fonction du re- bits<br>gistre d'états, void les instruc- inte tions qui s'y rapportent.

### REGISTRE D'ETAT

Elles sont au nombre de sept. com

acressables en mode imp

pere) additionner et soustraire.

- ADC (ADd memory to accu-<br>mulator with Carry) Addition dun<br>nombre binaire avec la me-<br>moire- Sort ['addition for formale averagent.<br>nombre de \$ 15 rées \$ 41.

 $[1]$  00 10100 1 |  $\frac{15}{20}$ 

\$86 = 10110110

et N sont affectes. Le brt Z. s'il est positionné à 1 après l'obèrelion, indique que le résultat de l'#agri cette derrière est nulle. Cette imabinstruction est miracu leu semen<sup>t</sup> advessable en differents modes | 8 exis dont voici l'inteligrale : immédiat. I quest

- SED (SEt Decimal mode) Mise a <sup>1</sup> du bit D. Le 6510 peut tavailler en BCD ou decimal code binaire, des lors chaque pre et post indexe indirect. - SBC (SuBstract memory' to gut accumulator with Carry) Nous Prouv retrouvons ici la sousiraction ofte que nous avions précédemment | Qu'en etudiee Nous n'arrétons pas de Cest relitsurer des choses puisque 1000 les modes d'adressages sont du t identiques à ceux utilisés par l'Itème I'addition. L'operation commandée par SBC ressemble forte- mit ment a ce qui suit

ACC — ACC -(MEM) - Carry

Vous croyez peut-litre en avoir<br>fini avec ces sacrées instruc- titons<br>tions arithmétiques ? Eh bien tout wen yen a encore.

nombre aura une representation - INC (INCrement memory) 22 ... Augmente d'une unte le line contenu de l'adresse mémoire. I se r. Attention I Si la case mémoire | 50 ° 7 que vous indiquez contient \$ FF | 198 7 et que vous l'incrémentez, vous | : " n'obbendrez pas \$ 100 mais S 00.

0101 0110 direct 0111 1000 Vous pourrez adresser cette ins truction avec les modes direct, 144 direct indexé par X, page zèro | ...... et page zero index6 par X.

Chaque chitfre est remplace par 9 = 1001 - INX et INY (INcrement register | se X ou Y) L'effet est identique que il avevu le contenu du registre d'index est modilie. Utili sables seule- 32,124 ment en adressage implicite. I <sup>me</sup> ces instructions modifient le ... contenu des indicateurs N et Z.

Ce mode permet seulement de Voire<br>coder des nombres de 0 à 99. Vous trouvez qu'incrémenter Une c'est bien mais insuffisant ? Ok ! | mêmo Votre 6510 unique et prefere vous offre d'appliquer l'opération | 0 e inverse soil la decrementation.

zero du masque d'interruption. - SEl (SEt Interrupt) Mise a un du masque d' interruption. II est impossible d'expliquer en quel ques lignes les interruptions, <sub>don</sub> c'est pourquoi un chapitre leur dus - DEC (DECrement memory) aux v Diminue d'une unité le contenu | Ca i de l'adresse mémoire. Si votre i bon case content \$ 00, après décré- Bref mentation vous aboutirez a S FF avec I'indicateur N à 1, vous indiquant un resultat négatif. Les l'atents modes d'adressages sont identi ques a ceux d INC.

Nous venons de parcourir brie- vement les instructions s'occu saunons en rester là, aussi passons à des COP encore plus aux passionnants et encore moins - DEX et DEY (DEcremenl re gister X ou Y) Effet parlamenters | Au similaire à ce qui précède, mais il Ghing appliqué aux registres d'index. Pet Les indicateurs N et Z peuvent L <sup>taxs A</sup> etre modifies par l'operation i <sup>sec</sup> Seul l'adressage impiicite est l'Viv

> L'emptoi de DEX combine <sup>a</sup> CPX permet de creer une pause dont voici <sup>I</sup> ennonce :

Vous avez dix doigts ? Vous arrtverez done a compter jusqu'a dix ! La micro-processeur, dans \$400 sa bétise sans limite, n'a que \$400 hurt doigts (comme Mickey) ou \$400 \$ 4000 LDX # \$ FF<br>\$ 4002 DEX<br>\$ 4003 CPX # \$ 00<br>\$ 4005 BNE \$ 4002

bits (pas comme Mickey qui n'en a pas... ou sipeu). Mais quand même, ne prenons pas le contenu de l'indicateur Z. Si Z- | é gi<br>6510 sour plus saot qu'il n'est : . D la saut est accompli, dans le . . don 6510 pour plus idiot qu'il n'est avec huil doigts il sail compter can de 0 jusqu'à 255. Hormis cette con chine, le processeur sail tout L'instruction BNE teste <sup>I</sup> cas contraire le programme | d'un s continue en linéaire (instruction | qui survant le test).

Sebastian MOUGEY "fomber"

# L'ASSEMBLEUR PRATIQUE Langage machine... Sur ORIC a gauche, et ilenlre systemati-

sembler a ca :

de bosser avec des oubls pro-

semaine <sup>i</sup> un convertisseur digi-

### ME REVOILOU

Eh oui, me revoici, les cheveux an Te<br>prendre qui me tenaille les quem<br>prendre qui me tenaille les quem<br>tripes, l'oeil démocéant de la ASL<br>Connaissance Et vous n'étes sanch pas venus pour nen, vous lallez.<br>voir dans ce qui suit.

### LES DECALAGES

Le décalage, voilà un terme qui 26)<br>Lers de l'opération les bits C. V pourrait qualifier le cole par le-<br>pourrait le cole par le cole par le marginalise, mais le n'est pas le cas. O surprise, il ... s'and d'un terme utilise so informatique. et qui plus est en as sembles r Surpris ?

direct, indexe par X et Y, page decalage d'un objet. Qu'est-ce que le decalage ?C'est un petit par l<br>zero, page zero indexe par X, qua le décalage ? C'est un petit part II existe en assembleur 6502 vuus quatre instructions permettant le cui position normale. Qu'est-ce una qu'un déplacement ? C'est un ... . mouvement qui lait passer un objet dun endroit a un autre. Qu'est-ce qu'un mouvement? jou C'est un changement de position dans l'espace en fonction ... du temps, par rapport à un systeme de reference. Je laisse tomber mon dictionnaire, je fournis un petit exemple et|'y allons. Premier retit exemple, a taper si vous disposez de I'assembleur Monams ;

> to HFFICH E0U«F77C .<br>IPOUR ORIC-1.<br>IPOUR = FZIR <sup>13</sup> flFFICH • F73F <sup>M</sup> ORG! <sup>1860</sup> <sup>N</sup> LDYt«0 <sup>M</sup> PEBUT CLO <sup>M</sup> RSL\*2eee kA HACC ZERO<br>70 History KH jrrclu IM -CLO JSR HFFICH 118 -INY<br>IZM -CPYW8<br>IZM -MME DEBUT

148 -LOXXING<br>158 - JSR flFFICH<br>168 - ATS Deuxelme petit exemple, si vous CLC,

n'en disposez pas :18 FOR

la precedente, mais cette fois-d  $60.0111 -$ 

49-76-15-16-162-40

tia Dfifi247. 260.132.8.288.2 35.16<br>35.162.13.32.134,247,96

Une fois ce programme dans la menen<br>melmoire, vous faites POKE # penen

2000.x ou x est une valeur entre et 255. puis CALL # 1000 et là, 8 surprise, vous obtiendrez equivalent binaire du chiffre <sup>pro-</sup> que vous avez poké en *e* 2000. Ca alors, qu'est-ce qu'ils sont | | | | bons. mes programmes

Bret.

Au début du programme, je n'él<br>charge Y avec 0 (LDY # \$ 0), je pro<br>cettoie la retenue (CLC) et je litoi fais ASL \$ 2000. Ca commence nous o

pas obligés de poker 5, vous qu'il<br>faites ce que vous voulez. Mais au d moi, je poke K, C'est comme ca,

Le bit 7 (le plus a gauche) va Tomber" dans lacarry, e'est-a-

dire la retenue. Si le bit 7 était à . équiv<br>un, la relenue va done passer à . ASR<br>un. Tous les autres hits passent ... nie. l quement un zèro à droile. Après Alight<br>ASL # 2000. Loctet va donc res- groue  $\overline{0}$   $\rightarrow$   $\overline{0}$ (olololol $\overline{1}$ ololololololololo)  $\overline{0}$ equivalent of behind the lagots ?<br>ASR ? Non. c'eul dat trop simple. II porta le nom charmanl de LSR, qui signifie Logic Shift Right, soil Decalage a Droite Lo gigue Si au lieu d'étre Logique ca avail est Totalement erretique, les initiates auraient été CO<sub>ON</sub> hre, mais ca n est pas lecas elnous devons garder notre gra-

C 76543210<br>L'instruction suivante est BCC ville<br>ZERO, soil Tranchemenl si la Ce décain<br>Delenue est à zero" Comme blis d'un c'est le cas. nous alons au 1900 sous congramme "ZERO". La. de nous chargeons dans X le code <sup>nou e</sup> ASCII de '0", puis, par un JSR. nous Taffichons a l'écran par bon vrte. Ce decalage a droite decale les bits dun odet de la meme facon. mais vers la droile. Le bitde droite "lombe" dans larete nue et un est introduit a gauche. Bref. ces! la meme instruc tion qu'ASL. mais a I'envers.

I'rdermediana d'une routine qui UM se trauve en ROM. A noter que 4 déte les admisses de cette routine <sup>me</sup> sont differentes sur l'Oric-1 et <sup>cous</sup> sur l'Atmos. Elle peud vous servir dans pas mal de cas : il suffit des i<br>de charger X avec le code : 5691 ASCII du caractère que vous 99. Oui, mais voila. Cette instruction a detruit I'odet que jetestats. Je m'en fous. j'en ai d'autres. vous diies-vous ? Oh que non, pas dans tous les cas. Mass il existe des instructions qui ne detrui seni pas lacase testee. Voyonsles.

voulez afficher, quis de faire un FROL JSR. Ensuite, nous mcrementons Y, qui dans cet exemple passe donce<br>donc a 1 (il etait a 0 au depart combie<br>du programme). Nous la compa<br>rons a B. et si il est different ROL veut dire ROtate Left, rotation a gauche Voyons le circuit des informations.<br>des informations. Si j effectue cette operation sur un odet qui contient 54 (en dedmal). qui a done cette gueule-la :

nous revenons au debut. Ce qui est le cas, refaisons un tour de |o<u>|o|1|1|o|1|1|o|</u><br>7 6 5 4 3 2 1 0

sans changement notable. A la sixiem<br>sixième. nous aurons 6 dans Y, . 08%

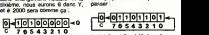

Et nous reprenons la boude a "DEBUT\*. Nous neltoyons une fois de plus la retenue (ce n'est pea information dega ca caa ... precis, mais prenez l'habitude ... pres. Nettoyez la retenue, I'indicateur de mode décenal. l'indicateur d'interruption et ... compar communication in sunt, n'est-ce pas 7 C'eutern.<br>CEC, CLD, CLI et CLV. Ce sont que l'instruction l'evense" existen.<br>les seules drappeaux sur les pays l'elle s'appelle ROR, qui pour<br>les seules drappeaux sur les pays l n'hesitez pas a vous en servir, cela peut vous évrier de fastidieuses recherches en cas de pluntage. De plus, il est très dif-Le bit 7 est "tombe" dans la re tenue. tout s'est decale vers la gauche et le contenu de larete nue est passe dans le bit de droite. On peut done tester la re tenue, et en effeduant neuf fois cette operation remettre l'octet dans letat ou on lavait trouve en entrant. Voila qui est interes a droite. Je ne vous fais pas letopo. c'est exadement la meme a I'envers.

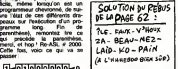

f<sub>1</sub>-qo<u>||o|o|o|o|o|o|</u>-o L<br>C 76543210 Award La retenue va passer à 1, Ha <sub>Edge</sub> d<br>ha. Un jeu d'enfant, regardez - ASL p<br>comme l'instruction suivante de- *l'ania* mande un branchement sila re vi de nous quitter, vi<br>dritterets modes d'a les différents modes d'adres-<br>sage de ces quatre instructions.<br>ASL peut s'asler (c'est le verbe<br>(asle. tu asles. il asle) de la<br>lacce musulmis.

tenue est a zero (ce qu elle n'est pas), nous n'allors pas effectuer mus le branchement. Nous allons area Aut court, ca as mulateur.

continuer comme a de rien AS n'etait <sup>I</sup> Au nez et a la barbe du processeur ! D'ou mon rire de adi ASL S 1000 asle l'octet # 1000. ASL S 10 asle I'odet 10 en page zero.

tout a liteure. Avec LDX # V, trau nous chargeons X avec le code x non ASCII de '1", et le JMP GLO ASI & ASL \$1000.X asle l'octet qui se trouve X positions apres # 1000.

nous permet d'aller l'afficher, <sub>an</sub> puis d'incrémenter Y, de vérifier ... qu'il n'ent pas é 8 et de revenir nav au départ. Sur notre écran de penne television, tout beau, nous <sub>milione</sub> ASL \$ 65.X est pareil que le precedent, mais en page zero. Je ne vous cause pas de LSR. parce que Isrer seraft trop dur a prononcer et parce que c'est les Passons a ROL (and ROC, je I'ai farte).

Voila. C'etait le gadget de cette tal decematibinaire. Chouettos, sus En fait,pas besom d'y passer, je viens de constater avec stupeur que c'etait pareil aussi. Done, toutes ces instructions possedent un mode d'adressage ac cumulateur. absolu, zero-page, absolu.x et zen>page,x. C'est

hein?<br>Inutile de dre qu'il existe un von :<br>fagots pour le décalage é droite. Il gle<br>fagots pour le décalage é droite.<br>Et comment s'appelle-t-il. cet pou. tout ton.<br>Comme exercice, faites décaler .<br>vos voisines de la retenue, vous ver-<br>la place de la retenue, vous verrez comme rinformatique a du bon, parfois.

ecrasante superionte de la macomme vous (du moins je I'esla page pédagogique<sup>-</sup> la page pédago<sup>-</sup>

L'octet 2000 donc avoir cette dum |0|0|0|0|0]1|0|1| 76543210 ASL signifie "Arithmetic Shift aurons donc "000001" affiché pa La boucle va se reproduire en- re r core deux fois, le temps de ra jouter "01" a la chaine et va ensuite charger X avec 13 pour sun sauter à la ligne avant de rendre pous la main.

Lett", soit "décalage arithmétique " \*\*\*\* a gauche". L octet tout entier va donc ètre décale d'un cran (et <sup>sait</sup> d'un seul) vers la gauche. Mais hein que va-t-il se passer oux extre- Inuti mites?

Comment (ais-je, pour obtenir : La re<br>cette merveilleuse suite de lhe Li<br>zeros et de uns, tous bien ali- gnes<br>gnès comme il tout ? Exami- mand nons. EXAMINONS

sec, en voila un, de decalage. Vous avez poke une valeur en # 2000. meltons 5. Vous n'etes

la page pédagogique. la page pédago

# L'ASSEMBLEUR PRATIQUE Langage machine... Sur THOMSON

Pour en finir avec Jes indicateurs - cult arthmeliques el logiques du re- fer gestre d'état, nous adopts tenter une de parfisce vos connaissances dent en la matière. Dernieuwerd. sent. nous avons parté des instrumtions de branchement pfopres a chaque indicateur. Il nous resle comà reclar active autres. de celles. mais qui testent la combinaison de moves "plusieurs" bits du registre d'état. Ies Voici done ces lameuses inlruc tions de branchement (en CPL2 branch et relatif au PC); à noter nu'elles - d concernent les indicateurs N. Z. cho. V. C: BGE (branch if greater than or

equal to) : un branchement "si : de superieur ou egal is' est effectué. si les indicateurs N et V examén sont lous les deux à 1 ou à 0 et N's ce lors de l'utilisation de valeurs - 27 en CPU (comparaison ou Operation). Donc si (N (XOFI) V)= 0 con [revoir à ce propos. les opera-

leurs logiques du n° 79). CPLI<br>BGT (branch it greater than) : un bon i branchement 'si superieur à' est une effectue, as les indicateurs N et Vin V sont lous les deux à 1 ou à 0 à 1 et si Z est à 0, lors de l'envoire pré de valeurs en CPL2. Done si <sup>2</sup> AND (N(XOH) V)- 0.

BHI (branch if higher) : un bran- cella chemeni "sisuperieur" est realisé, si les indicateurs C et Z griffit c sont lous les deux à 0, lors de #52,05 I'emploi de valeurs non signees. Done si (CORZ)= 0.

BLE (branch if less than or NDI equal to) un branchement "si 0 inferieur ou égal à' est rèalisé. In si I'un OU l'autre des bits N et V de type est à 1 et si le bit Z est à 1. lors PM de l'utilisation de valeurs en déé-t CPL2. Donc si Z OH (N (XOR) branc V)= 1.<br>BLS (branch it lower or same) : blst

un branghement 'si inferieur ou et se egal a" est effectue. si I'un ou. fort i l'autre ou bien les deux indica- che leurs C elZ sont a 1. lors de I'emploi de valeurs non signees. Doncsi(CORZ)= 1.

BLT (branch if less than) : un - Dor branchement "si inferieur à" est VOM realise, si I'un OU l'autre des in- à dicateurs N et V est à 1, lors de Miles i'emploi de valeurs en CPL2. sinez Done si (N (XOR) V)= 1.

De plus, il est bon de noter que Un bri Instruction BHS (branch if hi gher or same) "branchement si mo superieur ou egal", est IDENTI-QUE à l'instruction BCC (dés) "ner eludiee dans noire example du N° 89), en ce sens quelle effec tue un branchemeni lorsque le rebit C est a 0. De même, l'ins- té i truction BLD (branch if lower) Con "branchement si inferieur", est (Pi) identique à BCS (N° 89). mais chan

7D2A C3 41 CHIF CREW #65 so  $\ddot{\tau}$   $\ddot{\tau}_{\rm 1c}$   $\ddot{\tau}$ 89<br>701C 5am 501 JHP PRINT2 TO ZE PRIC - JAP SUITE |

7D33 r?» 17 BRA PRIKT 7036 28 12 1916 19187 |  $\circ$ - $\circ$   $\circ$   $\circ$ PPINTX LOV

7D44 20 88 BPA PRINT

7054 60 ER63 JSP PUTC 7057 20 FS 94x 94x PRINT

703B 7052 27 0 SE SE 2B 85  $res.$ BE0

celle fois le branchement s'etfectue si C est a 1 Donc les très inslruclions BHS-BCC possedent un même code opératoire. per arai pur BLQ-BCS BRA avec in (branch atways), branche dans , male. tous les cas (branchement in conditionnel). BSR (branch to dia subroutine), branche à un sous comp programme doublessed dans tout different les cas. BRN (branch never), d'une<br>comme son nom I'indique ne lapèe branche jamais. Ou!! On passe a suite cold

chose? Attendez, encore un instant d'attention. Les branchements que utilité nous venons d'étudier sont de - GE type COURT, il nous reste à clinie examiner les branchements de B in type LONG.

-??? Oui, nous avons des explosé - PL comment s'effectue un branche- giovi ment relatif au PC en mode, racting CPL2. A la suite dune instruction de branchement. on indique A o une valeur en CPL2 codée sur débe "un octet". Cette valeur. aussie - instr à l'adresse que contient la PC. décaprécise l'adresse ou doit s'effec- tine tuer le branchement. Donc dans se tro le cas dun branchement court. cette valeur signée est située nou entre + 127 et -128. Ce qui si- ha gnifie que l'on peut avancer d'un multit<br>maximum de 127 octets dans la mate memoire ou reculer au plus de utilise 128 Ce branchement est de la setype COURT. Il est possible de branc couvrir les 65.536 adresses de la mémoire par un branchement (PRIN de type LONG. Pour cela. I'ins- à fruction de branchement précé- mee dee de la lettre "L", spécifie un des branchement LONG et la valeur l'adt a rajouter au PC dortetre de 16 bits, donc codée eur "2 octets" con et signee par l'octet de poids X g tort (vous savez. celui de gauche). Ainsi. on peul avancer dans la minnoire d'un maximum espect de 32767 octets ou reculer de Quest 32768

- Done, contrairement à ce que che le vous disiez. on ne peut acceder a loule la memoire.

Mais si, admettons que vous desinez effectuer un branchement petit i negalif inferieur a -32768 octets. Un branchement positif peut étre | equivalent de la facco suivante : i monté sangu'en FFFF (65535) on retombe (bing !) a C et on | H2I "rernonte" la memoire, jusqu'a l'adresse voulue. De la sorte, un | 2. branchement poset suffisant, I remplace un branchement negalif impossible et mversement. Comme un exemple est toujours

plus explicite qu'une lonne de **i** Vi**ci**t charabia. nous avons pense a

un petit exemple doctorsment | Neuro Ires decompose. Void en bref. de I'algorithme pas possible qui va permettre de vous familiariser | red avec les branchements expliques rais haul Noire pro- abgramme commence rur tester le de claver el effectue une suite de l'evrer comparaisons entre des valeurs. Het is détenmentes et la valeur ASCII i colou dune trache eventuellement des tapee. Le resultat de ces cogitations nous vaut l'affichage de la lane catégorie de la louche en quesdon : majuscule, minuscule, i ecuponchastion etc... Pour cela. on I have utilise deux routines système : | | - GETCS en \$ E806, scrute le de

clavier et place dans le registre B bone<br>B le code ASCII d'une louche il resul enfoncée Si aucune louche i rente n'est enfoncée. B consent 0.

-PUTC\$ en \$ E803 deja employée, affiche à l'écran la caractère dont le code ASCII est il sing dans B.

A noter que nous utilisons en l'Eevel début de programme, la presado il d'asar instruction EQU qui assigne une 1 l'imag étouette à chacune de ces routines. De plus, la routine GETCS | daux. 1 se trouvant à plus de 127 octets il werde l'imstruction de branchement. Il Certa nous n'avons pas hesite a effec tuer un branchement long Leine (LBSFI) a celle-ci cour iustifier i sa notre propos (nous austons pu i seur. uniliser un JSR >\$ E806). Pour i gotin le reste. diverses comparisons. L'items branchent ou ne branchent pas aux sous-routines d'affichique acron (PRINT1, PRINT2 etc...) faciles i tem à comprendre. Les différents debt messages sont slockes dans des lables el X contient cetti l'adresse du début de la table i un concernée. Il suffit d'afficher le 1 rei contenu de l'adresse pointée par l'Irvy X. qui est incrémenté jusqu'à la il réu fin du message (comparaison i dens avec 20. code hexa de 32 pour espace) et on recommence... Vous Question : savez-vous pourquoi i et-v le message "inexistant" ne s'affi che jamais ?..

Les testeurs fous habitueis plus I Lu-Nicolas BOURDIN le brillant i ... petit nouveau.

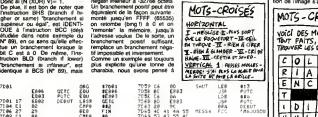

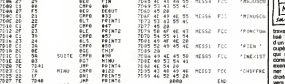

'1 -1 <sup>M</sup> Sul ie 'Ile-p. ^eee>'.. ?:?£ flF '085 PRINT! LO\* HESS1 BRA PRINT r"'-r '-''; e5.7E.7r,.«t. i.-'t-.a.i <sup>7041</sup> flF <sup>7063</sup> PRIKT4 •«ESS4 7D46 DE 7D84 F=1HT5 LO. 8PE555 | <sup>7049</sup> ?B <sup>63</sup> BFh PRINT .-: ,k - 8.9C-40.4 704B -' 706F spINTt [ »HE=S6 #32<br>SAUT \*:.\*L.20-47-4E.4D.5E.49 i. 46.46 . 53.49.53. «4. 5=.4;.;e I.4E.54,;

# $\equiv$ la page pédagogique $\equiv$ la page pédago $\equiv$

# L'ASSEMBLEUR PRATIQUE Langage machine... Sur ZX81

Nous nous sommes deal servi con de la non dans le cours redroi, retal dent mais nous n'avons fait les qu'illustrer le principe de son gram fonctionnement sans vraiment aborder la complexité possible vers de sa mise en oeuvre. Notre de l programme ne posseddat en tout dan et pour lout qu'un PUSH et corollarement son POP. Autant villadire que nous n'avons empties licens puis depiles que deux malheureux octets, initiation oblige <sup>I</sup> Est-ce à dire que je vous pro- onu

pose august'hui un casse-téle à La n base de PUSH el de POP'? de la fac L'inextricabte enchevetrement des differents niveaux de fonctionnement de la pila où s'égarerait le peu de raison qui vous a ca resle encore a inveslir dans laconquete du langage symboli que d'assemblage Vous l'avez echappe belle : non ! Et si la tete vous tournait ce ne serait ... que la consequence naturelle de l'execution de notre programme d'aujourd'hui. In rotation de <sup>sex</sup>t : l'image de voire ZX. Ce neuet. 153 ambrieux peut se concevoir de ... deux facons drittennies selon voire sensibilite personnelle Certains -très techniques- le ressenleron! comme un programme simulant le déréglement de la <sup>ser</sup> stabilità horizontale d'un leleviseur. landis que d'autres. plus optimisles et esthetes dans I'ame y venont un moyen sup piementaire d'attirer sur leur ecran cathodique toutes les attentions. Ouoiqu'il en soil I'algo rithme et in programme resteni les mèmes. Nous allons aussi, à cette occasion, tenter de jongler un peu plus habile men<sup>t</sup> avec la pile, d'empiler et de déplar à a m bon escient et sur une "hauteur" plus consequents. Ah i vrvre .<br>dangereusement.

Vous avez lous en memoire lastructure Ires simple du fichier daffichage du ZX81; la succession lineare, en mémoire, des Visus octets qui le constitue ainsi que conest les caracteres codes 118 qui ouvrent le fichier et terminent cha cune de ses 24 lignes. La rotation de l'image s'apparente à un pes

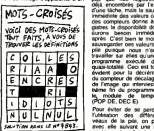

travail que nous avons deja realise ; le scrolling. Il s'age en fait : m d'un scrolling dans lequel on re cupere à chaque tour la colonne - vail e qui sort de l'écran pour la re- et conslituer de lautre cdte. Si par exemple je décide de faire lour- Si ner mon image de gauche a vers la droite provoquera la sortie du contenu de la colonne 31 et sa reduplication immediate sur la colonne 0. Cette même | operation renouvelee trenie deux fois donnera l'impression **de l'anno**<br>d'une rotation complète de **l** I'mage

Comme toujours en maliere de programmalion. nombreux sont les chemins qui permettenl d'ar nver au même résultat Celui que je vous propose d'emprunler ici permel peut-etre plus qu'un autre de rendre Iran sparente la demarche logique et la structure du programme. Notre rotation dimage se

composera simplement des 24 On rotations successives de toutes coe les lignes d'écran. Le pro- jam<br>gramme s'articule autour d'un rent module de décalage d'une case tracta vers la droite avec duplication and de la demiere case à droite - ble dans la premiere case <sup>a</sup> gauche. Le reste est constitui de LIFO. differents compteurs (lignes, co tonnes, nombre de décaleges de dans I'image) pour lesquels la pile nous sera dun precieux secours. Le programme se présente donc exam-

de la facco suivante :

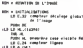

- 
- 
- 
- 
- -
	-
- 
- 

Vous serez peui-etre surpris de constater, dès le début du programme, au niveau des initialisations, la présence d'instructions d'empilage PUSH. Non ...... pas que nos registres soient des encombres par l'exécution d'une tache, mais la sawegarde. immediate des valeurs de depart des compteurs donne à ces registres la disponibilità dont nous aurons besoin immediatement ... après C'est bien le moment de sauvegarder ces valeurs dans la pile puisque nous n'aurons à ... travailler sur elles qu'une fois le  $\sim$ programme execute dans so .... quasi- totalité. Ceci est tout à fait evident pour la décretrementairen. du compteur de décalage global de l'image qui mierviect à l'extylme fin du programme, après le, module de temporisation (POP DE; DEC E)Pour éviter de se perdre dans de pe lutilisation des differents ni-

veaux de la pile, on peut agir avec elle suivant une strateger déb analogue à celle des boucles cette imbriquees du Basic :les pre mers PUSH sont a mettre en l'imac rapport avec l'execution d'un tra- din vail qui englobera les suivants. et ainsi de suite ...

ner man image de gauche à représentation pour notre pro- pro<br>droite, son premier décalage gramme nous còlenons le dé<br>vensie droite provoquere la son- solidine puivant : Si nous reprenons ce mode de séqu

On votl ainsi clairemenl comment se combtnenl sans jamais s'enchevetrer les diffe rents niveaux de la pile. Les ins tructions POP precedees de "' " sont signalees parce que caracteristiques de la strategie a meltre en oeuvre sur les structures LIFO (dernier entrå cesmus sorti). Ces deux \* POP n'ont d'autre utilite que de taire pomler SP sur le niveau de role qui nous interesse a ce moment precis de <sup>I</sup> 'execution du pro gramme. Aulremenl dit ' POP HL et " POP DE utilisent respectivemenl les registre <sup>s</sup> HL et DE comme de simp;ss exutoires ou les valeurs deposees ne sont d'aucune utilite. La premiere (' POP HL) permet <sup>a</sup> linslruction suivante POP DE de ranger dans DE la valeur du compteur image que Ion doil decrementer; la seconde (" POP DE) re donne a la pile le niveau qui etait is sien avant mus nous layons utilise. En somme la phi losophie de la pile pourrait se resume<sup>r</sup> dans cet axiome uni versellement connu ; "priere de lamper ces lieux dans I'elat ou vous les avez trouve en en-

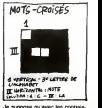

trant".

Je suppose qu avec les connais sances deja acquises le reste du programme n'esl pas Irop difficile <sup>a</sup> digerer Voici quand meme pour les plus const<sup>i</sup> pes ladescripiion suecinte du fonction nement dynamique du pro gramme. II n'y aura plus ensuile qu'à trer la chasse. Apres les ind ispensables initiali-

sations on effectue le décalage successif des 24 lignes Pour cela on sauvegarde provisoire ment dans D loetet qui sera oc cuppe par A ( LD (HL) A ) puis<br>A prend la valeur de D avant que ceiu-ci ne soit chargé avec le contenu de <sup>I</sup>octet suivant. Ainsi de suite iusqu a la demiere case de la ligne ou la restauration de I'adresse du debut de ligne (POP HL) permet le chargemenl de lapremiere case par le contenu de cette demiere L'addilion du facteur 33 permel de pointer sur le debut de laligne suivante qu'on sauvegarde a nouveau comme reference de debut de ligne. La repetition de cette operation sur les 24 lignes aboutit à la rotation globale de I'image dune case vers la drone La temporisation obtenue grace a deux boucles imbri quees est facilement reglable. Elle permel aux curieux de dis séquer le fonctionnement du

programme et aux plus pressés de s'etourdir la vue Tournez manege <sup>I</sup>

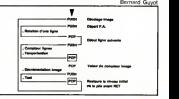

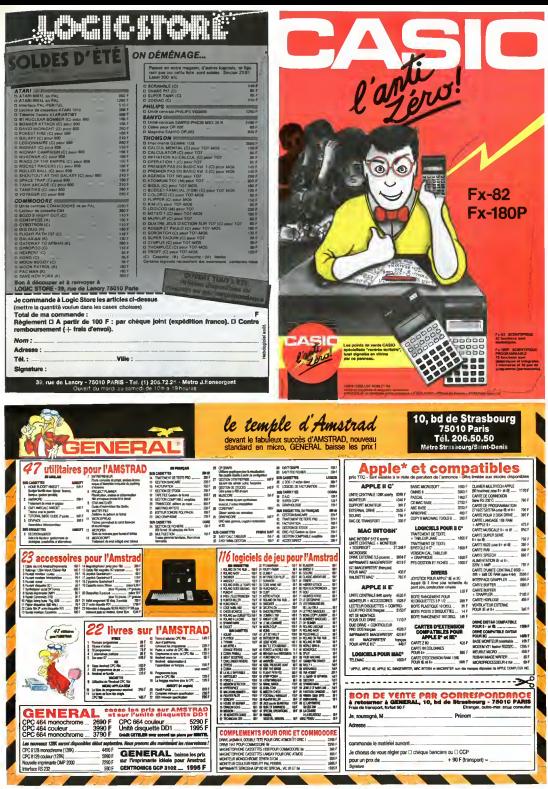

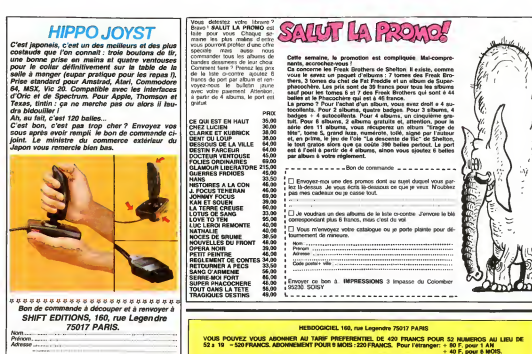

 $PU=120F-X_{-}$ frais d'envoi = +15 F<br>joint : TOTAL =  $ch<sub>form</sub>$  joint : TOTAL  $-$ 

## DEUX SUPER-CONCOURS PERMANENTS

20 000 francs de prix au MEILLEUR LOGICIEL du MOIS et un VOYAGE pour 2 | WILL personnes en CALIFORNIE au mellleur logiciel du TRIMESTRE.

Un concours de plus | constant<br>
On concern de plus | constant portunal constant<br>
celle formula, portunal constant portunal constant<br>
exterpent de la line culture de la line<br>
celle de different de la line<br>
portunal de la l

DATE-

mensuelle.<br>Pas de Jury, pas de décision décaige<br>tervenant que dans le choix des programmes<br>des programmes qui devront duCIEL<br>des programmes qui devront duCIEL<br>CAIS. St votre programme quatri n'est pas tout a tiell au point, ciele au<br>un de nos specialistes vous poureal<br>dira comment I'amelioner pour *no*us le<br>proposer a nouveau.<br>Pour participer, II vous suffit drammes<br>apartimes accompagnes du AMTS

ignature obligatore<br>Ignature des parents pour les mineurs)

bon de participation ainsi que de toutes les explications ne-

Nom Prenom Profession<br>Age Professional Mi<br>Fresse<br>Antions N telephone<br>Nom du programme<br>Nom du materiel utilise cessaires à l'utilisation de ce « turn d<br>Brodniumme.

Bestina state of the state of the state of the state of the state of the state of the state of the state of the state of the state of the state of the state of the state of the state of the state of the state of the state

ART.5 : Le prix alloue pour le **Alise**<br>concours mensuel sera remis au **liée** c

ART9 : La perticipation au 118<br>concours entraîns l'acceptation du présent<br>ples concurrents du présent reglement

have all concents merecaled point in the spin and concentration and the spin and the spin and the spin and the spin and the spin and the spin and the spin and the spin and the spin and the spin and the spin and the spin a

 $\frac{1}{2}$ 

inème ordinateur.<br>Ainsi, pas de lavoritisme pour « vos<br>les ordinateurs plus puissants « plus<br>ou très diffusés.

Abandonnez quelques instants Date limite d'envoi in<br>1996 : diminus et prenez votre pour remplir<br>le bulletin de vote compte la<br>redaction d'hébdogical compte

Tl 99/AA (basil eterxki) T07

Servente as a sure est simple<br>
La méche à dans la grafie de la propagnente pour le<br>
- Propagnente pour le Constant de la propagnente pour le<br>
doit votait sur lequit vous<br>
doit esta pour lequit vous<br>
estat en second (le rec

- Interference von mon et schwarz (\* 1221)<br>1911 - Mark Honda (\* 1231)<br>1921 - Mark Honda (\* 1231)<br>1922 - Mark Honda (\* 1232)<br>1923 - Mark Honda (\* 1232)<br>1923 - Mark Honda (\* 1233)<br>1931 - Mark Honda (\* 1233)<br>1933 - Mark Honda

AB IV <sup>I</sup> IDMFC <sup>I</sup> pas blen grave! T0LI,e,0ls - 'ou- ORIGINAUX du BULLETIN de HVH UnilliW lours dans un souci d'equite. VOTE: pas de photocopies. \_^^\_^^^^^^^^^^^ nous n'accepterons que les cefa serait trop facile!

.<br>PARIS DAKAR PARIS DAKAR PARIS DAKAR PARIS DAKAR PARIS DAKAR PARIS DAKAR PARIS DAKAR PARIS DAKAR PARIS DAKAR P<br>PARIS DAKAR PARIS DAKAR PARIS DAKAR PARIS DAKAR PARIS DAKAR PARIS DAKAR PARIS DA DAKAR PARIS DA DA DA DA DA D WISSION U-72 MISSION LI-72 MISSION LI-72 MISSION U-72<br>MODEL 3D - MINS MANUEL MINS PARTEE - MINS MINSION AMSTRAD ROBOT 3D MINE HAN2EE MINE HAN1EE MINE HAN2EE MINE HANDER MSX CLEMEN! MEGASPACE MEGASPACE BERNO

N°90 N°91 N°92 N°93 N°93 APPUU SPRITES SPRITES FORTUNE FORTUNE CANON X-07 CAMBROUUR AZATON SPACE RANG AZATON SANTO SANTO SANTO SPACE RANG AZATON SPACE RANG IANO ANGLES IANO <br>IANA - SANTO SANTO SANTO SANTO SANTO SANTO SANTO SPACE RANG IANO ANGLES IANA ANGLES IAN - SANTO SANTO SANTO SA FASTER CHARG SIMULATED COANG PRIX HUMÉROS<br>AIRNE LE LE PEORCEUR PRIX PRIX NUMEROS COMMODORE 64 UNE LE PLONGEIN PEGAZ PEGAZ COMMODORE VK 20 4 PORIS 4 PORIS TOD TOO TOO **HECTOR TRIATHEON HECTORPHG COLORINGIAS COLORING ONE (KITWRES KITWRES EWSWITH PASSION** em. 100 SIR LAHCELOT ZOMBIE ZOMBIE ZOMBIE ZOMBIE<br>SPECTRUM – GLYMPX DIE DIE DIE DIE OFF SPECTRUM GLEUFIK THE CHECKET THE KNIGHT CLIP a Batan Batan Batan Batan Batan Batan Batan Batan Batan Batan Batan Batan Batan Batan Batan Batan Batan Batan B<br>Batan Batan Batan Batan Batan Batan Batan Batan Batan Batan Batan Batan Batan Batan Batan Batan Batan Batan Ba PC 1500 SLALOM JEEP JEEP MARIAGES ,<sup>11</sup> 99/4A (basic simple) DOLPHIN cvaoPEs IS PACE FUPPV

Date limite d'envoi du bulletin de vote le Jeudi 22

# BULLETIN DE VOTE

A renvoyer avant le22 Aout a minuit a HEBDOGI-CIEL, Concours Mensuel, 160 rue Legendre 75017 PARIS.

JE VOTE POUR LE PROGRAMME SUIVANT: NOM DE LORDINATEUR:

NOM DU PROGRAMME:

JE CLASSE SECOND LE PROGRAMME SUI-<br>VANT:<br>NOM DE L'ORDINATEUR:

NOM DU PROGRAMME:

NOM ET PRENOM:

ADRESSE:

 $\begin{array}{lll} \textbf{MATENEL UTILISE:} \\ \textbf{COMSOLE:} \end{array}$ PERIPHERIQUES :<br>REGLEMENT JOINT : BOHEQUE DCCP

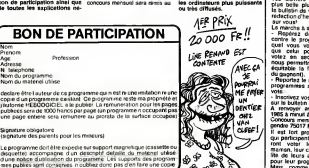

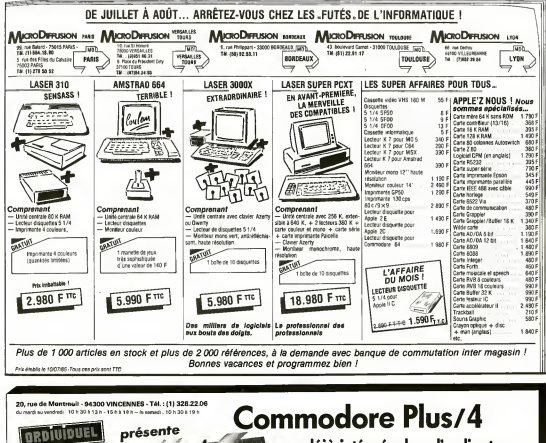

grammes déjà intégrés dans l'ordinateur

1) UN TRAITEMENT DE TEXTE PERFORMANT

2) UNE GESTION DE FICHIERS SOUPLE ET EFFICACE

3) UN TABLEUR SIMPLE ET COMPLET

4) UN GRAPHIQUE HAUTE RÉSOLUTION COULEUR

L'efficacité au bout du doiat

 $\label{eq:1} \begin{array}{ll} \textbf{First:} \ell_1 \textbf{ is never independent product of } \mathbf{C} \textbf{.} \textbf{C} \textbf{.} \textbf{C$ 

 $111$ 

- LES PROMOTIONS COMMODORE DU MOIS D'AQUT -COMMODORE 64 PAL + lecteur de disquette 1541 + me iteur couleur...... **GOOSE** CLOURE & IS ACCESSORIES LOCATION CARDSTER LOGICIELS OISOUETTE ghesturber pole gestion<br>zuzon 鄒 Vous permet de conmander<br>Sinos permet de conmander<br>Sinosos prejaciéer **DE CONT BOND**  $\frac{1}{2}$  and  $\frac{1}{2}$  . If me novos<br>ruid ever Mosaso<br>sola flight<br>hattle for normaadie CARTES E/A Four transference vates C 64 en ce with dimension<br>with sales mesons bama n. .<br>bezea lan<br>"----> head avell<br>2005bloom were start of the lower<br>Skin bolt 485 synthetiseur nocal<br>systick qualishet 2<br>systick pous deach nav<br>F 15 strik cassette 50 years  $150$ Cargo howe

commodore PLUS/4 lectour disportir 1541  $\frac{2}{350}$ □ merideur couleur/mano ascen<br>□ unprimente MPS 803.  $2986F$ 

### CARACTERISTIQUES TECHNIC<br>Manuel de X 500 contact des 03 re**centis**<br>al fan th

**NH 555** Week and sches. It leaves per ne event separter papel<br>11 des bédimes per l'empre par majorité papel<br>14 des l'acte "AGC" du la courtius papelpas. 303030 Possibilités de crédit partiel ou total 45454

BDN DE COMMANDE | Cocher leto articles) déprété - ou frées une late sur paper libre en précisant bien le type de vonn ontre<br>faites le total + fous de port (20 f pour achet mféteur à 500 f . 40 f de 500 f a 1000 f. 60 f pou GRENDAR OPTIMATE IN kinsu

ADERER COOF POSTAL  $MLE$ 

Chandel / Clossine-remboursement (privair 20 F de frant - envoyer le tout à - DRDMOUEL, 20, rue de Montreal 94300 VINCENN) Mode de perement core Stations

٦

 $\pi\tau$ ĩ  $\rightarrow$ **ANY**  $\frac{1}{2}$ 

ç.  $\pi$  $\frac{1}{2}$ 

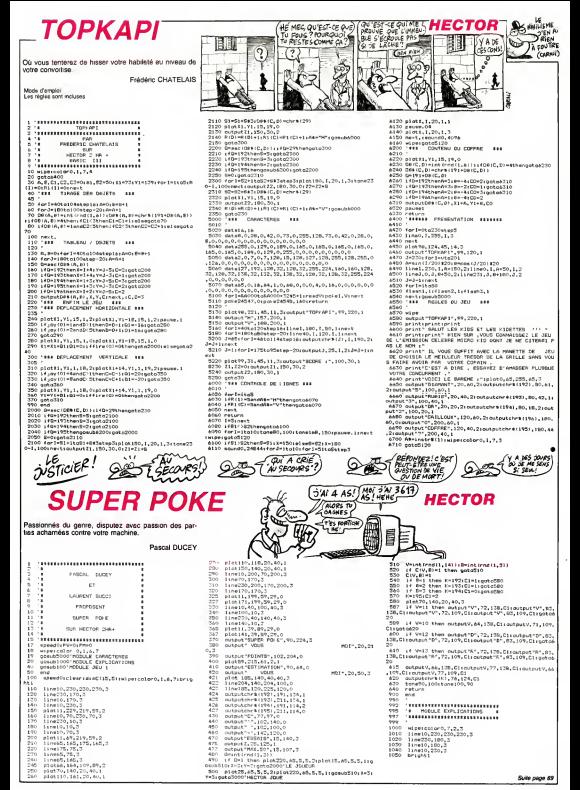

# **FICHIER EN B3X**

### Mettez en fiches, ca fait chic

Michal BAILLY

Moda d'Amplor, pavret de créer, modifier et sezvagenter sur 10<br>eare proces fichier. Possibilité de sezvar et charger sur DISCII a<br>ment USR& birDC<br>ment USR& birDC

AYVINSKES<br>1. RATERIKO (USA, 0, 0, 4, 0, 0)<br>1. RATERIKO (USA 1-ARZEPTEA 12, 17 SEKURA VARIET, VENER 12<br>1. RATERIKO (USA, 17 SEKURA 12, 17 SEKURA 2005) (USA, 18 11 F)<br>12 NOVEL SALVER, SUR 171, DIREK 1861, 1875, 17 JUNITER 18

u<br>8. HIPE: INF1: BOX20, 220, 220, 4: 1N:0:BG#22, 218, 218, 8:<br>DN:1:BMX20, 220, 192: 34820, 220, 190:1N:2: BOX22, 218, 2

, 194<br>SPECIAL (HOME SCALE), 2: FAMILIS: PENI (GUTPUTT H. E. N. U<br>, 19, 1: STANDASQ: PAREROLPENZ

10, 115 FANOASO (PARERO) PENZ<br>3×20 (YA 182 1833 TOKES A FOR I I +1 TOBLEDADAN (11)<br>FENSI OUTPUT 11, 1, Y, Y (PRN) (- DUTPUTNI (11) - 3+14 (Y) YAY-2

TER-IN-EY6199) (XE+4SCIXK4)

007114<br>PENG: 131-14-40<br>"RING: 131-14-40<br>"RING: 131-14-40<br>"RING: 131-15-200, 20071124, 145, 145, 24, 244<br>"RING: 145, 145, 146, 200, 41<br>"RING: 210, 145, 14400, 225, 146, 1461; 14022, 218, 218, 1<br>"RING: 210, 145, 14400, 225,

.<br>20 SPECSALINOME: SCALES, 2: PAPERS: PENI : OUTFUIT SAUND ANSE - RON - K. 7 - A. LLEAREN LEIBAG, DUIBULEN 24, 41 D<br>FROTTO LON, N. BOALD - LLEAREN PROGRAM (COTTUITER DOUBLAIL)<br>HOND - LOR GUITAIT SALVEGARDE - A. 12 (PERZI STANDARD) HO

.<br>1980: Alemanda Trus, amerikansk filosof (\* 1919)<br>1980: Alemanda Trus, amerikansk filosof (\* 1919)<br>1980: Alemanda Harry, amerikansk filosof (\* 1919)<br>1980: Alemanda Harry, amerikansk filosof (\* 1919)

ELIZEGITO22<br>SCREENTO2<br>FORENTO, 99, 100, RAI LISFRAFDS: EOTOS

- 10485667<br>- ANNEL DELORG: 1.6.2<br>- ANNEL DELORG: 1.6.2<br>- New Literation, 226, 226, 41, 1969: 1963: 196323, 218, 218, 1<br>- New Literation, 2006, 2007, 1976: 1983: 1989: 2019: 1717- 11086

HOW THE MAIN CONTRACT OF A PROPERTY AND RELEASED FOR A PROPERTY AND RELEASED FOR A PROPERTY AND RELEASED FOR A<br>THE MAIN CONTRACT OF A PROPERTY AND RELEASED FOR A PROPERTY AND RELEASED FOR A PROPERTY AND RELEASED FOR A PROP 12-885 (229) : 1F21-67THDs 60T031<br>8.5680TD30<br>- 2011032, Vo., 150, E4410FD460TD3<br>- 2011

끮

**SUPER POKE** 

:060 plati;220,210,40,2<br>070 tutsuh:Burgh Pakk-,90,224,3,<br>080 sutpuh:StPLiCATION:,81,82,204,3<br>090 peniifor:Hitdelgr(niikait

- 
- 

**Links** 

 $\frac{1120}{1120}$ 

22 – 240a<br>33 – 140a – 140a 1603 1603<br>33 – 140a – 140a 1603 1603<br>33 – Michel Hassinger, pierre amerikansk politiker (d. 140a 160a 160a 160a 160a 160a<br>33 – Michel Hall, pierre (d. 150a 161) – 254 (d. 150a 160a 160a 160a 160a

Suite de la pape 68

come (1990)<br>1901 - presidente Maria (n. 1908)<br>1902 - Andrea Maria (n. 1908)<br>1903 - Patrick III, president (n. 1908)<br>1903 - Patrick III, president (n. 1908)<br>1903 - Patrick II, president (n. 1908)<br>1903 - Patrick III, preside

nosed4000; autput 'f GU % "", 20, 70, 7<br>alset200, ad. 8, 6, 2 (alset (f), an. 8, 8, 5 (at 148, 77, a

MINUE '''"<br>| Gutpul"TOPEZ UNE TOUCHE™,≙0,20,3<br>| Alfinstrit(l)stone™0,100stone100,90

raturn<br>if Z=50 than goto7000

 $\substack{A \bullet_1 \circ_2 \circ_3 \circ_4 \circ_1 \circ_1 \circ_2 \circ_3 \circ_4 \circ_3 \circ_4 \circ_5 \circ_6 \circ_6}$ 

Neustined (L2)

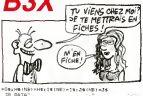

39 RESTOREJS<br>60 FERNE-VIDPATRADNOS INC) (NEXT<br>41 DAYANDR, PRINSK, NO DE POE, ADPEREE, C. POSTAL, VILLE,<br>ELEPHONE, INFO 1, 1880 (1, INFO 1)

- 41, 1 050 Kb<br>- (1819) 0514 1, 7 ( 54 L) - 803 1 2, 7 × 3, 3 × 1, 161 × 4, 7 × 1 2 ( 51 G) 536<br>- 1, 11 1 1, 6 × 60 x 1 3, 7 × 2, 3 × 1, 161 , 7 × 9 × 9 (04 × 9 × 9 × 9 × 1 × 9 × 9 × 9 × 1 × 1

48 YAY-14:HEIT

 $\begin{smallmatrix} \mathbf{1} & \mathbf{1} & \mathbf{$ 

r. de Chilo (\* 1877)<br>1976 - Paul III, mariar (\* 1861)<br>1980 - Paul VIII, mariar filosofoar (\* 1818)<br>1980 - Paul VIII, mariar filosofoar (\* 1818)<br>1980 - Paul VIII, mariar filosofoar (\* 1881)<br>1980 - Paul VIII, mariar filosofo

20 18 1960 - 1771 6 178 1980 - 178 - 1791 1891 1891<br>20 10 - 179 - 179 - 179 - 179 - 179 - 179 189 189<br>21 11 120 - 179 - 179 - 179 - 179 - 179 - 179 1891 1891<br>22 12 120 - 179 - 179 - 179 - 179 - 179 - 179 1891 1891 1891<br>22

**THE** 

 $1010$ 

.....<br>1974 iso.

 $1 + 40 + 1$ 

28 (18) 1947 1948<br>Yoying A. (Daniel) 1953 (18) 1922 (18) 86<br>L2 (18) 1947 1948 1948 1953 (18) 1948

77 CUNSONS - S, YARCETIFY DE NEL 1997 - 1.00 DODDO - 77 CUNSONS - S, YARCETIFY DE NEL 1997 - 1.00 DODDO - 78 DUNIE - 2007 - 2008 - 2008 - 2009 - 2009 - 2009 - 2009 - 2009 - 2009 - 2009 - 2009 - 2009 - 2009 - 2009 - 2009 -

peuse (2: output#4,200,30,1)<br>plot.x-2,Y+1,2,2,2,2<br>speed©stone90,100;tone800,90;waeed9000

mpsedi000xV1+LAETradfi\_14)3x35+Latirndi1\_503<br>1F CCV1,Bi}1=C(B,V) or C(V),Bi}=1 then gotaic

 $\begin{array}{l} \textbf{3.6 } \textbf{1.7 } \textbf{2.8 } \textbf{2.8 } \textbf{2.8 } \textbf{3.8 } \textbf{3.8 } \textbf{4.8 } \textbf{5.8 } \textbf{5.8 } \textbf{6.8 } \textbf{6.8 } \textbf{7.8 } \textbf{7.8 } \textbf{8.8 } \textbf{8.8 } \textbf{7.8 } \textbf{8.8 } \textbf{8.8 } \textbf{9.8 } \textbf{1.8 } \textbf{1.8 } \textbf{1.8 } \textbf{1.8 } \textbf{1.8 } \textbf{1.8 } \textbf{1$ 

Stavinsky – Londonista<br>1. stolet – Pick Chigatist Stri<br>1. stolet – Pick Studio, lenaturatist i Lichterstudio<br>1. stylusta stati, stolet i Lydiska spartit i Lichter

69

1 MOULE CANCTERS .

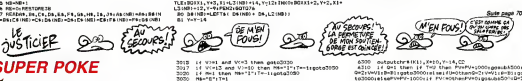

 $\begin{array}{lll} 6330 & \texttt{otherwise} & \texttt{IN11}_1 \texttt{X+10}_1 \texttt{Y-14}_1 \texttt{CC} \\ 6310 & 14 & 0+1 & \texttt{Unre} & 14 & \texttt{Tw10}_1 \texttt{Y+10} & 0 \\ 6310 & 14 & 0+1 & \texttt{Unre} & 14 & \texttt{Tw10}_1 \texttt{W} \\ 63210 & 14 & 0+1 & \texttt{Unre} & 10 & \texttt{Tw10}_1 \texttt{W} \\ 63220 & 64 & 0+1 & \texttt{Tw10}_1 \text$  $116 - 0310$ 

**A MALVARDS**  $\mathcal{D}^{\mathsf{on} \, \lambda}_{\mathsf{Parb} \, \omega}$ 

 $\bigcup_{\mathcal{A}} \mathcal{H}_{\text{cusp}}$ 

**HECTOR** 

 $\begin{array}{ll} \mathbf{0.51} & \mathbf{0.61} & \mathbf{0.71} & \mathbf{0.71} & \mathbf$ 

12 Family - LETTE : Family - Fa<sub>m</sub> L21/180)<br>13 Three Letters - Ida Nation - Fam L21/2010<br>15 Three Letters - Internet Brand, 1980<br>16 Chronick - Lycalders - Jacket Brand, 1980<br>16 Three Hay - Incolators - Internet Pamel Brand

100 York: 4<br>1998 Y. 2008 P. (1910) 11:21:00 P. (2001 56)<br>1998 P. (2008) 11:31:00 P. (2008) - The Contract Oriental St. (2010) 10<br>1998 P. (2008) 11:31:00 P. (2008) - The Contract Oriental St. (2010) 10<br>1998 P. (2008) - (200

9, 2008. DE BROSSALA (HOPES FRANCES FRANCES COLLEGE PRINCES)<br>1974 - Pr., A. 2053 FORZES FRANCARES FRANCES<br>1989 - MEGGALERING, BRITANIA FRANCES FRANCES (FAIS 1459) (FAIS)<br>2020 - FRANCIS TANK, BRITANIA FRANCARES (FAIS 15. SE

NH TANN - TAFRAGAMEERYN<br>|GA (NH)||GEFTA E GA (MB) - DA (L2 (NB) ) 99 (1989) 1942 - 1956 (1989) 1954 (1989) 1953 (1989)<br>1950 - 1954 (1989) 1955 (1989) 1955 (1989) 1953 (1989)<br>1952 - 1954 (1989) 1955 (1989) 1955 (1989) 1955 (1989) 1956 (1989) 1965 (1989) 1965 (1989) 1965 (1989) 1965<br>1955

التابوت

**BOF!** OF TOUTES FACON,<br>WE NANA ANE OF FILMOUR

STRE OVE NULLE AT PIEY,

 $\frac{107}{1111}$ 

CHEN FINE

THE FICARE A DI FICHE Y

3006<br>- 6320 - 14. 9×2. then, 14. 7×9. then, PP-PM-1000 gow.b6400<br>D-11/W/11B-9111patc20001st set (U-0. therebra (WV11B-816)<br>etc20001st P-R11+1H-100011ft set (WH11H-100016549016<br>strent (B-81 gov.a20001st segmente40010+1)rev1 2000<br>14400 - Alattil 1971-40 De alata-selel 1981-19

.<br>2000: שנת 18,192,40,20,011/http://www.html<br>2000: שנת 20,190,190,100 (בית המשירות במשלת המשירות)

2009: subject FV, 20, 199, subsets for the STAT 1000<br>1950: 11: subject of Administration (1980)<br>7020: supper color (1, 7, 2, 21br 1 ght 1<br>7020: supper color (1, 7, 21br 1 ght 1<br>7020: 11:00220, 200, 3<br>7040: 11:00:0, 200, 3<br>

123 NB-NB-11601036<br>124 "LISTER SUR ECRAN

2020 - Ilraido, 230, 214, 49, 2<br>2045 - Galeri France, 214, 49, 200, 201, 3<br>2045 - Galeri France, 2014, 49, 201, 3<br>2020 - Farle Bloidiprintiner 1<br>2020 - Id Pricht then gatallono<br>2100 - Id Pricht then gatallono

 $\begin{array}{l} \mathbf{C} \, \mathbf{W} = \begin{bmatrix} \mathbf{W} & \mathbf{W} & \mathbf{W} & \mathbf{W} & \mathbf{W} & \mathbf{W} & \mathbf{W} & \mathbf{W} \\ \mathbf{C} \, \mathbf{W} & \mathbf{W} & \mathbf{W} & \mathbf{W} & \mathbf{W} & \mathbf{W} & \mathbf{W} & \mathbf{W} & \mathbf{W} \\ \mathbf{C} \, \mathbf{W} & \mathbf{W} & \mathbf{W} & \mathbf{W} & \mathbf{W} & \mathbf{W} & \mathbf{W} & \mathbf{W} & \$ 

Liv geta7703<br>L20 grint°20avQ' voTSI SCORR RRf DK\*sfYsgrintipri<br>"ALORA QUE LE MIEN EST DE\*sfMsprintiprint"C'EST TR<br>TRIPYToessalvreshe™™™

L'ALOMB GAR LA MIRA 201 GET PRINCIPATORICINTO ENT<br>25 DECEMBRO - CONTROL MIRA DE CONTRESSO (MATRICA ESTADO<br>25 DECEMBRO - L'ALOMBORO - CONTROL CONTRESSO (MATRICA)<br>27 DECEMBRO - L'ALOMBORO - CONTROL CONTRESSO (MATRICA)<br>2700 -

"IPYIDAANN LYIGOROGOOD<br>- 7700 - printimad: OSUA BEOKES SONT IERNTIOUEDTLyrinki<br>prink"LE MEEN EST DET|PTIPINN:BPINNTLE VITRE EST DE

:<br>1900 - restora950ru fari∼itsilaareadA, kaJmA#1, 2⊻D=B#1

- 1900 - rastorat 1900 v (karistica de relação de Andrés, 1918)<br>21 tanail, Anime Turretare<br>- 1900 - debut 75, 21, 215, 230, 231, 215, 216, 219, 11, 246, 27, 28, 246<br>5. 230, 231, 732, 240, 251, 271, 2710, 282, 25, 273, 417,

# 리하(1947年11)<br>- 미리자이드(1942년)<br>- 대한민국의 Theo Alesianus (1947년)<br>- 대한민국의 Theo Alesianus (1947년)<br>- 대한민국의 Theo Alesianus (1947년)<br>- Econfo,10045206200100, Micoulouties, 75, 20,119pmede tempora<br>აქ 2×50 then gata?000<br>ფსინშამნან,ნკნა2:plat220,a5.520,10,1<br>ლეიზენამნან,ნკნა2:plat220,a5.520,1pplat18,22.a5

sica<br>Nun

**BOWLING** 

Jeu réaliste où vous tenterez de tomber toutes les qui-<br>les avec vos belles boules (...).

Gilbert LABAT

Mode d'emplor.<br>Les règles sont incluses

0 <sup>-</sup> 200 du BSat.990 - Fask sor HECTOR HRE LLangage<br>31 - Antenio Salleet, sant 1 - FEDRIER 1998<br>21 - Alerticolone, 1932<br>21 - Alerticolone, 1932<br>2100/PHP 6 - Labart Britannic Elementoricus<br>2100/PHP 6 - Labart Britannic Ele

 $\begin{split} &\mathbf{E}(\mathbf{z}|\mathbf{z}) = \mathbf{1} \mathbf{E}(\mathbf{z}|\mathbf{z}) = \mathbf{1} \mathbf{E}(\mathbf{z}|\mathbf{z}) = \mathbf{1} \mathbf{E}(\mathbf{z}|\mathbf{z}) = \mathbf{1} \mathbf{E}(\mathbf{z}|\mathbf{z}) = \mathbf{1} \mathbf{E}(\mathbf{z}|\mathbf{z}) = \mathbf{1} \mathbf{E}(\mathbf{z}|\mathbf{z}) = \mathbf{1} \mathbf{E}(\mathbf{z}|\mathbf{z}) = \mathbf{1} \mathbf{E}(\mathbf{z}|\math$ 

- $\frac{1}{100}$
- 
- FDAG:OUTFUT (1698142), XW, RO; PEN 0<br>1F FARE(0): 1 THEN DOTOISO<br>1F JSY (0): 0 ELME IF JOY (0): 1<br>1F JSY (0): 0 ELME IF JOY (0): 1 THEN XW-100; ELME<br>10010:00<br>60701:00
- 
- IF XE-100 THEM GOTOISO<br>IF XE-120 THEM WIFE:60T0260<br>IF XE-110 THEM GOTOICO
- 

- 
- 
- 
- 
- 
- 
- 
- 
- 
- 
- 
- 
- 
- 

- 0206/07/20<br>|FDR 0-210||0||20||BTEP-21||HK31803147||10||149||0-4|<br>|FDR 0-210||10||03||147||0||149||0-4||NH||17|<br>|FDR2||DUTFUT=BOLLE Nair\_Politics Instituted\_DDAL|
- 
- 212) FERD GUTFUT L. 178, 224<br>- 31-0 17 L. 1 AM NJ 11 TURN MB-
- GOSLIBSSO
- 
- 
- 635181100<br>638131270<br>636081470<br>6360 = 8145 (60

318074279140<br>INCLUST SL-10 THEN ISSES.CON.1AC.COMPRAG-BUT T "STREET, ENC, 2241 FLASH 1, 14: TONES 1, 2011 TONES<br>TOWEAS, 2001 TONESY, 4001 TONESS, 2001 FENS 1 GUTFUT "F  $70001$  $110.274$ 

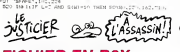

# **FICHIER EN B3X**

Suite de le page 49

он аганистикартов<br>20 МБРД (1973), ROSZV, 220, 220, 4. – 170 го вресе, 218, 218,<br>38 (198<br>18 (198

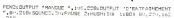

4 DESCRIPTION DE CE) (JE NE FIRAIS DONC JAMAIS ) **HECTOR**<br>JEU EST TENOMACIEUSE) (ALUSION N<u>I AVEC ON</u> DESSIN

**AND** 

NI AVEC DEST **BOOK AVEL DES** 

AN BOWLING AVEC SES COUILLESS

CE SERAIT TROP FACILE

THEN ROS-LLEF KINDS THEY

 $\begin{tabular}{| c | c | c |} \hline 0 & 0.01 & 0.01 & 0.01 & 0.01 & 0.02 & 0.03 & 0.04 & 0.00 & 0.00 & 0.00 & 0.00 & 0.00 & 0.00 & 0.00 & 0.00 & 0.00 & 0.00 & 0.00 & 0.00 & 0.00 & 0.00 & 0.00 & 0.00 & 0.00 & 0.00 & 0.00 & 0.00 & 0.00 & 0.00 & 0.00 & 0.00 & 0.00 & 0.00 & 0$ 

.<br>IF Nictor Ok XI: Ino THEN ORTHIZON

1420 GODANN PRO PROTECT TOWEDON, 2001 YOMESAD, 1001 YOMES<br>1830 GODANN PRO 1980 YOMESAD 2003 YOMESON, 1001 YOMESA<br>2006 WARREN 183, 1001 YOMESAD 2001 YOMESON, 1001 YOMESA<br>2006 WARREN 183, 2001 YOMESON, 2001 YOMESON, 400<br>2001

GAMBORON, LEOTRING LIMPLET = MEMBRE de JOURN<br>| EF NAT C1 ORT NO DE THEN ECTORANO<br>| MERICARIST CHRATILET THEY ECTORANO<br>| MERICARIST CHRATILET THEY BOXTA, 192, 222, 28<br>| POR J= 1 TO NJ

ANNO (POR JP I TO NJ)<br>1890: IPERSO (UNSONGO, USO-2 (PRNO-PRINT " NGM da Jr<br>USO NATIJETI (PISONGO USPUT "TAN GI) APRINTAPRENTINERT<br>1710 - RETURN

VX (2) =CORCI-1 | PAGE(1) Star www.c2) =448.c2-m

1750 – Rituan alson, den teblemur<br>1750 – Stemmars Alex, den teblemur<br>1750 – Stemmars Colle, den tegnisk fra 174<br>1740 – Roma 199<sub>1</sub>404, svolgen, den fra 174<br>1760 – Roma V. Click, den<br>1760 – Roma V. Click, den fra V. Clies,

Campion L'ASSAS

128 (RIBIT)<br>
129 (RIBIT)<br>
129 (RIBIT)<br>
129 (RIBIT)<br>
129 (RIBIT)<br>
129 (RIBIT)<br>
129 (RIBIT)<br>
129 (RIBIT)<br>
129 (RIBIT)<br>
129 (RIBIT)<br>
129 (RIBIT)<br>
129 (RIBIT)<br>
129 (RIBIT)<br>
129 (RIBIT)<br>
129 (RIBIT)<br>
129 (RIBIT)<br>
129 (RIBIT)<br>

Suite page 71

1930 194: 3:80x X -3;Y +3;X +16;Y -30<br>1810 - 36: 1160x X -2;Y +2;X +16;Y -10<br>1820 - FSA2:sUTFUT HIDROSTRA(1);2;1);X ,Y<br>1850 - MEXT<br>1860 - FRNS:DUTFUT HA(3);X (2);Y (2)-33

1400 : IF Iliciae de XIX ISO PHEN OSTOL230<br>1490 KWE (Eleoniza-Oriental)<br>1500 FDM - O TO 3<br>1510 Yelkin-Bar<br>1520 Folkin-Bar<br>1520 FOR Je o To 2<br>1520 FOR DE VERTICA (Eleoniae de Reinhorn)<br>1540 BORNSCON MER-IERLASI-BI-I CRAINSCOON REE<br>X=X=61H=6=1<br>MEXT+MEXT<br>FETUFH RETURN<br>"presentation<br>EDSUAY30<br>ENSUB:120<br>GOSUB:120<br>GOSUB:120

12-4 15: 21:1803-6, 1-5, 1-6, 1-12<br>12:1-10:11:03: 1+7, 1-11, 3+10, 1-16 יות ל-C XDIA<br>Dealecement '<br>צפאת סאסט PF<br>זה אמצעות ל

ź.

 $\frac{122}{122}$  $6010112$ 

 $0.35$ IF JOY101=1 THEN 3=X-1:IF<br>X=R01GDTQ1120<br>IF FIRE(0^=0 THEN GDTQ1120

NEST

÷

ALVESASSIN!

**Castro** ۰ 

تشتتن

 $R$  $1000$ 

- 聽
- )<br>
1993 1994 1995 1996 1997 1998 1998 1998 1998 1998 1998 1998 1998 1998 1998 1998 1998 1998 1999 1999 1999 1999 1999 1999 1999 1999 1999 1999 1999 1999 1999 19 HEST
- 

1987)<br>1970 - ISBN 01893-778-70-162-10<br>1970: XVIII HAF-20805-11-608 (N.C.): (Volt NG + 668 GH.C.)<br>1970: Young Prince (N.C.): (Volt NG + 668 GH.C.)<br>610: PERSIGGERUTY NY, A+6, Y-10; (PERS): (SUTERFITH NG , 2-16

- **NEXTLNEXT** 400 MEAN HOT PRESS, 1014 TORTUS, 2771 TORTUS, 2014<br>400 MEAN HOT PRESS, 1014 TORTUS, 2017 TORTUS, 2017<br>400 MEAN HOT PRESS, 1012 TORTUS, 2022<br>400 MEAN HOT PRESS, 1012 TORTUS, 2022<br>400 MEAN HOT PRESS, 1012 TORTUS, 1012<br>400 ME 620
- 
- 
- 
- 
- 
- 
- $\frac{170}{700}$
- 
- 
- 2702<br>1920 W. H. Latin, 1931 Michael D. March, 1941<br>1936 Maria Barri, 1932<br>1946 Michael D. John C. Michael D. Michael D. Michael D. Michael D. Michael D. Michael D. Michael D. Michael<br>1946 Michael D. Michael D. Jo
	-

- 
- PENDIGUTPUT DHALLAZI, VE, NUMEN 2138-1249011364<br>HADDI XD-110139-1101PENZIQUTPUTPOUT NOVIN

**COLLEGE TOWN** 

- 
- 200 PEN SLOVING DREAD, NE, 2019103<br>1990 PEN SLOVING DREAD, NE, 2019103<br>1999 PEN SLOVING DREAD PORTUGAL<br>1999 PEN SLOVING BARL PEN SCORED THEN NE-LOCATION<br>1990 COSLEDGO TO-LOCATION SCORED<br>1990 COSLEDGO TO-LOCATION SCORED
- 

(880 - Wikinson<br>1830 - Mindax<br>1830 - Memain Culles<br>1830 - Memain Culles<br>1880 - Meministration<br>1880 - Meministration<br>1890 - Memain Culles, 1982, 202, 203<br>1890 - Memain Culles, 1982, 202, 203<br>1890 - Memain

 $\begin{array}{l} 1914617920132001\\ 191601182811\\ 1980216228141217822422424212177417\\ 1980216228121242372262772\\ 1980216223122312323\\ 198021920231232323\\ 19802192071347, 741\\ \end{array}$ 

MM Jrsk107 343, Y41<br>SM Tri MMS+6, Y-12, X+4, Y-20<br>SM Tri MMS+2, Y-12, 342, Y-20<br>SM Tri MMS - Y-8

SARRIVE!

11091074411-0411

142 PRINT-<br>142 PRINT-PAUSE, GINEXT<br>143 PRINT-PAUSE, GINEXT<br>144 PRINT-TOPEZ UNE TOUCHE'- ON-1HETRA (15-DOTOR

144 FREMITTERIE LINK TOUCHET (1841)185784 (1710/1199)<br>145 FELATRY HAY LINGY CARDINA<br>146 IPSNHYTHDHOTOS<br>1 IRA LINGY DUCED LINE HARDS (2011)199114 (1180/221218)<br>6 IRA LINGY DUCED LINE HARDS (2011)199114 (1180/221218)  $\begin{array}{ll} \mathbf{1.6} & \mathbf{1.6} & \mathbf{1.6} & \mathbf{1.6} & \mathbf{1.6} & \mathbf{1.6} & \mathbf{1.6} \\ \mathbf{2.6} & \mathbf{1.6} & \mathbf{1.6} & \mathbf{1.6} & \mathbf{1.6} & \mathbf{1.6} & \mathbf{1.6} & \mathbf{1.6} & \mathbf{1.6} & \mathbf{1.6} \\ \mathbf{2.7} & \mathbf{1.6} & \mathbf{1.6} & \mathbf{1.6} & \mathbf{1.6} & \mathbf{1.6} & \mathbf{1.$ 

70

**EL A L'ASSASSIN!** 

177 FWJEEL<br>179 IN:AH-14"NHEN PRINT"-----<br>199 IN:AH-14"NHENEDTLGOTOL44<br>14: FRINTERII:AFRONNAILI<br>14: FRINTERII:AFRONNAIL

101 PRINT<br>176 PRINTENTE (1) (08 (1)<br>176 PRINTENTI (1) (08 (1)<br>177 PAUSEL

- 
- ник аштемно тишк шапскоторо<br>890 IF XB=100 Тишк шапскотор<br>0189-18158113: 1981 шапскотор 2100тмит⊓г (м=,100.11<br>970 IF NEH (0 THEN GOTOBA)<br>920 IP NE<br>920 IP NE
	-
- 
- 920 Eup<br>930 "position des quilles<br>940 Cl=1+C2+2+C3+3
- 
- 2001 2007<br>1942 1942<br>1941 2008 2009<br>1970 2009
- 
- X=3-6<br>HEATINGS  $1000$

1170<br>1140<br>1150<br>1150<br>1170<br>1170

 $\begin{array}{c} 111 \\ 140 \\ 304 \\ 111 \\ 124 \end{array}$ 

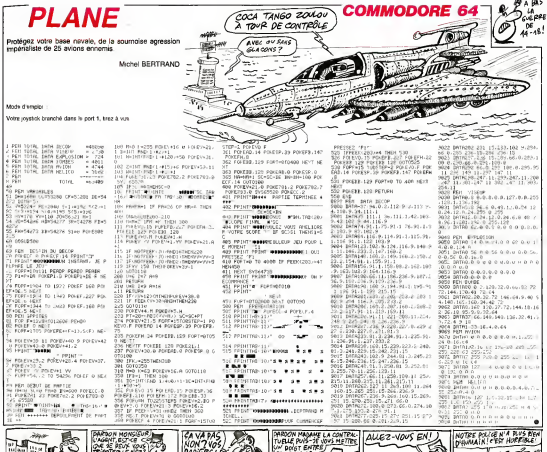

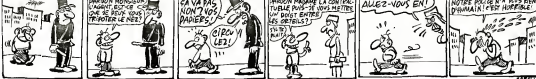

# **FICHIER EN B3X**

Suite de le page 70

, 218, 1<sup>84</sup><br>| 37||אכשיה||GPCCIAL||GPKCICALE||מראה||GPI||Control 1991, 1991<br>|MODIPICATION"||פריטומוברי ||GPI||CALISTIC 1992, 4, 60-1007|<br>|MODIPICATION||מראה| DIFICATION: A. LIPARDRILIPENTI GUIPUITTO<br>TIPAPEROIPENCI QUIPUITTRETOUR AU REAUT, 4<br>RO DE FICHET, 4, 100 FENI ISTORIARDINORII D<br>NPUTUITTPENI CURRORIPO, 1460 PRINCIPIENEO

FENCLOURSON-LIZIPADRE TAR TUTRONT 

ŵи THE CHANNEL IS COMP

165

- 5-<br>PENDUKSORA, LEUFRISCHMAR, TULFRINITA (SILLUFEND)  $101$ 

TNELLYYKK<br>1971 STANDARDLELFSDPLGH, DYLAI BY INSTRUCCI LA

04 0941-1 00705.105.197.201.209.217.225

# 105 "REDIERDIE/ HOM<br>186 O.S. MAR-1

- NNA<br>187 FORT-1TONR
- 
- 87 PORT-1TONE<br>80 IERN<del>IN FA</del>ILITHEMEOSUK241<br>190 IERY⊣OTHEMERINT'II n'y a pen de fiche <sup>a</sup> ce no

CURSSATO, 201RECT18

- VY POTOS<br>200 GOTOS<br>201 "RECHEFOHE- NUMERO DE L'ADRESSE<br>201 P.F. ANNA" "LCURGORON,201RECTIFYMN®
- 201 "RED-RFD-R/ NUMBRO DE L'<br>202 CLS: MNH+" "ICURGORI<br>203 FORIH-ITONA<br>204 DENHH-CHILITHENGGURZ41<br>205 NEXT
- 
- TENNANTMENTATION AND A AND ACCEPTANCE INC.
- HUNG 1
- 
- 
- ive GOTOS<br>2v8 GOTOS<br>2v9 'fac≻effixe/ ABRESSE SAMS WLH  $\frac{1}{31}$  MHz CASHING SALE
- 
- FOR Extraged
- OR (1) THEMOSLIDGEL
- 
- .<br>OTHENFINITYLE of y a pai de fache " ce nom"
- **NUSE2**
- 
- 

-<br>|18035<br>|CLU<sub>I</sub> MAN=" - "1835FL<br>|CLU<sub>I</sub> MAN=" - "1835FLDESD,2018SCITPYNNA<br>|SFYM=OfMSNFSSOT"|1 n'y a pas de fiche ' ce nan" 71

- 
- **HECTOR** 235 PAUGG2<br>232 GOTOS<br>234 HYEDHIRDHE/ TELEPHONE<br>234 HYENH - "I CURSON30, 201 RECTIFYNNHLRETUR
- 
- 
- N<br>1235 FORI-LIDNA<br>1235 FORM-NAILLYTHRYADRABOAR<br>1278 FEYY-DINGNERINTELL ATV a man de fizike ' de mon
- FALSE)<br>279 PALGE2LGGTOS

- \*:CURSON30, 20: RECTLEWING: **RETURN** a rušni<br>241. Vite Lemškoti<br>Italiji vite
- \* INFR INGE
- .<br>1970au 11 : parts : Patrimon / paragón Pada co alia (11 : 1980a)<br>1981 Steril : parts / paragón (11 : 1981) : Paul II : 1981 (12 : 1981)<br>1981 Steril : parts / paragón (11 : 1981) (12 : 13 : 14 : 14 : 14 : 14 : 14 :
- 
- E CONTRESSOR
	- SPEETER TAPER FLATOLO et weeklikh Tanga Print<br>Ha-Diskya (255) Lifera **The Continued of the American State**
	-
	-
	- 245 Ka-Dinary (255): Irlian-F-Themicrockstanisticae<br>246 : Effrecia Lic Fechton<br>246 : Effreciacaeco (220, 220, 41 Jan Di Borzz, 218, 218, 61 J<br>1104-20, 220, 1921 : A4220, 220, 1921 1923, 30222, 218, 218<br>1104-20, 220, 1921 :
	- 19<br>297 SFECISAL HIGHELSENLELL 21FRN11 DUTFUT EFFACERERY<br>297 SFECISAL HIGHELSENLELL 21FRN11 DUTFUT EFFACERERY<br>210 FRANCIS FRANCISCO CARRI ELERNISONO LOTOS<br>220 FRANCIS III PREMERUSIONAL<br>220 FRANCIS III PREMERUSIONAL
- - -
	-
	- **NEXT**
	- ur<br>orestemantalastrill o's a pam de fiche ' ce nom'
	- LEE!
	- GOTOS
		- -
- - 9808<br>227 FDR1≈17060<br>228 EFRNH+P#(117HD4SDBUAZ4)<br>228 AEXT
		-

\*100810F00.001600TD

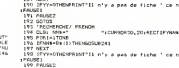

# **8 AFTER 8**

Donnez de l'effet a vos progracar quelque sympathiques lutins

**COMMODORE 64** HEP! JE CHURCHE MES ż 岁 Pascal GAUTIER

Mode d'emplo:<br>Cet utilitare permet l'affichage simultané de 16<br>mation de ces dernars ast identique à cele util<br>d'origine (diago) de de marque), seul les pointes<br>comme indiqué ders les REM

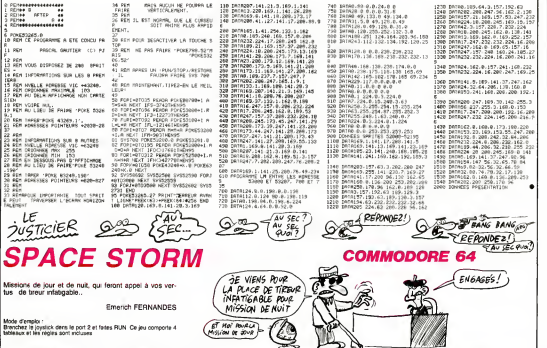

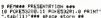

------------------

<del>emári</del><br>France **Monderad**e due eta eduar<br>Un unidendo a limitatus devez es<br>Velimitat luber et vols devez es<br>Velimitat esperant<br>Pa les lubers

i LES<br>1971 **C** Degrees, ATTENTION

i ka EST EPPECACE OUE SUR L

VALSSE TE IS AUS. CERTAINS D'AN

N STAT<br>INTE DIVILIGABLES A VOTEE<br>FRUDENCE ...PRLOGACE |-<br>FORIALS44702023 POUS1.160 POUS<br>H272.11 MEM!

22.11 NEWS<br>41HT MORDERDROODDECODECODE<br>\*\*T Bif 111 Four Commen

PRIM: WY "Fi" POW" vol...<br>"LEST RAT "Fi" POW" vol...<br>PCR2=553917055691 POKELK MEXT<br>"1 TEXCLETINGS!"

**FREQ TETTHOLICS**<br>INCTOR LIGHTION INVITED

01-542727054272+24 POLL1.10

EXT<br>80 51+54272 POUC31.5 POUC51+1.5 P<br>PESI+2.15 POUC51+1.15 POUC51+4.17<br>70 POUC51+5.255 POUC51+6:255 POUC

-70 FCRA3+----<br>11824-118 ---128<br>180 View SC+-128<br>180 FCRS320R-8 PORSS20RI.W FRINT-<br>192 FCRS320R-8 PORSS20RI.W FRINT

240 FORS+12204F012527 PEPOD POrts Ve51245

1240<br>1+125447012551 POFE1.0 MEXT<br>1255-255-255-255-255.255-25

 $\begin{array}{l} \textbf{1.6762} \pm \textbf{0.776} \pm \textbf{0.776} \pm \textbf{0.77$ 

bank7.7.6.3.2.3<br>0.224.112.9.128

03: Decrea di 9, 8, 8, 8, 8, 255, 255, 135, 135<br>11 iani, 358, 255, 108, 108, 118, 118, 118, 118, 118<br>00: Benedictor (20, 31, 12, 127, 127, 149, 8, 9,<br>16, 255, 257, 118, 118, 118, 118, 119, 149, 8, 9,<br>16, 26, 88, 25, 68, 26 9:41-1 1803<br>| FORTes 1923| PORTEGENHENT (PHDC)| 20 Frederico Politica (m. 1901)<br>1930 - Paul III, primeira (m. 1901)<br>1930 - Paul III, primeira (m. 1901)<br>1930 - Paul III, primeira (m. 1901)<br>1930 - Paul III, primeira (m. 1911)<br>1930 - Paul III, primeira (m. 1912)<br>1930 - Pau NEW FURNISINGTOISTA POURLLO POURLA<br>5497 FORELON: 0 POURLLOY: 0 POURLLOY<br>110 FORELON: 0 POURLLOY: 0 POURLLOY<br>110 FORELON: 11 POURLLOY: 12 POURLL 1, 1 7<br>18. POREL200, 14<br>|8. POREL405110201551EP40. POKE1, 0<br>|9. POREL1504101534. POKE1, 15. POKE5.<br>|8. POREL1504101534. POKE1, 15. POKE5. | FORS=1984101534 FORES||35 FORES<br>|245.0 NEW|<br>| FORE=1784T01734 FORES||0 PORES|<br>|2101241083T0174101EP40 FOR3+110<br>| FORE=1855T017420TEP40 FOR3+110<br>| ROME#| SPP1TES #44<br>| FORE=1702 FERD FORE704+1||0 N (\* 1878)<br>18. september - 1821. 1931. 1946. (\* 1947)<br>1841 1941 1941 1952. 421. 1791 - 140. (\* 1410) 

5 PORTH LISB<br>201 FORTWELL PERSO PORTSET :-<br>201 DRIVAL 0: 170, 0: 0: 42, 0: 0: 42, 0: 0:<br>40 DRIVAL 0: 0: 2: 160, 0: 0: 160 0: 171, 16<br>6: 0: 20110: 170, 160, 170, 170, 170, 0: 0: 2<br>6: 0: 20110: 170, 160, 170, 170, 170, 170, DOEVAL 125<br>|PORT=01062 PERSO POPRR32+1.0 H

G  $160, 0, 0, 22, ..., ...$ -<br>20 FORS+2041TO2006 POEK1.13 MEXT<br>20 FOREY+23.255 POXXY+32 7 PORKY+<br>20 FOREY+23.255 POXXY+32 7 PORKY+

.<br>PORSVETSKZ MEASO POVEROGILJO NI

2.0<br>2 DRTAG 0.17.0.0.0.0.04.0.5 (H<br>21.04.0.127.00.0.127.01.0 127.4

09780 127.0 0 20 0<br>FORE-BTOC2 READS POLEHBI-1.0 M

DKT<br>530 DHIRF2 .128-2 102-16 2-90 -41<br>10.120-149.65-96-41 06.129.2.90-4

9 SATAZ (28.48 - 188 - 184 - 184 - 185 - 186 - 187 - 188 - 188 - 188 - 188 - 188 - 188 - 188 - 188 - 188 - 18<br>18 - 188 - 188 - 188 - 188 - 188 - 188 - 188 - 188 - 188 - 188 - 188 - 188 - 188 - 188 - 188 - 188 - 188 - 1<br>18 243<br>| POKEL6330.63 PCHE2046.255

MONEVAZI 191<br>POREVAZI 191<br>FOREWASTOVA11STER2 POKE1.0 NE

FOREPAZ. 15 POREV44 75 POREV46.<br>POREV43. 137 POREV48 1569<br>FOR149TO52 PERIO PORESE18941.0

--<br>| 19780.0.0.0.12.0.0.49.0.0.44.0<br>|24.0.0.104.0.0.252.0.0.0.0.0.12

0 - 1878 1281 1281 1281 1281 1282 1283<br>128 - 1282 - 1282 1282 1281 1282 1282<br>128 - 1282 - 1282 1282 1282 1292 1292 1292<br>128 - 1282 1282 1282 1283 1284 1285 1285 1286<br>128 - 1282 1283 1283 1284 1285 1286 1286

IHTAL74 2.269 200 UNIL142 2.26 60 SALASY 4 205 202 202 144 4 -0

o pereite o dis not can ser o on

-<br>200 142-0-212-98<br>200 142-0-212-98<br>000 FCP-1120001013049 PRHZH FOKET<br>000 FCP-1120001013049 PRHZH FOKET

(N17) 8.228 41.1.281.0 240 1<br>4.1.289.202.142.1.283<br>(N174.14.282.232.142.14.289.  $\frac{12.12}{1160}$ 

0918171-8-228-44-2-201-0-200-1<br>174-1-300-232-542-201-0-200-1<br>DRTR174-14-200-202-142-14-200

FORT=13054101317 FRADA POIET.

|-<br>| 174-173-200-41-207-201-1-200<br>| 174-175-2:104-3-200-201-1-200<br>| 174-175-2:200-41-200-201-1-200<br>| 174-200-3:104-2-200-20<br>| 174-200-3:104-2-200-20

|<br>|이터 74 C 200 202.202 202 142<br>| 142 2 200.174.3.200.202.142

7<br>A201 : 0. 240 : 1. 54 : 174 : 235 : 3 :<br>0. 142 : 536 : 142 : 5 : 245 : 56<br>0. 24 : 236 : 142 : 256 : 142 : 6 : 2<br>-249 : 232 : 142 : 259 : 173 : 7 : 2

2010/11/16 10:2010 2021 2022 2023 2023

**SCHAA GOOD & COLLEGEORDER** 

FOREMENTO IDIOS PENDA FINES

.<br>12 Setembrie 198 - 22 - 240 - 541 - 551 - 251<br>12 - 951 - 552 - 553 - 553 - 554 - 555 - 555

sterior (1989)<br>1981 - Paris (1989) (1989) (1989)<br>1981 - Paris Contractor (1988) (1981) 1988 10:00<br>1990 Privati 200 50 32 - 25 74 72 0<br>1990 Privati 200 50 32 - 25 74 74 75

.<br>62.02.115.52.02.115.52.96<br>\* Motorcommunications **Second property with CONTRACTOR** CONTRACTOR ----------------.<br>2022: TO-40 PORLA **NETOERIZETEPAS POKES.R Moder Teams**  $22 - 86.000$  mas. **DOUGLAS BOARD** Ivanishopnos Porgi, o Porgi<br>1927 (2 8 NEXT<br>Poet×1615To1621 RDLE1 © PoeEt<br>PER #PH#PH#PH#PH#PH#P##<br>RER # COPP1 DV PPixAHOPE # FOT RAPPRESERVATIVEEEE SVENSIBLE PORESSORE. D SCHOCHED POTATO THELENU I HAN ... **CALCULATION** IS AN INCHINA 192<br>- PERS (Tal 120 m 14800) Delive  $rac{1}{2}$ 0 19140112<br>20 1911-2000011-2000010112-0<br>20 1920112-2000011-2000010112-0<br>20 2011-2012-00001-01<br>20 2011-2012-10 2012-21 2012-2<br>20 20 21 21 21 21 21 22 23 24 25 26 | FOLE2040 15 POLEYAZI-121<br>| Poletik5 15 POLESIAC-0 POLES<br>| Fole2040 15 POLE+421 121 POL 91 wa≫<br>14ga Auk£112gar POKE51+4 1.9<br>14ga Fi@ristaniasire.c EckernicA :<br>Ne Synkytos Nijit FDP1+15usby Ruf<br>NTDG Nijit Synkytoskuti Rijit<br>150 FOP1+5k27uTOSkuti K2N FOREL DI

 $\overline{12}$ 

6 174-235-3 (44) 7-200 %<br>6 174 225 - 100 40 700 101 1120 - 101<br>6 174 225 - 102 - 200 101 1120 11<br>6 174 225 - 102 - 200 101 112 12<br>5 174 235 - 102 112 100 10<br>- 5 174 - 235 - 102 11 - 200 10<br>- 5 174 - 235 - 102 11 - 200 10<br>-174173.0.209 41-127 201-0-24

: 179 322 3:192 2:205:102 30<br>208 30<br>070174:6.208 202:202 142:4.2<br>-5:209:220:142:5 304 171.0.5

127<br>1878201 8.246-1 16.174.255.3.<br>|-200 122.35.142.7 200.36<br>|2070174.10.288 282.282.142.18

0.280<br>097041 127 286.8 280.1.96.174<br>2.142.5.288.142.39.142.2.200.
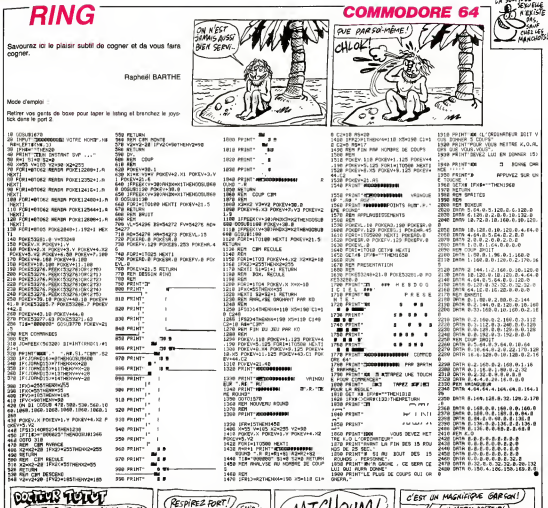

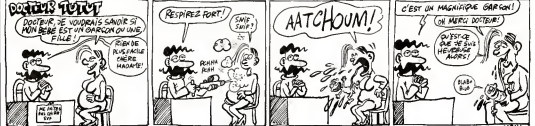

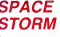

de la page 72

001<br>40 FOLESI: S. PONDSI+1: S. POLESI+2<br>1 FOLESI+3: 15. POLESI+4: 17<br>1+24: 18. POLESI-11. 150<br>1+24: 18. POLESI-11. 150<br>10+4125187: POLESI-11. HEIFT. POLESI2.<br>10+4125187: POLESI-10. HEIFT. POLESI2.

FORESCO, POLENDO DE EVIS<br>FORENCO, DE PORTAGO<br>VI-VI-1, DEVISION DE 170<br>VI-VI-1, DEVISION DE 170<br>IFTI/20080011/2009/INDEPOIEV-

PVI-21HDPD/E1630.02 FOREIRS

**Distancement in points** 

KOOBIJZA<br>KOKBY+21,8<br>MOKBY+21,8 DE JEU AN<br>POPERIONS & POKESS<br>POPEN-23-21<br>LUS DE VALSSERUN...

1998 - 1<br>Formst-de.o<br>Fried Realicors - 17-T1-50<br>Fried Realise Autrs - 10-101 **FIR RETAIL** 

1620 GETAR SEMI-"THENISCO<br>1670 SEAR-"ATTRENDAD<br>1640 SEAR-OT BROKCUR RESTORE FORES<br>1670 GOTOLERY<br>1670 GOTOLERY

-0 PUN<br>FOREST TIP Ray<br>FOREST TIP Ray<br>FOREST TIP RAY VEL PORTVELL P<br>VI-15 FOREST PORTLER<br>VI-45 FOREST PORTLER<br>FOREST ROOM

153 **FREE** 12<br>1532га / Севергор / 53279

ASSEMBLING<br>1710 NGT FOREV-21, 171 POFES2270.4

ISI +4,17, 60001320<br>|IFFEER||SQCT0 +66THEHPOHEV+3,.D<br>|IFFEER||SQCT01+60THEHPOHEV+5,0 8/12/2010 10:00:00:00:00:00<br>191 00:00:00:00:00:00:00:00<br>191 00:00:00:00 **CONDITIONS** FOR EVAZZ 1991 (V 1756)<br>198 SVD49152<br>198 SVD49152<br>198 LIVERA - 53270 - 3089520 - 53270 -<br>19841298<br>198241298 - 53270 - 69089520 - 53270 -

DN1290<br>- 9V540152<br>- PONDER 1291 - PONESI 64, 17 - PONE<br>1.0 - ONTON 120 I-O ODTO1120<br>FEMMMM TRELERU 2 #MM<br>FORESS201,O FORESJ2D0-11 FO⊦E

28 11 29248152<br>40 FOR 14521467056150 FOREL 14 HE<br>FOREYSELDCTOSCEPO FOREL 14 HE/T

050 00701320<br>132 NG차례타 THELENU 3 HH:<br>108 ZOPI=2041702044 POLE: 14 HE):<br>108 ZOPI=2041702044 POLE: 14 HE):

,<br>0 FOFEW29.8 PO/ESI201.6<br>0 FOFFW29.32 FOREY-2008 PUNDOLOGICA<br>| FOREY-261321056156 PORE1 14:38<br>| FOREY-261321056156 PORE1 14:38-1<br>| SHO FOREY-1109-251122 Phine25 

-50<br>| PPERA (53278) C. 07HD (1960)<br>| PT 12/TROWNER LC (1990) HD (2)<br>| PT 12/TROWNER LC (1990) HD (2) .<br>2004年1月20日1日 TOIDID<br>1888 SCRACH TABLEAU 3 ET 4 s<br>Op Porthvill (196 Pokevko), s Porkv<br>Pokkovkoj (-18 Pokevko), i Pokevko

33<br>78 POKEZOAR, 15 POKEYN21, 191<br>88 POKESI+5, 15 POKESI+4-8 POKESI<br>22 POKEZOAR, 15 POKEY+21-121 POKE FOREST 200 POESSI-4-129<br>FOR HISTORICSER-LS POINTERS

**DER HEIT FOREKETELER FORJKEREN IN** 

aga kontegesisikansistavan kongresa<br>2008 kontegesisikansistavan kongresa

tera emiss  $\frac{17}{16}$  , 255 and - 11 121.199<br>| POIEZONE-11 FOIES

2.0<br>125 Formula 4 Partings, 12 Fording<br>125 Fordings, 135<br>135 Fordinando (135 Partin)<br>14 IFV1-2140040403404, 12 Fordina<br>14 IFV1-2140040403404, 12 Fordina

IEVIN2160000061778-32 P000177

.30 607015548<br>.29 FEMAN TABLERU 4 8NH<br>40 FEMANTI-D FOMEXYAL.9 POLES 40 For ESSAIN<br>20 FOR HISTORICAL REVEL 14 ME<br>11 FOR HISTORICAL PARTY 14 MET

 $2.31.7$ 

#### **CITRONNADE**

Devenez par votre sens des affair<br>concurrence, le pape de la citronnade

J. F ESTORGES

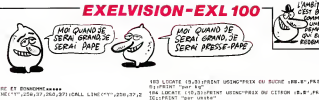

WANNAME TO THE MANDELLAND THE FOR 1-0 TO 50<br>Andream Control of Control A-2016-010-70-6400841<br>CALL LEWELTM", A-10/010<br>MEXT T MLA! I<br>FOA I-D TO 180 STEF 3:A-SS:E-D:D-A:17wCSB:I}:D-B:D-<br>NTA:11 0 CALL LEMETHT, A.E.C.O.INCET I.<br>THIN ESSADE SERVEETTES PASASOL.  $\begin{array}{l} \mbox{GeV1, L188(197, 2772)T15} \end{array} \begin{array}{l} \mbox{GeV2, L188(197, 2772) \; \rho_1\, 856 \; \rho_2\, 88}\\ \mbox{D4L1, L188(197, 227)\; \rho_1\, 856 \; \rho_2\, 155 \\ \mbox{O4L1, L181(197, 1972) \; \rho_2\, 1556 \; \rho_2\, 1556 \; \rho_2\, 156 \\ \mbox{O4L1, L188(197,$ I<br>+15a8b0:1-23+1+1/25+10+ HEAT TIEND  $\begin{smallmatrix} 1 & 0 & 0 \\ 0 & 0 & 0 \\ 0 & 0 & 0 \\ 0 & 0 & 0 \\ 0 & 0 & 0 \\ 0 & 0 & 0 \\ 0 & 0 & 0 \\ 0 & 0 & 0 \\ 0 & 0 & 0 \\ 0 & 0 & 0 \\ 0 & 0 & 0 \\ 0 & 0 & 0 \\ 0 & 0 & 0 \\ 0 & 0 & 0 \\ 0 & 0 & 0 \\ 0 & 0 & 0 \\ 0 & 0 & 0 \\ 0 & 0 & 0 \\ 0 & 0 & 0 \\ 0 & 0 & 0 \\ 0 & 0 & 0 \\ 0 & 0 & 0 \\ 0 & 0 & 0 & 0 \\ 0 &$ (DF 818 THER DHO<br>50 CALL LINE("E",A,E,C,C):HERT I<br>51 CALL LINE("E",AO,SB,S5,40)<br>52 CALL LINE("E",S0,SB,S6,S4)<br>52 CALL LINE("E",S0,S0,80,S4) - 0011 | 1985 | 1995 | 1995 | 1995 | 1997<br>| 0011 | 1996 | 1997 | 1996 | 1997 | 1997 | 1997 | 1997 | 1998 | 1997 | 1997 | 1997 | 1997 | 1997 | 1997 | 19<br>| 1998 | 1998 | 1997 | 1997 | 1997 | 1997 | 1998 | 1998 | 1999 | 1999  $\begin{smallmatrix} \mathbf{X}_{1} & \mathbf{X}_{2} & \mathbf{X}_{3} & \mathbf{X}_{4} & \mathbf{X}_{5} & \mathbf{X}_{6} & \mathbf{X}_{7} & \mathbf{X}_{8} & \mathbf{X}_{9} & \mathbf{X}_{9} & \mathbf{X}_{9} & \mathbf{X}_{9} & \mathbf{X}_{9} & \mathbf{X}_{9} & \mathbf{X}_{9} & \mathbf{X}_{9} & \mathbf{X}_{9} & \mathbf{X}_{9} & \mathbf{X}_{9} & \mathbf{X}_{9} & \mathbf{X}_{9} & \mathbf{X}_{9} & \mathbf{X}_{9} & \mathbf{X}_{9$ THEN BYER<br>CALL LEMETTAT, A.H., C., OX (MERT I<br>FOR THE TO BY CALL LEMESTAT, PARAT, AR. DANAT, 2003 (MERT FOR THE TO ISLANDED-TA-210-DISCONSIDERIAL LENGINITY **F.C.D.INEXT**<br>From The To 15 /A-240+I:F-16-J:D4313:D+E:CALL LSNE:-<br>'JA,B,C,D2:NEXT -101<br>75 CALL LING("6",263,26,266,261)CALL LING("6",263,25,<br>286,231 FAR 1-8 TD 1991A-2054RND454.10-30404RND1CALL FLOTT"<br>FOR INSIT I 278./27)<br>GZ CALL LEAETHY./278.10/279.239.10MLL LEAETHY.273.18.<br>278.183 | 275,16)<br>| 63 CMLL || 1961 Tor,273,21,275,211 | CMLL || 1961 || 1975,22,<br>| 276,231 =/\*/\*\*\*\*<br>84 CALL LENEKTOT,276,19,278,29)<br>85 CALL LENEKTOT,279,19,279,221 (CALL LENEKTOT,282,15, 494/464<br>18 1204 - LENE FRY (2007) 187281-1873 (DALL LENE FRY 1280-231)<br>87 1204 - LENE (TOY-1285-19-285-227-10ALL LENE FRY 1288-10)<br>288-223 499/22)<br>05. DALL LENE("6"/205/20/257/25)<br>05. DALL LENE("6"/231/15/251/25)<br>234/23) 300,23)<br>92 см.н. штэвсгыг,230,16,250,98):См.г. штэшсгыг,230,21, a. )<br>L. LENETYS-, 303, 23, 305, 231 (CALL LENETYS', 306, 19., ..<br>.. LINE("b",109,18,300,23):CM.L LINE("b",109,19, #1.,186<br>36 CALL LINECTO",200,23,312,23);CALL LINECTO",200,20

ALC: NO 2111-2021<br>1971 - Inn Miller C.T. 1930/02045 (1884)<br>1971 - Inn Miller (1971-2026) 277, 2867, 287 (1985) 1883 (1997-2021) 277-2<br>1978 - Inn L. L. Line (1997-2020, 277, 2887, 288)<br>2010, 2021 - L.The (1999-2020) 288 (2030, 288 reus, "par unite"<br>Ef Jei THON LOGATE (12.1>:PREAT "EL PAUT 10g OC E<br>"POUS UN VEONE." UNIN PURA NA VETRE."<br>SE FAIRE 8 NEGRUSCATE 193,11:PRENT "Y CITRON PORRET<br>SE FAIRE 8 NEGRES:"<br>120 DF JPS THEN APSS ELSE APSZ<br>120 DF JPS THEN APSS ELSE APSZ 238, 231<br>101 CALL LINC(\*1\*, 250, 35, 256, 36)<br>102 CALL LINC(\*1\*, 280,47, 285, 44)<br>103 FOR 1+1 TO 3:04LL LINC(\*1\*, 285+1, 47, 285+1, 44) 140X AS LOCATE (A)65:FRENT "VOS ACHATE:"<br>30 INFOT "SAKEE (en la)1"|GAREA<br>31 INFOT "SITRON (untensitripona)<br>32 IF SAMSHAFRES-GAREAGERICH THEN GOTO 103 the company's company's and company's and characteristic and contact .<br>TOS FOR 1-1 TO DICALL LINE("C".205.42-1.205.42-11:MENT IF SUNSAWPRES+GUNCHWPRICHN THEM GOTO 1923<br>MHN -{GURDHAPPEES}<GUNCHWPRICH<br>FRINT USINGPIES}<GUNCHWPICH<br>GOND-GURDHQURDKIQGNO-QUNCHQUROM<br>GOND-GURDHQURDKIQGNO-QUNCHQUROM .<br>106 CALL LINE()<br>187 CALL LINE() 24 FRINT 20 1980 CALL LINE (107,288,2212)2007 557<br>1987 CALL LINE (107,288,221203,2011)258<br>1980 CALL LINE (197,288,221203,221<br>110 CALL LINE (197,288,231201,288,231<br>110 CALL LINE (197,288,251201,288,2311)<br>112 CALL LINE (197,289,2512020, AS-KEYS 12 GALL LINKKTYT/200/81,225,251)<br>13 GALL LINKKTYT/207,28,203,29)<br>15 GALL LINKKTDT/207.29,209,299 : נות. 1982/107/207.208.208<br>| CALL LINE("מ",200,306,200<br>| CALL LINE("מ",200,306,200<br>| CALL LINE("מ",200,37,200  $\frac{16}{12}$ TIR GELL LINECTT (2001-21-1008) 271<br>
110 CELL LINECTT (2001-261-1008) 261<br>
110 CELL LINECTT (2001-261-1008) 261<br>
121 CEL THRET (2001-2004) 271 LINEART (4,77)<br>
122 FELR THRET (2001-2004) 271 LINEART (4,77)<br>
122 FELR CHALL  $\frac{207}{200}$ E (10.3):PRINT TEL d'abord quel est untre new en-KETE<br>17 HEID THEN GOTO 219<br>17 HEID THEN GOTO 219<br>18 TH<br>18 TH num Tricolate (11,10)<br>122 1003 Faileball (12,55) urbinis ratus, box, pura riph<br>127 1008Nr (13,3):FRIRT "Came wows power le voir, vou<br>8 atel (1008Nr (14,3)<br>128 FRIRT "dams une miehing heitening ab voir-tilODATC<br>128 FRIRT "d (15,3)<br>120 FEIRT "Job est de vemdre de la catressade."<br>130 LCCATE (16,3):FAINT "Four cele vous devrem tenir c<br>ompte":LOCATE (17,3) usia zaznale strj22<br>OZ LODATE "de vakra startjou temps preva p<br>OZ LODATE (18,3)cFKDHT "la maceajde 1'iaf<br>KO'1LODATE (18,3) -<br>Tuence de la it illyd?<br>"Os pris du sacre et du citrem dant":LODATE ill<br>Thomas Education of Company's company of the Company of Company ,3)<br>| FEIRT "de vos verros de citroxende...."<br>| LEGATE (22,15):EPLL ECLOR("ODEF"):PRINT "TOUCHE S. **U BRIANIFER** ST FOR EACH TO 12-N-ROATE 19+1-11-1FRINT RPTH-1" ",403-160<br>ST-LOCATE 19-32 остована коуди.<br>30 текан<sup>о</sup>ббой, 2енем**ентинен**<br>30 терит °Са ргензего стояе одн увач далис и \*+LOSATO j3)<br>TAINT "faire, were d'echeter pour votre "ILOCATE O 141 FRINT Toberk, dy sucre et du cytros dostruidinti e<br>17,23 ..<br>PRINT "Ieu prix veriest setom is morrhe":LDCATE (s ,2)<br>43 FRINT "La deuxiame d'ethich a pranche sara":LOCATE<br>14,3) .3)<br>: FRINT "Ia quantito de publicite renlisce at"-LOCAT<br>: g (15/3)<br>145 FASMT Poelle de varres fabricans (los 16-° FLODA)<br>146 EADATE (15/3)(PAIMT Pvendum mask persoa).la dernie<br>147 OSIMT Poezucions eback la determination du°ilitzate<br>147 OSIMT Poezucions eback la determination du° (18,3)<br>148 FERT Tress du verre de citromede ce jour :"<br>148 N-INTERNamia 13:<br>150 LGGATE (1949):FRINT "Vous diaconne d'aberd de":Wi" NORU"<br>AMPYKZYNIFON ZHA TO SZILOGATK (RILJISIPKOWE MPTHI"<br>OZINKOCE S 240 PML (CO-SC)"WW"! ISLA "WW"!Reserve to International Company"<br>241 PM = The Four Library Prince of Economic Terms<br>241 PM = The Theory (2014)<br>242 PM = The Theory (2014)<br>242 PM = The Theory (2014)<br>242 LOSATE (3) (60-LOMARS ,4011WLXT 1<br>52 LOCATE 122.221:CALL COLON:TOWN=3.HW1NT "ENTREE" LIGATE THE CONSUMER TRANSPORTANT INTO A CONSUMER THE CONSUMER CONSUMER CONSUMER THE CONSUMER TRANSPORTANT PRESSURE PRESSURE TO A PART OF THE CONSUMER THE CONSUMER PRESSURE OF THE CONSUMER PRESSURE OF THE CONSUMER PRESSURE  $\begin{array}{l} \texttt{LPA}(\mathbf{X}^T, \mathbf{W}^T, \mathbf{W}^T$ IF HIV-2 THEN POPTOT-400+3NTRHOLCOO)<br>IF HIV-3 THEN POPTOT-700+3NTRHOLCOO)<br>FOR I-0 TO 11:LOCATE (D+1.1):PRINT RPTN(" ",401:NE TaxweF1E3, dewaster<br>CALL COLUR("ONE");LOCATE (12,5);PA3NT<br>u arcore suvere" IE (15,6)<br>Prix d'un ditroside d,8 a 2 P.ºiLDDATE (16 ester - Poiss invite accurer de extra 19 F-1100ATE C )<br>PRINT "Printfine per vousbou verracde i a 2,50" LECATE (20,23)PRIMT "Wees no pouver febricale ъ. eerskeart (21,21)<br>1980: Francisco fo Innite de vebra stock-"(86-822)<br>1986: Francisco fouquente (3+1,1)(1928) 8876(" ~,461,58)<br>1806: G22,11(2018) 8876(" ~,38) 73 Ianaffico, Generalem Artis, 1997<br>74 Lucario (14.183.19525), artes vous "1:04LL COLOR:"Ove<br>Juraily, "f": 183.19525) LAMARI (194,533)PRANT "ETHI SOMS "JICALL COLOR("OYE<br>PRINT "ETH<br>FRINT "ETH<br>FRINT "GLOBCYCOS")IFRINT "NET ?"<br>FRINT "IT!<br>HRINT "IT! £Фъ.,<br>ирт, , -<br>168 840<br>169 3-341:6070 171 CALL COLOR-TOPSENT "AUTRICTIONS ?":CALL KEYS

.<br>178 IF A-80 FHEN GOTO 120<br>173 IF A-73 THEN GOTO 113 ELRE GOTO 174

1761 - Anizi Them Goto 113 ELSE GOTO 174<br>1891 - Anizi Chespertere (1819-7488044-1921)-10-CLS -SEEP<br>182 - EALL COLON-TOTETTINGCARE (7,11-EA.147 - 2028 - 17-2

35 NORM-Wavert (Partie)<br>156 LECATE (Av5,6):MRINT USING-STECK:NR.WI-yuxmajinn.c<br>17 " Rgs de succe"<br>187 LECATE (Av6,12):MRINT USING-WWW.yoVG;xPRINT " el **REAGANTAIN AND RESIDENT CT, IS UPIND THREE T. (2018)**<br> **SINGLE CARRY AND REAGANT CT, IS UPIND THREE T. (2018)**<br> **SINGLE CARRY AND REAGANT THE TT UPIND TO THE CARRY CONSULTING THE TRIP OF THE CARRY AND REAGANT CONSULTING** 

-- From Letter and<br>205 CALL COLOR("SCO"):N-,ZEKBIS<br>205 CALL COLOR("SCO"):N-,ZEKBIS<br>106("STR"):N-,SO3000<br>106("STR"):N-,SO3000

LOCATE (5,14) (FSIMT "LE TEMPE EST :"<br>LOCATE (55,14) (20-LEH(T4))/2) (FAINT T6<br>AG-RETS

ite av<br>13 tanut da∢12 1604-084,1,11-rorriala goto 214 cite de<br>1.215

115<br>LOCATE CINJADIPRENT PEDMISEN D'AFFICHES VOLLEZ VO

INFUT NEWFILEF HEAFF+101H THEN COTO 214

6 NYN-INBAFYW18)<br>7 LOCATE (19.5):PRINT USING-IL VOUS RESTE MAND.WA-.<br>27 LOCATE (19.5):PRINT USING-IL VOUS RESTE MAND.WA-.

FRONT PO<br>CARRING - MARINE CASTRICKY PORT PORT TO<br>LIGHTAN - MORRING FRONT PORT PORT TO<br>LIGHTAN - MORRING FRONT PORT PORT PORT PORT<br>LIGHT - CASTRICKY PORT DONEL "LAT"<br>- FRONT - CERRE PORT PORT PORT PORT PORT PORT PORT

223 LOCATE (13.6):FRIAT USING-Stock (MH.BH-,GONG):FRI<br>NT " Non Noore" SI - Nga muore"<br>224 LOCATE (14,13)|FRINT UNIMOTERS ";TURE;:PRINT " c)

ma"<br>|LOCATE (15,4):/Rinf "COMEIDA EN FAITED VOUR 9"<br>|LOCATE (15,4):LAMUE "ND de Vervest"|NEVER<br>| D' HUVERIBUNEZ.OS DE NEVERSEAUNE THEN GOTO 228 E

ETHANING LUCER<br>1981-1981: COLORAD LERANT URINGTARK TJENNESTERENT T 61<br>1981-1981: COLORAD LERANT NOVEST VARTEN DERKAT<br>18 LOCARE (2013-1987-1997-1995): VARTEN DERKETTIJOST (P

ARCORE (21,31) DAVID TRISK BYAN MERICULI-12317-17<br>LECATE (21,31) DAVID TRISK BYAN MERICULI-12317-17<br>LECATE (22,333) (CALL COLDERTNIEREST) LEGATH TRISLLER

AN-REYA<br>Television famil de la Journezumme<br>CMUL COLOR ("GMU") (CLS "MER")LOGATE (7.1) (PRINT "LI

PAUSE<br>1F NY.05 AND GRAD-G THEN COTO 254<br>1F NY.05 AND GRAD-G THEN COTO 254<br>1F POUS-G THEN COTO 255<br>1COATE (98,10):FIRMT "GRANT-ROOM, CONTINUES ?":EN<br>1COATE (98,10):FIRMT "GRANT-ROOM CONTINUES ?":EN 138 LEGARE (1931,1931:FRINT "VOLLEZ ŘOUS CONTINUEL 9"12)<br>11. NEVILAJE: THEN GOTO ZEN<br>158 IP A-23 THEN GOTO ZEN<br>152 CLS "CER-11.DOATE (1941:11.PRINT "VLORAJAV REVOZE "1

.<br>263 LOCATE (15.211PRINT "J'ESPERE DUE VOUS VOUS ETES<br>ETEN "(COTO DE)

REAR TENOTO 267<br>164 LODATE ESS,211FAINT "VOUS HIETEN PAR UN EUN VENDE

UR..."<br>265 LOCATE (19.3)(FAIMT "J"ESFEAE GUE VOUS VOUS TIES

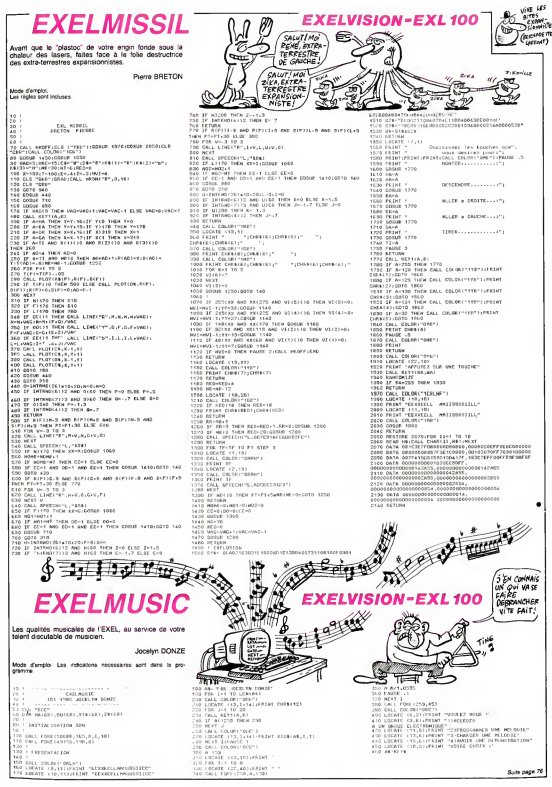

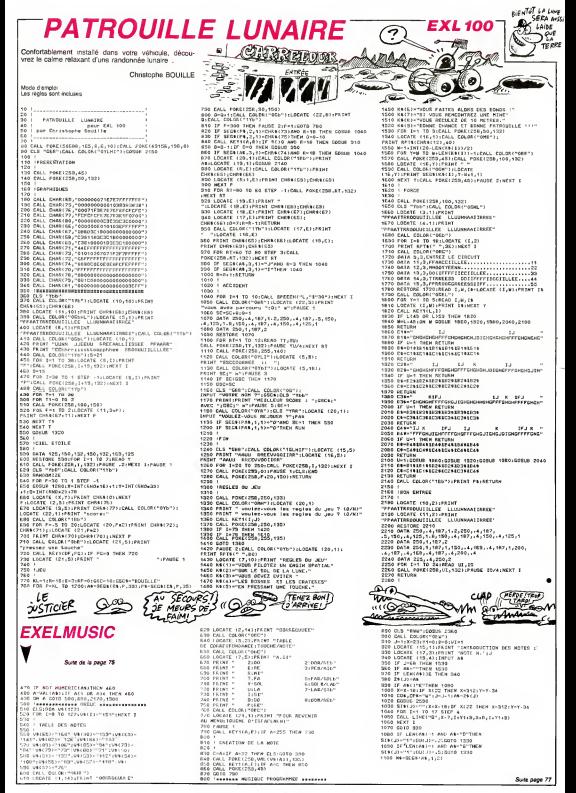

## **TANKATAK**

gyven à votre super tank laser, pénétrez au plus profond les lignes ennemies

PALKE 1<br>LOCATE (16,2)(PRINT<br>LEZ VOLS ECOUTER DE NOUVEAU ?" KRZ WOWS KODUNER DE MOZPREAU 9-<br>1 Mai-1274<br>1 Mai-1274<br>1 Mai-1274 - Michael Woor<br>1 Mai-1274 - Michael Woor<br>1 Mai-1274<br>1 Mai-1274<br>1 Mai-1274

NE-KEYE<br>IF AS-TH'THEN 1030

ste d'emplo

Patrick GERARD

To was Tous ons fameux projection sont destructibles par te laser, mars

 $\begin{picture}(120,14) \put(0,0){\line(1,0){15}} \put(15,0){\line(1,0){15}} \put(15,0){\line(1,0){15}} \put(15,0){\line(1,0){15}} \put(15,0){\line(1,0){15}} \put(15,0){\line(1,0){15}} \put(15,0){\line(1,0){15}} \put(15,0){\line(1,0){15}} \put(15,0){\line(1,0){15}} \put(15,0){\line(1,0){15}} \put(15,0){\line(1,0){15}} \put(15,0){\line($ 

بیت

**KARATA** 

RECEIVER!

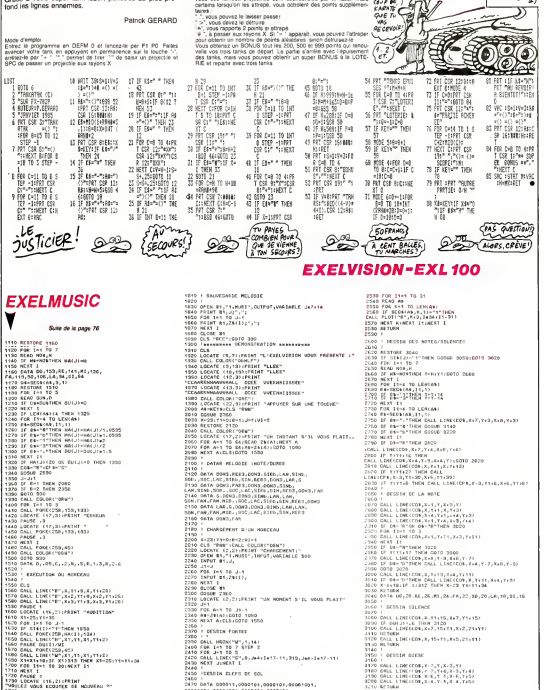

2480 | 1923 | 1934 | 1947 | 1948 | 1948 | 1948 | 1949 | 1949 | 1949 | 1949 | 1949 | 1949 | 1949 | 1949 | 1949 |<br>| 1950 | 1941 | 1950 | 1950 | 1950 | 1950 | 1950 | 1950 | 1950 | 1950 | 1950 | 1950 | 1950 | 1950 | 1950 | 195 

30 1 04:5514 BENO  $\begin{array}{ll} 0.457 & \text{if} & \text{if} & \text{if} & \text{if} & \text{if} & \text{if} & \text{if} & \text{if} & \text{if} & \text{if} & \text{if} & \text{if} & \text{if} & \text{if} \\ \text{for } & \text{if} & \text{if} & \text{if} & \text{if} & \text{if} & \text{if} & \text{if} & \text{if} & \text{if} & \text{if} & \text{if} & \text{if} & \text{if} & \text{if} & \text{if} \\ \text{for } & \text{if} & \text{if} & \text{if} & \text$ 

## SPACE RESCUE

Sauvez un malheureux vaisseau en perdition, de la convoitise d'un avide trou noir

Laurent GRAVERET

When depicts  $\mathcal{N}_0$  and  $\mathcal{N}_1$  are the state of the state of the state of the state of the state of the state of the state of the state of the state of the state of the state of the state of the state of the state o

in<br>des F1 P0. après le message d'introduction, voire tableau de

bord apparait Voire Vitesse initiate esl nulle et vous devez lamodi-tier Appuyez sur <sup>1</sup> pour provoquer gn nouvel aftichage .000 (X] ?, tapez la variation de Vitesse pour la direction (X) puis EXE Procedez de meme pour les autres directions, exemple 5 EXE, -2 EXE. 9 EXE. aftichage du vecteur resultant : 5 -2 / 9. Ainsi. par unite de temps, <sup>x</sup> augmentera de - 5. <sup>y</sup> de -2el <sup>z</sup> de - 9. Attention ' La valeur absolue de la Vitesse dans chaque direction, ne doit pas etre supeneure <sup>a</sup> <sup>9</sup> sous peine de destruction A noter que si on <sup>a</sup> v(x) = + <sup>5</sup> et que Ton veut obtenir v(x) = -6. iltaut taper -11 EXE. La Vitesse dans une ou plusieurs directions peul etre nulle. Vous devez pour voire survie. eviter 5 asteroides ou vous poser dans chaque direction, a des vitesses inleneures a <sup>1</sup>en va-leur absotue. Coordonnees des asteroides : 440. 510, 500 302. 695, 405 277. 713.418 806. 396. 702 954. 205. 359 Vous pouvez a tout mstanl revenir a voire base, en modifianl vos

vészeis zedés, in misson contrat de vous électrics à profiton à la présentation de la contrata de la contrata de<br>sur d'un mangué de carbonet, il sous estas de souhaire la procesa<br>sur de variant carbonet de la contrata de l

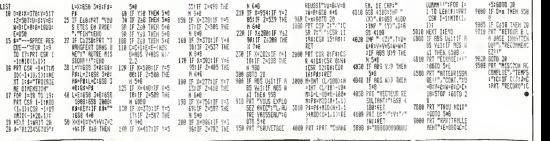

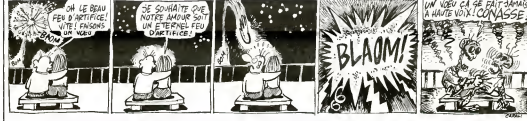

# INTERNATIONAL FOOD FX 702 P

En ces temps d'insécurité, il est peut être fructueux d'investir dans la volatile...

Laurent GRAVERET

Mode d'emplio.<br>Feine Offfial 1. Vicus dirigitz une gestde entreprise de volsifies et<br>dienz étible un profil reastrum (portant les 9 aminies que dure le<br>peu, un bilan est ensuite établi. Vicus disposez d'un capitel de déput

- Africany dia membro de la media (a considió di denerimi al de la chiese principale di membro della considio di denerimi al de la chiese del media di denerimi di degli di del media di degli di degli di degli di degli di

About 1. Second 20 and 20 and 20 and 20 and 20 and 20 and 20 and 20 and 20 and 20 and 20 and 20 and 20 and 20 and 20 and 20 and 20 and 20 and 20 and 20 and 20 and 20 and 20 and 20 and 20 and 20 and 20 and 20 and 20 and 20

offering showner - tapper du critecture and the cross nucleirs of the cross-<br>Armies - the state of the cross contract in the cross in customer is well as the state of the cross of the cross of the cross of the cross of th

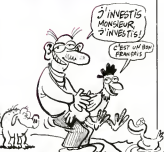

 $p_s$   $R_{AB}$ 

**FX 702 P** XX. OH LA BELLE

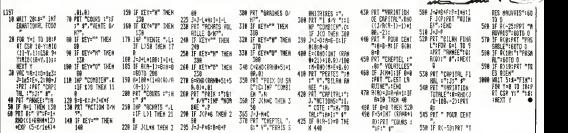

#### BACCARA

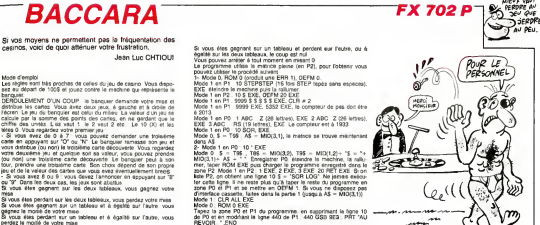

AV PEU.

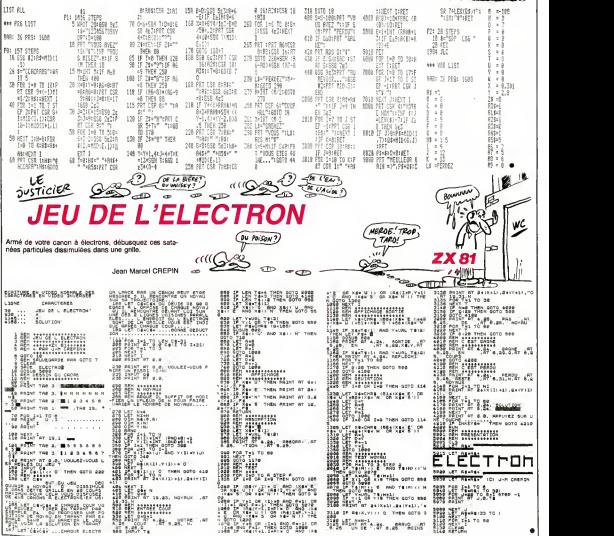

**CARNIVALE** 

average aver

W

ì

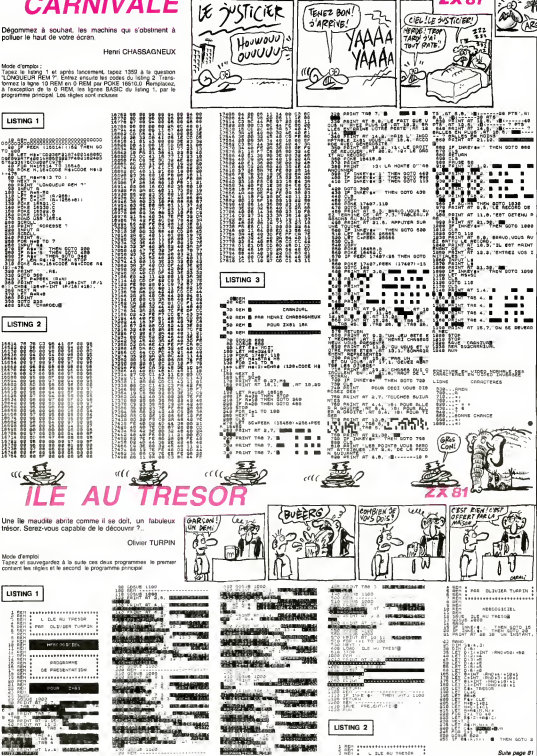

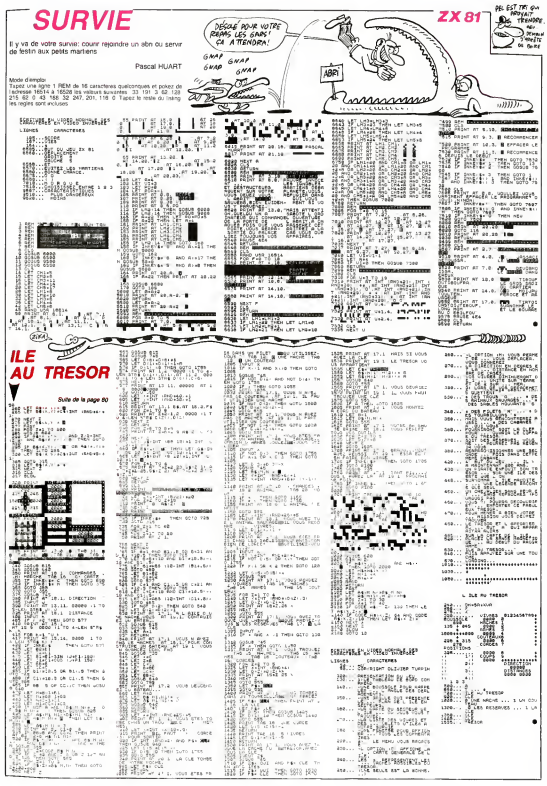

**FUNCTION** 

**NUMBER OF BRAS** ou jud de membre, consiste a se souvenir du mes-<br>Stige ou du mot BASIC, atinbue a chaque touche de<br>voire clavier.

Philane GOMEZ

sur "FUNCT" et une touche dalini<br>inte Si vous ne possedez pas de<br>ien OATA de la boucle BASIC una touche dation permet d'obte<br>toniteur place mondes view place<br>www.indigue Innovement de cette boucle, sauvez l'implantation de la parte NE par yous la lanceraz pa 

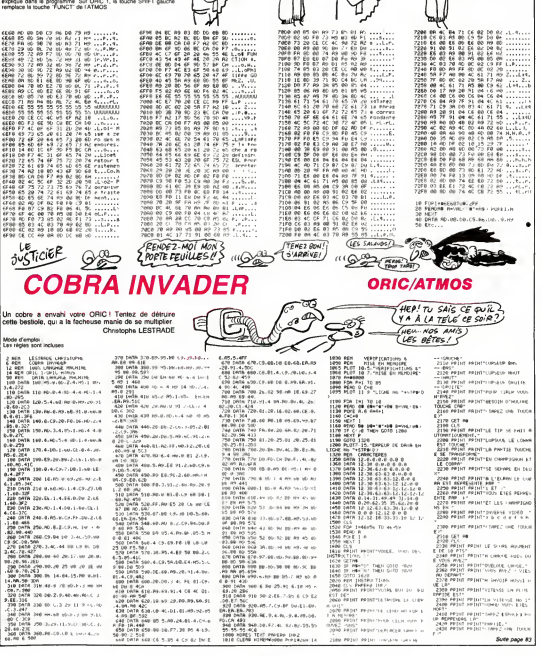

C'EST POUR UN SONDAGE! 2 AVEZ-VOUS BONNE MEMOIRE

AN ? HELL C'ETAIT QUA

 $\hat{\vec{z}}$ 

6

**ORIC/ATMOS** 

ATTENDEZ, CA UP

OU' EST-CE QUI VA REVENIR?

**JE SAIS PLUS** 

ME REVENIR

HE BIEN JE VOUS DEMANDAIS

VOUS. HEU.

## **COMPOSITION**<br>
MUSICALE *(WORD MUSICALE*) MUSICALE

Si vous possédez un minimum d'oreille musicale, voici LISTING

#### ORIC/ATMOS

 $\mathbb{Q}$ 

湖

虁

 $\overbrace{\left(\begin{smallmatrix} 0 & x_1 \\ y_1 \\ y_2 \\ z_3 \\ z_4 \end{smallmatrix}\right)}^{\text{perf }k \rightarrow \text{Reg}}$ 

 $\widetilde{\mathcal{C}}$ voi? PARLEZ plus FORT! SE Suis UN<br>PEU DUR

O'OREILLE!

19141<br>FORT=0T0200<br>IFNO(1)=0THENNU=1:00T04050<br>IFNO(1)=0THENNU=1:00T04050

SW LISTING 1 :<br>LISTING 1 :<br>- Ligne 160, changez 68, F2 par E5,F1<br>- Ligne 180, changez FD par 64<br>LISTING 2 ( remplacement de la touche FUNCT par SHIFT droite) : un bon moyen de vous regaler de votre zizique. Mode d'emplo:<br>Tapo de la provincia de la bulle ces deux programmes. Challend 1971 e la propriété d'Oriental de Mode Tapo SHET<br>Japo de la severance de la bulle ces deux programmes. Chalges et 2016 DCP - ABS(PEEX) et 2021 = necessaires. Les possesseurs d'ORIC <sup>1</sup> devront effectuer les modifi- 5733 CURSETH-1.VE+ V(N)-2,0 :DRAW5,0,ABS(SH= 4. 18 FORH=#t000TO#415P<br>20 REHDH# H=VriLt "#"+fl# ,<br>30 REHDH\* H=V,05, 05, 03, Eft.. PD-V0K<br>180 DRTH 8L-86,02,45, 00,8t+E4,0<br>120 DRTH 8L-86,02,45,000,8t+E4, 2011 VD≡10<br>2012 IFRSCrDU#>=127THEN2700<br>2015 CV=RBSrPEEK(#209)=#A5) 3118 CUPSETH, VE+VCN >, 8 · CHRRCR, 0, 1 → 53<br>| CPRW-1 , -2,0 : DRRW5, 0, CRBSC VO H >=0 > 53 <sup>5340</sup> ifhoc <sup>h</sup> >=50ph0<:: <sup>n</sup> ?= <sup>1</sup>2thens <sup>20</sup> <sup>5350</sup> curseth-2 ,. ve+vc <sup>n</sup> )-5 , 'chhr35 ,0,i:Nocn:.'=nocn>+i 5360 curseth, ve+vc n>,0 5370 GOTO520O 5330 JFNOC N ?=10RN0< H >«6THEN5320 5400 CURSETH-2 , VE+VC H )-5 , <sup>=</sup>CHRR36 ,0,1 :N0CH)=N0CN>-1 <sup>5410</sup> CURSETH, VE+VC H>,1 <sup>5420</sup> GOTO5290 5450 PR <sup>I</sup>NT : PR <sup>I</sup> NT <sup>1</sup> PR <sup>I</sup> HTCHRSC 27 <sup>&</sup>gt; <sup>j</sup> "U note deJa # ou \*" 5451 CURSETH+2,VE+VCN>-10,0:CHRR3 ,0,1 10120 PRINT" vous meme vos" 10121 PRINTCHR«C27);"EP7.rtitions. )<br>13111 CURSETH+5, VE+V(N)+5, ( RBS) DUx 336<br>N >=1, 50RDU( N )=30RDU( N )=60RDU( N )=12 537 J. 00. 3D ,., EM..02 J,E3,02 J,00,8D i,05,H3 !,02,rt9 S,F2,H3 5,82. A3 :.,F8,4i: i,4C,63 J, 08, 31 el, He Efl, EA H9,60 ),fl9,41 <sup>&</sup>gt; ,50 , 40 ',52,40 1,51,40 1,50,80 i,41,8D ;,40,20 i,40,H3 .,40, fly J..80.5C >.,80,52 j,20,51 j,fl3,78 S,A3,45 >,5C,48 ,.52,40 i,51,40 1,78,80 i,40,3D :,40,20 ?,40,A3 .,40, A3 },8D,5U S.80,52 j-20,51 ),EH,EA j,01,H5 1,55,55 ,4C,4H 5 TEXT 2016 CP-H9N PERSON RESOLUTION (2011)<br>
2016 CP-H9N PERSON PHOTOGRAPHS (2011)<br>
2020 Distribution (2011)<br>
2020 Distribution (2011)<br>
2020 Distribution (2012)<br>
2020 Distribution (2012)<br>
2020 Distribution (2012)<br>
2020 Distributi 1828 Politi Parkline over the state of the state of the state of the state of the state of the state of the state of the state of the state of the state of the state of the state of the state of the state of the state of t 8<br>FN>=224THENVE=VE+40: H=40: IF<br>HENHIRES : VE=25 : GOTO3700ELSE 130 DATA A3,0C,3P, El, 02, 140 DflTfl E5,02,20,C8,F0, 150 DfiTfi 1,80, £1,02, 3D, E3 160 DATA 11,SD,ES.02,20,68 170 DMTM 00, 3D, El, 02. 311. E5 180 DflTfl 03,8D.E3,02,20.FD 130 DflTfl 50, 41, Efl, EH, Efl, Efl 200 DHTfl 40, A3, 43, Efl, EH, H0 210 DflTfl 01,H0,01,B3,40,S1 228 DflTfl 00.20, 40, 41, 60, Efl 230 DflTfl Efl. A3, 40, 3D, 52, 40 240 DflTfl 80, 50,40,20,51, 258 DflTfl 3D, 52, 40, H5 , 50. 260 DflTfl 20, 51, 40, H3. 41 270 DflTfl B9, 50, 80,50,40 280 DHTH B9, 41, 3D, 52, 40 230 DHTfl 5C, 40, 20, 5 1,40 300 DHTH 52, 40, A3, 50, 3D 310 DflTfl 51, 40, A3, 40,80 320 DHTH 70, 80, 5C, 40, 20 330 DHTH 41, 80,52, 40, A3 340 DHTH 40,20, 51, 40, A3 350 DHTH 40. A3, 60, 80, 5C 360 OATH 40, (19,44,80,52 370 OHTA 80, 5C, 40, 20, 51. 330 DHTH 30, 52, 40, B9, 64 <sup>390</sup> DATA 20, <sup>5</sup> 1,40, A3, <sup>44</sup> <sup>400</sup> DATA H3,68,8D,5C,40 410 DflTfl fl9, 43, 80,52,40 420 OHTA 5C. 40, 20, 51, 48 430 DATA 52, 40, A3, 60, 80 <sup>440</sup> OATH 51, 48, A3, 48, 80. <sup>458</sup> DATA 68, 80, 5C, 48, <sup>20</sup> <sup>460</sup> DATA 40,SD,52,40,H3 <sup>470</sup> DHTfl 40, 20, <sup>5</sup> 1,48, A3 <sup>488</sup> OHTA 40, A3, 40, 80, 5C <sup>430</sup> DATA 48, 60, Efl, Eft, <sup>60</sup> <sup>508</sup> DHTH 13, A5, 01, 63, <sup>28</sup> <sup>510</sup> DATA 02,63,00,85,82 V./V- DflTR 13,MG,03,i:H.L»J <sup>530</sup> DATA 40, 86. 83.4C, 27, <sup>40</sup>  $\begin{minipage}[t]{.0\textwidth}\begin{tabular}{|c|c|c|c|c|c|c|c|c|} \hline $0.918 & 0.011 & 0.011 & 0.011 & 0.011 & 0.011 & 0.011 & 0.011 & 0.011 & 0.011 & 0.011 & 0.011 & 0.011 & 0.011 & 0.011 & 0.011 & 0.011 & 0.011 & 0.011 & 0.011 & 0.011 & 0.011 & 0.011 & 0.011 & 0.011 & 0$ a note C -> ;"<br>18270 PRINT-PRINTCHP#C27 ;;"L";CHP<br>#CZ7;;"G";"remarq":"CHP#C27};"H"<br>.GHP#C27;"G";<br>"18280 PPIHT"<shift>+tyPe de noteC<br>#13 min }"<br>Blan. ;" 6,0,1: CURSETH-2 , VE+VC N >-5 , <sup>=</sup>CHHR35 <sup>5452</sup> CURSETH, VE+VC N>, <sup>3</sup> <sup>5460</sup> GOTO5200 5500 IFG=9THEH5200 5510 IFGOSTHEN5515 551 CHflRCfl, 8, :CURSETH+5, VE+VC N +5,0: CURSETH- <sup>1</sup> , VE+VC <sup>N</sup> )-2 , <sup>5512</sup> DRRH5,0.0:H=M-1:H=H-S <sup>5513</sup> IFH<=32THENVE=VE-40:H=<216 <sup>5514</sup> GOTO5040 5515 IFNOf N >=20RN0< H >=40RN0C N >=70 RNOC N ?=90RN0C N >= <sup>1</sup> <sup>1</sup>THEN5900 <sup>&</sup>gt; 5520 N0\*NQ< N : V0»V0": N <sup>&</sup>gt; ' V=VC N <sup>J</sup> <sup>&</sup>gt; 0C= OCC <sup>N</sup> > DU=DUC N <sup>&</sup>gt; <sup>1</sup> IFG=t0THENGOSUB;2390 5530 IFG=11THENGOSUB2200 5335 CHflRCR, 0, <sup>=</sup> CURSETH+5, VE+VC N +5,0 <sup>2115</sup> MUSICl,QC,N0.CV0-3+RBSCvu-3> V2 <sup>2120</sup> GETK\*' <sup>2125</sup> PLflYl, 0,0,0 2130 K=RSCCK\*) 2140 IFK=11THEHGOSUB22Q0 £141 IFK=127THEH2890 2145 IFK=9THEH2500 2150 IFK=10THEHGOSUB230B <sup>2180</sup> CHRRCfl,0>0 <sup>2199</sup> GOTQ2110 2200 IFM0=5THEHN0=M0+lELSEN0=NU+2 2210 IFH0=14THEN0C=0C+liHG=l 2215 CURSETH+5, VE+V+5,0 2216 CURSETH, VE+V-2, <sup>O</sup><sup>i</sup> DRRW5, 0, <sup>i</sup> URSETH,VE+V,0 <sup>10290</sup> PRINT". .Pour les silences <sup>U</sup> tilisez Cfunct>+ taPe de note ayan t la meme do.ree" 10295 PRIHT:PRINTCHR\$C2?>;"F"; <sup>10300</sup> PRINT" Pour ecouter,2.-i,uve9 arder,char9er un" 10301 PRINTCHRtC27>;"F"^ <sup>10302</sup> PRINT"nfiorcea-J, Passez par le menu " 10305 PRINT:pRINTCHR\*C27Xi"B CONS EILS 'ecrivez votre Partition et" 10310 PRINTCHR\$C27>;"6Placez les dies-es et bemols tout a la" 10320 PRINTCHR\*C27>;"Bfin." <sup>1</sup> 0900 PR <sup>I</sup> NT 'PR <sup>I</sup> NTCHRSC 27 ) i <sup>U</sup> aPPuyez sur une touche SVP"=GETR\* 11000 : RETURN 20000 F0RI=NUT0NU+3:N0C I>=0'OCCI> =0 ' VOC <sup>I</sup> >\*><\* <sup>&</sup>gt;DUC <sup>I</sup> >=0 <sup>20005</sup> NEXT <sup>20006</sup> PRINT : PRINTCHP\$C <sup>27</sup> ); "Tete\*. vous sur ?"; <sup>20007</sup> INPUTRE\*' IFRE\*="0"0RRE\*="0U <sup>I</sup> " THEN200 <sup>1</sup> 0ELSERETURN 20010 PRINT :PRINTCHR\*C 27 )j"T donn ez le now du morceau"; ' INPUTN\* <sup>20020</sup> PRINT. PRINTCHR\*C27>;"R PH TIENTEZ.." 4020 INPUT"voulez vous charter utl MOrceau".:RE\* 4030 <sup>I</sup> FRE\*= " " ORRES~ " OU <sup>M</sup> THEN3800 3194 N27 M=30 V N 3 mV 02 C N 20 C 02 T<br>1958 - San Maria (1945 - 1947 - 1947 - 1948 - 1948 - 1948 - 1948 - 1948 - 1948 - 1948 - 1948 - 1948 - 1948 - 1<br>1975 - 1948 - 1948 - 1948 - 1948 - 1948 - 1948 - 1948 - 1948 - 1948 -2220 V=V-2<br>2220 RETURN<br>2310 IFN0e-5THEMD=NO=1ELSEND=NO=2 2310<br>2310 IFN0e-1THEMO=0C-1 HO=12 2 2310<br>2315 CURSETH+5, VE+V+5,0<br>2320 U=V+2<br>2320 U=V+2<br>2320 V=V+2<br>2320 V=V+2 4050 PRINT PRINT PRINTCHRK 27 ) ", IHPUT"voulez vous ecouter";RE\*<br>4069 IFRUNT: PRINT: PRINTCHR\*(27):V 1938<br>4078 PRINT: PRINT: PRINTCHR\*(27):V 1–41+<br>1680 IFRE\*=" 0"ORRE\*=" OU I "THEN3000 (N):(1<br>4880 IFRE\*=" 0"ORRE\*=" OU I "THEN3000 (N):(1 2390 RETURN<br>2500 OCCNU)=OC : NOKNU >=N0 =V0( NU >=V == 4898<br>:: V( NU >=V =NU=NU+1 + 1 FNU }==199THENNU= ====== 1 M 4090 PRINT: PRINT :PRINTCHR\*C 27 >i"V " ; INPUT"voulez vous arreter";RES 200<br>2510 H=H+8:V=14:VD=10<br>2550 IFH>=224THENVE=VE+40:H=40:IF **45D00**<br>VE>145THENHIRES VE=25 GOSUB10OdELS 5000 41891 IRRS#"1709PE#\*"0U1"THENCHL 0,685<br>#788 PRINT-PRINT-PRINT-00702009 #18<br>508 PRINT-PRINT-00702009 5735<br>508 PRINT-PRINT-RESERVERS PARTS 3735<br>5080 PRINT-PRINT-PRINT-RESERVERS PRINT-PRINT-PRINT-PRINT-00<br>5089 PRINT-PRINT-PRI 55 . 0m <sup>10</sup> PHPER4 <sup>i</sup> IHK1 P0KE#26fl, <sup>1</sup> <sup>1</sup> GOSUB1 <sup>000</sup> 20 REM 30 REM 48 REM COMPOSITION MUSICALE 68 REM ecr It par 70 REM CHHRLHNNES Patrice 80 REM 108 REMdef inition des caracteres 110 F0RI = 1T06 120 REHDH 130 'FORJ=0TO?'REflDK 140 POKEC fit- J >,K 150 iNEXTJ 163 .NEXTI 180 ; DHTA46808,6,5,4,4,4,28,60.24 , 46816,4,4,4,4,4,28,60, 24 5725 CHWCR, 0.1<br>
1990 CHWCR, 0.0 DRNH-1, -2, 0 00945<br>
1990 CHWCR, 0.0 DRNH-1, -2, 0 00945<br>
1990 CHWCR, 0.0 DRNH-1, -2, 0 00945<br>
1990 CHWCR, 0.0 DRNH-1, -2, 0 00945<br>
1990 CHWCR 5.1 LISELY<br>
1990 CHWCR 5.1 LISELY<br>
1990 CHWCR 25G91000<br>25S6 MUSIC1, 1,1,0<br>25S9 GOTO2010<br>2700 MUSIC1, 1,1,0<br>2700 MUSIC-1, IFH=40THENVE=VE-40 H hes 20023 N**-0**<br>20030 FORI=#5000TO#53EBSTEP5<br>20032 POKECI>,NOCH)<br>H):POKECI+2),VOCH) hes";<br>" 5021 PRINTCHR\*(27);"D3 Pour diese : 1888<br>4 Pour bemai.0.N,R,C";<br>" 5940 CR\*91+RBS((DU(N)=20PDU(N)=3) :1886; 2004年 PDDE(1935)の以外)・PDDE(145)以上)<br>2006年 PDDE(15)のサイトのコンピュータを使用している。<br>12004年 PDDE(17)のサイトのサイトのサイトのサイトの<br>12004年 PDDE(17)、PDDE(17)、PDDE(17)、PDDE(18)<br>12006年 PDDE(17)、PDDE(17)<br>2006年 PDDE(17)、PDDE(17)<br>2006年 PDDE(17)、PDDE(17)<br>200 =2246<br>2706 H=H-8'N=NU<br>2707 Cfl=91 +RBSC CDUCK N >=20RDU: N >=3 +3460<br>281 OLK N >=4GRDUCK N >=6 +33x DUL N >=80K<br>2710 CURSETH, VE+VCNU, DICHARCR, 80<br>2710 CURSETH, VE+VCNU ), BICHARCR, 80<br>2711 CURSETH+5, VE+VCNU )+5, G(Q102) +2\*C OUC N >=40RDUCH >=6 >+3\*C DUCH >=60R<br>DUCH >= 2 )<br>DUCH >= 2 )<br>5045 CURSETH, VE+VC N >, 6 (CHHRCR, 8,1)<br>1088H -1,-2,0: DRAWS, 0, (RBSC VOCH >=0 )<br>11111 010<br>01080 CURSETH, VE+V, 0: CHRRCR, 0,0: DR N 2010<br>RW-1,-2,0:DRFLW5,0,0<br>2015 MUSIC1, 1,1,0<br>2010 CURSETH+5, VE+V+5,0 V=14 00TO 5005<br>2010 IFNU=0THENGOTO2000 i 'ECOUTE 5005<br>3000 IFNU=0THENGOTO2000 i 'ECOUTE 5000 5046 CURSETH+5 , VE+VC N )+5 ,<sup>C</sup> flBSC DUC <sup>N</sup> ><sup>1</sup>. 50RDUC <sup>N</sup> )=30RDU< <sup>N</sup> >-60RDUC <sup>N</sup> >= <sup>1</sup> 10010 PRINT: PRINT: PRINT :PPINTCHR\* <sup>C</sup> <sup>4</sup> ); CHR\*C <sup>27</sup> >; "J"; CHR\*C27 ); "4 <sup>C</sup> OMPOSITEUR" 10015 PRINT:PRINT:PRINTPRINT 10020 PRINTCHR»C4:>;CHR\*C27>;"C Pr oSrarnme ecrit Par <sup>1</sup> " 'PRINT 'PRINT 10023 PRINTCHR\*C27>;"B"jCHR\*C27>; "L CHARLANNES Patri >5047 CURSETH, VE+VCN>,0<br>
5330 GETG\*<br>5330 GETG\*: 4209<br>
5330 FFG\*\*\* 3 " ORG\*"<br>
5330 FFG\*\*" 3 " ORG\*"" 4 " IFG"<br>
5070 FFG\*="B" 3 " ORG\*"" 4 " IFG\*<br>
5070 FFG\*="B" 3 " ORG\*" 1<br>
5230 H=H+8<br>
5230 H=H+8<br>
5230 H=H+8<br>
5230 H=H+8<br>
5 181 - DHTA46824, 4, 4, 4, 4, 4, 28, 36, 24 - <sup>3806</sup><br>162 DHTA46832,0,0,0,0,0,0,24, 36, 24<br>183 - DHTA46360,0,0,0,28,62,28,62, 92、1970年、1970年以上、1970年以上、1970年、1983年、1983年、1983年、1983年、1983年、1983年、1983年、1983年、1983年、1983年、1983年、198<br>1980年、1983年、1983年、1983年、1983年、1983年、1983年、1983年、1983年、1983年、1983年、1983年、1983年、1983年、1983年、1983年、1983年、1983年、1983年、1983 3001 PRINT'PRINTCHR\*C27);"Rdesire <sup>z</sup> vous <sup>I</sup> 'execution avec la" <sup>3002</sup> PRINTCHRS(27>;"R Partition"; ce"<sup>10030</sup> PRINT 'PRINT: PRINT PRINTCHR\* C27);"IS ";CHR»C96J;•, 1983" <sup>10040</sup> PRINT 'PRINTCHRSC <sup>27</sup> >;"F\*\*\*\*\* \*\*\*\*\*\*\*\*\*\*\*\*\*\*\*\*\*\*\*\*#\*\*\*\*\*\*\*\*\*" 10050 PRINT'PRINTCHR\*C27>;"G desi rez-vous les instructiofis"; [ INPUTR 20 184 :OHTA46368,8,0,0. 16, 16,26,28, : IMPUTRES<br>1003 IFRES="0"0RRE\*="0UI" THEN3004 ELSE3B0<br>5LSE3B00<br>3004 PRINT:PRINT:PRINTCHR#C27);"R VED14<br>donnez le tempo (1-50)";"INPUTTEMP E23B 28 PHPER3 :1HK1 - 1HPU<br>199 PHIRES:PRPER3 :1HK0 - 1902<br>200 GOSUB1000-GOTO2000<br>2000 REMess. - des Portees - 3004<br>1010 POKE0 ,VE :000E1 ,CNA020+4BTVE > 0 5210 IFH>=224THENVE=VE+40 N=40 IF 1885<br>VE>145THENHIRES VE≈25 GOTO5290ELSE rez−v<br>5200<br>5220 N≈N+1 IFN<NUTNEN5040ELSEPING 1886 E\*<br>Berger IFFRE\*="O"ORRE\*="OUI"THEN101 0005<br>10108 RIM:<br>10105 INK7<br>10105 INK7 thstructions<br>10107 CLS PRINTCHR\*C2?);"ECe ProSramw<br>1010 PRINTCHR\*C2?);"ECerirettant 0009<br>d'ecrire\*;"CCE#K2?);"ECerirettant 0009<br>"cerire\*;"CCE#K2? 1020 CRLL\*4000<br>1020 RETURN<br>2000 PPINT"R ronig blaiH noifC cr 3020<br>cleilence Functelu duree;note Poin 3100<br>ce shift-";<br>2001 PRINT"|Valid| ->INenw-ctri+s 3100<br>PaceiOel del";<br>PaceiOel 'del"; 3005 MUSIC1, 1,1,0 3010 VF=VE:VE=25:H1=H<H=40 3020 HIRES ^PRFER3 - INK0 <sup>=</sup>GOSUB100e 3100 FORN=0TONU-1 3101 MUSIC1,0CCN>,N0<N>,V0CN> 3 <sup>1</sup> 05 Cfl=9 <sup>1</sup> +RBSC <sup>&</sup>lt; [)U< N >\*2GRDU< N>=3 <sup>&</sup>gt; +2\*C 0U( N )=40RDU<: N >=6 >+3\*( DUC N >=80R DUCN>»12>) 5290 GOSUB 1000 Newt-1 (TENCHUTHEN59 800 13<br>
40ELSEPING GOTO2000 Newt-1 (TENCHUTHEN59 1010<br>
5300 IFMOC N 20RNOC N 3400HOC N 3470<br>
5300 IFG\*="4"THEN5340<br>
5304 IFG\*="4"THEN5340<br>
5320 IFG\*="4"THEN5340<br>
5320 IFG\*="4"THEN5390<br> ace (Oelide)<br>2010 GETOUS

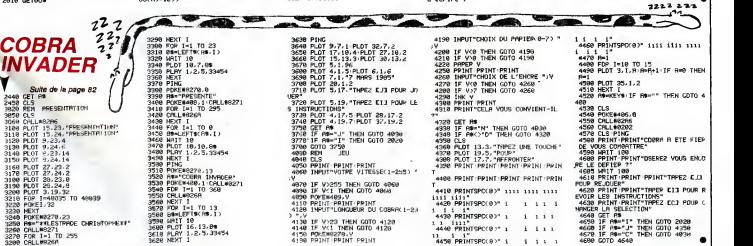

#### **ORIC/ATMOS ICE BERT** MERDE! ENCORE FONDU!) Jeu rafraîchissant, où ZOZO le glaçon tente de glacifier<br>une pyramide, malgré un ZOE gâcheur et un CREAZY<br>llauéfieur. ç, S'Y ARRIVERA JAMAIS! Richard JUHEL **B. DOO'S** Mode d'emploi :<br>Tapaz RUN de vos dolats aglies C ี้๕ฑ -D  $\begin{small} \textbf{1}_{\{1,2\} \{1,3\} \{1,4\} \{1,4\} \{1,4\} \{1,4\} \{1,4\} \{1,4\} \{1,4\} \{1,4\} \{1,4\} \{1,4\} \{1,4\} \{1,4\} \{1,4\} \{1,4\} \{1,4\} \{1,4\} \{1,4\} \{1,4\} \{1,4\} \{1,4\} \{1,4\} \{1,4\} \{1,4\} \{1,4\} \{1,4\} \{1,4\} \{1,4\} \{1,4\$ 345 FOR 1=15102151BP6 FLUID 41-16<br>246 FLUID 22-1646<br>246 FLUID 22-1646<br>246 FLUID 22-1646<br>246 FLUID 22-1646<br>248 FLUID 22-1646<br>248 FLUID 23-1646<br>488 FLUID 23-1646<br>248 FLUID 23-1646<br>2582 TF 6046 THEN COSUM 2406<br>2582 TF 6046 TH 4135 IPSC/SCF9/AND SCRSCO (FIRMS)<br>4280 COTO3199<br>4280 COTO3199<br>4280 COTO3199<br>4280 COTO3199<br>4280 COTO3199<br>50.61 SCC1P19280 COTO4191 SCC1P50 SC6<br>5000 COTO3199<br>4680 COTO3199<br>5000 RDT03199 3190 CLS PRINT<br>3200 PRINTCNOW 12)<br>3210 PRINTCNOW 4),<br>3220 PRINT DNOW 27,<br>3230 PRINT nr.<br>ALKAU DES SCO STURN<br>- 918 PLOTV.M. - - PLOTV.M+1. - - P ES"<br>3240 PRINT CHROC4),<br>3250 PRINT-PRINT-PRINT PRINT<br>3260 PRINT"-------------:TURN<br>1980 CALLDERK:AFFFA:<br>2000 CALLDERK:AFFFA:<br>2000 CALLDERK:AFFFA:<br>2000 CALLDERK:AFFFA:AISINEXT PING<br>2013 ARIT100<br>2013 ARIT100 THENGORROOD GOTO 39<br>2013 ARIT100 THENGORROOD GOTO 39<br>2020 IPV1=0 THENGORROOD GOTO 39 3278 PRINT"I NOMS  $1.9009E$  $\frac{36}{56}$ 3280 PPINT"-----<br>1928 SCI 2 > 5888 SCAL2 > "NICHEY 585 PLOT7.13, STREKT 3-PLOTT23, 13, S<br>
585 PLOT7.13, STREKT 3-PLOTT23, 13, S<br>
585 NM-RF 200 PLOT7.14, STREKT 2008890<br>
586 PLP PERK R2009-HS9THEND DOBUS90<br>
686 PP PERK R2009-HS9THEND DOBUS90<br>
686 PP PERK R2009-HS9THEND<br>
686  $\begin{tabular}{l|c|c|c|c} \hline 2200 & P1(10^{12}1^{-1}, 25564, 1) & 1 & 15571 \\ \hline 2200 & P1(10^{12}1, 2456, 1) & 1 & 1 & 1 & 1 & 1 \\ \hline 2211 & P1(10^{12}1, 2000, 1000, 1000, 1000, 1000, 1000, 1000, 1000, 1000, 1000, 1000, 1000, 1000, 1000, 1000, 1000,$ .<br>9290 FOR I=1 TO 9<br>9300 PRINT"! ".SCOKI);" | ".SC(I) .<br>5838 SDC3 162588 (SC4C3 16°STEPMAU) 1<br>2023 ALOTY,W." "-PLOTY,W+1." -<br>2024 PLOTR,Ş." "-PLOTR,S+1." -<br>2025 PLOT X.Y." "-PLOT X.Y+1." TRESPACE VIOLENCE CONTRACT POP .<br>2826 V-19-N-12-P-22-5+2<br>2827 PLOTY.N."rs"-PLOTY.N+1."tu"<br>2828 PLOTR.S.".R"-PLOTP.S+1."Tu" **CONFIDENTIAL CONTRACT SUBMIT (2008)**<br>1988 PRINT (2008)<br>1988 PRINT (2008)<br>1988 PRINT (2008)<br>1988 PRINT (2008)<br>1989 PRINT (2008)<br>1989 PRINT (2018)<br>1989 PRINT (2018)<br>1989 PRINT (2018)<br>1989 PRINT (2018)<br>1989 PRINT (2018)<br>1989 IFX=1 THEN GOSUE 2008 IF SCRNCRITHSPACE THEN PLOTX-<br>},\*v=====" PING P=P+1 SC#SC+10<br>IF P=36 THEN 2NP (LS SC=SC+00) 0018 DPN+37733.1<br>6020 DPN+27733.1<br>6040 DPN+26.34.1<br>6040 DPN+26.34.1<br>6020 DPN+27.5.1<br>6020 DPN+27.5.10<br>6020 DPN+4.36.1<br>6021 DPN+4.36.1<br>6021 DPN+4.36.1<br>6020 DPN+4.36.1<br>6020 DPN+4.36.1<br>6030 DPN+4.36.1 199<br>1 TF PO=1THEN PLOTX, Y, "#b" PLOT  $\begin{array}{l} \mathfrak{S}^{(2)} \to \mathfrak{S}^{(2)} \to \mathfrak{$ **LOUIS SERVICE ROOM CONTRACTS AND SERVICE REPORT OF A SERVICE RESPONSE AND SERVICE SERVICE RESPONSE AND SERVICE SERVICE SERVICE SERVICE SERVICE SERVICE SERVICE SERVICE SERVICE SERVICE SERVICE SERVICE SERVICE SERVICE SERVIC** PRED. VOUST, FRANCISCHE MANAGEMENT (1911)<br>2006: CHARLES PREDER (1912)<br>2006: CHARLES PREDER (1912)<br>2008: CHARLES PREDERING<br>2008: GETAR-CLS<br>2008: CETAR-CLS<br>2008: CETAR-CLS<br>2008: PRINT PRINT: PRINT PRINT-PRI<br>2010: PRINT: PRIN 12. - 「LockMoting」 - W.J.Met. - U.S.<br>1978 - 1980 - 1981 - 1982 - 1982 - 1982 - 1982 - 1982 - 1982 - 1982 - 1982 - 1982 - 1982 - 1982 - 1982 - 1982<br>2008 - 1982 - 1982 - 1982 - 1982 - 1982 - 1982 - 1982 - 1982 - 1982 - 198 NT<br>4915 New York - 1<br>1978 POR 1-631099 PRINTCHPR 13/-N<br>1978 POR 1-631099 PRINTCHPR 13/-N<br>1978 PT PERK #2887-172 PVD X75 TH<br>4963 PT PERK #2887-172 PVD X75 TH<br>2000 PT PERK #2887-188 PVD X73 T<br>2000 PT PERK #2887-188 PVD X73 T 1799 IF 8-2 AND YAN THEN 788<br>759 IF 8-2 AND YAN THEN 788<br>759 IF 8-2 AND YAN THER 5-8<br>759 IF XORMADYS AND SCREEN 8-4-3<br>752 IF XOR AND YS AND SCREEN 9-8-5<br>752 IF XOR AND YS AND SCREEN-8-5 IEN XXX+1<br>4878 PLOTX-1,9," ^ \*<br>4888 JF PERK(1888)>=132 THRN NWH1<br>HCN3=SCRN(X,0)-HAIT 28 PORE(1885) SIGS PRINT PRINT PRINT<br>3165 PRINT PRINT P POUR JOUR /<br>3165 GET BS SCORES"<br>3167 IPBS<>FTPREDERC>"J"TNENSIGG 332 PLOT28, 13. "SCORE - PLOT29, 14. -1893 - SCRNEX. 83-14017 - 28 PORTS 182951<br>- 1898 - M.OT. GHAL11. CURBH NHA)<br>- 4998 - M.OT. GHAL11. CURBH NHA)<br>- 4998 - MPCBXX RABB-> 17071634-012-8X NH<br>- 4996 - MPCBXX RABB-> 17396680-87160/FL<br>- 4188 - UNTIL - NH2<br>- 4188 "www.www"<br>333 PLOT2.2. "YIE " (PLOT2.3. "www -<br>
240 Nort 1<br>
340 Nort 1<br>
242 FOR 12702197696 PL0T1, 12, "e<br>
242 FOR 12702497696 PL0T1, 13, "e<br>
342 FOR 1<br>
340 Nort 1<br>
340 FOR 12702497696 PL0T1, 6, "eve<br>
340 FOR 1<br>
211BOX 1<br>
211BOX 1 2: IF XXR PRO YKS RID SDRKR-3.5<br>32THD:RIP-2: 385-2<br>32THD:RIP-2: 385-2<br>31THD:RIP-2: 385-2<br>3THD:RIP-2: 38-32<br>3THD:RIP-2: 38-32<br>5 THE SDRKR.S+3.9 THEN P=1-1<br>6 TH: 50316 8.5+3.9 THEN P=1-1<br>7 TH: 50316 8.5+37(32 THEN P=1-1 317 IPBN->"TPNDB#C>"J"TRER3166<br>3170 GET 88<br>3171 IF Be-"T"THEN 3198<br>3171 IF Be-"T"THEN 3198<br>3175 INPUT-NIVENU DE DIFFICULTE -<br>5176 IPRO1 THIN PEINT-YOUS SAVEZ<br>3176 IPRO1 THIN PEINT-YOUS FAITE<br>8189 TI-1808 VI-41 CLS GOTOJSR<br> HEXT<br>4128 FOR 1-1 TO 9<br>4138 IF SC>SC(I) THEN 4500 Teax?  $\frac{1}{2}$ <br>  $\frac{1}{2}$ <br>  $\frac{1}{2}$ <br>  $\frac{1}{2}$ <br>  $\frac{1}{2}$ <br>  $\frac{1}{2}$ <br>  $\frac{1}{2}$ <br>  $\frac{1}{2}$ <br>  $\frac{1}{2}$ <br>  $\frac{1}{2}$ <br>  $\frac{1}{2}$ <br>  $\frac{1}{2}$ <br>  $\frac{1}{2}$ HEP MONSIEUR<br>COMPOSITION SI SE VOUS DIS **BANANIA** Si DE VOUS DIS (BANANIA) ter.  $\mathfrak{S}^4$ **WOUS VENEZ DE** vous REPONDEZ VOUS REPONDEZ? DIS-DONC!<br>Vous REPONDEZ? **AMSTRAD LA BOULE DUEL!** *INFERNALE* **BANG**

Une boule en folie doit détruire un tas de bidules malgré les murets pas sympas qui lui font obstacle; de

Patrick BENITAH

#### e<br>Mode d'emploi :<br>Les rèales sont inclus

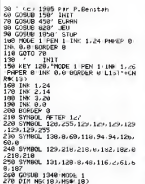

 $\begin{tabular}{|c|c|c|c|c|c|} \hline 0.00 & 0.01 & 0.01 & 0.001 & 0.000 & 0.000 & 0.000 & 0.000 & 0.000 & 0.000 & 0.000 & 0.000 & 0.000 & 0.000 & 0.000 & 0.000 & 0.000 & 0.000 & 0.000 & 0.000 & 0.000 & 0.000 & 0.000 & 0.000 & 0.000 & 0.000 & 0.000 & 0.000 & 0.0$ 籠 

 $570$  IF<br> $P+2.0$ FNFOINTCP.C.K.N. OK FNFOINT u<br>If P243 THEN P241 ELSE P243 588 IF PAPS THEN PAPS ELSE PAPS<br>598 LODITE P-0<br>638 SPINT PM-P2<br>638 SPINT PM-P2<br>638 SPINT PM-P2<br>688 SPINT PM-030 SPIN<br>688 SPINT YER SCROTTER LERT PM-<br>698 SPINT YER SCROTTER LERT PM-/008 HETORN<br>0288 18≖INK©YN JEU<br>028 IF I9≖"" AND J⊟G THEN UGU

1819 RET

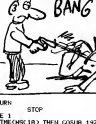

881 PETURN<br>1998 PROD. 97<br>1899 PRO CLE THEORY SED THEN COSUB 1976<br>1899 LOS CLE THEORY SED THEN COSUB 1976<br>1899 LOSTE E 62<br>1899 PRINTTICP 20<br>1999 PRINTTICP 201<br>1118 PRO MAIL TO 18<br>1899 PRINT 10:00 THEM PRINTED - "1<br>1120 PRI 1140 PRINTEL-N17-1189e N2-7-LL-789<br>1180 EF H-Hets THEN PEN #1.1 PH-SP<br>#1.00 HEXT N<br>#1.00 HEXT N<br>#1.00 HEXT N<br>#100 LOGNTE N-2-PRINT CHAH-1272)<br>1180 LOGNTE N-15-PRINT CHAH-1272)<br>1280 LOGNTE N-15-PRINT CHAH-1272)<br>1280 LOGNTE

Suite page 85

#### **GOBPUZZLE**

Rageant 1 GOBPUZZLE passe son temps à devorer les pièces du puzzle que vous devez reconstituer. Heureusement qu'un coup de joystick bien placé vous débarrasse pour un temps de cette affreuse besticle

Gerard GUENIN

忠恕

cou a empro:<br>Taut loci d'alocrd créer vos puzzles s l'ede du programme. Qualre<br>uzzles peuvent airos étre presents dans le jou et la possibilité vous<br>ut offerte de sauver vos créations sur K?

RH 1880<br>498 1880 N. COCHLOL: COCHL 1 GYTO 510<br>1980 1880 N. COCHLOL: RENZE MAD COCIS.<br>1980 FRAT DE COCIS.<br>1980 FRA M-LOCATE HHILD PADYT HENRY<br>1980 FRA M-LOCATE HHILD PADYT HENRY 1991: 2004<br>1.025: 100-4 > 21010:20-25-1 > 02<br>1.025: 100-1 × 210-4 100<br>10.00 1F. COHTEST 100-120<br>101-1 = 11 + 00-1 + 100 100 100 100 1  $\begin{array}{l} \mathbf{C} = \mathbf{C} \mathbf{A} + \mathbf{C} \mathbf{A} + \mathbf{C} \mathbf{A$  $\begin{smallmatrix} \mathbf{1} & \mathbf{1} & \mathbf{1} & \mathbf{1} & \mathbf{1} & \mathbf{1} & \mathbf{1} & \mathbf{1} & \mathbf{1} & \mathbf{1} & \mathbf{1} & \mathbf{1} & \mathbf{1} & \mathbf{1} & \mathbf{1} & \mathbf{1} & \mathbf{1} & \mathbf{1} & \mathbf{1} \\ \mathbf{1} & \mathbf{1} & \mathbf{1} & \mathbf{1} & \mathbf{1} & \mathbf{1} & \mathbf{1} & \mathbf{1} & \mathbf{1} & \mathbf{1} & \mathbf{1} & \mathbf{$ 198<br>HOOF 2 IM 1:28 RODER & 2M 5<br>JOAN 29.6 PESCO PT 1 2M 5 THE REPORT THE RESIDENCE OF A REPORT OF A REPORT OF A REPORT OF A REPORT OF A REPORT OF A REPORT OF A REPORT OF A REPORT OF A REPORT OF A REPORT OF A REPORT OF A REPORT OF A REPORT OF A REPORT OF A REPORT OF A REPORT OF A uctions"<br>PAR FESSI-PEDIT: # 2 - Souvebardr aina sur casaatte"<br>'PRINT PAINT' # 3 - Garrel deas 200 PERS PRINT # 3 - Garrel dess<br>105 PERS PRINT # 4 - Choix de la<br>202 PERS PRINT # 4 - Choix de la<br>200 PERS PRINT # 5 - Creation de<br>200 PERS PRINT # 5 - Creation de 1930 ANNumerican<br>1930 Annumerican<br>1930 Annumerican<br>1930 Annumerican<br>1930 Annumerican<br>1930 Annumerican<br>1930 Annumerican<br>1930 Annumerican 377<br>200 FRIST PRINT: E 6 - Visualisato<br>01 ONS Denning en nenotre" ned PRIMO PRIMO X 4 - Visualisats<br>200 PRIMO PRIMO X PARANCE<br>200 PRIMO PRIMO X 7 - Jeu de CORP<br>200 PRIMO VI V PRIMO X PRIMO 200<br>200 PRIMO VI I PRIMO DE PJE 1000<br>20 968 LOOKIS 1:24 (SWITTCOLEUR) (108)<br>15 Ches Thurs (108) 568<br>678 Ches Thurs (1074) (108)<br>588 LOOKIS 1:24 (108)<br>588 LOOKIS 1:24 (108)<br>169 Million (108) (108)<br>169 Million (108) 00<br>370 DN P COTO 4040.4242.4390.2550.<br>370 4400.1520<br>370 PEN--CHENTION 665619-------<br>380 MOS 2 PRINTTDN 665619-------NO GESSIE DE MENSINE (0/H)" PLOT K-Y-B-RFHB .<br>1968년 12월 13일 10일(Freedom Band)<br>1969년 12월 10일 - 1988 1208 1208<br>1970년 12월 10일 - 1989년 12월 10일<br>1967년 10월 1 LOOKIE 1.23 PRINT"<br>LOOKIE 1.23 PRINT" .<br>1898 XXXVII 20.1 PRINT 1<br>1898 MH-INGIN UF ANY "THEN 1240 15<br>476 LOCATE 1.1-FRONT-THP. RAPI- $\sim$ A BOULE . me **INFERNALE** 

000<br>L\_145v295v224v224\_224u22 225, 127<br>SONG, 141-152-224-248-112-11 0<br>150.243.69 29.20.60.25 0. 142 15.63.12" St.com 224<br>NGC 151-224-224-224 224-11 15<br>17 141 192 248 248 940 241 .<br>1911 - 192.20.20.20.20.20.20 192<br>51900: 145.4.25.26.76.76.74.7 SORG 147-127-255-215 (24-22 telephones. a comparative and an analysis e 11. a<br>Interac on<br>Tha ann am coman ac -224 64<br>50980, 162.252.252 124.60 24. lan ann ann ann an .<br>1981. IES./IE 2/4 2/4 22 22 2012 10:32 20:23 20:24 in concorn care THE THE COR ONE LONGIN **THE AN AN AN AN ARA** ...<br>880. 201 128 129 129 129 12

310 DEF=45012+HI4=NHDD<br>320 HDEF=DHTCOEP-254 (-LOGP+CGP-H6-EPAZSK<br>1330 HARB+(JKTCNRR-256) (JARR-1699-66) NORISE<br>1348 POKE 42005-1267<br>1358 POKE 42007-1667<br>1368 POKE 42005-1267 POKE 42004-10 388 888-888+12<br>888 858 H-N<br>888 858 H-B TO 15 8585 42356-18./<br>2014-83-8585 42851-882.02.N-11-852 T<br>1418 SCFO 200<br>1438 MSR - Criterie couleurs<br>1438 MSR 2-15 Scrib Ster<br>1448 LOCATS 1235 SPST 1540 RSR 1<br>SHORL CORE 1236 PROST<br>1458 LOCATS 1236 PROST |400 Kove:YYeY<br>|478 MM=||032YM ||7 AN=" "THEN 1450<br>|480 MHZT X.Y.SM<br>|500 ||F TEST(K.Y.HEA THEN 1470<br>|500 ||F TEST(K.Y.HEA THEN 1470  $\frac{1}{2} \frac{1}{2} \frac{$ 

68 T 1986-221<br>1986: Elizabeth II. (1986-211)<br>1986: Elizabeth Elizabeth II. (1986-211)<br>1981: Hill (1986-211) (1986-211)

esig Verke<br>\* 1999-¥ Tu r ster z r<br>2 × PLOT Pref″ Jerfy Z

Head<br>(Anii 124 M.R.K.)  $\begin{array}{l} \mbox{1.5cm} \\ \mbox{1.5cm} \\ \mbox{2.5cm} \\ \mbox{2.5cm} \\ \mbox{3.5cm} \\ \mbox{4.5cm} \\ \mbox{5.6cm} \\ \mbox{5.6cm} \\ \mbox{6.6cm} \\ \mbox{7.6cm} \\ \mbox{8.6cm} \\ \mbox{9.6cm} \\ \mbox{1.6cm} \\ \mbox{1.6cm} \\ \mbox{1.6cm} \\ \mbox{1.6cm} \\ \mbox{1.6cm} \\ \mbox{1.6cm} \\ \mbox{1.6cm} \\ \mbox{1.6cm} \\ \mbox{1.6cm} \\ \mbox$ 

-98 LOCATE 1 24 DARYT Moavelle 20<br>1. (198 IF CAN× "THEN 172x ELSE")<br>98 LOCATE 1.⊿E PRINT"

 $\tilde{t}^m$ 

| 750 Frida<br>| 760 Trili<br>| 770 Amerikans (f. Americanus 1810)<br>| 780 Trilisher, Frederick Port 171 .0)<br>1750 THTH2 IF TY272 THON 1770<br>1860 PHP+4 IF Fr4dd THD9 1760<br>1818 LOONTE 20-1 PRINT" " BHDN RET

- PEAD<br>8 POR NAS TO 28 POR MAS TO 25 8<br>ENLINERAD ESPACHLIN, LINE NEXT IN

1986<br>10 600-0 IF MA-10" THEN CODA:<br>100 FOR H+0 TO 15-1F COLN.1 K27 T

THE H.DOCH.B) 0000 1958<br>THE H.DOCH.B) 0000 1958

Sed Its H.Dr. H.D. (1979)<br>1978 - Michigan Brand, american<br>1979 - Michigan Brand, american<br>1979 - Michigan Brand, american<br>1990 - Michigan Brand, american<br>2010 - Michigan Brand, american Brand<br>2010 - Michigan Brand, america

2000 Pr. English, 1998<br>1999 Pr. (1998) - 1999 Pr. (1998)<br>1999 Pr. (1999) - 1999 Pr. (1998) - 1999<br>1999 Pr. (1999) - 1999 Pr. (1997) - 1999<br>1999 Pr. (1999) - 1999 Pr. (1999) - 1999 Pr. (1999)<br>1999 Pr. (1999) - 1999 Pr. (199

 $\begin{array}{l} 1.111 & 0.18 & 0.18 & 0.18 & 0.18 & 0.08 \\ 2.111 & 0.18 & 0.18 & 0.18 & 0.08 \\ 2.111 & 0.18 & 0.18 & 0.08 \\ 2.101 & 0.16 & 0.18 & 0.08 \\ 2.112 & 1.07 & 0.18 & 0.08 \\ 2.123 & 1.07 & 0.18 & 0.18 & 0.18 \\ 2.233 & 1.07 & 0.18 & 0.18 & 0.18 \\ 2.233 &$ 

FORE 42833-LEEP POIE 42034.HD 

40 EPS: 9944/4.13426045: BPS: 4945/

9900 200800 1=1<br>|НРОДЕ ОННЕРИ: - 200 1.11 10<br>|НРОДЕ ОННЕРИ: - 200 1.11 10<br>|С РОЙ он||ТО 100 NERT 100 1 2<br>| 3 11 РОЙ он||ТО 100 NERT NEN

na kaominina<br>ad sacitat paostra → - pao paostra.<br>3 +2.140-000 km +1 km%

42.197-9:00:00 +1 1880<br>| FRIVAN | A+10-A-2 8-8412<br>| FRIVAN | A+10-A-2 8-8412<br>| FRID | 1980:1980.11<br>| FRID | 2081:1980.11<br>| TRIDE | 25-1982.1414 THO FRID

DATA There is dest<br>CHTA T. - DAST<br>CHTA TO! JOSTICK'<br>CHTA TCERCE POR JOSTIC<br>DATA TCERCE POR<br>SETA TCERCE .

(DOCTEVE, 3 % MAL AV VENTRE) **IP PEN 2 LOOKE P.24 PRINT-EN** 

Sun over 6 Service Sydes  $\overline{\neg}$ œ .<br>18 ESP NH2 RD 3

2000 COHOS<br>2000 IF Ide: " THON COHLONS DF CUP<br>2000 IF Ide: " THON COHLONS DF CUP<br>32 THON COHOS<br>2110 IF Ide: " THON COHCOHS DF CUP

110 |F 19×1," THEN CO×CO×1 IS (xx<br>4 Then (co-t)<br>120 |Here 1 Fes a<br>130 |Here 17× | 4 Prini (xem 13)<br>19 |Here 18 | 1

s Hucheming)<br>80 IF Isaabert - Théo Parti, P.A<br>11 LOCACE 1-50 In Print - Co. P.A

200 Parties (1911)<br>190 Parties (1911) 201 St St LP (6,1)<br>201 Bir 2 - 271-18<br>201 Bir 2 - 271-18<br>201 Parties (191 Bir 40 km 7 1 |

 $\begin{array}{l} 100-7.57^{+0.06}_{-0.06} \\ 0.0242 & 1.07^{+0.06}_{-0.06} \\ 0.0048 & 1.0048 & 1.57^{+0.06}_{-0.06} \\ 0.0048 & 0.004^{+0.06}_{-0.06} \\ 0.004 & 0.004^{+0.06}_{-0.06} \\ 0.004 & 0.004^{+0.06}_{-0.06} \\ 0.004 & 0.004^{+0.06}_{-0.06} \\ 0.004 & 0.004^{+0.06$ 

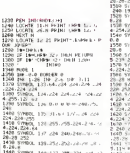

Sule de la page de

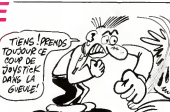

the of three field that

**198 HOME OF HIM THEN 1240** 

Métoum<br>178 TP KNRS THEN 1170 ELSK 1100<br>178 TEWTESHY,YAZ) EP TEACH THEN<br>188 TATESTCK/YJ DP TACB THEN 1150<br>188 TATESTCK/YJ DP TACB THEN 1150

1998 NHK<br>1998 THTESTON:Y: IP THOF THEN PLOT<br>MCT.CR<br>1998 THYRE IF HONDA THEN S224<br>1999 THTESTON:Y: IP TCICH THEN 120

.<br>200 Year-2 OF YOULLE THEN HOME GUT<br>1 LONG

an<br>200 kEM----FANNISPERT SMAGE HALT -

a<br>Waxaa waxaa lagaa lagaa ka loo lagaal igil

H. ANT-4 IF KINSE THEN 1898<br>ANGHA GOTO 1198 - 1999 SANGANGANGAN<br>THIRBTCKLY2 OF TCXCH THEN 112

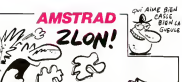

2259 CRLL 42539 HEXT<br>2269 ESPOTALLES 0 HIPA ESPOIS 00 25-8

\*108<br>2270 LOCATE 15 15 PEN 15 PENT &<br>2270 LOCATE 107 1 CONNENTDA 17<br>2280 IF CONNE 1071 LOCATE 1110<br>2380 IF CORNE<br>2310 SCORNE<br>2310 SCORNE

ite Scomping<br>DD REM--OENLACEMENT-----<br>190 1964: PEN IS<br>NR PHOS Y\*10 01 LOCACE --Y PRINT<br>NRM 1957: E1<br>50 R=JOYCO IF INMEYCATIMA THEN

**SURPRISE** 

.<br>Tastaz par la jeu de pře ou face, votre degré d'indigina<br>tion (=?..).

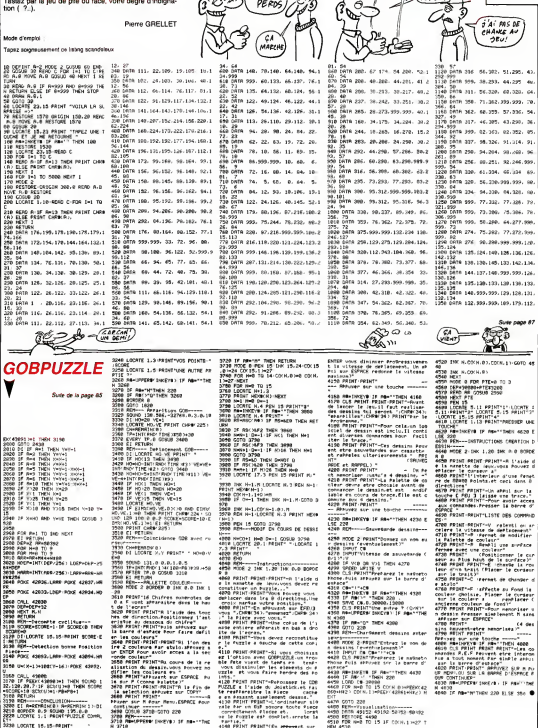

PiLE 3E **GAGNE** 

ACE TU

PERK

**AMSTRAD** 

FACE T'AS

.<br>KPPERO (Hotya) or maximus 꿮

.<br>18 : acert 18 : A.Marca

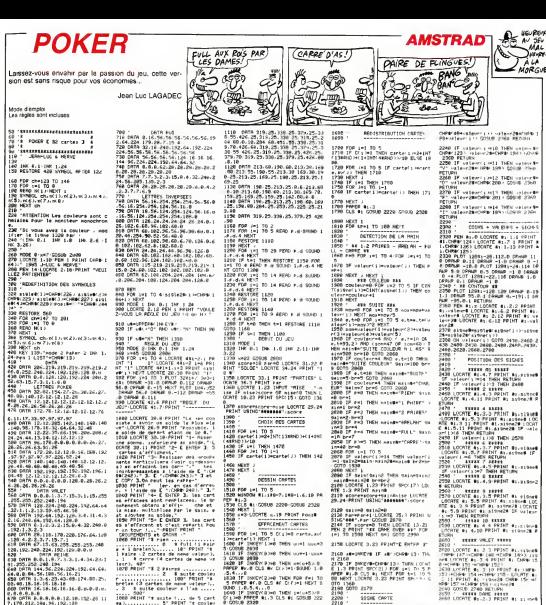

8-8<br>| 8-8-8-8-8-12-10-112-26 11<br>|168-9-28-192-120<br>| 168-9-28-54-28-42-0-0-0-2 1. 2. 2. 2. 4. 9<br>18 ONTH: 82. 15. 43. 255. 253. 232. 48. 9<br>129. 199. 199. 224. 16. 170. 0. 0

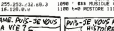

aar reger<br>Herr veleur<br>'s l'am ... "Blake a guilte doolese a r am ...<br>2 - Roof et miste (... de 5 car)<br>880 PRINT 't miste (... de 5 car)<br>1 - D' PRINT (... )

STATE SERVICE SERVICES (SERVICES)<br>2008 FEB LA TO 5 (STATE SERVICES)<br>2008 FEB LA TO 5 (STATE SERVICES)<br>2008 FEB LA TO 5 (STATE SERVICES)<br>2008 FEB LA TO 5 (STATE SERVICES)<br>2008 FEB LA TO 5 (STATE SERVICES)<br>2008 FEB LA TO 5 ( 1.8.5.4...0<br>IF SNRCY(8)=0 THEN s=1.05.1.1 THE GOLD TABE<br>THORA INTERNATIONAL P<br>Thora International International

2168 a⊫usescrit (\* am. 2220 a. 1013)<br>1782 - Prisecra-Caleria (\* 1888 1817)<br>1782 - Prisecra-Caleria (\* 1888 1817)<br>1883 - Patrician (\* 1888 1888 1888 1818)<br>1884 - Patrician (\* 1888 1888 1888 1888 APER #1-8 015<br>00 MEXT LOORTH<br>010 1348<br>2100 SOTO 2170<br>2100 -

2190<br>2008 - 10106 CAPTE<br>2010 - 11016 L. Halff Carber (?) 21140<br>2010 - 11016 Carber 1 Hotter (1932)<br>2010 - 1112 L. THER POST (?) 2115 - 110<br>2020 - 111 voltages (1991 The Tags voltages) (MON NOM?)

**Guita name de** 

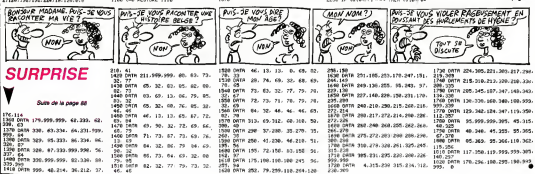

PRINT<br>HO COTO LEDO<br>TO

### **CHAT GAROU**

Où de mechants toutous empéchent un genti matou d'agrémenter son territore pyramidal

Xeyer PELGRIN

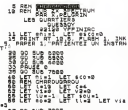

ä

 $\begin{array}{ll} 10 & 10^{-2} & 10^{-2}$ 

1977 - 1987 - 1988 - 1988 - 1988 - 1988 - 1988 - 1988 - 1988 - 1988 - 1988 - 1988 - 1988 - 1988 - 1988 - 1988<br>1988 - 1988 - 1988 - 1988 - 1988 - 1988 - 1988 - 1988 - 1988 - 1988 - 1988 - 1988 - 1988 - 1988 - 1988 - 198<br>198

198 PRINT RT L.C. .<br>198 LET L.L. 2001 P. 200 L.C. NO L.<br>198 LET CHICKET P. 200 L.C. NO L.<br>198 LET CHICKET DIEN L.C. 200 L.C.<br>198 LET INCE\8- 8 THEN LET C8+"

076-25,01320 THEN LET S1081-008<br>200 THEN 489-61 08 58:51+6 OR 4<br>200 THEN 489-61 08 58:51+6 OR 4<br>200 PD T111,0 THEN LET 57:51-0<br>20 Mars (1.8) RND 600-11 THEN GO

**POKER** 

 $0.0077$ **CLERRIT BLASH** R 1997-DANK 1687-DANK 1<br>LOOKTE BL 2-4 PRINT BL<br>HNN 1997-DANK 1747-DAN<br>F BL 2.5 PRINT BL DANK STADARBE (DESACARBE 174 TACHRIE 1775) ||<br>10878 || 41,2,4 PRINT || 11 CHRIE 1775) || 0<br>1978 || 42,2,4 PRINT || 1. CHRIE 1775<br>2710 || 1009TE || 41,4,0 PPINT || 41,04861 ||

s de la page A7

PH 159 HORNE (49 HORNE 155 h. 159<br>159 HORNE 159 HORNE 159 HORNE 159 HORNE 159 HORNE 159 HORNE 159 HORNE 159<br>159 HORNE 159 HORNE 159 HORNE 159 HORNE 159 HORNE 159 HORNE 159 HORNE<br>159 HORNE 41, 159 HORNE 159 HORNE 159<br>159 HO

(1787–1878, "MEILZAUS GodAr 687<br>1888 FOR Neil To 3: IF 4: A 8: 23:5<br>10 5 (h,1) With Then 15: 16:31:58

 $\begin{array}{cccc} 0.3 & 0.01 & 0.01 & 0.01 & 0.01 & 0.01 & 0.01 & 0.01 & 0.01 & 0.01 & 0.01 & 0.01 & 0.01 & 0.01 & 0.01 & 0.01 & 0.01 & 0.01 & 0.01 & 0.01 & 0.01 & 0.01 & 0.01 & 0.01 & 0.01 & 0.01 & 0.01 & 0.01 & 0.01 & 0.01 & 0.01 & 0.01 & 0.01 & 0.01 & 0.01 & 0.0$ 

000 NEXT TOLL BEER LOLLY GREP

93

ada FOR VAL TO VIAL PRINT ST. 3.<br>832 BERTHAN<br>832 BERTHAN TO BALLACE PRINT OF INK

...<br>652 PRUSE @ CLS<br>652 PRUSE @ CLS<br>658 BORDER @ PAPER @ INK E. C

ATE PRINT AT \$,10. SCORE-". LOR.

**THE RESPONSE THEN LET RECORD**<br>**Deal Dealer - Deput INK LET RECORD**<br>CRAPBICO - Deal Deal Dealer - Sale<br>CRES DAINT - PRINT - JOULBI-VOUS.<br>DEE PAINT - PRINT - JOULBI-VOUS.

667 PRINT INK 4," (1) rejourn" 600 PRINT DAL 4:"

s Parkert Det 4;" (2) revolf t<br>| BDG PRINT Det 4," (3) erreter<br>| BDG PRINT Det 4," (4) sauvegar

es compared to an anti- $^{710}_{720}$ 

-36 Aerusy<br>20 Ren Stoues<br>10 Rosoft - 1 -8 BP - 1 - 2 - 2 - 3 - 0<br>1 - Fos v - 8 - 8 - 8 - 8 - 2 - 2 - 1 - 0

a ( För v== 1 v = 1 mm)<br>Sid print at a a 1 mm/s i 1 mm<br>- 1 miljones is eiverstioning<br>- 1 miljones is eiverstioning

in private is a studiential, and the state of the state of the state of the state of the state of the state of the state of the state of the state of the state of the state of the state of the state of the state of the sta

WWW.WWW.EPH

eaze rolland, TRLBanii, Peart at a

1999)<br>2000 Let Lux10: Let cax10: Let a<br>2000 PRINT RT LUXCL/" "VRT LUX1

9 MLOCATE (81.6.9) PRINT (81.008818)<br>MLOCATE (81.3.18) PRINT (81.008818)<br>MCARE (83.400881819) MCARE (81.008818<br>CATE (81.2.15) PRINT (81.51908281088<br>CSB4 MCARE (75.MCARE (72.1/5190828

- ALOTR -28 -23 DRAMA 3.8<br>- 4 PLOTA 2.8 DRAMA 0.7 PLOTA<br>- 4 PLOTA 2.8 DRAMA 0.7 PLOTA<br>- 4 PLOTA 11.7 DRAMA 0.15

- 0.48 M.M. (1999) - 0.7 M.M. (1999) - 0.8 M.M. (1999) - 0.8 M.M. (1999) - 0.8 M.M. (1999) - 0.8 M.M. (1999) - 0.8 M.M. (1999) - 0.8 M.M. (1999) - 0.8 M.M. (1999) - 0.8 M.M. (1999) - 0.8 M.M. (1999) - 0.8 M.M. (1999) - 0.8

 $\begin{array}{ll} \text{19.70 $} & 20.700 \, \text{cm}^{-13.71}_{\quad \ \ \, 0.0010} & -1.4 \\ \text{16.00048 $} & -1.000 \, \text{cm}^{-13.000} & 0.4 \\ \text{18.00048 $} & -1.000 \, \text{cm}^{-13.000} & 0.4 \\ \text{19.00048 $} & 0.000 \, \text{cm}^{-13.000} & 0.4 \\ \text{19.0008 $} & 0.000 \, \text{cm}^{-13.000} &$ 

38 - 22 008<br>18 PLOT 1283<br>- 12 0084 7.7<br>- 12 0084 10<br>- 12 0084 7.

---- PLOTR -11,<br>12041-57, 191 01<br>2754 REFURN

 $\begin{array}{c} 2876 \\ 3856 \ \mathrm{LFT} \ \mathrm{Mpc} \end{array}$ 

 $2040$ man<br>1988 - 2011 - Shina wasan LOCATE<br>1988 - Ann am Ional - Ann an Ional an Iona

 $\mathcal{L}^{(\theta\omega)}$ 

(주인 - 이러시아 (1832년) - 이러시 (1836년)<br>1983년 - 대한민국의 대한민국의 국민 경험 (1836년)<br>1988년 - 대한민국의 대한민국의 대한민국의 1883년<br>1988년 - 대한민국의 대한민국의 대한민국의 대한민국의<br>1988년 - 대한민국의 1983년 - 대한민국의 대한민국의

2010년 1월 1일 : 12월 1일 : 12월 10일 : 12월 10일 : 12월 10일 : 12월 10일 : 12월 10일 : 12월 10일 : 12월 10일 : 12월 10일 : 12월 10일 : 12월 10일 : 12월 10일 : 12월 10일 : 12월 10일 : 12월 10일 : 12월 10일 : 12월 10일 : 12월 10일 : 12월 10일 : 12월 10일 : 12월 10일

3833 egecen e<br>1883 egecen e .<br>De<sup>r g</sup>eb<sup>e</sup>ren ante

0 40145 1000 100111117 10<br>20 40145 1000 100111117 10<br>20 40146 100111 100111 嵴

**profes** gafone of : Rexf',∸nn r. mm<br>Se vil Tots Rearges aans<br>Se vil Totsa Reno , Poke<br>Tyf'i

PDEX TON 4-2 TO 98: MEMO 4 HOME<br>이 모든 APPROX APPROX 4: 10:00 PM<br>이 모든 APPROX APPROX 4: 10:00 PM<br>00:00 CIRCLE INK 13:00 PM<br>00:00 DEM HUSING<br>00:00 DEM HUSING<br>00:00 DEM HUSING<br>20:00 DEM HUSING<br>20:00 DEM HUSING bózó

.<br>9.2.4.1.7.1.6.1.1.1.8.1.1.1.2.1 

6 ORTA 1.7.1.8.1.4.1.0.1.4.1.

**ASSES PEATROL 1989**<br>2004 - ANDRE DARLY BROD-ALD NES

aña ARTURN<br>200 ARTURN<br>200 BOROER O INK 7: PRPER O C SLO PRINT RT 3.6."

6520 FOINT OT 4.811

6930 PRINT RT 0.6."

- **0540 PRINT AT 6.6."**
- 6510 PRINT RT 7.5."

- 1994<br>1994 - 1995<br>1998 - 1996 - 1997 - 1997<br>1998 - 1996 - 1997 - 1998 - 1998 - 1998<br>1998 - 1998 - 1998 - 1998 - 1998 - 1998 - 1998<br>1998 - 1998 - 1998 - 1998 - 1998 - 1998 - 1998<br>1998 - 1998 - 1998 - 1998 - 1998 - 1998 - 1

**AMSTRAD** 5000 1-796-59, 4-5030 1-0.1<br>1900 1-796-59, 4-5030 1-0.1<br>1900 1-796-49, 4-5030 1-0.15<br>1900 1-796-49, 4-5030 1-0.15<br>1910 1030 1-796-29, 4-6030 1-0.15<br>1910 1-791-30, 2014 1030 1-0.1<br>1930 5000 1-791-30, 2014 1030 1-0.1

10 BH 2-28-11-125-1-15000 1-1500<br>23 0000 1-1600 1-2500 1-2500 1-2500<br>23 0000 1-1600 2-3500 1-2500 1-2500<br>23 0000 1-1600 2-3500 1-4500<br>23 0000 1-1600 1-1600 1-2500 2-3500<br>2300 2-2500 1-16000 1-2500 1-2500<br>2-2600 1-1500 1-25 ġ 50,60<br>10,2 M<br>1,0,2 M<br>1,20,20<br>16,1 M

PPZ THEN BETURN<br>COMP 1005219-5 10060 1271-007-01<br>COMP 1005219-5 10060 1274-0080 1<br>-25.2P-5 10060 1-113-2P-5 0080 1-142-2<br>P-4 071-00 1-113-2P-5 0080 1-142-2

 $\begin{array}{l} \textbf{0.4} \begin{smallmatrix} 0.01 & 0.13 & 0.13 & 0.13 & 0.14 & 0.14 & 0.14 & 0.14 & 0.14 & 0.14 & 0.14 & 0.14 & 0.14 & 0.14 & 0.14 & 0.14 & 0.14 & 0.14 & 0.14 & 0.14 & 0.14 & 0.14 & 0.14 & 0.14 & 0.14 & 0.14 & 0.14 & 0.14 & 0.14 & 0.14 & 0.14 & 0.14 & 0.14 &$ 

( ON N'A M'S E TE PRESENTES) -<br>2013: FOR VAL TO VIA - PRINT RT 3.<br>2018: PRINT RT 8.11.666.RT 0.26.n Tese For the True Street Park

 $\int \widetilde{\varphi}$ vai Bo

**SPECTRUM** 

- Report of the State of the State<br>- Report of the State Communication<br>- The State of the State of the State<br>- The State of the State of the State<br>- Pape Cincil<br>- State of the State of The State of the State<br>- Pape Cincil<br>  $\begin{smallmatrix} 100 & 0.18 & 0.18 & 0.18 & 0.18 & 0.18 & 0.18 & 0.18 & 0.18 & 0.18 & 0.18 & 0.18 & 0.18 & 0.18 & 0.18 & 0.18 & 0.18 & 0.18 & 0.18 & 0.18 & 0.18 & 0.18 & 0.18 & 0.18 & 0.18 & 0.18 & 0.18 & 0.18 & 0.18 & 0.18 & 0.18 & 0.18 & 0.18 & 0.18 & 0.18 & 0.18$ 

7028 CLS - PRINT TOEPLRCEMENT<br>C 14 Bycanide<br>7638 PRINT INK 6." Vous - Pouv<br>- Arreter Un air Emericaant une

.... un wir enwrmssant une !<br>Freiwr "Pour altreemr ims ad<br>F,eleces Vous sû? teur ample:

 $\begin{minipage}{0.9\textwidth} \begin{tabular}{|c|c|c|c|} \hline \textbf{14} & \textbf{15} & \textbf{16} & \textbf{17} & \textbf{18} & \textbf{18} & \textbf{18} & \textbf{18} & \textbf{18} & \textbf{18} & \textbf{18} & \textbf{18} & \textbf{18} & \textbf{18} & \textbf{18} & \textbf{18} & \textbf{18} & \textbf{18} & \textbf{18} & \textbf{18} & \textbf{18} & \textbf{18} & \textbf{18} & \textbf$ 

1724<br>Film Anixt Luchant Phile Barove<br>Pape Bearche Sang<br>Pape Bearche Sang

1.758.58.6<br>PEN 3 FOR 1-1 TO 2000 NEXT-0

5<br>1950 LOONTE 6.3-PRINT "WOLFZ-VOU<br>1950 ANHOFENE (HET/B)<br>3950 ANHOFENE (HET/B)<br>3970 IF PROTHT RAD RECORD THIS

SPRIT INCORRENT AND ANOTHER THE THE THREE CONTRACTS IN THE RESIDENCE OF A STATE OF A 1990 F. The second process of a state of the second process of a state of the second process of a state of the second process of a state

090<br>2120 IF bernimen 1310 B.St 250

 $38.53$ 

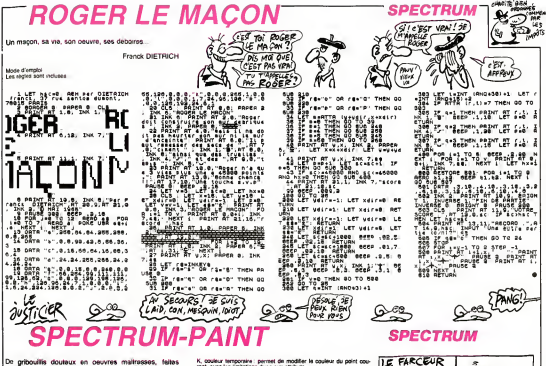

doutaux en oeuvres maltresses, feltes votre spectrum à vos délires artistiques. Michal SEILUER

pez la balleg 2 et après lance.<br>Talling 5. Con derniers sercet. m.

 $5.76$ 

å esir la vi

n an

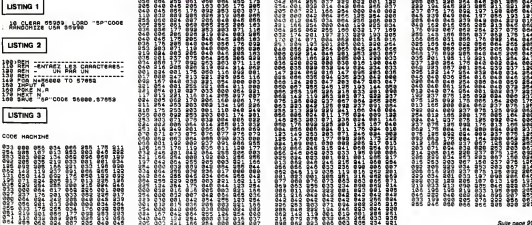

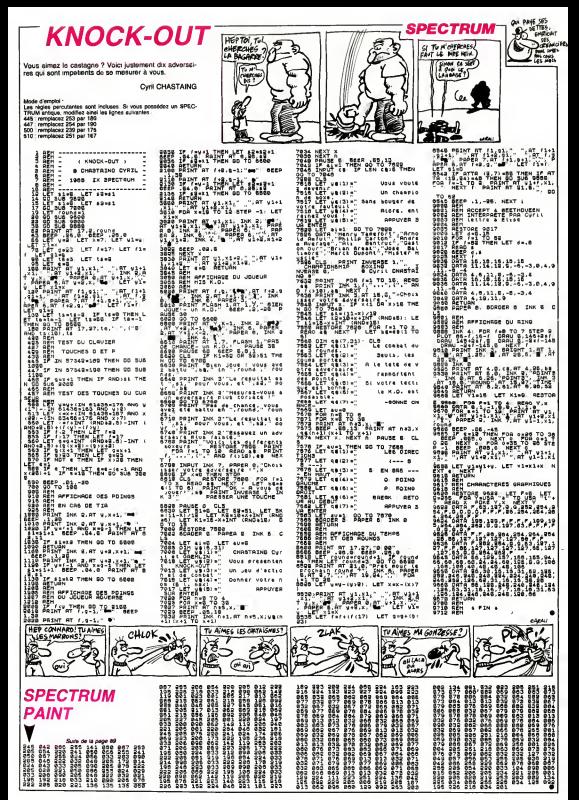

# FAITES COMME EŪX,<br>ABONNEZ-VOUS!

#### OLYMPIADES

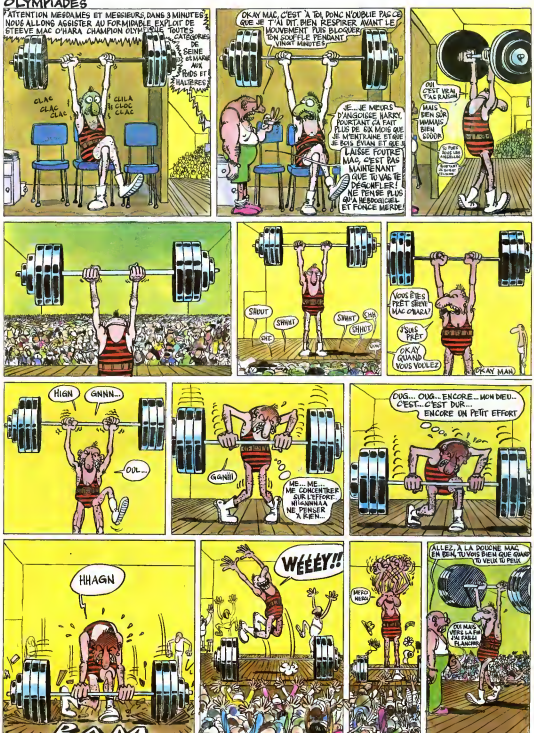